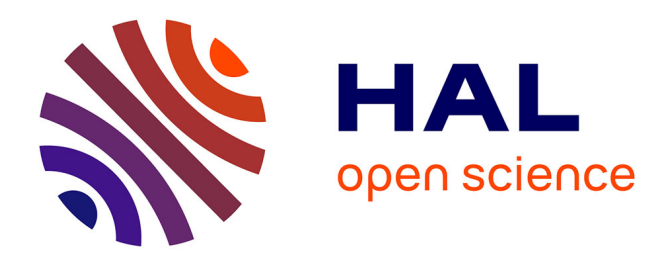

# **Construction de modeles de structure spatiale permettant de simuler des peuplements virtuels realistes. application aux peuplements melanges chene sessile - pin sylvestre de la region centre.**

Marie Ange Ngo Bieng

# **To cite this version:**

Marie Ange Ngo Bieng. Construction de modeles de structure spatiale permettant de simuler des peuplements virtuels realistes. application aux peuplements melanges chene sessile - pin sylvestre de la region centre.. Sciences of the Universe [physics]. ENGREF (AgroParisTech), 2007. English.  $NNT : 07AGPT0078$ . pastel-00003350

# **HAL Id: pastel-00003350 <https://pastel.hal.science/pastel-00003350>**

Submitted on 13 Jun 2008

**HAL** is a multi-disciplinary open access archive for the deposit and dissemination of scientific research documents, whether they are published or not. The documents may come from teaching and research institutions in France or abroad, or from public or private research centers.

L'archive ouverte pluridisciplinaire **HAL**, est destinée au dépôt et à la diffusion de documents scientifiques de niveau recherche, publiés ou non, émanant des établissements d'enseignement et de recherche français ou étrangers, des laboratoires publics ou privés.

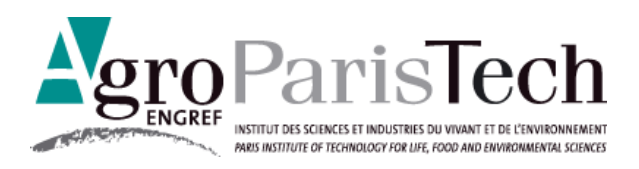

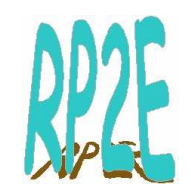

N°/\_\_/\_\_/\_\_/\_\_/\_\_/\_\_/\_\_/\_\_/\_\_

# **T H È S E**

## pour obtenir le grade de **Docteur**

## de **l'Ecole Nationale du Génie Rural des Eaux et des Forêts (ENGREF)**

Spécialité : Sciences Forestières

présentée et soutenue publiquement par

# **Marie Ange NGO BIENG**

**le 06 Novembre 2007, à l'ENGREF, Centre de Paris** 

# **CONSTRUCTION DE MODELES DE STRUCTURE SPATIALE PERMETTANT DE SIMULER DES PEUPLEMENTS VIRTUELS REALISTES.**

## **APPLICATION AUX PEUPLEMENTS MELANGES CHENE SESSILE - PIN SYLVESTRE DE LA REGION CENTRE.**

Travail réalisé au : Cemagref

UR Ecosystèmes Forestiers, 45290 Nogent sur Vernisson

UR LISC, 63000 Clermont Ferrand

Devant le jury :

**Jean-Claude Gégout,** Professeur, AgroParisTech **Président Pierre Couteron, Directeur de Recherches, IRD <b>Rapporteur and Rapporteur in Rapporteur Joël Chadoeuf,** Directeur de Recherches, INRA **Rapporteur Daniel Auclair,** Directeur de Recherches, INRA **Examinateur and Examinateur and Examinateur and Examinateur** *Examinateur**Encadrant* **François Goreaud, Chercheur, Cemagref** *Encadrant Bagges* **Encadrant Encadrant Encadrant Encadrant Encadrant Encadrant <br>
<b>Jean Francois Dhôte**, Directeur de Recherches, INRA **Jean François Dhôte, Directeur de Recherches, INRA** 

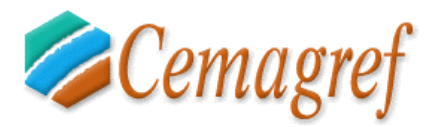

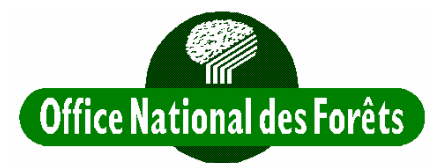

Cette thèse a été effectuée au Cemagref, au sein des unités de recherche « Ecosystèmes Forestiers » de Nogent sur Vernisson, et « Laboratoire d'Ingénierie des Systèmes Complexes » de Clermont-Ferrand. Elle a été cofinancée par le Cemagref et l'Office National des Forêts. Cette thèse a été soutenue pour l'obtention du diplôme de Doctorat de l'Ecole Nationale du Génie Rural, des Eaux et des Forêts (ENGREF), et a fait l'objet d'une inscription à l'école doctorale RP2E (Ressources Produits Procédés Environnement) dont fait partie l'ENGREF.

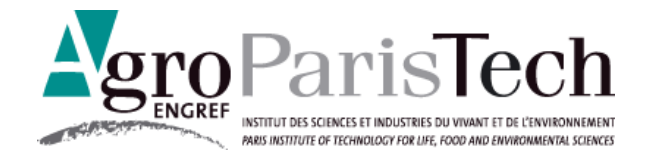

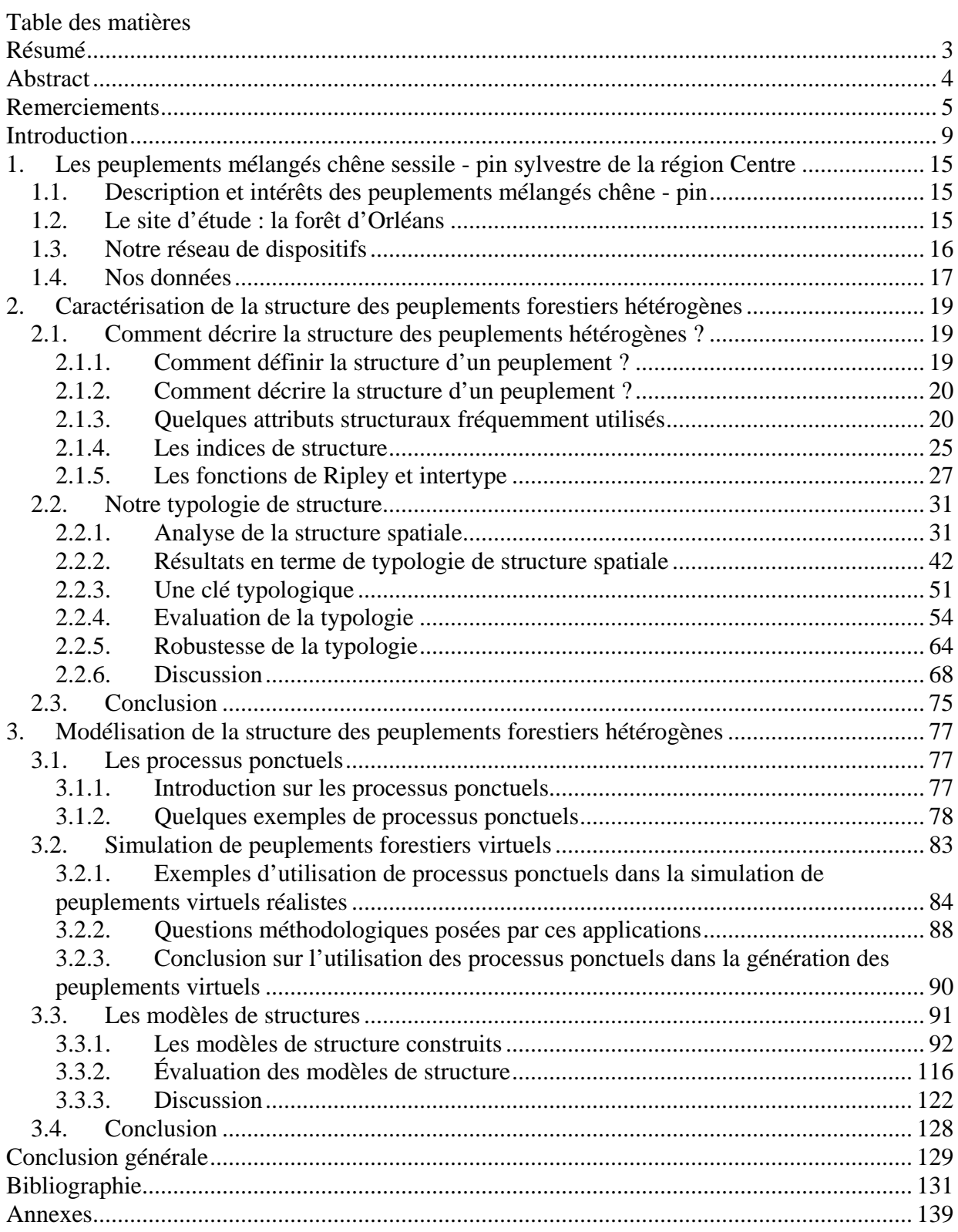

# **Résumé**

La gestion forestière nécessite de pouvoir prédire l'évolution des différentes parcelles, en particulier en terme de production et de qualité du bois. La recherche forestière, et plus particulièrement la dendrométrie fournissent ainsi aux gestionnaires des outils de prédiction adaptés, à l'exemple des modèles de croissance. Les modèles « peuplement », bien adaptés aux contraintes de la gestion forestière, ne permettent pas toujours de simuler des peuplements hétérogènes (mélangés, irréguliers en âge).

Pour tenir compte de la forte variabilité des arbres dans les peuplements hétérogènes, les dendrométriciens ont cherché à modéliser l'évolution de chaque individu arbre en fonction de ses caractéristiques propres et de son environnement local. Ces Modèles Individu-Centré (MIC) semblent plus pertinents pour simuler des peuplements complexes.

Cependant, ces MIC prenant en compte l'environnement local des arbres nécessitent un important jeu de données en entrée. En effet, les MIC ont besoin pour lancer une simulation de connaître avec précision l'état initial du peuplement, à l'échelle de chaque arbre. Il faut dès lors fournir au simulateur un état initial avec les caractéristiques de chacun des arbres, et leur position dans le peuplement dont on veut simuler l'évolution. Ces données sont rares, coûteuses à obtenir, et l'acquisition de telles données ne peut en pratique être envisagée que pour quelques placettes expérimentales.

Dans ce contexte, il est possible d'utiliser un peuplement virtuel, proche du peuplement réel dont on veut simuler l'évolution, comme état initial pour un MIC. Il apparaît alors important que le peuplement virtuel simulé soit réaliste, c'est-à-dire qu'il reproduise les caractéristiques du peuplement réel qu'il représente, particulièrement ses caractéristiques spatiales.

L'objectif de cette thèse est de construire des modèles de structure spatiale, permettant de simuler des peuplements virtuels réalistes. Ce travail est appliqué aux peuplements mélangés chêne sessile - pin sylvestre de la région Centre.

Pour atteindre cet objectif, nous avons dans un premier temps construit une typologie de peuplements mélangés chêne - pin. Cette typologie est basée sur la structure spatiale des arbres dans ces peuplements mélangés. Elle permet de synthétiser la grande diversité de structure spatiale de ces peuplements au sein des dispositifs étudiés. Nous avons ainsi mis en évidence 5 types de structure spatiale pour les arbres de la canopée et 3 types pour les arbres du sous-étage.

Nous avons dans un deuxième temps construit des modèles de structure permettant de reproduire les structures spatiales identifiées. Pour cela, nous avons couplé notre typologie à des outils statistiques de simulation de peuplements virtuels, les processus ponctuels. Nous avons construit des modèles de structure pour les types spatiaux identifiés dans la canopée et dans le sous-étage.

Notre travail basé la structure spatiale fournit une description précise des peuplements mélangés étudiés et nous permet ainsi de développer une approche réaliste de modélisation. La génération de peuplements virtuels réalistes est d'une grande importance pour l'utilisation de MIC, et améliorerait la qualité des résultats de simulations à l'échelle de l'arbre.

# **Abstract**

Forest research and management require to predict the evolution of forest stands, particularly in term of wood production and quality. This prediction is done by simulation with growth model from an initial state.

In terms of growth modelling for heterogeneous forest stands (many species, trees with different ages), it seems more appropriate to use Individual-Based Models (IBM). Such models simulate the evolution of each individual tree according to its particular characteristics and its local environment. IBM seem relevant because of the individual variability within heterogeneous stands.

Unfortunately, this kind of model cannot easily be used because an initial state with the description and the location of each tree must be provided in order to run simulations. Such data are not commonly available. Consequently, forest researchers use virtual stands as initial state. It appears very important that those virtual stands be realistic, i.e. as close as possible to real ones.

The aim of my PhD work is to build realistic models of spatial structure that can be used to simulate realistic virtual stands. This work is applied on mixed stands sessile oak - Scots pine of the Orleans forest (France).

For that purpose, we first characterized precisely the spatial structure of our real stands. We synthesised the variety of identified spatial arrangement in a typology of oak-pine mixed stands based on spatial structure. We highlighted 5 spatial types for canopy trees and 3 spatial types for understorey trees.

In a second step, we used point processes to model the structure of the identified spatial types. For each type, we selected relevant point processes corresponding to the main spatial characteristics highlighted by the typology.

This approach based on spatial structure supplies a clear description of mixed stands, and allows realistic modelling approaches. Moreover, it would facilitate the use of IBM, and making simulations from realistic situations will improve the quality of results.

# **Remerciements**

Je voudrais remercier tous les encadrants, collègues, amis et proches qui m'ont aidée et soutenue dans l'accomplissement de ce travail. J'ai partagé des moments inoubliables, j'ai eu des échanges d'une richesse inestimable avec vous. Je voudrais aussi par avance m'excuser auprès de tous ceux que j'aurais oublié de citer dans les lignes qui suivent, ce ne sera qu'un oubli de frappe, pas de cœur.

J'aimerai tout d'abord exprimer toute ma gratitude à ceux qui m'ont dirigée et encadrée : mon directeur de thèse, Jean François Dhôte, qui même de loin a suivi ce travail de très près, je le remercie pour ses remarques et conseils avisés ; mes deux encadrants Cemagref, François Goreaud et Christian Ginisty : ils ont toujours su libérer du temps pour les discussions, m'ont aidée à me poser les bonnes questions, ont relu avec patience des milliers de pages, m'ont toujours fait les bonnes critiques (qui n'en étaient cependant pas !), et surtout ont supporté mon caractère « un peu fort » !

François, je tiens à te remercier pour ta patience, ta pédagogie, ton amitié, tes qualités humaines et relationnelles si rares (et plein d'autres choses encore…). Je te remercie pour tout le temps que tu as consacré à m'initier aux statistiques spatiales et à la mystique programmation qui m'était inconnue en début de thèse.

Christian, je tiens à te remercier pour tous les efforts que tu as fait pour m'intégrer dans le monde de la gestion forestière, pour que ce travail garde un aspect appliqué et pour toutes nos discussions sur la sylviculture. Je ne saurais oublier de te remercier pour ton sens aigu de la « critique constructive », et pour le gentil mail que tu as fait après ma soutenance. Je pense qu'il faut pouvoir mériter des compliments de ta part !

Ce travail a bénéficié du soutien de l'Office National des Forêts au travers d'une convention de recherche. Je voudrais ici leur exprimer ma gratitude, particulièrement à Thomas Cordonnier, Sandrine Verger et tous les gestionnaires locaux qui ont participé de près ou de loin à différentes discussions concernant ce travail de thèse.

Plusieurs autres personnes ont contribué à ce travail de thèse, par des conseils et des pistes de valeur. Je tiens à remercier les membres de mon comité de thèse : Nicolas Picard, Thomas Cordonnier, Benoît Courbaud et Jacques Gignoux. Leurs compétences et leurs avis sur ce travail ont aidé à orienter ce travail. Ma gratitude va aussi aux membres de mon jury : Joël Chadoeuf, Pierre Couteron, Daniel Auclair et Jean Claude Gégout, pour leurs appréciations, critiques et conseils de qualité.

Ce travail de thèse a été réalisé au CEMAGREF, aux groupements de Nogent sur Vernisson et de Clermont-Ferrand, au sein des équipes « Forêt Hétérogène » et LISC. Je tiens ici à remercier le personnel et les chercheurs des deux groupements, où j'ai bénéficié d'un accueil chaleureux et amical. Ce travail en bi-localisation nécessite une certaine capacité d'organisation, et heureusement grâce à la technique du « Mind Map » (merci François), j'ai même réussi à organiser mes remerciements !

D'abord concernant le groupement de Nogent sur Vernisson, Je remercie Bernard Abrial, ancien directeur du groupement nogentais et l'UR Ecosystèmes Forestiers, pour son accueil et ses encouragements. Je remercie aussi Michel Denis, actuel directeur du groupement nogentais et animateur du TR, particulièrement pour sa bonne humeur et ses grandes qualités relationnelles. Ma gratitude s'adresse aussi à tous les membres de l'équipe « Forêt Hétérogène » de Nogent qui m'ont aidée dans différentes étapes de ce travail : mesures de terrain, discussions, écoute, relecture… Mes pensées vont premièrement à Jean Noël Piroche (et Annie) et Régis Allain (et Anne-Marie), mes premiers encadrants qui sont aujourd'hui de

très bons amis. Mes remerciements s'adressent aussi Thomas Pérot et Patrick Vallet qui m'ont intensément conseillée, et ont bien voulu relire différentes versions de mes rapports d'étape et de mon rapport final. Je les remercie aussi pour leur bonne humeur et leur amitié. Je voudrais aussi remercier les autres membres de l'équipe « Forêt Hétérogène », Philippe Balandier, Sandrine Perret, Yann Dumas, Sébastien Marie, Franck Milano pour leur aide sur le terrain et leurs conseils. Dans le travail de cartographie des dispositifs, j'ai aussi bénéficié de l'aide de Stéphane Matz, Catherine Menuet, Yoann Ferezou, Corentin Levesque et Michel Bonin ; je tiens à les remercier pour toutes ces journées de terrain sous le soleil, la pluie, la neige... Je remercie aussi tous ces « nogentais » qui m'ont offert leur amitié, et m'ont proposé à plusieurs reprises de me transporter quand je n'avais pas encore mon super vaisseau spatial : Frédéric et Marion Gosselin, Gilles (Merci aussi pour le support informatique !) et Neige Bergevin, Eric Collin, Isabelle Bilger, Laurent Berges, Philippe Gwénael. Enfin je ne saurais finir sans remercier tous ceux qui rendent la vie si agréable au domaine des Barres : Vincent Bourlon, Sonia Launay, Josette Baptiste, Sylvie Bourgeois, Gisèle Vilaine, Dominique et Philippe Ballon, Hilaire Martin (tes cartes sont les meilleures !)… Je tiens aussi à remercier Stéphane Barbier, Catherine Avon, Romain Dallari, Lydie Duchemin, et les différents vacataires et stagiaires qui se sont succédés aux Tilleuls pour leur amitié et les soirées nogentaises animées (et beaucoup se souviendront de mon engagement contre le tabagisme passif !).

Ensuite concernant le groupement de Clermont-Ferrand, je tiens à remercier Guillaume Deffuant, responsable du LISC, pour son accueil. Je remercie aussi tous les membres du LISC : j'y ai bénéficié d'excellentes conditions de travail pendant ces trois années (à 50%). Ainsi je tiens à remercier Clarisse Mantonnier, Isabelle Alvarez, Nabil Mabrouk, Nicolas Dumoulin, Sophie Martin, Sylvie Huet et Thierry Faure. Un merci tout particulier à Isabelle, Sophie et Laetitia, pour leur aide dans la relecture de mon rapport, les conseils sur ma présentation. Je tiens aussi à te dire Dr Laetitia que partager le même bureau que toi a été un vrai plaisir. Je tiens aussi à remercier d'autres personnes du groupement, Marie-Claude Herrero, Claire Calchera, Valérie Angeon, Stephan Bernard, et tous ceux qui par leur bonne humeur et gentillesse ont rendu ma bi-localisation agréable.

Je voudrais exprimer toute ma gratitude à ma famille, j'espère mériter toujours leur confiance. Merci ma mère pour ses prières sa foi, son amour, et d'avoir fait le voyage pour assister à ma soutenance ; merci à mon père pour ses encouragements et cet énorme gigot de biche. Il m'a si durement appris la rigueur ! Merci à mes sœurs Doudou et Noéllie, dont les histoires drôles m'ont souvent aidée à sortir de la complexité des modèles de structures. Merci également à mes frères Tintin et Papy, à mes nièces, Bébéto, Alexandra et Océane, vos photos sur mon bureau m'ont donné un courage que vous n'imaginez pas. Enfin merci à Tonton Rémi, Tante Sell, Tante Agus, Biz et Emilie, Thibaut et Nina, Serge-Christian, Majo, Mamie, Anto, Lala, Jackie, Serge…, pour vos relectures, vos encouragements, votre présence.

Matthieu, je voudrais te remercier pour ton soutien pendant ces trois années, depuis la couette anti-stress jusqu'à la dernière répétition la veille de la soutenance. Je voudrais aussi remercier ta famille, qui n'a « ménagé » aucun effort pour que je me sente à l'aise chez vous ; merci à Claire, Pierre, Anne-Mélanie, Thibaut, Nicolas et Françoise.

Un grand nombre de personnes m'ont aidée et m'ont apporté leur amitié tout au long de mon long chemin vers le savoir. Merci à Marie, Laurent, Julie et Ana, pour les relectures, l'amitié et la bonne humeur ; merci à Marius pour ces WE prolifiques en girolles et autres victuailles à La Brousse ; merci à Pierre, Adeline, Chak Hon, Catherine, Guy, William, Laure, Stuart, Liam et Marie-Angeline (ma très future filleule)…

A vous tous, et à tous ceux que j'ai oublié, comme on dit chez moi « Merci fatigué » *i.e.* plein de mercis jusqu'à épuisement !

# **Introduction**

Mon travail de thèse porte sur la modélisation de structure des peuplements forestiers hétérogènes. Nous entendons par peuplements hétérogènes ceux qui présentent un mélange d'espèces et / ou une irrégularité en âge ou en taille. Modéliser la structure de tels peuplements forestiers consiste ici à reconstruire virtuellement et aussi fidèlement que possible leurs caractéristiques structurales. Le peuplement ainsi reconstruit selon des caractéristiques réelles représente un peuplement virtuel réaliste.

Dans le cadre de mon travail de thèse, la reconstruction virtuelle des peuplements est basée principalement sur la structure spatiale des peuplements réels étudiés. La structure spatiale représente la répartition sur un plan horizontal des arbres du peuplement. Dans l'étape de reconstruction, nous tenons également compte de la structure du mélange et de la structure en taille (hauteur, diamètre) du peuplement réel. Nos modèles de structure représentent ainsi un ensemble de règles sur la structure spatiale, mais aussi sur la structure du mélange et la structure en taille, qui permettent une reconstruction virtuelle de la structure de peuplements réels.

Mon but est de construire des peuplements virtuels chêne - pin réalistes. Nous avons construit pendant ce travail de thèse des modèles mathématiques qui permettent de simuler des peuplements virtuels présentant les caractéristiques structurales des peuplements mélangés chêne sessile - pin sylvestre de la région Centre.

Comme nous le verrons dans ce mémoire, la génération de structures spatiales forestières est d'un grand intérêt en gestion et en recherche forestières. Nous voulons par ce travail de thèse participer à la réflexion sur la génération de structures spatiales forestières. Nous montrerons ainsi pour le cas des peuplements mélangés chêne - pin, comment la prise en compte de la structure spatiale réelle de ces peuplements forestiers nous a permis de simuler des structures spatiales réalistes.

Nous introduisons ce travail en présentant dans un premier temps son contexte général, le besoin d'outils d'aide à la connaissance et à la gestion des peuplements forestiers hétérogènes (I.1). Nous présentons dans un second temps comment la prise en compte de la structure spatiale de ces peuplements forestiers dans les travaux de recherche peut apporter un élément de réponse ; (i) d'abord en terme de connaissance sur l'écologie de ces peuplements (I.2) ; (ii) ensuite en terme de modélisation de ces peuplements (I.3). Nous présentons ensuite la stratégie que nous avons adoptée pendant ce travail de thèse (I.4), et enfin nous évoquons comment ce projet de thèse s'insère dans la problématique de l'équipe « Forêt Hétérogène » du CEMAGREF de Nogent sur Vernisson.

## **I.1 Contexte : le besoin d'outils pour la gestion des forêts hétérogènes**

La gestion forestière nécessite de pouvoir prédire l'évolution des différentes parcelles, en particulier en terme de production et de qualité du bois (Stoyan & Penttinen, 2000 ; Goreaud, 2000 ; Pommerening, 2006). La recherche forestière, et plus particulièrement la dendrométrie, ont pour mission de fournir aux gestionnaires des outils de prédiction adaptés, notamment les modèles de croissance (Pardé & Bouchon, 1988 ; Bouchon, 1995 ; Biging & Dobbertin, 1992 ; 1995 ; Pacala *et al.*, 1996).

Les modèles, et les simulations qu'ils permettent, sont utilisés non seulement pour définir des itinéraires techniques et des guides de sylviculture, mais aussi pour l'évaluation des ressources actuelles et futures, l'expertise forestière, les aménagements forestiers et plus largement pour l'aide à la décision sur des projets complexes.

Les modèles « peuplement », bien adaptés aux contraintes de la gestion forestière, ne permettent pas toujours de simuler des peuplements forestiers hétérogènes. Ces derniers du fait de leur complexité, ont un fonctionnement et une dynamique plus difficiles à appréhender que les peuplements purs réguliers (Courbaud, 1995 ; Dreyfus, 1999 ; Gourlet-Fleury & Houllier, 2000 ; Courbaud *et al.*, 2001 ; Goreaud *et al.*, 2002 ; Pretzsch *et al.*, 2002 ; Pascal, 2003).

Les peuplements forestiers hétérogènes, irréguliers ou mélangés, font pourtant depuis quelques temps l'objet d'un intérêt croissant de la part des forestiers (Otto, 1997 ; Duchiron, 1994 ; Buongiorno *et al.*, 1995 ; de Turkheim & Bruciamacchie, 2005 ; Dhôte *et al.*, 2005). Cet intérêt résulte en partie d'une demande sociale pour une prise en compte de questions environnementales dans la gestion forestière. L'idée générale est que des peuplements plus complexes, irréguliers ou mélangés, correspondraient à des objectifs de diversification écologique et des paysages, et pourraient aussi se révéler plus résilients aux aléas climatiques et autres agressions, voire à un éventuel changement climatique. De plus, de tels peuplements répondraient mieux aux fonctions de protection du milieu et d'accueil du public (ateliers REGEFOR, 2007), et respecteraient la diversité naturelle. Les gestionnaires trouvent également des intérêts sylvicoles dans ces peuplements : meilleure valorisation de certaines stations difficiles, limitation des sacrifices d'exploitabilité, meilleure répartition des dépenses et des recettes dans le temps et compensation de la fluctuation du prix des essences. Cet intérêt pour les peuplements hétérogènes se traduit en particulier en forêt par une remise en cause des peuplements réguliers. Les peuplements purs ne seraient pas conforme à la nature (la nature est mélangée ; ateliers REGEFOR, 2007), leur introduction et leur maintien coûteraient à long terme plus cher.

Il se pose de nouvelles questions de recherche concernant les peuplements hétérogènes, faisant consensus au sein de la recherche et de la gestion forestières ; (i) en terme de description : le besoin d'outils de description de ces peuplements mélangés ; il est notamment souligné le besoin de repenser les typologies actuelles, de manière à ce qu'elles tiennent compte de la grande variabilité des situations au sein des peuplements hétérogènes (Renaud, 1995 ; Bruciamacchie, 2001 ; ateliers REGEFOR, 2007) ; (ii) en terme de dynamique et de modélisation de la croissance de ces peuplements : le besoin de développer des modèles tenant compte de l'hétérogénéité de ces peuplements est souligné.

# **I.2 Prise en compte de l'hétérogénéité : apport de la structure spatiale à la connaissance de l'écologie de ces peuplements**

La structure spatiale d'un peuplement forestier représente l'organisation des arbres dans l'espace. Elle décrit les relations de voisinage entre les individus. Elle prend en compte non seulement les relations spatiales entre les individus, mais aussi leurs dimensions (Bouchon, 1979). La structure spatiale fournit ainsi une description de l'environnement local de chacun des individus d'un peuplement forestier.

La structure spatiale détermine les conditions de croissance et de dynamique autour de chacun des arbres d'un peuplement forestier (Mateu *et al.*, 1998 ; Pélissier, 1998 ; Goreaud, 2000 ; Stoyan & Penttinen, 2000 ; Pommerening, 2006). Elle détermine en particulier l'environnement local qui modifie l'expression des processus naturels comme la croissance, la mortalité et la régénération du peuplement (Barot *et al.*, 1999 ; Moeur, 1997). Inversement, ces processus naturels modifient à leur tour la structure spatiale, qui peut aussi être influencée par des actions anthropiques (fig. I.1). La structure spatiale rend ainsi compte de la diversité des environnements caractérisant les peuplements hétérogènes.

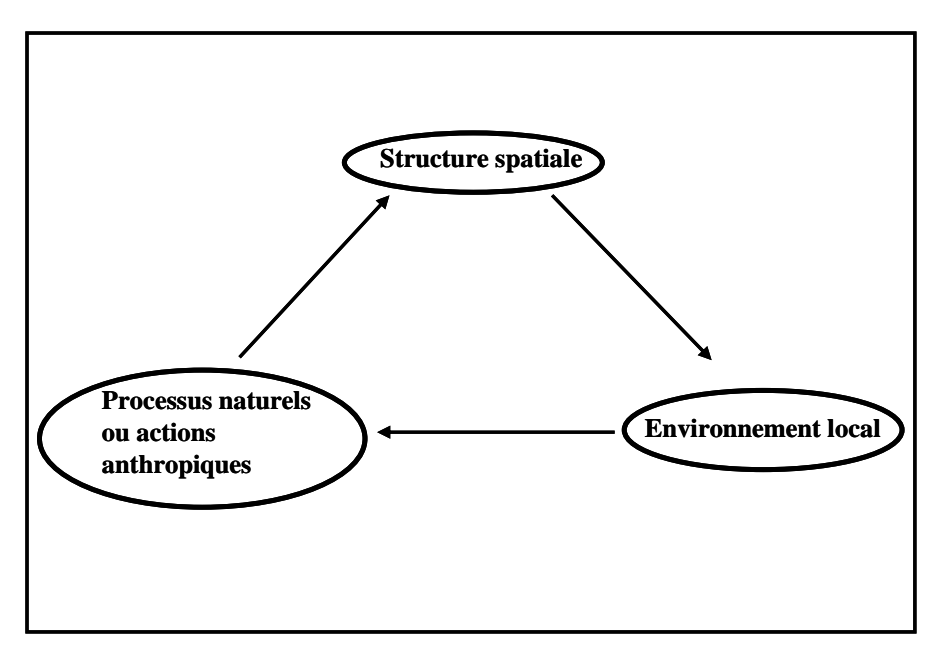

Figure I.1 : la structure spatiale joue un rôle primordial dans la dynamique d'un peuplement forestier (d'après Goreaud, 2000)

Au sein d'un écosystème, la dynamique de chaque individu est donc fortement influencée par les interactions entre cet individu et les autres éléments de l'écosystème (Begon *et al.*, 1990). Ainsi pour un peuplement forestier, la structure spatiale joue un rôle clé dans sa dynamique.

L'analyse de la structure spatiale d'un peuplement forestier est une piste intéressante et importante, préalable à l'étude et à la modélisation de la dynamique des peuplements forestiers hétérogènes (Tomppo, 1986 ; Stoyan & Penttinen, 2000 ; Goreaud, 2000). Plusieurs travaux ont montré comment l'analyse de la structure spatiale pouvait servir de description des peuplements forestiers, mais aussi donner des pistes sérieuses pour l'étude de leur dynamique. Ces travaux illustrent comment une structure spatiale observée peut rendre compte des différents processus naturels à l'origine de l'évolution de l'écosystème (à l'exemple de : Moeur, 1997 ; Batista & Maguire, 1998 ; Barot *et al.*, 1999 ; Hoshino *et al.*, 2001 et 2002 ; Goreaud *et al.*, 2002 ; Park, 2003 ; Takahashi *et al.*, 2003 ; Paluch & Bartkowicz, 2004 ; McNab *et al.*, 2004).

Les informations sur la structure spatiale des individus en forêts hétérogènes pourraient améliorer notre connaissance de ces milieux et notre compréhension des processus écologiques qui y interviennent (Moeur, 1997 ; Stoyan & Penttinen, 2000 ; McNab *et al.*, 2004 ; Pommerening, 2006). De plus, une bonne connaissance de ces milieux permettrait des approches de modélisation réalistes.

## **I.3 Prise en compte de l'hétérogénéité : apport de la structure spatiale à la modélisation de ces peuplements**

Une compréhension précise des structures spatiales forestières est l'une des clés pour la gestion durable des forêts irrégulières et mélangées (Goreaud, 2000 ; Pommerening, 2006). La croissance des arbres est une réaction à leur contexte spatial, et inversement les processus de croissance influencent la structure spatiale. Une bonne compréhension des dépendances spatiales et leur quantification sont deux aspects importants pour une meilleure gestion des parcelles hétérogènes, notamment pour une approche par simulation dans l'aide à la gestion.

La simulation de l'évolution des peuplements forestiers est un important aspect de la gestion forestière (Pommerening, 2006). Comme nous l'avons vu au paragraphe I.1, les modèles de croissance représentent un outil particulièrement utile pour évaluer l'évolution de peuplements forestiers, tout en tenant compte de diverses pratiques sylvicoles. Ces modèles permettent la réalisation de simulations, partant d'un état initial donné de la parcelle dont on souhaite étudier l'évolution. On peut tenir compte pendant la simulation d'actions sylvicoles définies par l'utilisateur, ou encore d'autres processus biologiques comme la mortalité et la régénération (de Coligny *et al.*, 2004 ; Dreyfus & Bonnet, 1995 ; Courbaud *et al.*, 2001).

Pour chaque simulation, il est nécessaire de fournir au simulateur la description de l'état initial de la parcelle simulée. C'est une contrainte indispensable puisque c'est à partir de cet état initial que le modèle va évaluer les conditions de croissance, et estimer les résultats à la fin de la simulation. Alors que pour un modèle « peuplement » il suffit en général de fournir des informations moyennes sur la parcelle (âge, densité, hauteur dominante, surface terrière totale), pour un modèle à l'échelle de l'arbre dépendant des distances il faut fournir au simulateur un état initial avec les caractéristiques de chacun des arbres, ainsi que leur position dans le peuplement (Burkhart, 2003). Ces modèles à l'échelle de l'arbre, prenant en compte l'environnement local des arbres mais nécessitant un important jeu de données en entrée (Goreaud *et al.*, 2007), semblent pourtant être plus pertinents dans certains cas pour simuler la croissance des peuplements forestiers hétérogènes (Courbaud, 1995 ; Dreyfus, 1999 ; Gourlet-Fleury & Houllier, 2000 ; Courbaud *et al.*, 2001 ; Goreaud *et al.*, 2002 ; Pretzsch *et al.*, 2002 ; Pascal, 2003).

Il en découle une demande importante de données spatialement explicites pour les modèles de croissance à l'échelle de l'arbre, mais aussi pour les simulateurs et logiciels de visualisation (Pommerening, 2006). Cependant ces données sont rares, coûteuses à obtenir, et l'acquisition de telles données ne peut en pratique être envisagée que pour quelques placettes expérimentales.

Pour répondre à ce besoin, des modélisateurs ont développé le concept de peuplements virtuels, avec des outils adaptés qui permettent de simuler des états initiaux détaillés (Tomppo, 1986 ; Pretzsch, 1997 ; Batista & Maguire, 1998). Dans ces peuplements virtuels, les positions des arbres sont simulées selon des caractéristiques connues des peuplements considérés. Ces peuplements virtuels servent alors d'états initiaux pour les simulations à l'échelle de l'arbre. (Goreaud & Courbaud, 2002 ; Goreaud, 2007). Il apparaît alors important que le peuplement virtuel simulé soit réaliste, c'est-à-dire qu'il reproduise les caractéristiques du peuplement réel qu'il représente, particulièrement ses caractéristiques spatiales.

La modélisation de la structure spatiale d'un peuplement réel apparaît ainsi comme une première étape essentielle dans la génération d'états initiaux spatialement explicites.

# **I.4 Objectif et stratégie de la thèse**

L'objectif de cette thèse est de construire un modèle de structure, pour simuler des peuplements virtuels réalistes. Ce travail est appliqué aux peuplements mélangés chêne sessile pin sylvestre de la région centre. Le modèle de structure représente un ensemble de règles sur la structure spatiale, la structure en taille et le mélange, qui permettent de construire un peuplement virtuel réaliste (c'est-à-dire proche du peuplement réel qu'il représente).

Pour atteindre cet objectif, nous avons bâti une stratégie en trois étapes :

#### 1. **Construction d'une typologie** :

Les peuplements mélangés chêne - pin de la région Centre présentent une grande diversité de structure spatiale (Ngo Bieng, 2004a). Pour synthétiser cette grande diversité de structure, nous avons construit une typologie de structure de ces peuplements. Nous présentons cette typologie de structure dans le deuxième chapitre de ce document.

#### 2. **Conception de modèles de structure :**

Nous avons par la suite reconstruit les différents types spatiaux de la typologie, avec des outils de statistiques spatiales : les processus ponctuels. Nous avons ainsi construit un modèle de structure pour chacun des types spatiaux identifiés. Nous présentons dans le troisième chapitre de ce document les différents modèles de structure des peuplements mélangés chêne - pin retenus.

#### 3. **Evaluation de la typologie et des modèles de structure :**

Nous voulons évaluer : (i) la représentativité de notre typologie de structure par rapport à la diversité des structures existantes; (ii) l'intérêt des modèles de structure dans leur capacité à reproduire des peuplements virtuels réalistes. Nous présentons ce travail d'évaluation de la typologie et des modèles de structure respectivement dans les chapitres 2 et 3.

# **I.5 Insertion du projet de thèse dans le projet scientifique de l'équipe « Forêt Hétérogène » du CEMAGREF de Nogent sur Vernisson**

Le TR FOSFOR du CEMAGREF de Nogent (FOnctionnement des Systèmes FORestier) a travaillé pendant plusieurs années à la construction, à la validation et au transfert de chaînes de modèles pour les pins Laricio et sylvestre en plaine. Sur la demande et avec le soutien de l'Office National des Forêts (ONF), l'équipe « Forêt Hétérogène : croissance, dynamique et diversité des structures », héritière du TR FOSFOR, oriente maintenant son activité principale vers la prise en compte des peuplements hétérogènes (Allain *et al.*, 2005). Elle s'intéresse en particulier aux peuplements mélangés à base de pin, pour lesquels elle souhaite également développer une approche par la modélisation.

L'objectif de l'équipe « Forêt Hétérogène » est de proposer aux gestionnaires forestiers un outil d'aide à la décision permettant de simuler l'évolution des peuplements mélangés chêne - pin, en fonction des pratiques sylvicoles qui leur sont appliquées. Mon travail de thèse s'insère au projet de l'équipe « Forêt Hétérogène » qui est constitué de 2 étapes (Allain *et al.*, 2005) :

1) Identification de l'échelle pertinente de modélisation pour les besoins des gestionnaires. Cette étape est constituée de plusieurs sous-tâches :

1.1 Elaboration d'une famille de modèles simplifiés (Modèle Agrégé, modèle individu-centré indépendant des distances, modèle individu-centré dépendant des distances, …) cohérents entre eux (Pérot, 2006).

1.2 Construction d'un modèle de structure permettant de générer des peuplements virtuels réalistes. Cette sous-tâche constitue mon travail de thèse et permettra de faciliter l'utilisation des modèles individu-centré ainsi que la comparaison de différents types de modèles.

1.3 Comparaison des différentes formes de modèles. Cette comparaison se fera sur la base de différents critères. Elle permettra de choisir la forme de modèle la mieux adaptée selon un objectif fixé. Les étapes 2 et 3 ont pour but de répondre à la question : « quelle est l'échelle pertinente de modélisation ? » (Pérot, 2006).

2) Amélioration et évaluation du modèle final.

Il s'agit ici de l'amélioration du modèle de croissance choisi, par l'introduction d'aspects démographiques, l'intégration du modèle dans la plate-forme de simulation forestière Capsis (de Coligny *et al.*, 2004), puis l'évaluation du modèle final en collaboration avec les gestionnaires forestiers.

L'équipe « Forêt Hétérogène » travaille en étroite collaboration avec l'équipe LISC du CEMAGREF de Clermont-Ferrand, qui étudie depuis un certain temps comment l'analyse de la structure spatiale permettrait d'améliorer la modélisation de la dynamique de tels peuplements, notamment par la simulation de peuplements virtuels. Elle a développé une bonne maîtrise des outils qui permettent de simuler des peuplements virtuels (Goreaud, 2000).

Mon projet de thèse qui pour but de modéliser la structure des peuplements mélangés chêne - pin de la forêt d'Orléans s'insère donc dans la problématique de l'équipe « Forêt Hétérogène ».

# **1. Les peuplements mélangés chêne sessile - pin sylvestre de la région Centre**

# **1.1. Description et intérêts des peuplements mélangés chêne - pin**

Les peuplements mélangés chêne - pin (toutes espèces de chêne et de pin confondues) représentent en France plus de la moitié des peuplements mélangés à base de feuillus et de résineux (IFN, 2006 ; Ulrich *et al.*, 2006 ; Ateliers REGEFOR, 2007). D'après les données de l'Inventaire Forestier National, les peuplements mélangés Chêne et Pin sylvestre couvrent une surface voisine de 50 000 ha dont près de 23 000 ha dans le Bassin Parisien, et 21 000ha dans le Massif central.

Dans la forêt domaniale d'Orléans, l'Office National des Forêts a d'abord cherché à faire évoluer les mélanges chêne - pin vers des structures monospécifiques, avec un choix de l'essence selon des critères stationnels. Très rapidement, il est apparu au gestionnaire que cela impliquait de trop grands sacrifices d'exploitabilité et que la perception des partenaires sociaux était négative. En 2002, la décision de réviser l'aménagement s'est traduite par la création d'une série expérimentale de futaie irrégulière de 330 ha et par le placement de 1300 ha de peuplements mélangés chêne - pin dans un groupe d'amélioration spécifique pour lequel aucune orientation n'est prise, dans l'attente d'acquisition des connaissances suffisantes pour juger de la faisabilité de la pérennisation du mélange chêne - pin et des techniques de gestion à mettre en œuvre. Ce mélange chêne - pin est un bon exemple de peuplements hétérogènes dont la gestion pose problème.

Ce mélange est d'un grand intérêt pour les gestionnaires de l'ONF qui souhaitent le pérenniser, et mieux le connaître, autant dans sa description que dans sa dynamique. Mon travail de thèse constitue un élément de réponse à ce besoin de connaissances sur ce cas particulier de peuplements hétérogènes.

# **1.2. Le site d'étude : la forêt d'Orléans**

La forêt d'Orléans se situe au nord de la vallée de la Loire, suivant un arc de cercle de près de 60km de longueur entre Orléans et Gien (annexe 1). Sa surface est de 34466 hectares. Elle est composée de trois massifs : Lorris, Ingrannes, Orléans (annexe 1).

Cette forêt se caractérise par sa topographie très plane, d'une altitude moyenne de 140m. Le climat est de type ligérien, soumis alternativement à des influences continentales et océaniques. L'ensoleillement moyen est de 1793 heures par an ; la vitesse des vents est relativement faible (4.3m/s) compte tenu de la position géographique. La température moyenne annuelle est de 10.4°C ; le nombre moyen de jours de gelée est de 63 ; la forêt ne connaît que peu de jours de neige (14 en moyenne) et est l'un des territoires les plus arrosés du département, avec cependant une aridité post-printanière et estivale. Les formations géologiques observées sont du nord au sud du massif : le calcaire de Beauce, les marnes et argiles de l'Orléanais, les sables et argiles de Sologne, les alluvions anciennes de la Loire.

Outre cette grande diversité spatiale de la roche mère, les sols se caractérisent aussi par la pauvreté chimique des matériaux, la faible à moyenne réserve en eau du fait des textures à dominante sableuse, parfois sablo-limoneuse et la présence quasi-générale des nappes d'eau superficielles, avec alternance excès d'eau, excès de sécheresse. Cet engorgement des sols est lié à la présence d'un plancher argileux à faible profondeur et au relief peu accusé. Ces excès d'eau en période hivernale et printanière surtout sont une des caractéristiques essentielles des sols de ce massif forestier.

En ce qui concerne son histoire sylvicole, la forêt d'Orléans est une ancienne chênaie qui a connu des coupes excessives, en particulier pour satisfaire les besoins en énergie, notamment au début de l'ère industrielle, à la fin du XVIII ème et au début du XIXème (ONF, 1992). Elle est réduite à cette époque de son histoire à un peuplement forestier de chênes mal en point et parsemé de nombreux vides (estimés à 30% en 1867). Entre 1867 et 1890, les vides sont reboisés en résineux, le pin sylvestre étant l'essence principale de reboisement à cause de son adaptation au climat et aux conditions de sol difficiles. Aucune sylviculture n'est apparemment appliquée aux chênes. Entre 1958 et 1990, il y a eu renouvellement de la première génération des pins, puis un effort a été consenti dans la sylviculture de ces résineux, avec par exemple des coupes d'éclaircie.

Il en résulte aujourd'hui principalement trois formations végétales dans la forêt d'Orléans :

- Les groupements de forêt feuillue, groupements naturels, constitués principalement de chênes (sessiles, plus rarement pédonculés à cause des phases de sécheresse estivale). Les autres espèces rencontrées dans ces groupements sont le charme, le bouleau et d'autres espèces disséminées (alisiers, tremble, châtaigniers, …).

- Les groupements de la pineraie, introduits : le pin sylvestre (plus fréquent à cause de sa résistance au froid et à la sécheresse, et de sa frugalité ; Lebourgeois, 2000b), et plus rarement les pins laricio et maritime.

- Les groupements de peuplements mélangés feuillus - pineraie, représentés surtout par le mélange chêne sessile - pin sylvestre.

# **1.3. Notre réseau de dispositifs**

En collaboration avec l'ONF d'Orléans et dans le but d'acquérir des connaissances sur le mélange chêne - pin, l'équipe « Forêt Hétérogène » du CEMAGREF de Nogent/Vernisson a installé une soixantaine de dispositifs dans le massif de Lorris de la forêt d'Orléans. Il s'agit d'une palette de dispositifs choisis principalement sur le critère « mélange des deux espèces principales », et qui est un échantillon représentant la diversité des mélanges rencontrés dans cette forêt (Allain *et al.*, 2004). Ces dispositifs ont une surface d'un hectare en moyenne, une densité moyenne de 540 arbres par hectare, une surface terrière moyenne de 25m²/ha. Ces peuplements ont l'intérêt des gestionnaires de l'ONF qui ont besoin d'outils pour décrire et mieux gérer ce mélange, de manière à garder les 2 espèces en mélange.

Dans le cadre de ce travail de thèse, nous avons utilisé ce réseau de dispositifs pour construire notre échantillon de peuplements mélangés : nous avons choisi 25 dispositifs, représentatifs de la diversité des cas de mélanges rencontrés dans le massif de Lorris de la forêt d'Orléans, et des types de mélange définis par Allain *et al.*, (2004) en fonction notamment du taux de mélange et de la structure verticale du peuplement.

Nous avons ensuite constitué un échantillon d'évaluation indépendant du réseau présenté précédemment. Nous avons pour cela installé huit autres dispositifs dans deux massifs de la forêt d'Orléans.

# **1.4. Nos données**

Dans le cadre de ce travail de thèse qui a pour but de modéliser la structure des peuplements chêne - pin de la région forêt d'Orléans, notre première étape consiste à analyser et à caractériser précisément leur structure spatiale. Nous avons choisi d'utiliser une méthode d'analyse de la structure spatiale (Ripley, 1977) basée sur les distances, qui nécessite de connaître la position précise de tous les arbres sur la surface d'étude (voir partie 2.1.5.).

Pour avoir ces données, nous avons mis en place une campagne de mesures qui a permis d'obtenir les cartographies des 25 dispositifs choisis. Pour chacun des dispositifs, nous avons mesuré les positions à l'aide d'un tachéomètre électronique. Notre circonférence de précomptage est de 23cm. En plus des mesures de position des arbres, nous avons aussi noté pour chaque arbre positionné : son espèce, sa circonférence, sa hauteur relative en terme de strate (strate 1 : individus de plus de 20m, strate 2 : individus de 12 à 20m, strate 3 : individus de 4 à 12m, strate 4 : individus de 4m maximum), et son appartenance ou non à la canopée. Nous avons enfin noté des informations qui nous ont servi plus ou moins directement dans le travail d'analyse. Il s'agit (i) d'informations relatives à l'état (ex : dépérissant) ou au port (ex : penché) de l'arbre ; (ii) d'informations relatives aux caractéristiques générales des dispositifs, telles que la hauteur maximale, le port général des arbres, la phase sylvigénétique ou stade de succession, la végétation au sol.

Nous avons ainsi obtenu des cartographies précises des 25 dispositifs choisis (voir annexe 4), où nous avons les coordonnées, les circonférences et les hauteurs relatives de chacun des arbres. La figure 14.1 présente une cartographie de l'un des dispositifs : le dispositif 19. Les différentes espèces y sont représentées par des disques de couleurs différentes et de diamètres proportionnels à ceux des arbres. Nous avons rédigé un document présentant le détail des mesures de terrain effectuées et du traitement de données jusqu'à l'obtention des coordonnées de chacun des arbres (Ngo Bieng, 2004b) qui est présenté en annexe 3.

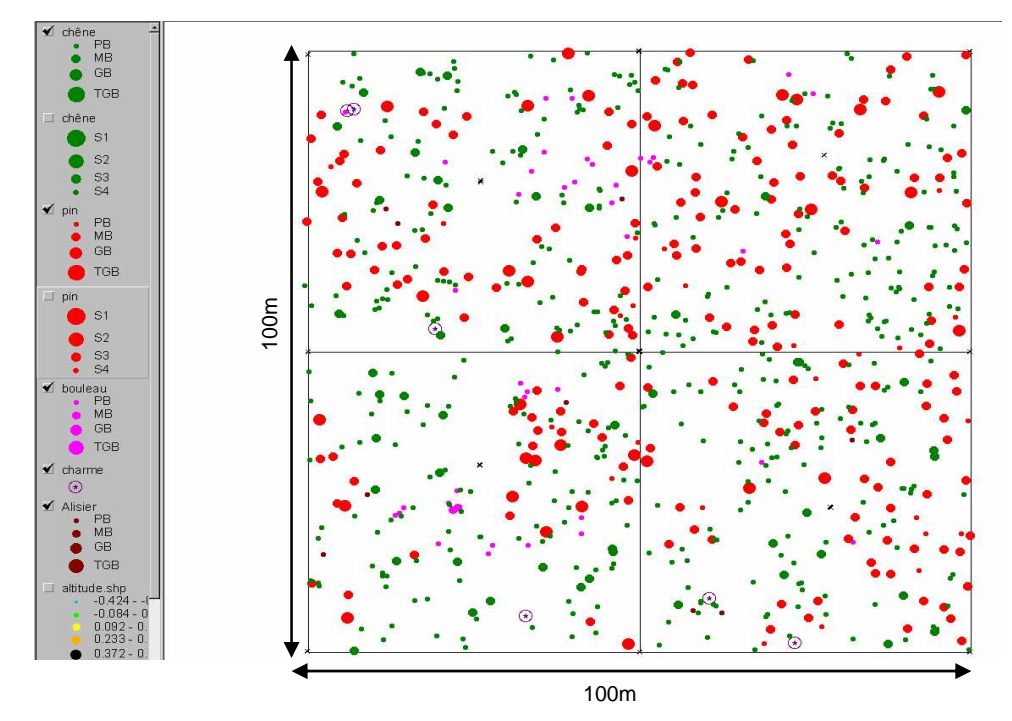

Figure 14.1 : exemple de cartographie (faite sur ArcView) de dispositif (dispositif 19). Les différentes espèces sont représentées par des disques de couleurs différentes (les chênes en vert et les pins en rouge) et le diamètre des disques est proportionnel à celui des arbres.

# **2. Caractérisation de la structure des peuplements forestiers hétérogènes**

Notre objectif est de modéliser la structure des peuplements mélangés chêne - pin de la forêt d'Orléans. Pour une modélisation réaliste, nous avons dans un premier temps caractérisé la structure de ces peuplements. Pour une caractérisation précise de nos peuplements, nous avons d'abord fait une revue bibliographique afin d'identifier comment étaient caractérisés les peuplements hétérogènes dans divers travaux de recherche (partie 2.1), et voir comment nous pouvions intégrer certaines méthodes dans notre travail. Nous avons ensuite construit une typologie de structure spatiale des peuplements mélangés chêne - pin de la forêt d'Orléans (partie 2.2.).

# **2.1. Comment décrire la structure des peuplements hétérogènes ?**

## **2.1.1. Comment définir la structure d'un peuplement ?**

Une manière simple de définir la structure d'un peuplement est de dire qu'elle représente l'organisation verticale et horizontale (spatiale) des différents éléments le constituant (Goreaud, 2000 ; Pommerening, 2002). Dans la littérature écologique, la structure d'un peuplement est communément décomposée en deux termes : les attributs structuraux et la complexité structurale (McElhinny *et al.*, 2005).

#### Les attributs structuraux :

A l'échelle d'un peuplement, la structure est définie en terme de plusieurs attributs structuraux. Caractériser la structure d'un peuplement revient à caractériser tous ses attributs structuraux. Ces attributs structuraux décrivent différents éléments du peuplement (exemple : arrangement des feuilles, couvert de la canopée, diamètre et hauteur des arbres, distribution spatiale des arbres, nombre d'espèces,…). Caractériser ces attributs structuraux permet une mesure de : (i) l'abondance, par exemple la densité d'arbres d'une certaine classe de diamètre (Acker *et al.*, 1998) ; (ii) l'abondance relative, par exemple la diversité des diamètres (Gove, 1996 ; Buongiorno *et al.*, 1994), la surface terrière d'une espèce précise dans un mélange (Spies & Franklin, 1991) ; (iii) la richesse, par exemple la richesse des espèces dans la canopée (Munks *et al.*, 1996) ; (iv) la variation des tailles, par exemple l'écart type des diamètres (Spies & Franklin, 1991) ; et enfin (v) la variation spatiale, par exemple la variation des distances au plus proche voisin dans un peuplement (Franklin *et al.*, 1981). Ces différents attributs donnent une caractérisation des différents éléments constituant le peuplement, et ceux qui caractérisent les variations sont d'une importance particulière car ils peuvent aussi décrire une hétérogénéité à l'échelle du peuplement (McElhinny *et al.*, 2005).

#### La complexité structurale :

La complexité structurale (utilisée préférentiellement à diversité structurale, terme considéré ambigu, McElhinny *et al.*, 2005) d'un peuplement est considérée comme une mesure de l'ensemble des différents attributs structuraux présents, ainsi que la relative abondance de chacun de ces attributs. L'ensemble des attributs du peuplement participe à sa complexité structurale.

### **2.1.2. Comment décrire la structure d'un peuplement ?**

La description de la structure d'un peuplement passe en général par la description de ses attributs structuraux. Plusieurs attributs structuraux ont été utilisés dans la littérature pour décrire les structures forestières. Il n'y a pas de suite définitive d'attributs structuraux, différents auteurs soulignant dans leurs études l'importance d'un attribut ou d'un ensemble de différents attributs. Les attributs structuraux sont choisis pour différents objectifs. Ils permettent en général de caractériser : par exemple la biodiversité d'un écosystème forestier donné (Bebi *et al.*, 2001 ; Bachofen & Zingg, 2001) ; ou encore un habitat pour un groupe faunique particulier (Watson *et al.*, 2001 ; Newsome & Catling, 1979). D'autres auteurs choisissent des attributs parce qu'ils sont relativement faciles à utiliser et à modéliser, et leur utilisation permet de faire un lien vers des attributs structuraux plus complexes (Wikstrom & Eriksson, 2000 ; Gove, 1996 ; Buongiorno *et al.*, 1994). Dans d'autres cas, des attributs sont choisis parce qu'ils permettraient de faire un lien avec la dynamique du peuplement (Condit *et al.*, 1998). Il arrive aussi que la disponibilité des mesures systématiques (dans des placettes permanentes) définissent les attributs structuraux utilisés (Acker *et al.*, 1998 ; Maltamo *et al.*, 1997). De nombreux auteurs utilisent des attributs qui permettent de faire la différence entre les structures de différents peuplements, ou encore entre différents stades de succession d'un peuplement (Dewalt *et al.*, 2003 ; Ziegler, 2000 ; Tyrrell & Crow, 1994 ; Spies & Franklin, 1991).

La caractérisation des attributs relatifs à la structure des peuplements forestiers hétérogènes permet leur description, mais le lien est souvent fait avec leur fonction et leur composition, ce qui permet de tenir compte des processus écologiques sous jacents (Franklin *et al.*, 2002). La structure se réfère ici à l'arrangement spatial des divers composants de l'écosystème, à l'exemple des hauteurs des différents niveaux de canopée et de la distribution spatiale des arbres. La composition quant à elle rend compte de l'identité et de la variété des composantes de l'écosystème (exemple : la richesse spécifique). La fonction rend compte de l'action de différents processus écologiques sous jacents, en tenant compte de la structure et de la composition. Les attributs structuraux, fonctionnels et de composition sont dépendants, les attributs d'un groupe pouvant illustrer des caractéristiques d'un autre groupe. Cette division n'est pas une catégorisation claire. Les attributs structuraux renseignent ainsi sur la structure, mais aussi sur la composition et la fonction.

#### **2.1.3. Quelques attributs structuraux fréquemment utilisés**

Nous présentons ici les attributs structuraux utilisés dans la littérature pour caractériser la structure des peuplements forestiers. Il s'agit surtout de ceux dont l'efficacité a été prouvée.

#### **2.1.3.1. Les feuilles**

L'arrangement vertical des feuilles est l'un des attributs les plus fréquemment utilisés pour décrire la structure d'un peuplement forestier (Brokaw & Lent, 1999). C'est aussi le premier pour lequel une relation a été établie entre un élément de structure et une mesure de la diversité faunique. Mac Arthur & Mac Arthur (1961) ont établi une relation linéaire entre la diversité de la taille des feuilles (DTF) qui décrit l'arrangement des feuilles en plusieurs strates verticales, et la diversité des espèces d'oiseaux. La DTF est basée sur la quantité de feuilles dans une couche horizontale donnée. Elle permet de distinguer les couches foliaires des herbes, arbustes et arbres. Cette étude et ce lien avec la présence d'oiseaux ont encouragé l'usage de la DTF. Cette mesure a ainsi été largement utilisée par d'autres auteurs comme indicateurs de la biodiversité (Tanabe *et al.*, 2001 ; Gove, 1996 ; Buongiorno *et al.*, 1994), même si elle n'est reliée à la diversité d'aucun autre groupe faunique que les oiseaux.

Cependant, cet attribut apparaît ambigu parce qu'il n'existe pas de méthode standard dans la bibliographie pour sa mesure ; la délimitation des hauteurs de strates foliaires est arbitraire (Sullivan *et al.*, 2001 ; Tanabe *et al.*, 2001). Parker & Brown (2000) (qui ont utilisé cet attribut pour caractériser une forêt mélangée de chênes) ont fait une synthèse sur l'utilisation du terme « stratification foliaire » d'un couvert forestier dans la littérature. Ils ont conclu que la stratification foliaire est difficile à mesurer, et les différences de significations dans la littérature sont difficiles à concilier. Cette difficulté est due à la présence d'arbres de tolérance différente à l'ombrage, qui forment une couverture continue du sol à la canopée. Ils suggèrent donc qu'il serait plus significatif de définir des strates en fonction du gradient de lumière créé par les feuilles (changement dans la disponibilité de lumière), plutôt que d'utiliser l'arrangement vertical des feuilles lui-même. En conclusion même si l'utilisation de l'arrangement vertical foliaire est commune et fréquente dans la littérature, il est difficile de savoir quoi et comment mesurer pour caractériser cet attribut. Cette difficulté est d'autant plus grande en peuplement hétérogène. Il apparaît plus efficace de caractériser la structure horizontale du couvert forestier et ses variations (causées par les trouées).

# **2.1.3.2. Le couvert forestier**

Des changements de structure de couvert peuvent être indicatifs du stade de développement d'une forêt : la quantité de couvert augmente d'un niveau faible à l'initiation du peuplement vers un maximum après fermeture de la canopée, au début de la phase d'exclusion des tiges. Puis la quantité de couvert diminue pendant que les arbres de la canopée arrivent en fin de vie ; des trouées dans la canopée se forment alors dans les vieux stades (Franklin *et al.*, 2002 ; Oliver & Larson, 1996). Cette dynamique a notamment permis de caractériser le stade de succession de forêts tropicales (McElhinny *et al.*, 2005). Van Den Meersschaut & Vandekerkhove (1998) ont confirmé cette dynamique quand ils ont caractérisé le couvert forestier comme élément de la structure d'une vieille forêt en Belgique.

Les trouées forestières sont un attribut structural important, elles caractérisent la variation dans la couverture de la canopée. En Amérique du nord, Tyrrell & Crow (1994) et Ziegler (2000), ont trouvé que la proportion de trouées, leur taille moyenne et leur distribution en classes de taille étaient des attributs structuraux importants pour distinguer une vieille forêt mélangée épicéa - feuillus des stades de succession plus jeunes.

Les attributs relatifs au couvert forestier sont importants pour la description de la structure forestière, mais ils apparaissent relativement peu dans la littérature. Les études sont surtout centrées sur des attributs relatifs aux tailles des tiges, tels le diamètre, la hauteur ou le volume. Ceci reflète le fait que : (i) une association entre la taille des tiges et d'autres attributs comme la distribution des feuilles, la dimension des couronnes et la production de bois mort de différentes tailles peut être facilement faite ; (ii) les données sur la taille des tiges sont plus faciles à acquérir, sont plus fiables et ont un suivi historique dans plusieurs dispositifs expérimentaux.

## **2.1.3.3. Le diamètre des arbres**

C'est une mesure universelle de la taille des arbres dans la littérature concernant les structures forestières (McElhinny *et al.*, 2005). C'est un attribut structural très utilisé et la mesure est faite à hauteur de poitrine. On peut alors le quantifier pour un peuplement en terme de moyenne des Diamètres à Hauteur de Poitrine  $(D_{1,30})$ , écart type des  $D_{1,30}$ , nombre d'arbres excédent un diamètre seuil (par exemple les arbres les plus gros), distribution en classes de  $D_{1,30}$ .

#### La moyenne des  $D_{1,30}$

Elle augmente généralement avec l'âge du peuplement. Elle a été utilisée pour différentier les stades de succession dans des forêts de sapin (Spies & Franklin, 1991), dans des forêts mélangées d'épicéa - feuillus (Ziegler, 2000) et entre des forêts boréales gérées et vierges (Uuttera *et al.*, 1997). La surface terrière est un attribut directement relié à la moyenne quadratique des  $D_{1,30}$ . Elle est indicative du volume du peuplement et de la biomasse. Elle a été utilisée pour caractériser et différencier des forêts primaires et secondaires de chêne au Costa Rica (Kappelle *et al.*, 1996).

#### L'écart type des  $D_{1,30}$

C'est une mesure de la variabilité dans la taille des arbres et elle est considérée comme indicative de la diversité des tailles à l'intérieur d'un peuplement. C'est un attribut de valeur pour décrire et comparer les peuplements. Spies & Franklin (1991) ont trouvé que l'écart type des  $D_{1,30}$  étaient plus utile qu'une mesure de la diversité des hauteurs pour différencier les stades de succession dans une forêt de sapin.

#### Le nombre d'arbres dont le diamètre est supérieur à un diamètre seuil

Cet attribut est une mesure du nombre des plus gros arbres. Il a été utilisé pour caractériser la structure des peuplements mélangés d'épicéa - feuillus (Ziegler, 2000 ; Tyrrell & Crow, 1994), de sapin (Acker *et al.*, 1998 ; Spies & Franklin, 1991 ; Franklin *et al.*, 1981), et de forêts tropicales humides (Dewalt *et al.*, 2003).

Le problème ici est la définition de la valeur seuil pour définir un arbre « gros », elle varie évidemment suivant les études. La base écologique de cette valeur n'est pas claire, il faudrait utiliser des valeurs différentes pour différents sites, espèces et types de forêts (McElhinny *et al.*, 2005).

## **2.1.3.4. La distribution en classes de D1.30**

Caractériser la structure en tenant compte seulement des gros arbres conduit à une classification des arbres d'un peuplement essentiellement en deux classes de diamètre. Plusieurs auteurs ont utilisé l'étape logique suivante, une distribution en classes de diamètres comme attribut pour caractériser la structure des peuplements. Une manière simple d'appliquer cette approche a été faite par Koop *et al.*, (1994) : une distribution en classe de diamètre en forme de J renversée est caractéristique d'un peuplement irrégulier.

Une approche plus élaborée a été adoptée par Tyrrell & Crow (1994), qui ont utilisé des classes de 10cm de diamètre pour caractériser la structure d'un peuplement mélangé d'épicéa - feuillus. Ils ont trouvé que les vieux peuplements se caractérisaient par une distribution de diamètres relativement régulière, avec une petite densité d'arbres dans toutes les classes de diamètres. Dewalt *et al.*, (2003) ont utilisé une approche similaire en forêt tropicale humide. Pour le cas des forêts tropicales, où les arbres les plus gros des espèces commerciales sont fréquemment exploités, les changements de structure seraient mieux caractérisés par la distribution de diamètres de ces espèces, et non par l'entière distribution des diamètres (McElhinny *et al.*, 2005).

La distribution des diamètres des juvéniles a été utilisée pour faire le lien avec la dynamique du peuplement en forêt tropicale (Condit *et al.*, 1998). En effet, La croissance des juvéniles est un prédicteur fort de la distribution des tailles : des espèces grandissant vite auront moins de juvéniles dans le sous-étage que des espèces grandissant lentement. Cette information sur la distribution des diamètres des juvéniles peut donc être corrélée à la croissance de la population, même si des informations statiques de la distribution des tailles ne sont pas un bon indicateur des tendances futures des populations.

L'un des inconvénients de l'utilisation de la distribution en classe de diamètre, est la difficulté à comparer les distributions de différents peuplements. De nombreux auteurs ont essayé de résoudre ce problème par l'utilisation d'indices, comme nous le verrons plus tard (partie 2.1.4.). D'un autre coté, cette diversité de taille d'arbres établit des classes arbitraires basées sur des classes de diamètres égales au lieu de se baser sur les classes effectivement observées. Ce problème peut être réglé par l'établissement d'intervalles caractérisant différentes catégories de diamètres, comme c'est le cas pour les typologies habituelles utilisées en peuplements irréguliers (Allain *et al.*, 2004). Ces typologies sont basées sur le diamètre des bois, et leur répartition en catégories : Gros Bois, Bois Moyens et Petits Bois. Nous pouvons prendre l'exemple des typologies utilisées en France : la typologie Région Centre pour les feuillus et la typologie Résineuse Aubry (ENGREF, 1999). Ici les diamètres de précomptage et les limites catégorielles sont liés au diamètre d'exploitabilité (Allain *et al.*, 2004).

#### **2.1.3.5. La hauteur des arbres**

La relation entre les hauteurs et les diamètres des arbres est bien établie dans la littérature (Temesgen & Gadow, 2004), on peut penser que les attributs structuraux associés aux diamètres peuvent servir pour évaluer les attributs relatifs à la hauteur (Buongiorno *et al.*, 1994). Cependant parce que cette relation n'est pas linéaire et dépend de plusieurs facteurs (notamment la fertilité), il est plus significatif d'utiliser les attributs directement associés à la hauteur pour caractériser les éléments verticaux de la structure. L'écart type des hauteurs d'arbres est ainsi plus indicatif des couches foliaires verticales que l'écart type des  $D_{1,30}$ (Zenner, 2000). L'attribut le plus simple associé à la hauteur des arbres est la hauteur de la canopée, dérivable de données de télédétection (Bebi *et al.*, 2001 ; Means *et al.*, 1999), et qui peut être indicatif du stade de succession (Kappelle *et al.*, 1996), du nombre de strates (Spies, 1998) et de la biomasse du peuplement (Means *et al.*, 1999).

La variation dans la taille (hauteur et diamètre) des arbres est un important attribut structural ; elle est complexe à caractériser car elle dépend autant de l'arrangement horizontal des arbres que de leur taille (Zenner, 2000 ; Svensson & jeglum, 2001). La diversité des tailles d'arbres pour caractériser la structure horizontale est ainsi insuffisante, les peuplements présentant une distribution en classe de diamètres similaire peuvent avoir des arrangements spatiaux très différents. Il apparaît ainsi que l'utilisation de la diversité des tailles comme attribut de structure a plus à voir avec le fait qu'elle est facile à mesurer, et à elle seule, elle ne caractérise pas totalement la structure du peuplement. Il est important de tenir compte également de la distribution spatiale des arbres (Zenner, 2000 ; McElhinny *et al.*, 2005) particulièrement en peuplement hétérogène (Goreaud, 2000).

## **2.1.3.6. La distribution spatiale des arbres**

Un certain nombre d'auteurs a utilisé la distribution spatiale des arbres comme attribut structural. La manière la plus simple est d'utiliser le nombre d'individus par hectare comme une mesure de la distance moyenne entre les arbres. Cette manière simple a été utilisée avec succès pour distinguer différents stades de succession pour une forêt non gérée de sapin (Spies & Franklin, 1991), et pour distinguer des forêts tropicales primaire et secondaire (Ferreira & Prance, 1999). Une approche plus complexe et plus informatrice consiste à décrire les distances entre les arbres en terme de variation et non en terme de moyenne. Cette approche est certainement plus significative parce qu'elle pourrait être un bon prédicteur de la taille et de la distribution des trouées, distribution importante pour les processus écologiques critiques tels la régénération, la compétition et la mortalité (Svensson & jeglum, 2001). Les variations dans les distances entre les arbres sont généralement décrites par des indices (comme nous le verrons plus tard dans la partie 2.1.4), quantifiant la répartition spatiale des arbres (McElhinny *et al.*, 2005).

## **2.1.3.7. L'espèce**

C'est peut-être l'élément le plus simple et le plus intuitif pour caractériser un peuplement (au moins dans les forêts tempérées où la richesse spécifique est faible et facile à évaluer). Les attributs précédemment décrits sont en général évalués en fonction des différentes espèces constituant un peuplement donné (cela est évidemment plus difficile en forêt tropicale humide à cause de la grande richesse spécifique). La littérature contient un nombre important d'études où la richesse spécifique a été utilisée pour quantifier la structure forestière (Sullivan *et al.*, 2001 ; Maltamo *et al.*, 1997 ; Uuttera *et al.*, 1997). En effet la présence d'un mélange de plusieurs espèces, de tolérance différente par rapport à l'ombrage, produira certainement plusieurs strates forestières, une large variété de diamètres et de hauteurs, un arrangement horizontal complexe des tiges (Spies & Franklin, 1991). La richesse spécifique est un attribut particulièrement important en forêt tropicale (Condit *et al.*, 1996). Elle peut y être plus adaptée que les attributs relatifs à la taille pour faire la différence entre les forêts primaires et secondaires (Uuttera *et al.*, 2000 ; Ferreira & Prance, 1999).

### **2.1.3.8. Autres attributs**

Les attributs structuraux étudiés dans la littérature sont surtout ceux des arbres. Peu d'études ont été faites sur les caractéristiques structurales de la végétation du sous-étage (herbacées, buissons, bryophytes), mais des études tenant compte de ces éléments existent (Berger & Puettmann, 2000 ; Sullivan *et al.*, 2001).

L'importance de la présence d'arbres morts comme attributs structuraux est aussi discutée dans plusieurs articles (Dewalt *et al.*, 2003 ; Bachofen & Zingg, 2001 ; Svensson & Jeglum, 2001 ; Sullivan *et al.*, 2001 ; Van Den Meersschaut & Vandekerkhove, 1998 ; Tyrrell & Crow, 1994 ; Spies & Franklin, 1991), même si il n'y a pas de consensus sur la manière de les caractériser (en terme de nombre par unité de surface, de  $D_1,30...$ ). Spies & Franklin (1991) ont trouvé que le nombre d'arbres avec une couronne morte ou cassée était un attribut clé pour distinguer les vieux peuplements de sapin des peuplements plus jeunes.

#### **2.1.3.9. Conclusions sur les attributs structuraux**

Il existe une grande variété d'attributs pour caractériser la structure de peuplements forestiers hétérogènes. Ils sont basés sur différents éléments du peuplement. On peut les combiner en des indices de complexité structurale pour avoir une caractérisation de la structure à l'échelle du peuplement. Cette approche a été utilisée dans des travaux de recherche pour caractériser et comparer des structures de peuplements forestiers, mais elle est très compliquée (McElhinny *et al.*, 2005).

Pour quantifier les attributs structuraux des peuplements, et surtout pour faciliter la comparaison entre les peuplements, des indices de structure ont été développés (Watson *et al.*, 2001). Ils permettent de quantifier objectivement et de manière fiable la structure des peuplements, qui autrement serait décrite de manière verbale (Sterba & Zingg, 2006). Dans la partie suivante, nous allons présenter des exemples d'indices de structure.

#### **2.1.4. Les indices de structure**

Les indices de structure sont des constructions mathématiques qui ont été conçues pour quantifier les éléments de structure d'un peuplement forestier et les exprimer sous forme d'un nombre (ou d'une distribution) (Pommerening, 2002). Ils permettent ainsi de comparer la structure des peuplements. Suite à la demande croissante d'outils pour caractériser la diversité des environnements locaux dans les peuplements hétérogènes, particulièrement en terme de distribution spatiale des arbres et de leurs caractéristiques (définies par les autres attributs structuraux) (Mason & Quine, 1995, Ferris & Humphrey, 1999), de nombreux indices de structure ont été développés. Ils décrivent, en donnant des valeurs moyennes ou des distributions, certains aspects horizontaux de la structure des peuplements forestiers (Upton & Fingleton, 1989).

En termes mathématiques, les indices quantifiant la structure forestière peuvent être divisés en deux grands groupes : (i) les indices indépendants de la distance entre les arbres ; (ii) les indices dépendants de la distance. Les premiers évaluent la structure sans aucune référence spatiale, alors que les deuxièmes sont basés sur les relations spatiales entre arbres voisins, prenant en compte leurs différences d'attributs structuraux. Nous nous intéressons surtout ici au deuxième groupe d'indices, ceux qui dépendent de la distance entre les arbres. nous tenons cependant à présenter ici un indice fortement utilisé pour caractériser la structure des peuplements forestiers et qui est indépendant de la distance, l'indice de Shannon.

#### **2.1.4.1. Un indice indépendant de la distance : l'indice de Shannon**

L'indice de Shannon H' (Shannon & Weaver, 1949) peut être utilisé pour caractériser la richesse spécifique ou la diversité des diamètres au sein d'un peuplement.

$$
H'(p_1, p_2...p_n) = -\sum_{i=1}^n p_i \ln(p_i)
$$

où Pi représente la probabilité qu'un arbre sélectionné au hasard appartienne à une espèce i (dans le cadre d'une richesse spécifique), ou la probabilité qu'un arbre sélectionné au hasard appartienne à une certaine classe de diamètres i (dans le cadre d'une diversité de diamètres) ; n représente le nombre d'espèces ou le nombre de classes d'arbres.  $P_i$  est égal à la proportion des arbres dans l'espèce i ou dans la classe de diamètres i. Cet indice pallie à la difficulté de comparer les distributions en classes de diamètre de différents peuplements, on peut le calculer pour plusieurs peuplements et comparer les résultats.

#### **2.1.4.2. Quelques indices dépendant de la distance**

Le plus commun est l'indice d'agrégation de Clark et Evans R (Clark & Evans, 1954). Cet indice décrit le rapport entre (i) la moyenne des distances entre chacun des arbres d'un peuplement et leur plus proche voisin et (ii) la même moyenne de distances sous l'hypothèse d'une distribution complètement aléatoire des arbres.

$$
R = \frac{r_{obs}}{E(r)} \text{ où } E(r) = \frac{1}{2\sqrt{\frac{N}{A}}}
$$

robs est la moyenne des distances des arbres à leur plus proche voisin dans un peuplement donné, et E(r) la moyenne (l'espérance) des distances des arbres à leur plus proche voisin dans le cas d'un peuplement à distribution complètement aléatoire, ayant la même densité que le peuplement étudié (N : nombre d'arbres sur A : surface du peuplement). Les différentes valeurs de cet indice sont interprétées en terme de différents types d'agencements spatiaux : R>1 met en évidence une régularité dans l'agencement spatial des arbres ; R=1, un agencement spatial aléatoire ; R<1, une agrégation dans l'agencement spatial. Cet indice constitue un test de l'écart d'un peuplement donné à un agencement complètement aléatoire. C'est l'un des indices développés pour décrire des aspects de la variabilité de l'agencement spatial des arbres dans un peuplement par une seule valeur (Pommerening, 2002). Bachofen & Zingg (2001) ont trouvé que cet indice était un des plus brillants pour détecter les changements structuraux dans une forêt sub-alpine d'épicéa. Cet indice requiert que la distance du plus proche voisin de chaque arbre du peuplement soit déterminée et il ne prend pas en compte les interactions aux plus grandes échelles.

Une alternative à l'indice d'agrégation de Clark et Evans est l'indice de contagion Wi (Pommerening, 2002). Cette variable de contagion ou encore structure du voisinage décrit le degré de régularité de la distribution spatiale des arbres dans une forêt. L'hypothèse ici est que dans une distribution régulière de n plus proches voisins autour d'un arbre donné, l'angle standard attendu entre 2 voisins est de 360°/n. La contagion est définie comme la proportion d'angles dont la valeur est inférieure à l'angle standard attendu en cas de distribution régulière. C'est un paramètre évalué à l'échelle de l'arbre et on peut construire une distribution de cet indice dans le peuplement ou alors utiliser une moyenne de cet indice. Cet indice peut être évalué sur le terrain, ou alors dérivé de coordonnées des arbres quand on dispose d'une cartographie. Les valeurs seuil (correspondant à des changements de structure) de cet indice ne sont pas définies de manière aussi stricte que précédemment, ce qui constitue un inconvénient. Cet indice permet surtout de voir à quel point le peuplement s'éloigne de la régularité.

Le coefficient de ségrégation S de Pielou (Pielou, 1977) décrit le degré de mélange de 2 espèces A et B dans une forêt. Comme l'indice d'agrégation de Clark et Evans il est basé sur la distance au plus proche voisin. Il est définit par :

$$
S = 1 - \frac{N.(b+c)}{m.s + n.r}
$$

où m et n représentent respectivement le nombre d'arbres appartenant aux espèces A et B, r, et s respectivement le nombre de fois qu'un arbre d'espèce A, et B est le plus proche voisin d'un arbre de référence donné (voir Pommerening, 2002 pour les détails).

Une valeur de  $S = 1$  de cet indice signifie que le plus proche voisin d'un arbre de référence est toujours un arbre de la même espèce; et une valeur de  $S = -1$  signifie que les plus proches voisins sont toujours d'espèces différentes. L'indépendance correspond à un indice  $S = 0$ .

L'indice de mélange Mi : c'est la variable à l'échelle de l'arbre correspondant au coefficient de ségrégation de Pielou. Il donne la proportion des plus proches voisins j qui ne sont pas de la même espèce que l'arbre de référence i.

$$
M_i = \frac{1}{n} \sum_{j=1}^{n} v_{ij}
$$
 où  $v_{ij} = 1$  si i et son voisin j sont d'espèces différentes, = 0 autrement.

Mi = 1 si tous les voisins de i sont d'espèces différentes de i.

Une distribution de cet indice ou une moyenne caractérise la structure du mélange à l'échelle d'un peuplement forestier. Pour ce qui est de la moyenne, de faibles valeurs indiquent de larges groupes monospécifiques et donc une ségrégation entre les différentes espèces.

L'indice de différentiation des diamètres  $T_{ii}$  caractérise la différence de taille entre des arbres voisins et décrit la distribution spatiale des tailles d'arbres. Pour un arbre de référence i et ses n voisins j, cet indice est défini comme suit :

$$
T_{ij} = 1 - \frac{\min(DHP_{i,} DHP_{j})}{\max(DHP_{i,} DHP_{j})}
$$

 $\overline{a}$ 

Une faible valeur indique que les voisins ont des tailles proches ; et cet indice croit avec les différences de tailles entre les voisins. Cet indice est basé sur une paire de 2 arbres référence, et pour avoir une valeur pour tout le peuplement, on somme et on divise par le nombre total d'arbres. On distingue ainsi selon les valeurs de T<sub>ij</sub> une petite, une moyenne, une grande et une très grande différentiation.

#### **2.1.4.3 Conclusions sur les indices de structure.**

Les indices présentés ici caractérisent la structure spatiale des peuplements forestiers (à l'exception de l'indice de Shannon). Ils ne sont qu'une partie de la diversité d'indices de structure existants dans la littérature. Il existe plusieurs études comparant la capacité de ces indices à rendre compte de la structure de peuplements forestiers (Pommerening, 2002 ; Sterba & Zingg, 2006). Ces indices apparaissent ainsi comme des outils de description utiles.

Ces indices présentent l'inconvénient de décrire la structure spatiale à l'échelle du plus proche voisin, les interactions au delà du plus proche voisin sont ignorées (Stoyan & Penttinen, 2000). Pour palier à cette difficulté, les statisticiens ont développé des fonctions<sup>1</sup> qui n'expriment pas la structure des peuplements seulement en terme de valeurs moyennes ou de distribution, mais qui décrivent la structure spatiale de manière continue. Ces fonctions dépendent de la distance entre les arbres et permettent des investigations spatialement explicites des interactions entre les arbres sur de grandes échelles de distance, et pas seulement à l'échelle du plus proche voisin (type d'interaction, détermination de l'échelle et de la force de l'interaction).

Ces fonctions sont utilisées pour caractériser la structure spatiale à plusieurs échelles de distance et l'une des plus connues est la fonction K(r) de Ripley (Ripley, 1977).

#### **2.1.5. Les fonctions de Ripley et intertype**

Les statistiques spatiales modernes utilisent également des fonctions en plus des indices précédemment décrits pour caractériser les structures spatiales. Ces fonctions dépendent de la distance entre les arbres et sont donc en relation avec plusieurs échelles écologiques de

<sup>&</sup>lt;sup>1</sup> La séparation que nous faisons ici entre indices et fonctions est arbitraire, plusieurs indices pouvant se décliner comme des fonctions et plusieurs fonctions pouvant être résumées par des indices.

l'arrangement spatial que l'on veut caractériser (Stoyan & Penttinen, 2000). Ces fonctions sont une mesure de la densité de paires d'arbres, et permettent de décrire la variabilité des interactions structurales dans un peuplement donné. La fonction K(r) de Ripley est l'une des plus connues et elle est très utilisée comme outil de description de l'arrangement spatial des arbres dans une forêt.

En statistique spatiale, le peuplement est représenté par un ensemble de points ou « semis de points ». Ce semis de points correspond à l'ensemble des positions des arbres (n arbres de coordonnées  $(x_n, y_n)$  sur la surface d'un dispositif donné.

La fonction K(r) de Ripley (Ripley, 1977) est un outil efficace pour décrire la structure spatiale des peuplements forestiers. En effet, elle caractérise les interactions entre individus sur un grand nombre d'échelles et pas seulement à l'échelle du plus proche voisin. Elle rend ainsi bien compte des variations locales de la structure spatiale. Elle requiert cependant d'avoir une cartographie complète du peuplement qu'on veut caractériser. Cette méthode d'analyse est largement utilisée et décrite dans la littérature, pour des études sur la structure spatiale des arbres en forêt (voir Batista & Maguire, 1998 ; Goreaud, 2000 ; Ngo Bieng *et al.*, 2006).

Ripley (1977) définit la fonction  $K(r)$  telle que  $\lambda * K(r)$  soit l'espérance du nombre de voisins à une distance inférieure ou égale à r d'un point quelconque du semis (λ représentant la densité du semis de point, et plus précisément la densité d'une population donnée dans un peuplement). La fonction de Ripley caractérise la structure du voisinage moyen autour d'un point. On peut ensuite comparer cette structure à celle de l'hypothèse nulle de distribution aléatoire. On utilise ainsi la fonction de Ripley pour tester si la structure du voisinage autour d'un point est aléatoire, agrégée ou régulière.

Pour une distribution aléatoire ou de Poisson qui sert d'hypothèse nulle (la répartition des points est complètement aléatoire et leurs positions sont indépendantes les unes des autres), l'espérance du nombre de voisins à une distance r d'un point quelconque est :  $\lambda \pi r^2$  (la densité multipliée par la surface d'un disque de rayon r autour d'un point donné). On a ainsi  $\lambda K(r) = \lambda \pi r^2$  et donc  $K(r) = \pi r^2$ . Pour un processus agrégé, les points ont en moyenne plus de voisins que sous l'hypothèse nulle ( $K(r) > \pi r^2$ ) et inversement pour un processus régulier, les points ont en moyenne moins de voisins ( $K(r) < \pi r^2$ ). En d'autres termes, dans un cercle de rayon r autour d'un point donné, s'il y a plus de points que sous l'hypothèse nulle, on a une distribution agrégée ; dans le cas contraire, on a une distribution régulière. Ces trois situations sont illustrées dans la figure 21.1.

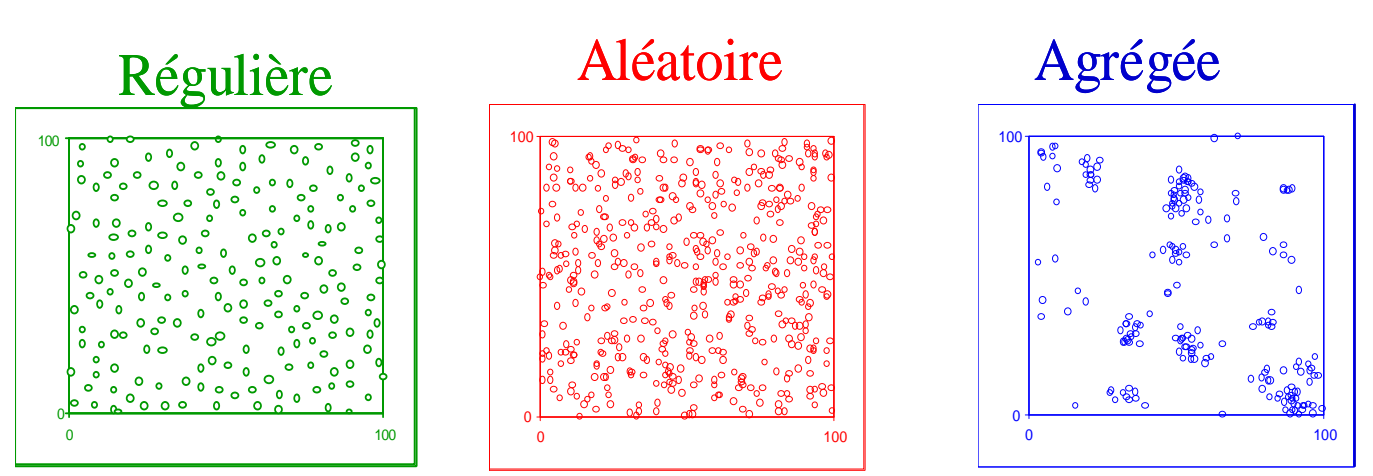

Figure 21.1 : illustration de distributions régulière, aléatoire et agrégée (d'après goreaud, 2000).

La méthode Ripley est coûteuse vu la nécessité de connaître la position de tous les arbres dans le domaine d'étude mais elle permet en contrepartie de caractériser la structure spatiale simultanément pour plusieurs distances. Par contre, l'interprétation de la fonction K(r) n'est pas évidente (Goreaud, 2000) ; ainsi pour faciliter l'interprétation (la comparaison avec l'hypothèse nulle) et stabiliser la variance (Cressie, 1993 ; Batista & Maguire, 1998 ; Stoyan & Penttinen, 2000), on utilise la fonction L de Besag (in Ripley, 1977) qui est une transformation de la fonction K de Ripley :

$$
L(r) = \sqrt{\frac{K(r)}{\pi}} - r
$$

Cette fonction facilite l'interprétation graphique ; en effet, pour un processus de Poisson, à toutes les distances de r,  $L(r) = 0$ . Les processus agrégés ( $L(r) > 0$ ) et réguliers ( $L(r)$ ) <0) se situent respectivement au dessus et en dessous de la courbe. Ces différentes situations sont illustrées dans la figure 21.2.

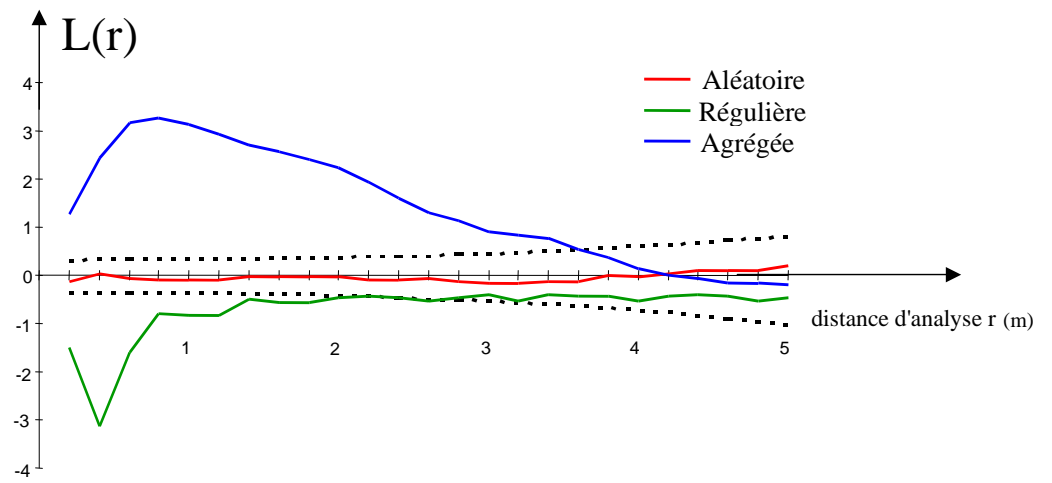

-4 Figure 21.2 : Courbes de Ripley pour les distributions régulière, aléatoire et agrégée (d'après Goreaud, 2000).

L'intervalle de confiance correspondant à l'hypothèse nulle de structure aléatoire est construit selon la méthode de Monte Carlo en simulant un grand nombre de réalisations du processus de Poisson et en calculant à chaque fois les valeurs de L(r), pour chaque distance r d'analyse (Goreaud, 2000). Pour un r donné, les valeurs de L(r) sont triées et les bornes de l'intervalle de confiance sont estimées avec un risque local de 1%. On parle ainsi d'agrégation

ou de régularité significative (selon le signe de L(r)) lorsque la fonction L(r) sortira de l'intervalle de confiance, avec un risque local de 1% de se tromper (fig. 21.2).

La fonction intertype (Lotwick & Silverman, 1982 ; Goreaud & Pélissier, 2003) est un outil efficace pour caractériser la structure du mélange. Elle est basée sur le même principe que la fonction de Ripley, mais pour deux semis de points de types différents dans la même surface d'étude. Quand nous analysons la structure de l'interaction entre 2 ensembles de points, correspondant par exemple à deux espèces 1 et 2 d'un peuplement forestier, nous utilisons l'hypothèse nulle d'indépendance des arbres des deux espèces, où les arbres de l'espèce 1 sont positionnés indépendamment des arbres de l'espèce 2 (et *vice versa*). La fonction Intertype est aussi appelée fonction de Ripley bivariée et est basée sur le même principe : l'espérance du nombre de points de type 2 autour d'un point de type 1 sous l'hypothèse nulle d'indépendance est  $\lambda_2 \pi r^2$ . Nous obtenons comme précédemment sous l'hypothèse nulle d'indépendance  $K_{12}(r) = \pi r^2$  et  $L_{12}(r) = 0$ . Il en découle que : (i) s'il y a dans un cercle de rayon r autour d'un point de type 1 plus de voisins de type 2 que sous l'hypothèse nulle d'indépendance, on parle d'attraction intertype ; (ii) inversement, s'il y a dans un cercle de rayon r autour d'un point de type 1, moins de voisins de type 2 que sous l'hypothèse nulle d'indépendance, on parle de répulsion intertype.

Ces différentes situations sont illustrées dans la figure 21.3.

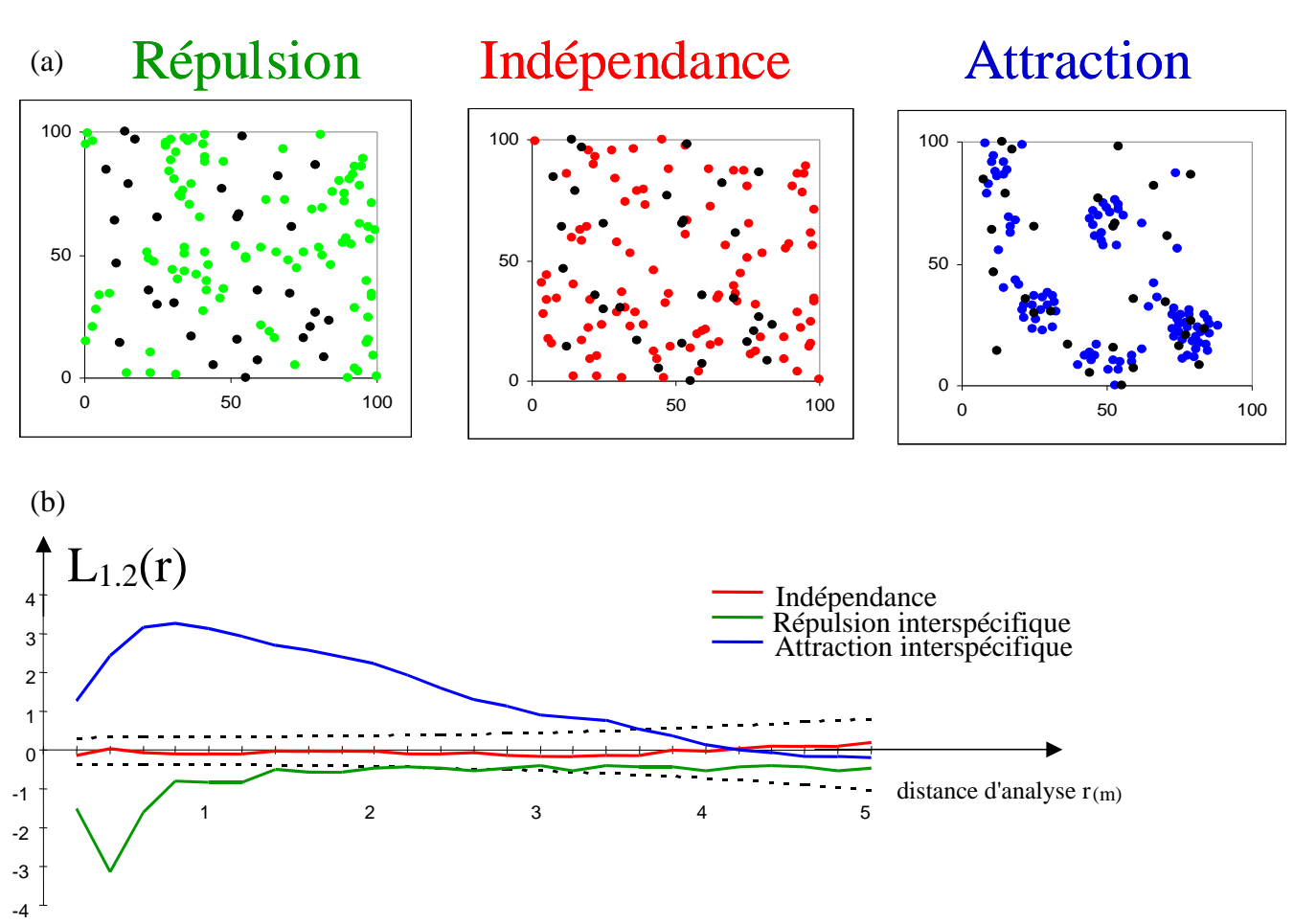

Figure 21.3 : (a) illustration de structures intertypes de répulsion, d'indépendance et d'attraction et (b) les courbes intertypes correspondantes.

L'intervalle de confiance est ici aussi simulé par la méthode de Monte Carlo. De la même façon que pour la fonction de Ripley, nous parlerons d'indépendance entre les deux

types quand les valeurs de la fonction  $L_{12}$  (r) se trouvent dans l'intervalle de confiance, ou alors d'attraction ou de répulsion significative (selon le signe de  $L_{12}$  (r)) lorsque la fonction  $L_{12}(r)$  sortira de l'intervalle de confiance, avec un risque local de 1% de se tromper.

Les fonctions de Ripley et intertype caractérisent effectivement la structure spatiale à plusieurs échelles, respectivement pour un et deux semis de points (sur la même surface d'analyse). Dans les deux cas :

- L'application de ces méthodes nécessite l'hypothèse d'homogénéité et d'isotropie (les propriétés de l'ensemble de points analysés ne doivent pas varier d'un endroit à l'autre de la surface étudiée, ou selon une direction privilégiée (Diggle, 1983 in Goreaud, 2000 ; Pommerening, 2002).

- La correction des effets de bord est une composante essentielle des analyses de peuplements cartographiés par les fonctions de Ripley et intertype (Batista & Maguire, 1998). La correction des effets de bord pour les points situés près des limites peut se faire par la méthode proposée par Ripley (1977). Elle consiste, pour les points en bordure du dispositif, à considérer qu'il y a un voisinage extérieur similaire au voisinage présent à l'intérieur du dispositif, et ce aux différentes distances d'analyse (voir Goreaud & Pélissier, 1999 ; 2003 pour plus de détails sur la méthode).

- Il faudrait être prudent dans l'interprétation des courbes à grandes distances à cause des risques d'hétérogénéité spatiale contraires aux hypothèses qui sous-tendent l'utilisation de ces méthodes d'analyse de structure spatiale, et des fluctuations statistiques à ces distances. (Goreaud, 2000 ; Stoyan & Penttinen, 2000).

## **2.2. Notre typologie de structure**

Notre but ici est de synthétiser la diversité des structures existantes en peuplements mélangés chêne - pin de la forêt d'Orléans (Ngo Bieng, 2004a). Pour caractériser la structure de ces peuplements, nous nous somme basé principalement sur la structure spatiale des arbres dans ces peuplements, vue l'importance soulignée de la prise en compte de l'environnement local dans les peuplements hétérogènes.

Pour synthétiser cette grande diversité de structure, nous avons construit une typologie de structure de ces peuplements que nous présentons dans ce chapitre. Cette typologie est basée sur la structure spatiale de 25 dispositifs installés en forêt d'Orléans (voir partie 1.3.).

#### **2.2.1. Analyse de la structure spatiale**

Cette étape a pour but de caractériser de manière précise l'organisation des arbres dans chacun de nos dispositifs. Ici pour chacun de nos 25 dispositifs, le peuplement est représenté par un ensemble de points (de coordonnées (x, y)) sur une surface donnée, et est également appelé « semis de points ».

Comme notre peuplement est mélangé et irrégulier, le semis de points comporte des points qui correspondent à des arbres d'espèces ou de tailles très différentes. Pour caractériser proprement la structure spatiale, il nous faut d'abord regrouper ces arbres en sous-populations correspondant à des arbres aux caractéristiques suffisamment similaires. Ensuite, l'analyse de la structure spatiale peut se faire à deux niveaux :
- la caractérisation de la structure d'une sous-population : cette structure est la structure spécifique.

- la caractérisation de la structure de l'interaction entre deux sous-populations : cette structure est la structure intertype.

Nous avons essayé de définir ces ensembles de points aux caractéristiques similaires ou (sous-populations) pour chacun des dispositifs. Nous expliquerons le principe de la construction de ces sous-populations dans le paragraphe 2.2.1.1.

Pour étudier la structure spécifique, c'est-à-dire la structure d'un semis de points, nous avons choisi d'utiliser la fonction de Ripley (Ripley, 1977) et pour étudier la structure intertype, nous avons choisi d'utiliser la fonction intertype (Lotwick & Silverman, 1982). L'utilisation de ces méthodes d'analyse implique qu'on fait l'hypothèse qu'il existe un processus ponctuel sous-jacent dont le semis est une réalisation dans notre domaine d'étude (Goreaud, 2000). Le fait que nous n'ayons à notre disposition qu'une réalisation du processus ponctuel (notre semis de points) oblige à faire des hypothèses implicites supplémentaires d'homogénéité, d'isotropie et d'ergodicité pour rendre possible l'analyse de la structure spatiale (Goreaud, 2000).

Ainsi dans ce cas, (qui est le plus fréquent) où nous ne connaissons pas le processus sous-jacent, nous estimons la fonction K(r) avec l'unique réalisation connue : chacun des semis de points réels. Nous approchons ainsi l'espérance du nombre de voisins autour d'un point quelconque du semis par sa moyenne sur l'ensemble des individus du semis. Nous

obtenons ainsi un estimateur de K(*r*), noté  $\hat{K}(r)$ ;

$$
\hat{K}(r) = \frac{1}{\hat{\lambda}} \frac{1}{N} \sum_{i=1}^{N} \sum_{j \neq i} k_{ij}
$$

où N est le nombre de points dans le domaine d'étude de surface D;  $\hat{\lambda}$ =D/N est l'estimateur de la densité du processus, et *kij* prend la valeur 1 si la distance entre les points i et j est inférieure à r, et 0 dans le cas contraire (pour plus de détails, voir Goreaud, 2000 ; chapitre 122). Dans ce travail, nous calculerons des estimations des fonctions L(r) et K(r) pour chacun de nos dispositifs, et par souci de simplification des notations, nous écrirons « L(r) » à la ∧

place de « 
$$
L(r)
$$
 ».  

$$
\hat{L}(r) = \sqrt{\frac{\hat{K}(r)}{\pi}} - r
$$

En outre, pour respecter ces hypothèses, nous avons voulu travailler dans des zones que nous pouvons considérer comme « homogènes ». Nous expliquerons notre démarche dans le paragraphe 2.2.1.2. Nous présenterons dans le paragraphe 2.2.1.3. un exemple d'analyse de dispositif pour illustrer nos différentes étapes d'analyse.

### **2.2.1.1. Définition des sous-populations**

Comme annoncé précédemment, nos analyses de structure spatiale se font au sein d'un ensemble de points ayant des caractéristiques similaires pour la structure spécifique, et entre deux ensembles de points différents pour la structure intertype. Dans notre cas, un ensemble de points correspond à un groupe d'arbres aux attributs structuraux similaires (espèces, classes de circonférence, classes de hauteur). Nous avons ainsi séparé les arbres d'espèces différentes (attribut espèce), et au sein d'une espèce, les sous-populations sont construites en tenant compte de deux principaux critères (voir exemple en 2.2.1.3.) :

### 1-l'histogramme en classes de circonférence :

Ce critère est graphique et est basé sur la forme de l'histogramme en classes de circonférence de chacune des espèces par dispositif (ces histogrammes sont présentés en annexe 4). Une unimodalité permet en général de mettre en évidence une sous-population (voir pour exemple l'histogramme des pins du dispositif 17, présenté en partie 2.2.1.3.). Une bimodalité ou une séparation claire en deux groupes de circonférence permet par exemple de mettre en évidence deux sous-populations (voir pour exemple en annexe 4, l'histogramme des chênes du dispositif 15).

#### 2- l'étage fonctionnel :

Notre système de construction des sous-populations est basé sur un critère fonctionnel. Il est fonction de la principale compétition dans ces peuplements qui est pour la lumière. Comme souligné par Parker & Brown (2000), tenir compte du gradient de lumière est plus significatif pour caractériser la structure verticale d'un peuplement. Nous avons ainsi constitué les sous-populations en fonction de l'accès à la lumière des différentes strates de hauteur définies. Ce critère « accès à la lumière » a été déterminé de manière experte sur le terrain et a permis de constituer de manière définitive les sous-populations.

Nous avons ainsi dans chacun de nos dispositifs et pour chacune des deux espèces principales, deux sous-populations (quand elles existent) correspondant respectivement :

- à l'étage supérieur ou canopée : cet étage correspond à la strate verticale la plus élevée, qui aurait le plus accès à la lumière ;

- à l'étage inférieur ou sous-étage : cet étage correspond à l'ensemble des arbres dominés par les arbres de l'étage supérieur, et qui auraient accès à moins de lumière.

En tenant ainsi compte de l'accès à la lumière, nous avons construit les souspopulations et nous avons mis en évidence trois principales situations, illustrées dans la figure 22.1.

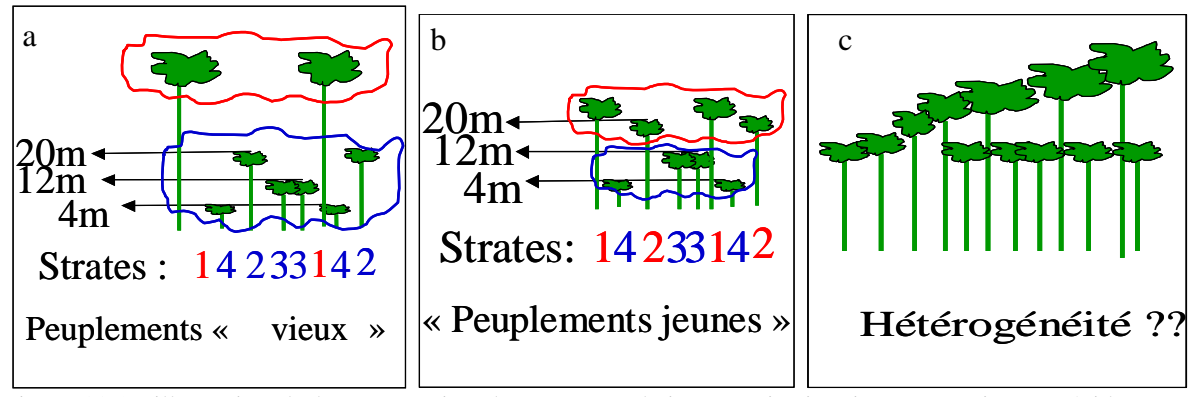

Figure 22.1 : illustration de la construction des sous-populations. Trois situations sont mises en évidence, par rapport à l'accès des différentes strates à la lumière.

Dans le premier cas (fig. 22.1a), on a un étage supérieur constitué d'individus émergeants (ceux de la strate 1). Le sous-étage est ici constitué des arbres des autres strates, 2, 3 et 4. Cette configuration est souvent celle des vieux peuplements, où les émergeants sont de grosses réserves de taille en général supérieure à 25m.

Dans le deuxième cas (fig. 22.1b), on a un étage supérieur constitué des individus des strate 1 et 2. Ici la taille maximale du peuplement est en général légèrement supérieure à 20m. Cette configuration est souvent celle des peuplements jeunes.

Dans un troisième cas (fig. 22.1c, cas le moins fréquent), il y a une hétérogénéité géographique de l'étage supérieur. D'un bout à l'autre du dispositif, l'étage supérieur va de la strate 1 à la strate 2, voire 3. Cette hétérogénéité a été observée dans 2 de nos dispositifs, et est associée dans les 2 cas à une situation de pente. Ainsi, les arbres au bas de la pente sont plus grands et plus gros, puis le sont moins vers le haut de la pente. Ce cas a été traité comme une hétérogénéité de structure (décrite dans le paragraphe suivant, 2.2.1.2.).

Pour chacun de nos dispositifs, nous avons choisi de constituer deux sous-populations (canopée codée c, sous-étage codée s) maximum par espèce dans un souci de simplification.

### **2.2.1.2. Traitement de l'hétérogénéité.**

Dans la partie 2.2.1., nous avons souligné qu'il était nécessaire que nos dispositifs présentent une certaine homogénéité. Cette condition est indispensable pour pouvoir effectuer une analyse de la structure spatiale. Le but de cette étape est de mettre en évidence et de gérer les cas éventuels d'hétérogénéité au sein de chacun des dispositifs de façon à ce que chacune des zones d'étude soit considérée comme « homogène ».

Nous avons constaté dans la phase d'exploration des données qu'une hétérogénéité de structure est décelable de plusieurs manières : une raison écologique visible, de grandes différences de densité locale d'un bout à l'autre du dispositif, ou encore des valeurs significativement positives de la fonction de Ripley aux grandes distances (Goreaud, 2000). Nous voulons ici gérer la mosaïque de structure au sein de chacun des dispositifs, de telle façon que chaque zone étudiée corresponde à un seul type de structure spatiale.

Nous avons pour cela exploré une piste : l'utilisation d'un outil de type densité locale pour définir des zones homogènes (Goreaud, 2000). Il s'agit de faire une carte de densité dans

le dispositif, afin d'identifier des zones de densité vraiment différente du reste du dispositif. Nous avons utilisé cet outil, et mis en place une procédure pour traiter les cas d'hétérogénéité. Cette procédure a été appliquée de manière homogène à tous les dispositifs ; elle n'est effectuée que sur les points correspondant aux arbres appartenant aux sous-populations de la canopée, respectivement : chênes de la canopée, pins de la canopée. Notre procédure de traitement de l'hétérogénéité est la suivante :

(i) Pour un dispositif quelconque, si on a une raison écologique de soupçonner une source d'hétérogénéité (mare, clairière, composition floristique, pente, sol...) : la zone différente du reste du dispositif est indiscutablement supprimée ; reste à définir son étendue. Trois cas se présentent :

1. Soit la limite peut être cartographiée sur le terrain (exemple : une mare, cas du dispositif 17 présenté en 2.2.1.3.), et dans ce cas on peut tout simplement l'exclure ;

2. Soit la limite n'est pas connue précisément, et on peut essayer d'utiliser la densité locale pour définir la zone à densité différente du reste du dispositif ;

3. Soit l'hétérogénéité observable sur le terrain (exemple : une pente) ne correspond pas à une différence de densité, mais plutôt à une différence de morphologie des individus, alors, on supprime la partie (de dispositif) correspondante.

(ii) Pour un dispositif quelconque, si les fonctions de Ripley (des chênes ou des pins de la canopée) sont très significativement positives aux grandes distances, on peut soupçonner une hétérogénéité. La significativité n'est pas toujours bien nette et il peut exister des cas limites. Quoi qu'il en soit, dans ce cas nous avons fait une étude de la densité locale (sur les chênes ou les pins de la canopée) dans le but de déterminer une éventuelle zone à densité différente de l'ensemble du dispositif.

A l'issue de cette étude de la densité locale, nous avons fixé une surface continue seuil, au dessus de laquelle la zone différente est considérée suffisamment grande pour être exclue (ainsi, nous évitons que les éléments de structure soient considérés systématiquement comme des hétérogénéités de structure). Notre surface seuil est d'1/8 d'hectare. Ainsi, si la fonction de Ripley met en évidence une hétérogénéité mais que la zone différente est inférieure à 1/8 d'hectare, le dispositif est considéré comme homogène et les analyses de structure spatiale sont faites dans l'ensemble. De plus, si la zone différente est supérieure ou égale à 1/4 d'hectare, elle constitue une nouvelle zone d'analyse.

Il faut bien noter ici que nous ne nous servons pas de cet outil pour détecter des hétérogénéités mais uniquement pour tenter de les délimiter. Suivant cette méthode, sept dispositifs ont été jugés hétérogènes et traités comme tels.

## **2.2.1.3. Un exemple : le dispositif 17**

Le dispositif 17 est un exemple de dispositif classé comme hétérogène. Sa cartographie est présentée par la figure 22.2 avec les chênes en vert et les pins en rouge.

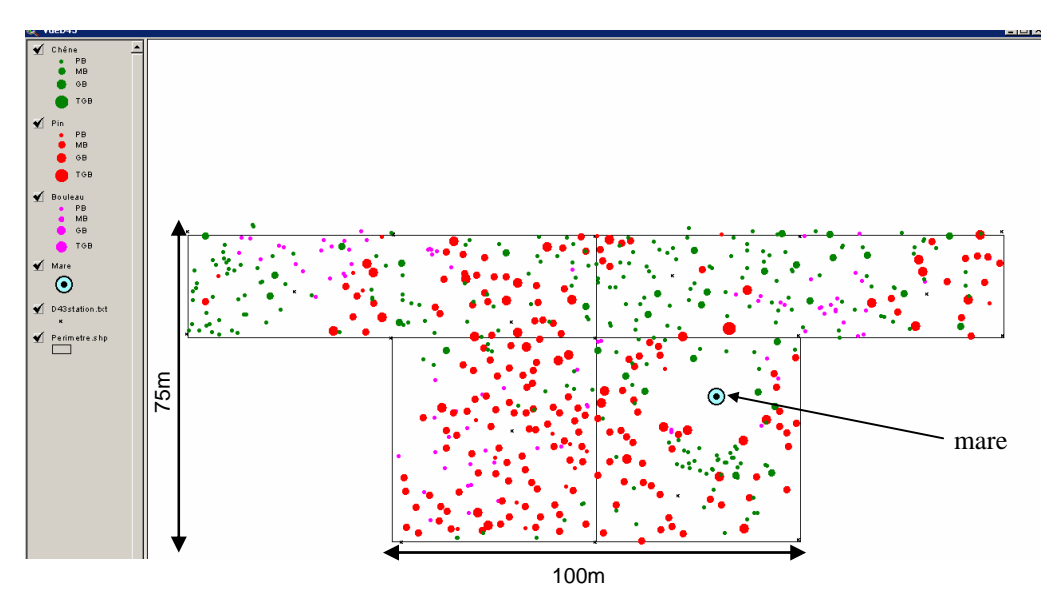

Figure 22.2 : cartographie du dispositif 17, (100m\* 75m) ; les arbres d'espèces différentes sont représentés par des points de différentes couleurs : les chênes en vert, les pins en rouge. La grosseur du point est proportionnelle à la circonférence de l'arbre.

Il présente une source écologique d'hétérogénéité : une mare (voir la cartographie fig. 22.2). Si nous suivons la méthode présentée en 2.2.1.2., cette zone doit être supprimée du dispositif avant toute analyse. L'étendue de la mare et sa zone d'influence ont été cartographiées sur le terrain et sont exclues de l'analyse.

#### Constitution des sous-populations

Une fois que nous avons supprimé de la zone d'analyse la source d'hétérogénéité, nous devons définir les sous-populations, selon les critères définis au paragraphe 2.2.1.1.

Ainsi, nous constituons une sous-population de pins à cause de leur structure en classe de circonférence (voir fig. 22.3c) ; les pins sont majoritairement en strate 1 (fig. 22.3d). Pour les chênes, on ne peut rien conclure sur la base de la structure en classe de circonférence (voir fig. 22.3a), et toutes les strates sont assez bien représentées (fig. 22.3b). Nous constituons donc les sous-populations de chênes sur le critère « étage fonctionnel » exposé plus haut (paragraphe 2.2.1.1.). Nous obtenons ainsi deux sous-populations de chêne : (i) la souspopulation des chênes de strate 1, émergeants, constituant la canopée et (ii) la sous-population des chênes de strates 2, 3 et 4, constituant le sous-étage (cas illustré en fig. 22.1.a).

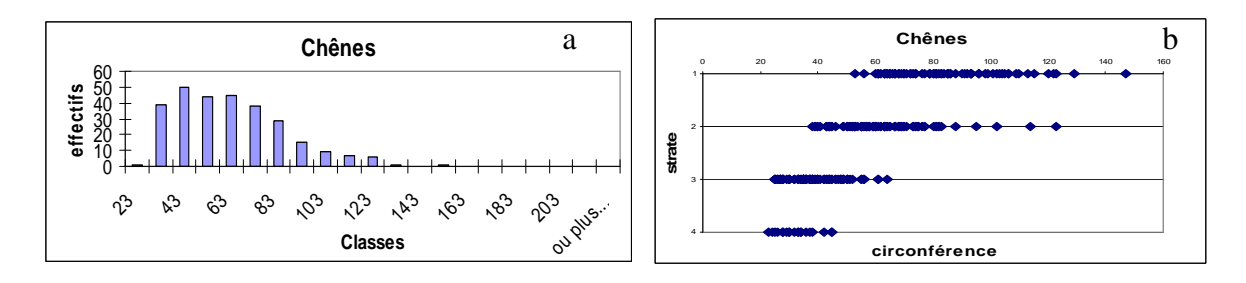

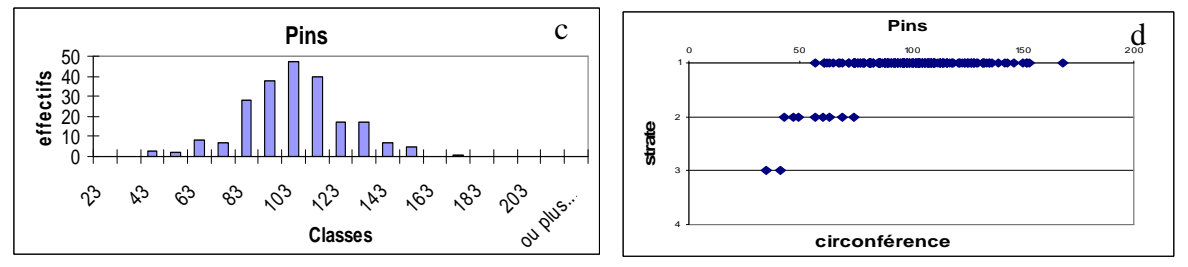

Figure 22.3 : structure en classe de circonférence (a et c) et structure verticale (b et d) des chênes et des pins du dispositif 17.

La cartographie des individus de la canopée (canopée codée c) de l'ensemble du dispositif est présentée par la figure 22.4 ; les chênes de la canopée sont codés « chênes c » et les pins de la canopée sont codés « pins c ».

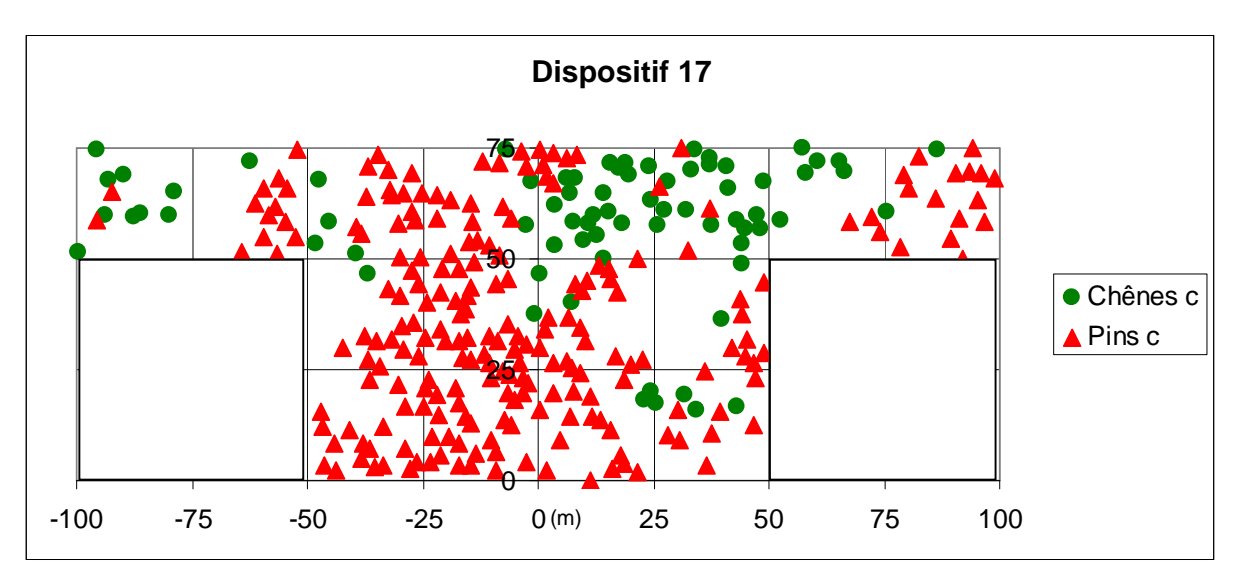

Figure 22.4 : cartographie des chênes et des pins de la canopée du dispositif 17.

Les sous-populations ainsi définies, nous caractérisons dans un premier temps la répartition des individus de la canopée sur l'ensemble du dispositif, la mare exclue. Les résultats sont présentés dans la figure 22.5.

Les chênes de la canopée et les pins de la canopée présentent une agrégation significative pour la plupart des distances d'analyse (fig. 22.5a et 22.5b). Leurs courbes de Ripley respectives mettent en évidence une hétérogénéité de structure spatiale (les courbes restent significativement positives aux grandes distances, c'est-à-dire en dehors de l'intervalle de confiance<sup>2</sup>). Cette hétérogénéité peut être soupçonnée dans la répartition des pins de la canopée lorsqu'on observe la cartographie (fig. 22.4).

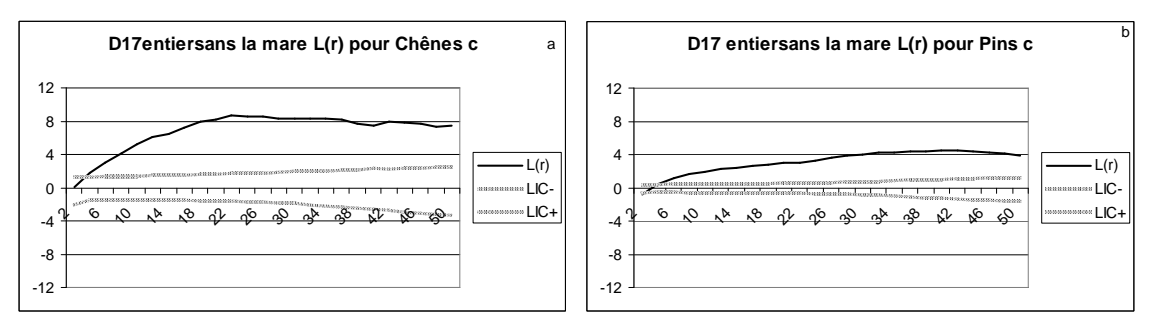

Figure 22.5 : fonctions de Ripley pour les chênes (a) et les pins (b) de l'étage supérieur du dispositif 17. Les deux fonctions mettent en évidence une agrégation très significative des deux espèces. Les fonctions de Ripley hors de l'intervalle de confiance aux grandes distances mettent en évidence une hétérogénéité dans la structure spatiale.

#### Traitement de l'hétérogénéité

Conformément à notre méthode de traitement de l'hétérogénéité, nous avons fait une étude de la densité locale (paragraphe 2.2.1.2.). Nous avons choisi la méthode des disques

<sup>&</sup>lt;sup>2</sup> L'intervalle de confiance est construit par 10000 simulations de répartition aléatoire selon la méthode de Monte Carlo.

(Goreaud, 2000), qui consiste à découper la zone d'étude en une grille de petit quadrillage, et de faire un calcul de densité locale sur des disques placés au centre de chacun des carrés de la grille. Nous avons fait l'étude de densité locale en découpant un dispositif donné en une grille avec une unité élémentaire (carré) de 5m\*5m, puis le calcul de densité locale dans un cercle de 15m de rayon, placé au centre de chacun des carrés. Nous avons choisi 15m de rayon pour deux raisons : (i) un rayon d'étude trop petit ne permettrait pas de déceler d'éventuels éléments de structure, et ainsi, les éléments de macrostructure seraient considérés comme des hétérogénéités, (ii) un rayon d'étude trop grand implique d'importantes corrections d'effet de bord. La valeur 15m nous a semblé être un bon compromis.

Nous avons effectué cette étude de densité locale sur le dispositif 17, considérant respectivement les chênes et les pins de la canopée et nous avons obtenu les cartes de densités suivantes (fig. 22.6).

|  |     | 9 12 14 12 8 5 3 1 3 3 3 3 2 0 0 0 2 3 1 |  |                          |  |  |                       |  |  |  |  |  |  |  |  |  |  |  |  | 9 13 24 22 23 23 24 21 19 17 22 18 11 8 9 10 7 5 3 2 5                                                                                  |  |
|--|-----|------------------------------------------|--|--------------------------|--|--|-----------------------|--|--|--|--|--|--|--|--|--|--|--|--|----------------------------------------------------------------------------------------------------|--|
|  |     |                                          |  |                          |  |  |                       |  |  |  |  |  |  |  |  |  |  |  |  | 11 12 9 8 6 4 4 2 2 5 4 2 3 0 0 0 1 4 7 9 17 22 22 22 21 24 20 22 20 21 17 12 9 7 6 5 4 4 3 4                                           |  |
|  | -91 |                                          |  | $5\quad 5\quad 3\quad 1$ |  |  | 4 4 4 4 4 2 0 0 0 3 7 |  |  |  |  |  |  |  |  |  |  |  |  | 1 12 14 20 22 23 17 18 18 19 17 16 14 11 9 5 3 4 2 4 4 2                                                                                |  |
|  |     |                                          |  |                          |  |  |                       |  |  |  |  |  |  |  |  |  |  |  |  | 13 11 10 9 5 4 3 3 4 4 4 5 5 3 2 0 1 2 6 12 16 17 20 23 18 11 15 17 13 10 12 12 10 4 2 1 1 2 0 0                                        |  |
|  |     | 9 9 7                                    |  |                          |  |  |                       |  |  |  |  |  |  |  |  |  |  |  |  | 4 2 2 3 4 5 4 4 3 2 0 0 2 4 8 13 15 16 14 14 11 10 12 11 11 10 9 2 2 2 2 2 2 0 0                                                        |  |
|  |     |                                          |  |                          |  |  |                       |  |  |  |  |  |  |  |  |  |  |  |  |                                                                                                    |  |
|  |     |                                          |  |                          |  |  |                       |  |  |  |  |  |  |  |  |  |  |  |  | -1 -1 -1 -1 -1 -1 -1 -1 -1 -1 -1 <mark>-5 4 2 2 2 0 0 2 3 5 6 8 9</mark> -1 -1 -1 <mark>3 4 6 9</mark> -1 -1 -1 -1 -1 -1 -1 -1 -1 -1 -1 |  |
|  |     |                                          |  |                          |  |  |                       |  |  |  |  |  |  |  |  |  |  |  |  | -1 -1 -1 -1 -1 -1 -1 -1 -1 -1 -2 3 2 1 1 0 0 1 3 3 3 5 4 -1 -1 -1 -1 -1 3 4 -1 -1 -1 -1 -1 -1 -1 -1 -1 -1 -1                            |  |
|  |     |                                          |  |                          |  |  |                       |  |  |  |  |  |  |  |  |  |  |  |  | -1 -1 -1 -1 -1 -1 -1 -1 -1 -1 0 0 1 1 0 0 0 1 1 3 3 2 -1 -1 -1 -1 -1 3 1 2 -1 -1 -1 -1 -1 -1 -1 -1 -1 -1                                |  |
|  |     |                                          |  |                          |  |  |                       |  |  |  |  |  |  |  |  |  |  |  |  |                                                                                                    |  |
|  |     |                                          |  |                          |  |  |                       |  |  |  |  |  |  |  |  |  |  |  |  |                                                                                                    |  |
|  |     |                                          |  |                          |  |  |                       |  |  |  |  |  |  |  |  |  |  |  |  |                                                                                                    |  |
|  |     |                                          |  |                          |  |  |                       |  |  |  |  |  |  |  |  |  |  |  |  | 0 0 0 0 0 0 0 0 0 0 0 3 3 5 5 6 4 4 4 -1 -1 -1 -1 -1 -1 -1 -1 -1 -1                                                                     |  |
|  |     |                                          |  |                          |  |  |                       |  |  |  |  |  |  |  |  |  |  |  |  | 0 0 0 0 0 0 0 0 0 0 0 <mark>2 4 7 7 9 5 4</mark> 3 -1 -1 -1 -1 -1 -1 -1 -1 -1 -1                                                        |  |
|  |     |                                          |  |                          |  |  |                       |  |  |  |  |  |  |  |  |  |  |  |  |                                                                                                    |  |

a) Chênes de la canopée

|  |  |  |  |  |  |  |  |  |  |  |  |  |  |  |  |  |  | 6 4 2 2 0 3 7 10 11 11 14 15 13 18 22 27 22 21 22 18 14 13 13 8 5 4 4 5 3 0 0 0 2 9 6 9 12 18 24 23                                                                |  |
|--|--|--|--|--|--|--|--|--|--|--|--|--|--|--|--|--|--|----------------------------------------------------------------------------------------------------|--|
|  |  |  |  |  |  |  |  |  |  |  |  |  |  |  |  |  |  | 4 3 2 1 0 3 9 9 10 10 19 14 16 19 18 21 21 22 20 15 13 10 10 5 2 3 3 4 2 1 0 1 3 6 8 11 16 15 19 16                                                                |  |
|  |  |  |  |  |  |  |  |  |  |  |  |  |  |  |  |  |  | 3 2 2 2 0 6 9 11 11 11 15 15 15 19 23 24 25 19 21 17 12 10 8 4 4 5 4 4 2 1 0 3 3 7 9 12 14 16 19 17                                                                |  |
|  |  |  |  |  |  |  |  |  |  |  |  |  |  |  |  |  |  | 3 2 3 3 2 6 10 13 12 15 14 13 15 22 26 24 24 22 19 15 11 9 7 6 7 4 4 3 3 2 2 3 4 6 9 11 14 18 15 20                                                                |  |
|  |  |  |  |  |  |  |  |  |  |  |  |  |  |  |  |  |  | 6 4 4 2 2 5 12 14 15 14 10 10 15 20 27 29 32 22 16 12 13 7 7 9 8 7 3 4 4 4 3 3 5 7 6 12 12 13 13 12                                                                |  |
|  |  |  |  |  |  |  |  |  |  |  |  |  |  |  |  |  |  | -1 -1 -1 -1 -1 -1 -1 -1 -1 -1 -1 8 10 12 17 26 30 26 25 21 18 15 13 10 8 10 7 5 6 5 4 -1 -1 -1 -1 -1 -1 -1 -1 -1 -1                                                |  |
|  |  |  |  |  |  |  |  |  |  |  |  |  |  |  |  |  |  | -1 -1 -1 -1 -1 -1 -1 -1 -1 -1 -1 <mark>-1 7 12 16 19 26 30 34 28 29</mark> 22 19 15 17 -1 -1 -1 6 8 10 11 -1 -1 -1 -1 -1 -1 -1 -1 -1 -1 -1 -1                      |  |
|  |  |  |  |  |  |  |  |  |  |  |  |  |  |  |  |  |  | -1 -1 -1 -1 -1 -1 -1 -1 -1 -1 -1 <mark>-1 7 12 19 22 30 35 34 36 34 31</mark> 23 24 <mark>26</mark> -1 -1 -1 -1 -1 -1 17 17 -1 -1 -1 -1 -1 -1 -1 -1 -1 -1 -1 -1 -1 |  |
|  |  |  |  |  |  |  |  |  |  |  |  |  |  |  |  |  |  | -1 -1 -1 -1 -1 -1 -1 -1 -1 -1 -1 11 13 15 22 31 33 37 36 36 34 31 30 -1 -1 -1 -1 -1 14 15 18 -1 -1 -1 -1 -1 -1 -1 -1 -1 -1 -1                                      |  |
|  |  |  |  |  |  |  |  |  |  |  |  |  |  |  |  |  |  | -1 -1 -1 -1 -1 -1 -1 -1 -1 -1 -1 13 14 17 21 29 36 40 38 35 34 34 31 25 21 13 12 -1 15 13 19 -1 -1 -1 -1 -1 -1 -1 -1 -1 -1 -1 -1                                   |  |
|  |  |  |  |  |  |  |  |  |  |  |  |  |  |  |  |  |  | -1 -1 -1 -1 -1 -1 -1 -1 -1 -1 -1 -1 17 23 22 23 28 32 37 40 36 32 35 31 22 22 16 12 16 13 14 15 -1 -1 -1 -1 -1 -1 -1 -1 -1 -1 -1 -1 -1                             |  |
|  |  |  |  |  |  |  |  |  |  |  |  |  |  |  |  |  |  | -1 -1 -1 -1 -1 -1 -1 -1 -1 -1 -1 20 21 23 <mark>26 31 32 38 37 36</mark> 32 28 24 19 19 14 12 11 13 16 17 -1 -1 -1 -1 -1 -1 -1 -1 -1 -1 -1 -1 -1                   |  |
|  |  |  |  |  |  |  |  |  |  |  |  |  |  |  |  |  |  | -1 -1 -1 -1 -1 -1 -1 -1 -1 -1 -1 -1 21 21 26 25 28 25 32 35 33 27 27 27 17 18 16 14 8 10 15 11 -1 -1 -1 -1 -1 -1 -1 -1 -1 -1 -1 -1                                 |  |
|  |  |  |  |  |  |  |  |  |  |  |  |  |  |  |  |  |  | -1 -1 -1 -1 -1 -1 -1 -1 -1 -1 -1 25 17 24 25 34 33 30 27 27 28 26 21 16 15 14 14 13 9 10 9 -1 -1 -1 -1 -1 -1 -1 -1 -1 -1 -1                                        |  |
|  |  |  |  |  |  |  |  |  |  |  |  |  |  |  |  |  |  | -1 -1 -1 -1 -1 -1 -1 -1 -1 -1 -1 -1 32 30 25 30 32 35 34 31 28 21 21 20 17 16 15 16 14 11 12 10 -1 -1 -1 -1 -1 -1 -1 -1 -1 -1 -1 -1                                |  |

b) Pins de la canopée

Figure 22.6 : carte de densité locale des chênes (a) et des pins (b) de la canopée. La carte de densité des chênes met en évidence une zone différente (densité = 0), de surface supérieure à 1/8 d'hectare. Les zones exclues de l'analyse sont coloriées en gris et codées -1.

La carte de densité des chênes de la canopée permet d'identifier une zone différente du reste du dispositif, caractérisée par une absence de chêne de la canopée. Cette zone est localisée, continue et de surface supérieure à 1/8 d'hectare. Elle correspond à une zone de forte densité de pins (fig. 22.6b). Cette zone peut être séparée du reste du dispositif (elle a une surface supérieure à 1/8 d'hectare), et constituera une nouvelle zone d'analyse (elle a une surface supérieure à 1/4 d'hectare).

Le traitement de l'hétérogénéité nous a conduit à découper le dispositif 17 en deux zones homogènes qui seront analysées séparément.

### Analyses finales dans les deux zones homogènes identifiées

Nous présentons ici les résultats d'analyse dans chacune des zones homogènes identifiées.

La première zone d'analyse correspond à la partie droite du dispositif, qui est la plus grande en surface. Nous la coderons D17d.

La figure 22.7 présente une carte de la densité locale des chênes de la canopée pour la première zone d'analyse.

|                                                                                                    |                                                                                                    |  |  |  |  |  |  |  |  | 8 5 3 1 3 3 4 5 -1 -1 -1 -1 -1 6 8 10 13 24 22 23 23 24 21 19 17 22 18 |  |  |  |  |  |  |                | $5 \quad 3 \quad 2 \quad 5$                                                                |  |
|----------------------------------------------------------------------------------------------------|----------------------------------------------------------------------------------------------------|--|--|--|--|--|--|--|--|------------------------------------------------------------------------|--|--|--|--|--|--|----------------|--------------------------------------------------------------------------------------------|--|
|                                                                                                    | 9 8 6 4 4 2 2 5 4 3 -1 -1 -1 -1 -1 7 11 10 17 22 22 22 21 24 20 22 20 21 17                              |  |  |  |  |  |  |  |  |                                                                        |  |  |  |  |  |  | 5 <sup>1</sup> | 4 4 3 4                                                                                    |  |
|                                                                                                    |                                                                                                    |  |  |  |  |  |  |  |  |                                                                        |  |  |  |  |  |  |                | 5 5 3 1 4 4 4 5 7 -1 -1 -1 -1 -1 11 14 14 20 22 23 17 18 18 19 17 16 14 11 9 5 3 4 2 4 4 2 |  |
| 13 11 10 <b>9 5 4 3 3 4 4 4 6 8 6 -1 -1 -1 4 9 14 16 17 2</b> 0 23 18 11 15 17 13 10 12 12 10 4 2 1 1 2 0 0     |                                                                                                    |  |  |  |  |  |  |  |  |                                                                        |  |  |  |  |  |  |                |                                                                                            |  |
|                                                                                                    | <mark>9 9</mark> 7 4 2 2 3 4 5 4 5 5 -1 -1 -1 -1 6 10 13 15 16 14 14 11 10 12 11 11 10 9 2 2 2 2 2 2 0 0 |  |  |  |  |  |  |  |  |                                                                        |  |  |  |  |  |  |                |                                                                                            |  |
| -1 -1 -1 -1 -1 -1 -1 -1 -1 -1 -1 6 5 7 3 5 -1 -1 -1 6 9 11 14 13 13 10 9 10 12 13 -1 -1 -1 -1 -1 -1 -1 -1 -1 -1 |                                                                                                    |  |  |  |  |  |  |  |  |                                                                        |  |  |  |  |  |  |                |                                                                                            |  |
| -1 -1 -1 -1 -1 -1 -1 -1 -1 -1 -1 -1 -2 -3 4 -1 -1 -1 -1 -5 6 7 9 9 -1 -1 -1 3 4 6 9 -1 -1 -1 -1 -1 -1 -1 -1 -1  |                                                                                                    |  |  |  |  |  |  |  |  |                                                                        |  |  |  |  |  |  |                |                                                                                            |  |
| -1 -1 -1 -1 -1 -1 -1 -1 -1 -1 -1 -1 -1 6 3 -1 -1 -1 -1 6 4 3 5 5 -1 -1 -1 -1 -1 3 4 -1 -1 -1 -1 -1 -1 -1 -1 -1  |                                                                                                    |  |  |  |  |  |  |  |  |                                                                        |  |  |  |  |  |  |                |                                                                                            |  |
|                                                                                                    |                                                                                                    |  |  |  |  |  |  |  |  |                                                                        |  |  |  |  |  |  |                |                                                                                            |  |
|                                                                                                    |                                                                                                    |  |  |  |  |  |  |  |  |                                                                        |  |  |  |  |  |  |                |                                                                                            |  |
|                                                                                                    |                                                                                                    |  |  |  |  |  |  |  |  |                                                                        |  |  |  |  |  |  |                |                                                                                            |  |
|                                                                                                    |                                                                                                    |  |  |  |  |  |  |  |  |                                                                        |  |  |  |  |  |  |                |                                                                                            |  |
|                                                                                                    |                                                                                                    |  |  |  |  |  |  |  |  |                                                                        |  |  |  |  |  |  |                |                                                                                            |  |
|                                                                                                    |                                                                                                    |  |  |  |  |  |  |  |  |                                                                        |  |  |  |  |  |  |                |                                                                                            |  |
|                                                                                                    |                                                                                                    |  |  |  |  |  |  |  |  |                                                                        |  |  |  |  |  |  |                |                                                                                            |  |

Figure 22.7 : carte de densité locale des chênes de la canopée pour la 1ère zone d'analyse du dispositif 17. La zone différente identifiée est exclue de l'analyse.

La figure 22.8 présente les résultats d'analyse de structures spatiales spécifiques et intertype pour les individus de la canopée. Les chênes (fig. 22.8a) présentent une agrégation significative pour la plupart des distances d'analyse ; les pins (fig. 22.8b) présentent une légère tendance à la régularité à 2m, puis une agrégation (moins forte que pour les chênes) jusqu'à 24m. Les 2 sous-populations ont une structure intertype de légère répulsion à 2m (fig. 22.8c).

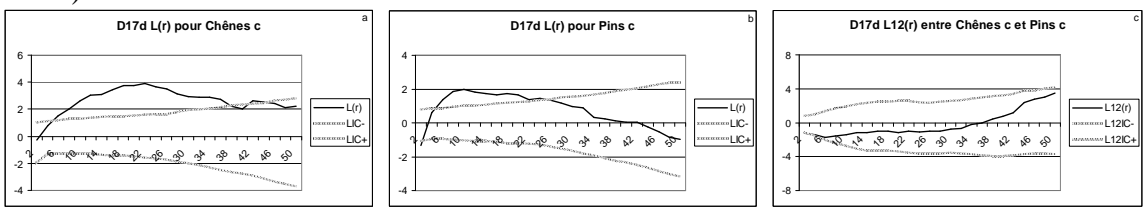

Figure 22.8 : résultats d'analyse de structure spatiale pour les individus de la canopée de la première zone d'analyse du dispositif 17. Les fonctions de Ripley pour les chênes (a) et pour les pins (b) mettent en évidence des structures spécifiques agrégées. La structure interspécifique (c) se caractérise par une légère répulsion.

La figure 22.9 présente les résultats d'analyse de structures spatiales spécifique pour les chênes du sous-étage, et intertypes entre les chênes du sous-étage et les individus de la canopée. Les chênes du sous-étage (fig. 22.9a) présentent eux aussi une structure spécifique agrégée jusqu'à 22m. les relations intertypes avec les chênes de la canopée (fig. 22.9b) et les pins de la canopée (fig. 22.9c) sont non significativement différentes de l'indépendance.

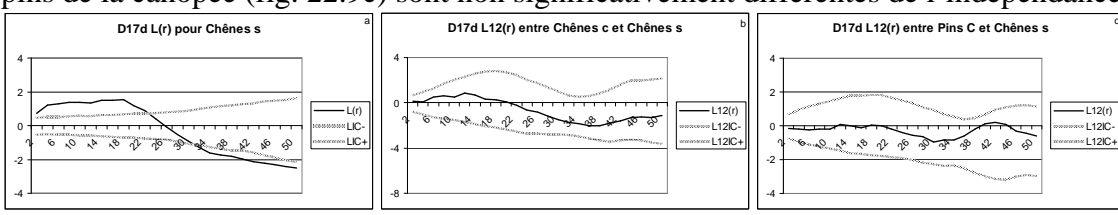

Figure 22.9 : résultats d'analyse de structure spatiale pour les individus du sous-étage de la première zone d'analyse du dispositif 17. La fonction de Ripley pour les chênes met en évidence une structure spécifique agrégée. Les structures interspécifiques avec les chênes (b) et les pins (c) de la canopée ne sont pas significativement différentes de l'indépendance.

La deuxième zone d'analyse est de surface plus petite, et correspond à une partie composée uniquement de pins dans la canopée et de chênes dans le sous-étage. Nous la coderons D17g. La figure 22.10 présente une carte de la densité locale des pins pour cette zone d'analyse.

|  | -1 -1 <mark>23 24 27 29</mark> -1 -1 -1 -1 -1 -1 -1 -1 -1 -1 -1 |  |  |  |  |  |  |  |
|--|-----------------------------------------------------------------|--|--|--|--|--|--|--|
|  | -1 -1 <mark>22</mark> 17 17 22 -1 -1 -1 -1 -1 -1 -1 -1 -1 -1 -1 |  |  |  |  |  |  |  |
|  | -1 -1 -1 <mark>20 26 28</mark> 24 -1 -1 -1 -1 -1 -1 -1 -1 -1 -1 |  |  |  |  |  |  |  |
|  | -1 -1 -1 -1 <mark>30 32</mark> -1 -1 -1 -1 -1 -1 -1 -1 -1 -1    |  |  |  |  |  |  |  |
|  | -1 -1 -1 -1 40 34 33 -1 -1 -1 -1 -1 -1 -1 -1 -1                 |  |  |  |  |  |  |  |
|  | -1 -1 -1 -1 -1 <mark>29</mark> 27 -1 -1 -1 -1 -1 -1 -1 -1 -1    |  |  |  |  |  |  |  |
|  |                                                                 |  |  |  |  |  |  |  |
|  | 20 -1 -1 -1 39 37 36 -1 -1 -1 -1 -1 -1 -1 -1 -1                 |  |  |  |  |  |  |  |
|  | 19 24 26 32 35 33 36 -1 -1 -1 -1 -1 -1 -1 -1 -1                 |  |  |  |  |  |  |  |
|  | 15 17 17 27 33 38 41 35 -1 -1 38 -1 -1 -1 -1 -1                 |  |  |  |  |  |  |  |
|  | 19 21 23 27 32 33 38 36 36 32 33 29 -1 -1 -1 -1                 |  |  |  |  |  |  |  |
|  | 22 19 29 29 27 35 36 34 32 29 25 23 -1 -1 -1 -1                 |  |  |  |  |  |  |  |
|  | 22 24 30 30 28 31 37 30 29 30 29 20 -1 -1 -1 -1                 |  |  |  |  |  |  |  |
|  | 23 24 28 31 35 33 33 31 29 26 29 22 20 19 -1 -1                 |  |  |  |  |  |  |  |
|  | 33 31 27 33 36 33 34 29 24 21 24 19 21 15 15 30                 |  |  |  |  |  |  |  |
|  |                                                                 |  |  |  |  |  |  |  |

Figure 22.10 : carte de densité locale des pins de l'étage supérieur pour la deuxième zone d'analyse.

La figure 22.11 présente les résultats d'analyse de structure spatiale pour cette deuxième partie du dispositif. Ici la régularité des pins est plus visible, et significative jusqu'à 4m (fig. 22.11a). Les chênes du sous-étage présentent une tendance non significative à l'agrégation (fig. 22.11b). La relation intertype entre les deux sous-populations n'est pas significativement différente de l'indépendance interspécifique.

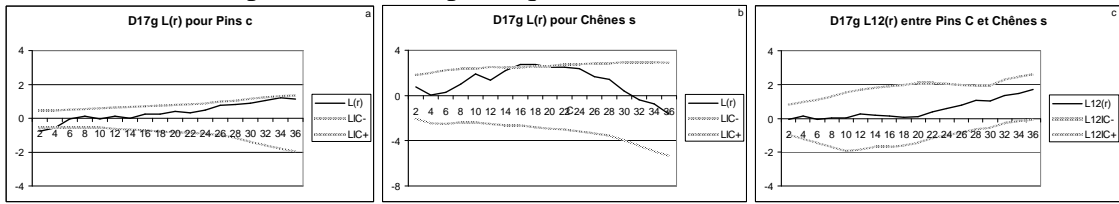

Figure 22.11 : résultats de structure spatiale pour la deuxième zone d'analyse. (a) Les pins de la canopée se caractérisent par une régularité jusqu'à 4m. (b) Les chênes du sous-étage présentent une tendance non significative à l'agrégation. (c) La structure intertype se caractérise par une relation interspécifique d'indépendance.

c

Les résultats de structure spatiale obtenus pour le D17 confirment qu'il y a des structures spatiales différentes dans les deux zones homogènes définies. Ces résultats valident à posteriori l'hétérogénéité de ce dispositif et le choix du découpage.

### **2.2.1.4. Conclusion sur les analyses de structure spatiale**

Nous avons réalisé ces étapes (constitution des sous-populations, traitement de l'hétérogénéité le cas échéant, analyses de structure spatiale) pour chacun des 25 dispositifs ; autant en terme d'analyses spécifiques pour chacune des sous-populations que d'analyses intertypes entre les différentes sous-populations prises deux à deux (voir annexe 4). Nous avons ainsi obtenu des résultats d'analyse de structure spatiale pour chacun des dispositifs et nous présentons ces résultats dans la partie suivante.

## **2.2.2. Résultats en terme de typologie de structure spatiale**

Nous avons réalisé les différentes étapes présentées dans la partie 2.2.1. pour chacun des dispositifs cartographiés. Les analyses de structure spatiale spécifique ont été faites au sein de chacune des sous-populations identifiées, ainsi que toutes les combinaisons intertypes<sup>3</sup>. Ces analyses réalisées au sein de l'ensemble des dispositifs montrent qu'il existe une grande variabilité de structure spatiale. Pour synthétiser cette variabilité nous avons décidé de construire une typologie de structure de ces peuplements.

Nous avons ainsi construit une typologie automatique, basée principalement sur la structure spatiale des différentes sous-populations de l'ensemble des dispositifs, en terme de structure spécifique et de structure intertype.

Il faut noter que nous avons en fait réalisé deux typologies : une typologie de la canopée et une typologie du sous-étage. Plusieurs raisons ont motivé cette séparation : nous tenions à avoir une caractérisation propre de la canopée ; c'est l'étage supérieur et il a une forte influence sur le fonctionnement et la structure du peuplement ; la structure de la canopée influence la pénétration de la lumière dans le peuplement (Schütz, 1999 ; Ricard *et al.*, 2003 ; McElinny *et al.*, 2005) et c'est une contrainte pour la régénération et la croissance dans le sous-étage ; il représente en terme de biomasse la plus grosse partie du peuplement ; les individus le constituant sont en général plus visibles sur le terrain que ceux du sous-étage. Une telle séparation apparaît aussi utile pour la phase de simulation. Nous voulions aussi une caractérisation spécifique du sous-étage ; en effet, peu d'études sont centrées spécifiquement sur le sous-étage (McElhinny *et al.*, 2005), la majeure partie des études s'arrêtant souvent à la caractérisation des arbres de la canopée.

Nous présentons d'abord la méthode de classification automatique (2.2.2.1.), puis les résultats obtenus pour la canopée (2.2.2.2.) et pour le sous-étage (2.2.2.3.).

## **2.2.2.1 Méthode de classification automatique**

 $\overline{\phantom{a}}$ 

Nous avons utilisé une classification ascendante hiérarchique (Tomassone *et al.*, 1993 ; Everitt, 1974 in R development core team, 2005), dont la représentation graphique est un dendrogramme. Le but ici est de mettre ensemble les dispositifs ayant des structures spatiales similaires.

<sup>&</sup>lt;sup>3</sup> Nous avons fait les analyses de structure spatiale avec un code java, PASS (Programme d'Analyse de la Structure Spatiale) développé par François Goreaud et moi-même, et disponible sur demande. Nous le présentons brièvement en annexe 5.

Pour chacun des dispositifs, nous avons considéré les valeurs des fonctions de Ripley et intertype pour les échelles allant de 2 à 30m. Nous prenons ainsi en compte la structure spatiale à petites et moyennes échelles (correspondant aux interactions entre les arbres), et nous nous libérons des structures obtenues à trop grandes échelles (pouvant correspondre à la somme des interactions aux distances précédentes, à l'hétérogénéité du sol, à une agrégation à des échelles supérieures à celle du dispositif) dont les résultats sont difficiles à interpréter (Goreaud, 2000 ; Stoyan & Penttinen, 2000).

La classification est basée sur le calcul de la distance euclidienne entre les structures spatiales des dispositifs 2 à  $2^4$ , selon l'équation suivante :

$$
D_{i,j}^{2} = \sum_{r=2}^{30} (L_{c}^{i}(r) - L_{c}^{j}(r))^{2} + \sum_{r=2}^{30} (L_{p}^{i}(r) - L_{p}^{j}(r))^{2} + \sum_{r=2}^{30} (L_{cp}^{i}(r) - L_{cp}^{j}(r))^{2}
$$

où  $L_c(r)$  représente les valeurs de la fonction de Ripley pour les chênes,  $L_p(r)$  représente les valeurs de la fonction de Ripley pour les pins,  $L_{cn}(r)$  les valeurs de la fonction intertype entre les chênes et les pins, i et j représentent deux dispositifs.

Selon cette méthode, les dispositifs appartenant au même « cluster » seront ceux qui ont des structures spatiales proches. Nous interprèterons ainsi les différents « clusters » identifiés comme les différents types de notre typologie. Comme nous l'avons signalé plus haut, nous l'avons fait de manière séparée pour la canopée et le sous-étage : nous avons ainsi obtenu une typologie de la canopée et une typologie du sous-étage.

 $\overline{a}$ 

<sup>4</sup> Nous avons utilisé la méthode de Ward, qui consiste à agréger les dispositifs (pris deux à deux) qui minimisent l'indice d'agrégation choisi, ici la distance euclidienne.

## **2.2.2.2 Typologie de la canopée**

Les variables prises en compte pour construire la matrice sur laquelle nous faisons le calcul de distances sont :

- les valeurs de la fonction de Ripley pour les chênes de la canopée (de 2 à 30m, tous les 2m, ce qui équivaut à 15 valeurs) ;

- les valeurs de la fonction de Ripley pour les pins de la canopée (de 2 à 30m, tous les 2m, ce qui équivaut à 15 valeurs) ;

- les valeurs de la fonction intertype entre les chênes et les pins de la canopée (de 2 à 30m, tous les 2m, ce qui équivaut à 15 valeurs).

Nous obtenons une matrice de 25 dispositifs \* 45 valeurs sur laquelle nous avons effectué le calcul de distance euclidienne et obtenu le dendrogramme suivant : (fig. 22.12).

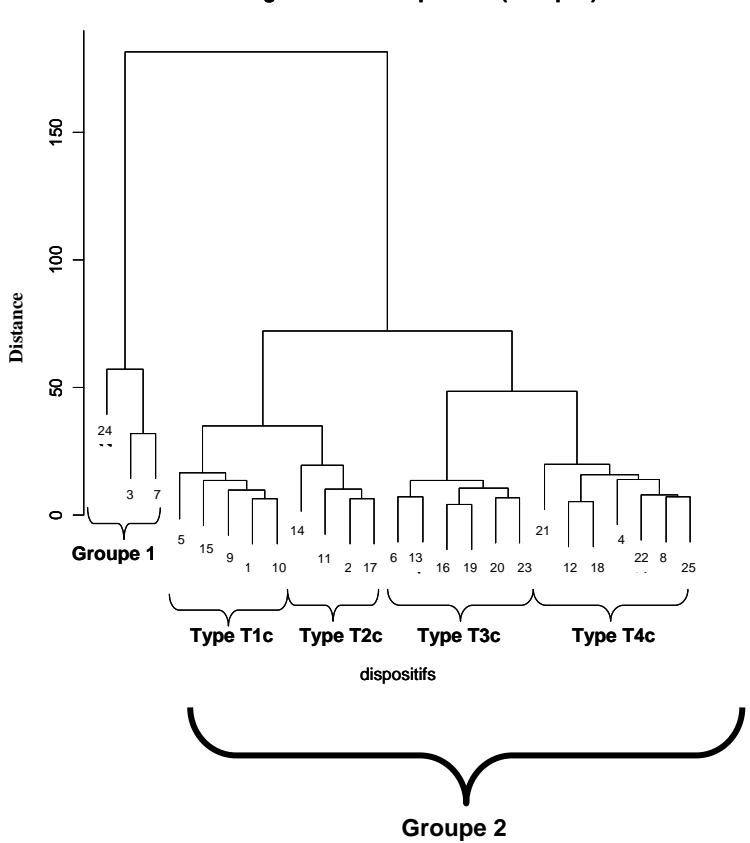

**Dendrogramme des dispositifs (canopée)** 

Figure 22.12 : dendrogramme des dispositifs (canopée). Cette classification met en évidence 2 groupes distincts de structure spatiale des arbres de la canopée. Le groupe 2 se caractérise par 4 types de structure spatiale.

Le dendrogramme issu de notre classification ascendante hiérarchique met en évidence 2 grands groupes :

#### Groupe 1

Le premier groupe (fig. 22.12) se caractérise par une très faible densité de chênes dans la canopée (environ 7 individus à l'hectare). Le terrain et la cartographie donnent l'image d'un peuplement qui se rapproche plus du peuplement pur de pin dans la canopée, le mélange étant le fait de la présence de chêne dans le sous-étage. La structure spatiale des chênes de la canopée dans ces dispositifs a tout de même été analysée, mais les résultats sont à interpréter avec précaution, vu le peu d'individus considérés. Ce groupe se différencie ainsi du groupe 2 par les fortes valeurs de la fonction de Ripley pour les chênes de la canopée (conduisant à des structures d'agrégation significative ou non). La structure spécifique des pins n'est pas très homogène dans le groupe, elle va de la structure aléatoire à une légère agrégation. La structure interspécifique se caractérise par une répulsion entre les deux sous-populations. Les différentes courbes caractéristiques des 3 dispositifs de ce groupe sont présentées dans la figure 22.13. Les cartographies des 3 dispositifs de ce groupe sont présentées en annexe 4.

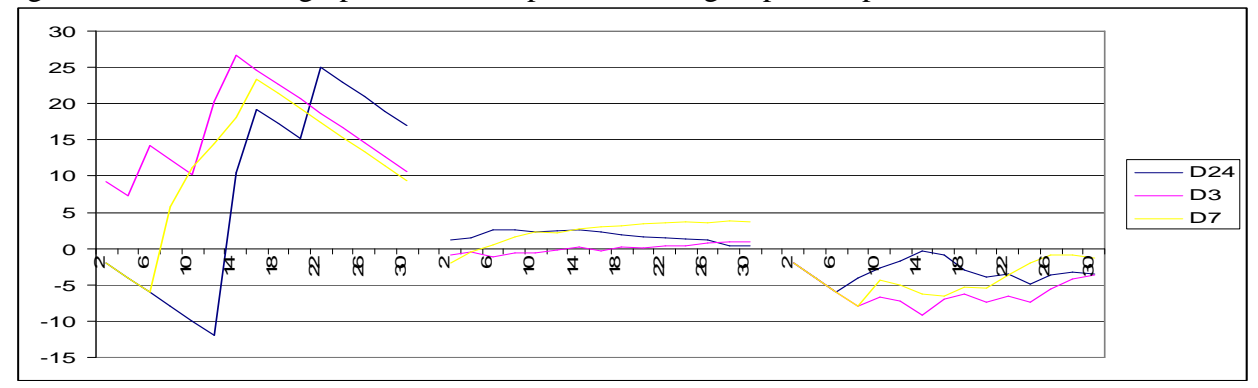

Figure 22.13 : de la gauche vers la droite, fonctions L(r) pour les chênes, pour les pins de l'étage supérieur, et fonction  $L_{12}(r)$  entre les 2 sous-populations pour les dispositifs 3, 7 et 24 constituant le groupe 1 du dendrogramme.

Remarque : nous avons aussi identifié un cas, se caractérisant par une absence complète de chêne dans la canopée. Ce cas est représenté par des zones homogènes définies dans deux dispositifs hétérogènes (cf. le D17g, paragraphe 2.2.1.3.).

#### Groupe 2

Ce groupe se différencie du précédent par la présence significative de chêne et de pin dans la canopée. Il se divise en 4 « clusters » identifiables sur le dendrogramme (fig. 22.12) et nous les avons considérés comme 4 types spatiaux différents.

### **Type 1c**

Il est représenté par 5 dispositifs. Il se caractérise par une structure fortement agrégée des chênes et des pins, et les 2 sous-populations ont une relation intertype de répulsion (aux petites et moyennes échelles). C'est le type le plus structuré de notre typologie et il se rapprocherait d'un « mélange par bouquet ». La figure 22.14 présente les différentes courbes caractéristiques des dispositifs de ce type.

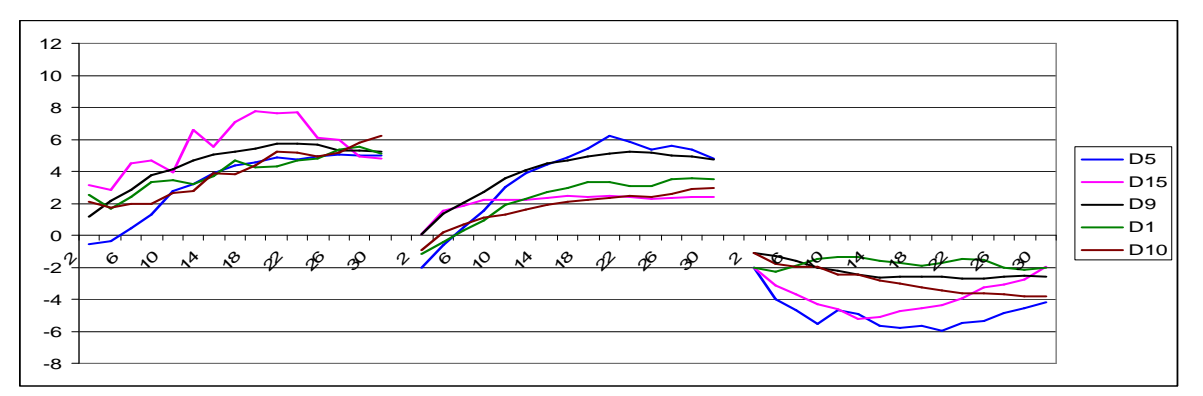

Figure 22.14 : de la gauche vers la droite, fonctions L(r) pour les chênes, pour les pins de la canopée, et fonction  $L_{12}(r)$  entre les 2 sous-populations pour les dispositifs 1, 5, 9, 10, 15 constituant le type 1c du dendrogramme.

## **Type 2c**

Il est représenté par 4 dispositifs. Il est encore assez structuré, mais moins que le précédent. Il se caractérise par des valeurs d'agrégation un peu moins fortes pour le chêne et beaucoup moins fortes pour le pin. La structure intertype se caractérise aussi ici par une répulsion, mais moins forte que précédemment et seulement aux petites distances. Le dispositif 17d présenté en 2.2.1.3. fait partie de ce type. La figure 22.15 présente les différentes courbes caractéristiques des dispositifs du type 2c.

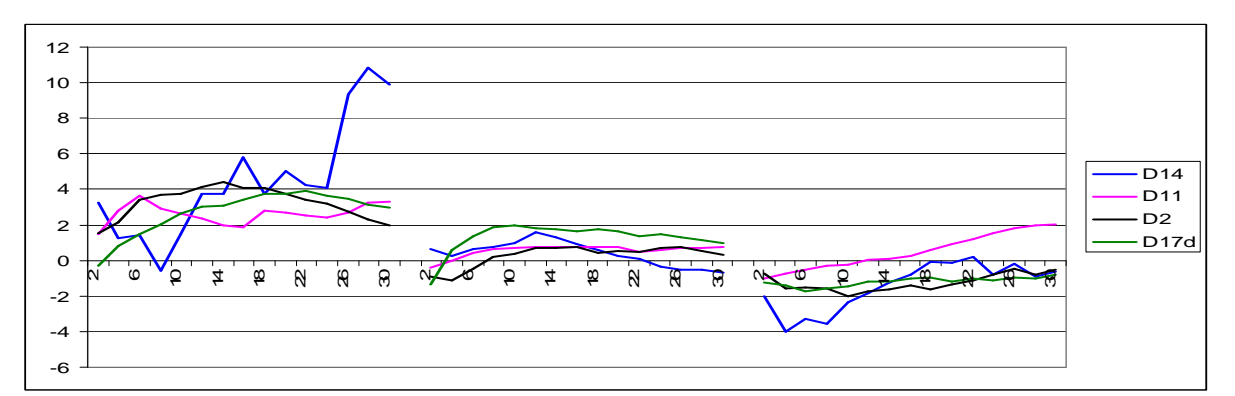

Figure 22.15 : de la gauche vers la droite, fonctions L(r) pour les chênes, pour les pins de la canopée, et fonction L<sub>12</sub>(r) entre les 2 sous-populations pour les dispositifs 2, 11, 14 et 17d constituant le type 2c du dendrogramme.

Ainsi la 1ère branche du groupe 1 (types 1c et 2c) se caractérise par une structure de type « agrégats en répulsion ». Cette structure est cependant plus « prononcée » dans le type  $1c$ .

## **Type 3c**

Le type 3c est représenté par 6 dispositifs. Il se caractérise par une structure aléatoire ou légèrement agrégée des chênes et des pins. La structure intertype se caractérise par une légère tendance à la répulsion ou quelquefois à une indépendance entre les 2 espèces. Contrairement au type 1c, c'est le type le moins structuré de la typologie, il se rapprocherait « d'un mélange pied à pied ». Les différentes courbes caractéristiques des dispositifs de ce type sont présentées dans la figure 22.16.

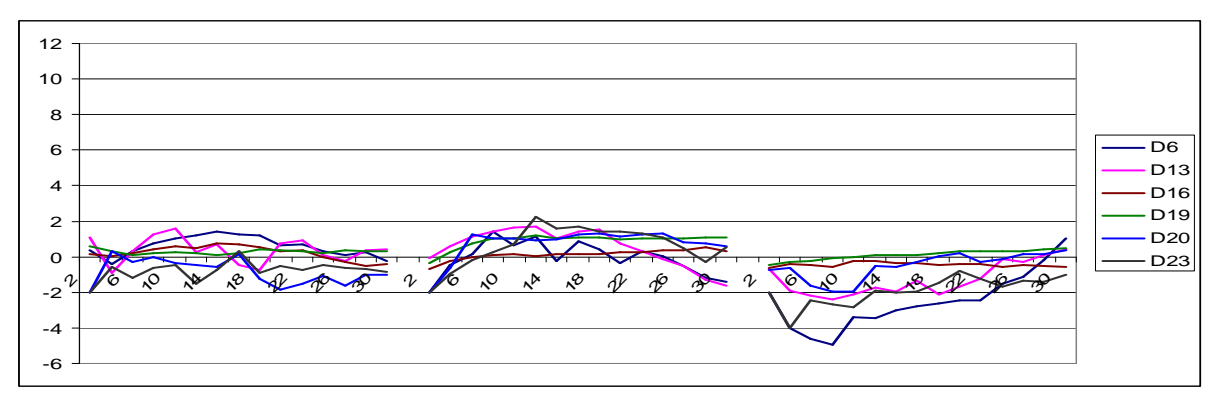

Figure 22.16 : de la gauche vers la droite, fonctions L(r) pour les chênes, pour les pins de la canopée, et fonction L12(r) entre les 2 sous-populations pour les dispositifs 6, 13, 16, 19, 20, et 23 constituant le type 3c du dendrogramme.

## **Type 4c**

Ce dernier groupe est représenté par 7 dispositifs. Il se caractérise par une structure aléatoire ou une légère agrégation des chênes et par une structure agrégée des pins. La structure intertype ici est une répulsion (plus ou moins légère). Les différentes courbes caractéristiques des dispositifs du type 4c sont présentées dans la figure 22.17.

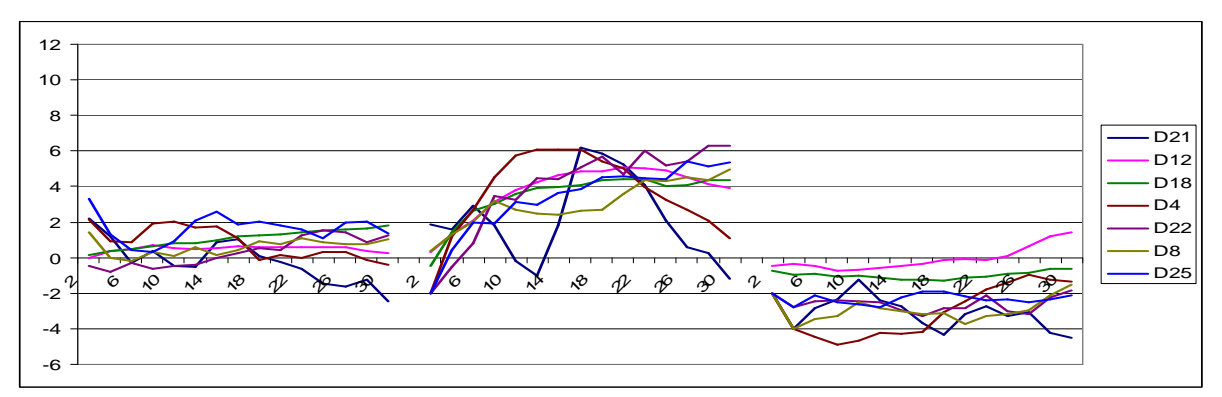

Figure 22.17 : de la gauche vers la droite, fonctions L(r) pour les chênes, pour les pins de la canopée, et fonction  $L_{12}(r)$  entre les 2 sous-populations pour les dispositifs 4, 8, 12, 18, 21, 22 et 25 constituant le type 4c du dendrogramme.

La deuxième branche du groupe 1 du dendrogramme (type 3c et 4c) se différencie donc de la première surtout par les faibles valeurs de la fonction de Ripley pour les chênes.

## **2.2.2.3 Typologie du sous-étage**

Pour la typologie du sous-étage, il faut noter que nous ne prenons en compte que la structure spatiale des chênes du sous-étage. Nous ne tenons pas compte de la structure des pins du sous-étage, car le pin est absent du sous-étage de la plupart des dispositifs. La typologie caractérise uniquement la structure du sous-étage de chêne par rapport à la canopée.

Les variables prises en compte ici pour construire la matrice de distances sont : - les valeurs de la fonction de Ripley pour les chênes du sous-étage (de 2 à 30m, tous les 2m, ce qui équivaut à 15 valeurs) ;

- les valeurs de la fonction intertype entre les chênes du sous-étage et les chênes de la canopée (de 2 à 30m, tous les 2m, ce qui équivaut à 15 valeurs) ;

- les valeurs de la fonction intertype entre les chênes du sous-étage et les pins de la canopée (de 2 à 30m, tous les 2m, ce qui équivaut à 15 valeurs).

Nous obtenons ainsi une matrice de 24 dispositifs (un de nos dispositifs, le D25, n'a pas de sous-étage significativement présent) \* 45 valeurs sur laquelle nous avons effectué le calcul de distance euclidienne et nous avons obtenu le dendrogramme suivant : (figure 22.18).

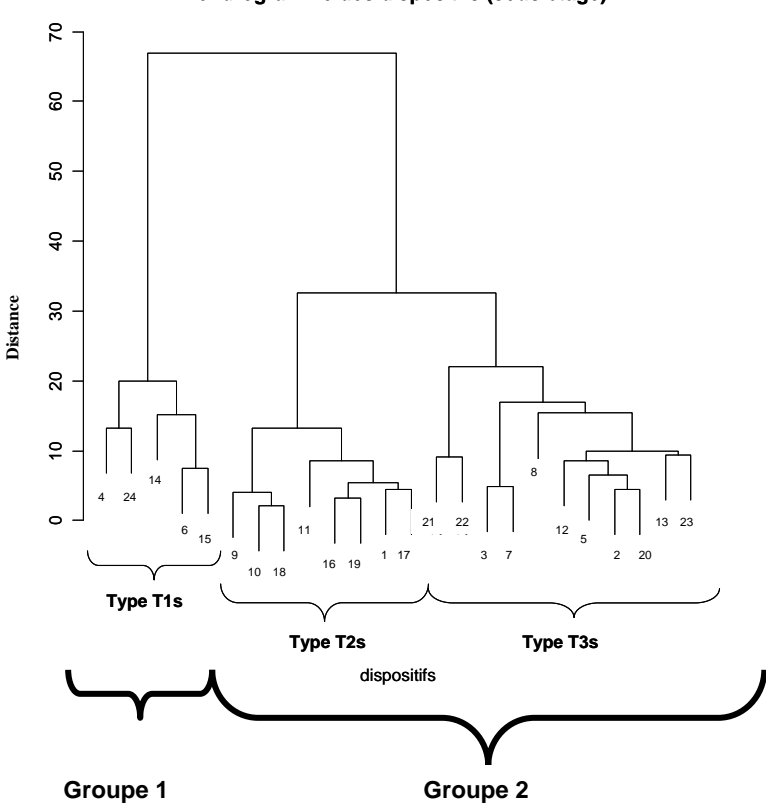

**Dendrogramme des dispositifs (sous étage)** 

Figure 22.18 : dendrogramme des dispositifs (sous-étage). 2 groupes distincts de structure spatiale des arbres du sous-étage sont mis en évidence. Le groupe 2 se divise en 2 types de structure spatiale.

Ici aussi, le dendrogramme nous permet d'identifier 2 grands groupes de structure spatiale :

### Groupe 1 du sous-étage :

## **Type 1s**

C'est le seul type du groupe 1 du sous-étage. Il est représenté par 5 dispositifs. Il se caractérise par des structures fortement agrégées des chênes du sous-étage. Les structures intertypes avec les individus de l'étage supérieur se caractérisent par : (i) une répulsion non significative avec les chênes de la canopée ; (ii) une attraction non significative ou une indépendance avec les pins de la canopée. Les différentes courbes caractéristiques des dispositifs de ce groupe sont présentées dans la figure 22.19.

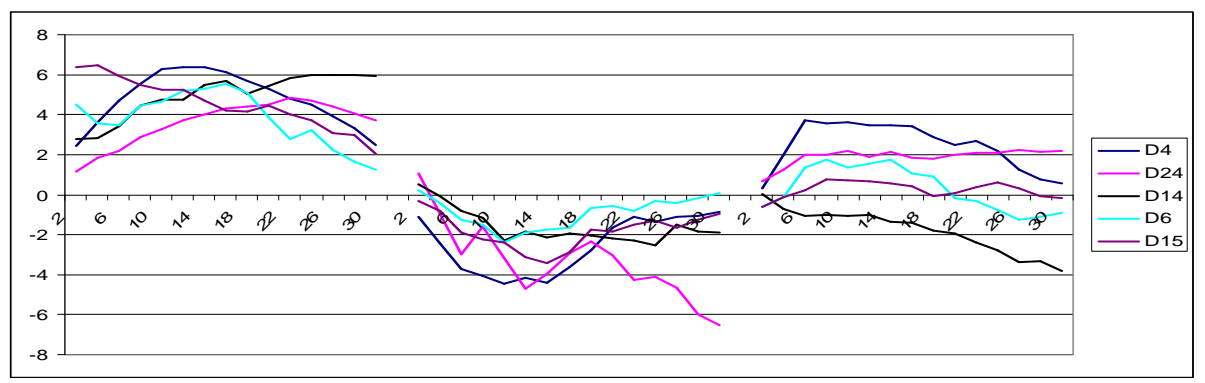

Figure 22.19 : de la gauche vers la droite, fonctions  $L(r)$  pour les chênes du sous-étage, fonction  $L_{12}(r)$  entre les chênes du sous-étage et les chênes de la canopée, et fonction  $L_{12}(r)$  entre les chênes du sous-étage et les pins de la canopée, pour le type 1 de la typologie du sous-étage.

#### Groupe 2 du sous-étage :

Le deuxième groupe spatial de sous-étage se caractérise contrairement au premier par des structures légèrement agrégées des chênes du sous-étage. Les relations intertypes avec les individus de la canopée ne sont pas significativement différentes de l'indépendance. La différence entre les 2 types de ce groupe pourrait provenir de la force dans l'agrégation des chênes et des tendances dans les relations intertypes entre les chênes du sous-étage et de la canopée.

## **Type 2s**

Il est représenté par 8 dispositifs. Il se caractérise par une structure aléatoire ou faiblement agrégée des chênes du sous-étage. Les relations intertypes avec les individus sont non significativement différentes de l'indépendance. Les différentes courbes caractéristiques des dispositifs de ce type sont présentées dans la figure 22.20.

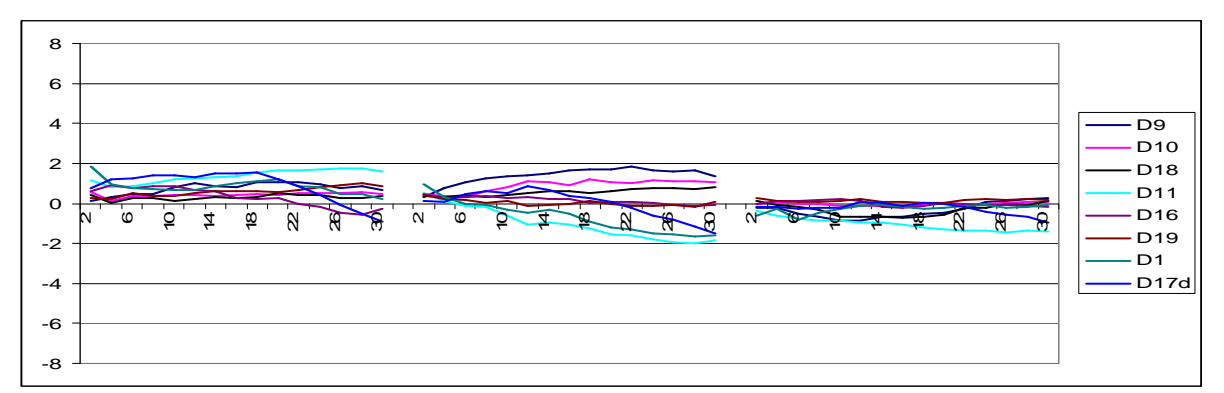

Figure 22.20 : de la gauche vers la droite, fonctions  $L(r)$  pour les chênes du sous-étage, fonction  $L_{12}(r)$  entre les chênes du sous-étage et les chênes de la canopée, et fonction  $L_{12}(r)$  entre les chênes du sous-étage et les pins de la canopée, pour le type 2 de la typologie du sous-étage.

## **Type 3s**

Il est représenté par 11 dispositifs et semble plus structuré que le type 2s. La structure spécifique des chênes est un peu plus agrégée que précédemment, mais moins que dans le type 1s. Les relations intertypes avec les individus sont ici aussi souvent non significativement différentes de l'indépendance, mais nous notons une tendance à la répulsion avec les chênes de la canopée et par contre une tendance à l'attraction avec les pins (au moins pour certains dispositifs). Les courbes caractéristiques des dispositifs du type 3s sont présentées dans la figure 22.21.

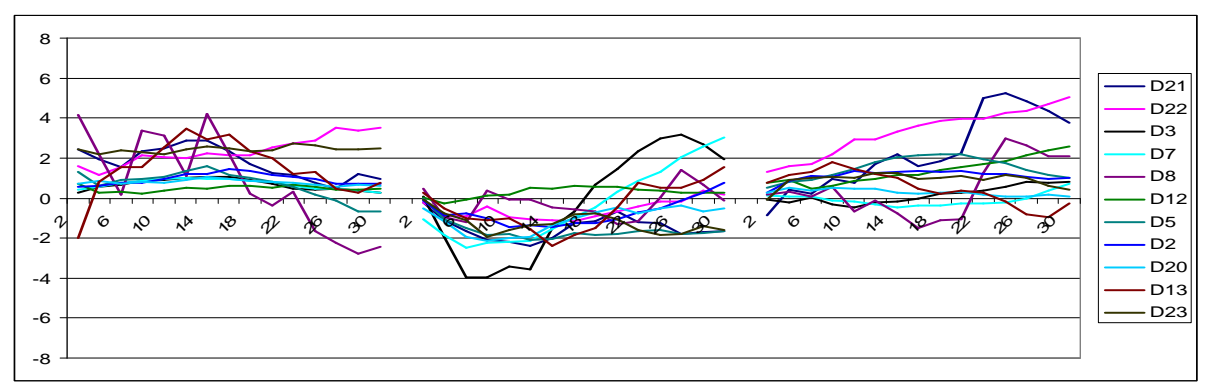

Figure 22.21 : de la gauche vers la droite, fonctions  $L(r)$  pour les chênes du sous-étage, fonction  $L_{12}(r)$  entre les chênes du sous-étage et les chênes de la canopée, et fonction  $L_{12}(r)$  entre les chênes du sous-étage et les pins de la canopée, pour le type 3 de la typologie du sous-étage.

## **2.2.2.4 Conclusion**

Nous avons construit deux typologies basées sur la structure spatiale de 25 dispositifs installés en forêt d'Orléans. Il s'agit respectivement de la typologie de structure spatiale des arbres de la canopée et de la typologie de structure spatiale des arbres du sous-étage.

La typologie de la canopée met en évidence un gradient dans les structures spécifiques (de l'agrégation à l'aléatoire) et intertypes (de la répulsion forte à l'indépendance). Nous présentons dans le tableau 22.1 les principales caractéristiques spatiales mises en évidence par type.

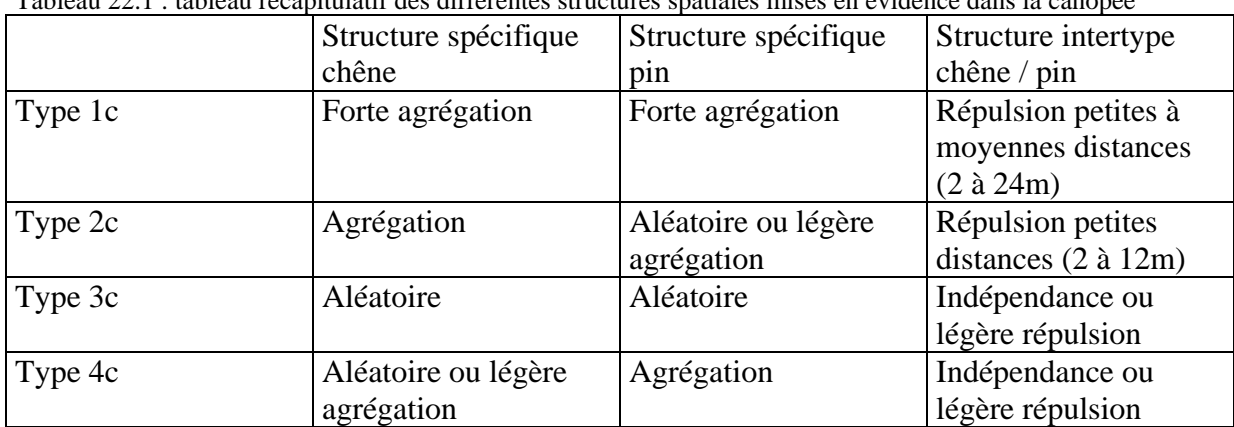

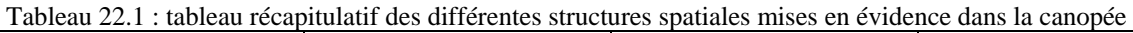

La typologie du sous-étage met en évidence la récurrence de l'agrégation dans les structures spécifiques des chênes. Les relations intertypes avec les individus de la canopée présentent diverses tendances, le plus souvent non significativement différentes de l'indépendance intertype. Le tableau 22.2 présente les principales caractéristiques spatiales mises en évidence dans le sous-étage.

|         | Structure spécifique | Structure intertype | Structure intertype     |
|---------|----------------------|---------------------|-------------------------|
|         | chêne (sous-étage)   | chêne(sous-étage) / | chêne(sous-étage) /     |
|         |                      | chêne (canopée)     | pin (canopée)           |
| Type 1s | Forte agrégation     | Tendance à la       | Indépendance ou         |
|         |                      | répulsion           | tendance à l'attraction |
| Type 2s | Aléatoire ou très    | Indépendance        | Indépendance            |
|         | légère agrégation    |                     |                         |
| Type 3s | Aléatoire ou légère  | Indépendance ou     | Indépendance ou         |
|         | agrégation           | tendance à la       | tendance à l'attraction |
|         |                      | répulsion           |                         |

Tableau 22.2 : tableau récapitulatif des différentes structures spatiales mises en évidence dans le sous-étage

Pour l'utilisation de cette typologie (comme pour toute autre typologie), il faudrait maintenant construire une clé typologique, qui permettrait d'identifier à quel type spatial appartient un peuplement chêne - pin donné.

## **2.2.3. Une clé typologique**

L'utilisation de la typologie passe par la détermination d'une clé typologique. Cette clé typologique représenterait idéalement un ensemble de critères à l'échelle du peuplement qui permettrait d'identifier le type spatial d'un peuplement chêne - pin quelconque.

Pour construire la clé typologique, nous avons procédé en examinant à l'intérieur de chacun des types des caractéristiques agrégées, dans le but de voir si elles étaient homogènes au sein

des dispositifs d'un type spatial. Nous avons pour cela utilisé des arbres de décision construits à partir des variables suivantes : la densité des différentes sous-populations, leur circonférence moyenne, l'écart type des circonférences moyennes et des indices de structure spatiale de type Clark et Evans<sup>5</sup> (indice présenté dans le paragraphe 2.1.4.2.). Ces variables ont été estimées à partir des données complètes de tous les arbres pour chacun des dispositifs. Les indices de type Clark et Evans ont été calculés pour chacun des dispositifs à partir des coordonnées de l'ensemble des arbres. De la même façon que pour la typologie, nous avons fait ce travail pour la canopée et pour le sous-étage.

### **2.2.3.1 Pour la canopée :**

La figure 22.22 montre l'arbre de décision correspondant à la clef typologique construite pour la typologie de la canopée. Cette clé a été construite à partir des 22 dispositifs à canopée mélangée (types 1c, 2c, 3c et 4c) utilisés pour construire la typologie. Les variables utilisées sont : les densités en Chêne et en Pin sylvestre dans la canopée ; les circonférences moyennes de ces deux sous-populations ; les valeurs des indices de type Clark et Evans. Les seules variables discriminantes mises en évidence sont les indices de type Clark et Evans (CE) à plusieurs échelles de distances.

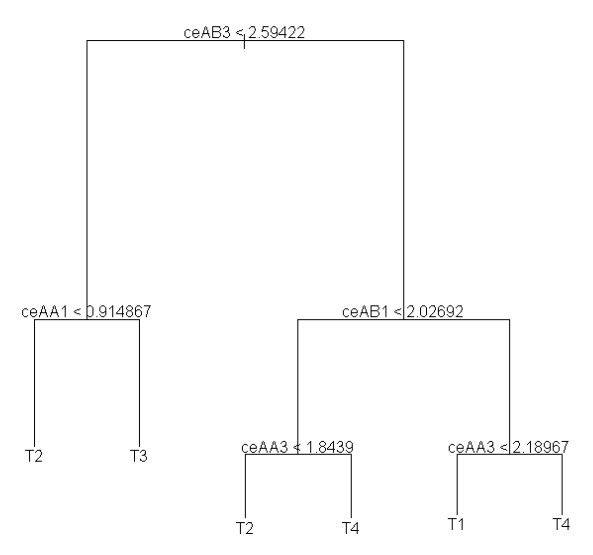

 $\overline{a}$ 

Figure 22.22 : clef typologique pour la typologie de structure spatiale des arbres de la canopée, basée essentiellement sur les indices de type Clark et Evans. CEAAi représente la valeur de l'indice de Clark et Evans entre un chêne et son ième voisin chêne ; CEABi représente la valeur de l'indice de Clark et Evans entre un chêne et son ième voisin pin. Cet arbre de décision se lit de haut en bas, comme une succession de tests. Pour chaque test, la branche de gauche correspond au cas où le test est réalisé, la branche de droite au cas complémentaire. Les résultats finaux qui sont les feuilles de l'arbre donnent le type correspondant au dispositif testé.

<sup>&</sup>lt;sup>5</sup> Comme nous l'avons vu, l'indice de Clark et Evans est une mesure de la distance d'un point quelconque du semis de points à son premier plus proche voisin, normalisée par la densité du semis (Goreaud, 2000). Pour la construction de la clé, nous avons utilisé cet indice, mais en se basant aussi sur les distances au deuxième plus proche voisin, au troisième plus proche voisin…, au dixième plus proche voisin, et leur équivalent en intertype.

Les facteurs discriminants qui ressortent sont dans l'ordre :

- CE AB3 : la distance entre un point quelconque « chêne » et son troisième voisin « pin » ; elle permet de séparer les types 2c et 3c des types 1c et 4c ;

- CE AA1 : la distance entre un point quelconque « chêne » et son premier voisin « chêne » ; elle permet de séparer les types 2c et 3c ;

- Enfin les CE AB1 (distance entre un point quelconque « chêne » et son premier voisin « pin ») et CE AA3 (distance entre un point quelconque « chêne » et son troisième voisin « chêne ») permettent de séparer les types 1c et 4c.

Nous remarquons que (i) les seules variables discriminantes sont les indices de type Clark et Evans (CEAA1, CEAA3, CEAB1 et CEAB3), qui sont des variables liées aux distances entre les arbres et donc à la structure spatiale, ce qui est assez satisfaisant puisque la typologie a été construite en se basant sur la structure spatiale ; (ii) les densités et les circonférences ne sont pas ressorties comme discriminantes ; et (iii) les distances intraspécifiques entre les pins ne sont pas ressorties comme discriminantes non plus.

## **2.2.3.2 Pour le sous-étage :**

La figure 22.23 montre l'arbre de décision correspondant à la clef typologique construite pour la typologie du sous-étage. Cette clé a été construite à partir des 24 dispositifs ayant du chêne de manière significative dans le sous-étage. Les variables utilisées sont : les densités en chêne du sous-étage ; la circonférence moyenne de cette sous-population ; les valeurs des indices de Clark et Evans calculées entre les chênes du sous-étage et les individus de la canopée. Contrairement à la clé typologique de la canopée, les variables discriminantes mises en évidence sont la densité des chênes du sous-étage (densité au mètre carré), en plus des indices de Clark et Evans à plusieurs échelles de distances.

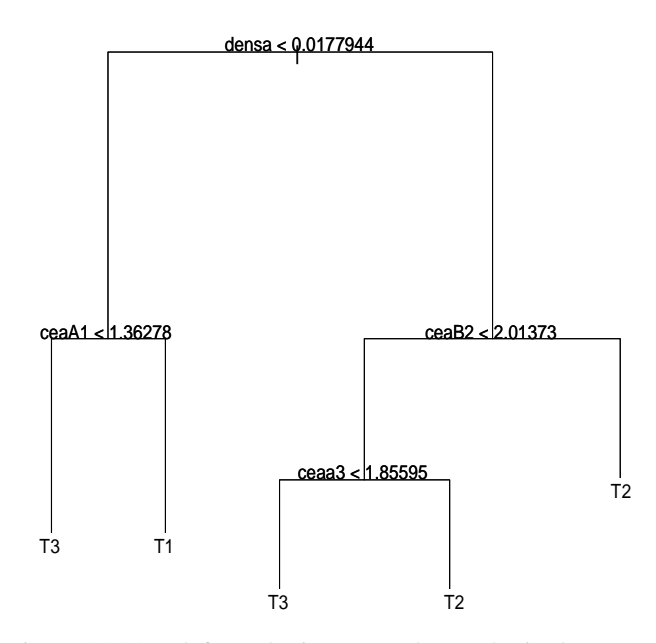

Figure 22.23 : clef typologique pour la typologie de structure spatiale des arbres du sous-étage, basée sur leur densité (densa, en nombre d'arbres pas m²) et sur les indices de type Clark et Evans. CEaAi représente la valeur de l'indice de Clark et Evans entre un chêne du sous-étage et son ième voisin chêne de la canopée ; CEaBi représente la valeur de l'indice de Clark et Evans entre un chêne du sous-étage et son ième voisin pin ; CEaai représente la valeur de l'indice de Clark et Evans entre un chêne du sous-étage et son ième voisin chêne du sousétage. Cet arbre de décision est à lire de la même façon que pour la canopée.

Les variables discriminantes qui ressortent sont dans l'ordre :

- densa : la densité des chênes du sous-étage ; la valeur seuil de 0.0177 arbres par m² permet de séparer les types 1s et 3s du type 2s ;

- CE aA1 : la distance entre un point quelconque « chêne » du sous-étage et son premier voisin « chêne » de la canopée; elle permet de séparer les types 1s et 3s.

- ensuite les CE aB2 (distance un point quelconque « chêne » du sous-étage et son deuxième voisin «pin » de la canopée) et CE aa3 (distance entre un point quelconque « chêne » du sousétage et son troisième voisin «chêne » du sous-étage) permettent de séparer les types 2s et 3s.

Nous remarquons que la première variable discriminante est la densité, les dispositifs du type 2s ayant en général un sous-étage de chêne plus dense que les types 1s et 3s. Les indices de type Clark et Evans chêne - chênes du sous-étage, chêne du sous-étage - chênes de la canopée, chêne du sous-étage - pins de la canopée ressortent comme variables discriminantes à différentes échelles de distance.

### **2.2.3.3 Conclusion**

Les variables discriminantes mises en évidence dans la construction de nos clés typologiques sont des indices de type Clark et Evans, tenant compte de la distribution spatiale des arbres. La densité des arbres apparaît aussi comme une variable discriminante au niveau de la typologie du sous-étage. Nous remarquons que les variables relatives aux attributs de taille en terme de circonférence des arbres ne sont pas ressorties comme discriminantes. Nous avons aussi réalisé un travail sur la comparaison des distributions en classes de diamètre au sein des dispositifs (que nous ne présentons pas ici), cet attribut n'est pas ressorti discriminant non plus entre les types spatiaux.

Ces clés typologiques ont été construites à partir de l'inventaire en plein pour chacun des dispositifs. Il serait maintenant intéressant de voir comment elles permettraient ou faciliteraient l'utilisation de la typologie.

## **2.2.4. Evaluation de la typologie**

Dans cette partie de notre travail, nous voulons évaluer la représentativité de la typologie par rapport à la diversité des structures existantes. En d'autres termes, notre préoccupation ici est de vérifier si la typologie couvre la diversité des structures existantes en peuplements mélangés chênes pins, ou du moins si elle est assise sur un matériel représentant l'exhaustivité des structures existantes en mélange chêne - pin.

Pour évaluer cette typologie, nous avons besoin de la confronter à des données réelles, indépendantes de celles que nous avons utilisées pour la construire. Nous avons donc installé de nouveaux dispositifs chêne - pin en forêt d'Orléans. Nous présentons ces dispositifs dans le paragraphe 2.2.4.1.

Pour utiliser ces nouveaux dispositifs dans notre évaluation, nous avons besoin d'identifier à quels types ils appartiennent. Pour cela nous analyserons leur structure spatiale et nous comparerons leurs fonctions  $L(r)$  et  $L_1(r)$  à celles des différents types. Cette comparaison donnera une idée de la proximité ou de l'éloignement de la structure spatiale des nouveaux dispositifs par rapport aux caractéristiques spatiales des types définis. Cette étape nous amènera éventuellement à définir de nouveaux types. Nous présentons cette étape dans la partie 2.4.4.2. pour la canopée et 2.4.4.3. pour le sous-étage.

L'utilisation de notre typologie passant par la conception d'une clé typologique, il est aussi nécessaire d'évaluer la clé typologique que nous avons construite. Pour cela, nous

utiliserons les valeurs des variables discriminantes mises en évidence lors de la construction de la clé typologique pour les nouveaux dispositifs, afin de les classer dans un type de la typologie. Nous comparerons alors le type réel (obtenu précédemment par comparaison des courbes  $L(r)$  et  $L_1(x)$  au type prédit, pour avoir une idée de l'efficacité de cette clé typologique. Nous présenterons cette étape dans la partie 2.4.4.4. pour la canopée et 2.4.4.5. pour le sous-étage. Nous concluons enfin dans la partie 2.4.4.6. sur la représentativité de la typologie par rapport à la diversité des structures existantes et sur l'efficacité de la clé typologique.

### **2.2.4.1. Les dispositifs d'évaluation**

Nous avons installé et cartographié 8 dispositifs d'évaluation en forêt domaniale d'Orléans. Notre échantillonnage s'est élargi aux autres massifs de cette forêt (voir annexe 2 pour la localisation de ces dispositifs). Parmi les nouveaux dispositifs, il y en a 3 dans le massif d'Ingrannes, 2 dans le massif de Lorris-chateauneuf et 3 dans le massif de Lorris-les-Bordes (massif où ont été cartographiés les 25 premiers dispositifs). Nous avons choisi ces dispositifs d'évaluation selon le même critère que les 25 premiers dispositifs étudiés : la présence de chêne et de pin en mélange dans la canopée. Nous évitions aussi la présence de source d'hétérogénéité de structure (chablis, gradient …). Nous présentons les cartographies et les caractéristiques de ces nouveaux dispositifs en annexe 4.

Pour ces nouveaux dispositifs, nous avons suivi les mêmes étapes d'analyse de structure spatiale que celles présentées dans la partie 2.2.1. (à savoir : définition des sous-populations, traitement de l'hétérogénéité, analyse de la structure spatiale proprement dite par les fonctions de Ripley et intertype). Nous avons ainsi déterminé les caractéristiques spécifiques et intertypes de ces dispositifs pour la canopée et pour le sous-étage.

## **2.2.4.2. Analyse de la proximité des courbes L(r) et L12(r) entre les nouveaux dispositifs et les types spatiaux définis pour la canopée**

Après avoir analysé la structure spatiale des arbres de la canopée pour les nouveaux dispositifs par les fonctions de Ripley et intertypes, nous comparons ici leurs caractéristiques spatiales aux caractéristiques moyennes des différents types spatiaux (plus précisément les quatre à canopée mélangée, types 1c, 2c, 3c et 4c). Par caractéristiques moyennes d'un type spatial, nous entendons les courbes L(r) moyennes pour les chênes, L(r) moyennes pour les pins, et L12(r) moyennes entre les chênes et les pins. Ces courbes moyennes sont obtenues en faisant une moyenne des valeurs de chacune des fonctions aux différentes distances d'analyse, sur l'ensemble des dispositifs d'un type donné. Pour illustrer, nous prenons l'exemple de la figure 22.24 ci-dessous, qui présente les courbes moyennes du type 1c en rouge, calculées à partir des valeurs des fonctions des 5 dispositifs du type 1c.

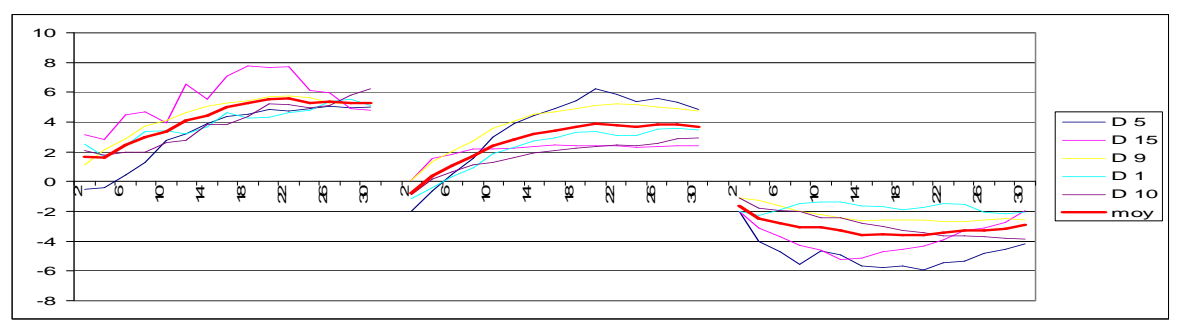

Figure 22.24 : de la gauche vers la droite, fonctions L(r) pour les chênes, pour les pins de la canopée, et fonction  $L_{12}(r)$  entre les 2 sous-populations pour les dispositifs du type 1c de la typologie de la canopée, avec la courbe moyenne du type en rouge.

Pour évaluer la proximité des courbes des nouveaux dispositifs aux courbes moyennes des différents types, nous avons calculé la distance euclidienne entre les structures spatiales de chacun des nouveaux dispositifs ( $L_{dispo}$ ), et chacun des types spatiaux ( $L_{Ti}$ ) (voir équation ci-dessous). Comme pour la typologie, nous nous intéressons aux valeurs de ces fonctions de 2 à 30m.

$$
SCE_i = \sum_{r=2}^{30} \Big[ \big(L_{Ti(c)}(r) - L_{dispo_{(c)}}(r)\big)^2 \Big] + \sum_{r=2}^{30} \Big[ \big(L_{Ti(p)}(r) - L_{dispo_{(p)}}(r)\big)^2 \Big] + \sum_{r=2}^{30} \Big[ \big(L_{Ti(cp)}(r) - L_{dispo_{(cp)}}(r)\big)^2 \Big]
$$

SCEi représente ainsi la somme des carrés des écarts d'un des nouveaux dispositifs au type i (de 1 à 4) considéré. Nous considèrerons que le type spatial d'un nouveau dispositif est le type i dont le  $SCE_i$  est le plus petit.

Pour évaluer l'éloignement d'un dispositif à un type spatial, nous avons dans un premier temps effectué ces calculs pour les 25 premiers dispositifs utilisés pour construire la typologie, dans le but d'avoir une idée des écarts maximaux à l'intérieur d'un type spatial. Le tableau 22.3 ci-dessous présente les valeurs des SCE entre les 22 dispositifs initiaux à canopée mélangée et les valeurs moyennes du type spatial dans lequel ils sont classés.

| Dispositifs du type 1c | SCE par rapport à la moyenne du type 1c |
|------------------------|-----------------------------------------|
| D <sub>5</sub>         | 101.30                                  |
| D15                    | 72.94                                   |
| D <sub>9</sub>         | 35.10                                   |
| D1                     | 44.43                                   |
| D10                    | 31.68                                   |
| Dispositifs du type 2c | SCE par rapport à la moyenne du type 2c |
| D <sub>14</sub>        | 126.01                                  |
| D11                    | 52.25                                   |
| D <sub>2</sub>         | 33.72                                   |
| D17d                   | 26.72                                   |
| Dispositifs du type 3c | SCE par rapport à la moyenne du type 3c |
| D <sub>6</sub>         | 58.73                                   |
| D13                    | 21.39                                   |
| D <sub>16</sub>        | 20.91                                   |
| D19                    | 32.91                                   |
| D <sub>20</sub>        | 26.43                                   |
| D23                    | 31.03                                   |
| Dispositifs du type 4c | SCE par rapport à la moyenne du type 4c |
| D21                    | 153.11                                  |
| D12                    | 74.79                                   |
| D18                    | 30.62                                   |
| D4                     | 78.06                                   |
| D22                    | 45.60                                   |
| $D_8$                  | 30.88                                   |
| D 25                   | 33.95                                   |

Tableau 22.3 : valeurs des sommes de carrés des écarts entre les dispositifs ayant servi à construire la typologie de la canopée et les valeurs moyennes de leur type spatial.

Nous avons dans un deuxième temps calculé la distance entre les caractéristiques spatiales des nouveaux dispositifs et chacun des types spatiaux de la typologie. Le tableau 22.4 présente les valeurs des SCE entre les 8 nouveaux dispositifs et les valeurs moyennes de chacun des types spatiaux.

Tableau 22.4 : valeurs des sommes de carrés des écarts entre les dispositifs d'évaluation et les valeurs moyennes des différents types spatiaux.

| Nouveaux           | D 26   | D27    | D <sub>28</sub> | D 29   | D30    | D 31   | D32    | D 33   |
|--------------------|--------|--------|-----------------|--------|--------|--------|--------|--------|
| dispositifs        |        |        |                 |        |        |        |        |        |
| SCE T1             | 578.34 | 245.51 | 278.09          | 595.68 | 615.94 | 515.99 | 402.76 | 517.96 |
| SCE T <sub>2</sub> | 167.20 | 279.32 | 71.10           | 218.39 | 232.28 | 178.17 | 160.27 | 133.74 |
| SCE T <sub>3</sub> | 51.006 | 173.11 | 60.31           | 52.44  | 39.39  | 16.31  | 26.30  | 49.33  |
| I SCE T4           | 307.92 | 85.66  | 187.09          | 258.11 | 283.06 | 240.16 | 169.25 | 299.28 |

Cette analyse basée sur le calcul des distances euclidiennes entre les caractéristiques spatiales des 8 nouveaux dispositifs d'évaluation et les caractéristiques moyennes des types spatiaux nous permet de définir un type potentiel pour ces nouveaux dispositifs. En effet, ces nouveaux dispositifs se rapprochent tous d'au moins un des types, avec des valeurs de SCE comparables à celles des premiers dispositifs qui caractérisent ce type. Par contre, si nous nous fions à ces résultats, il n'y a que deux types spatiaux représentés dans notre échantillon d'évaluation, avec 7 dispositifs sur 8 appartenant au même type spatial : le type 3c.

Pour confirmer de manière visuelle la proximité entre les nouveaux dispositifs et les types spatiaux desquels ils se rapprochent, les figures 22.25 et 22.26 présentent les courbes : (i) moyennes des types spatiaux (courbes rouges et en gras), (i) les courbes des dispositifs caractéristiques du type (courbes noires en pointillés), (iii) les courbes des dispositifs d'évaluation (courbes de différentes couleurs).

La figure 22.25 présente les courbes moyennes du type 3, les courbes des dispositifs 6, 13, 16, 19, 20 et 23 caractéristiques de ce type, et les courbes des dispositifs d'évaluation 26, 28, 29, 30, 31, 32 et 33. Ces dispositifs d'évaluation présentent effectivement des caractéristiques spatiales de type 3c, même si la répulsion intertype semble plus forte pour certains anciens dispositifs.

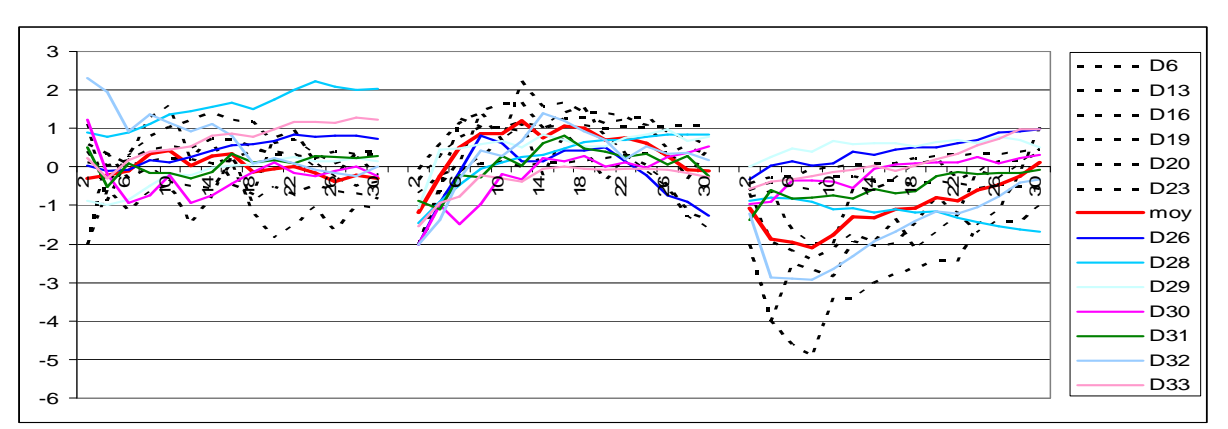

Figure 22.25 : courbes moyennes du type 3c (en rouge), des différents dispositifs constituant le type 3c (en pointillés) et des dispositifs d'évaluation 26, 28, 29, 30, 31, 32, 33 se rapprochant du type 3c (différentes couleurs).

La figure 22.26 présente les courbes moyennes du type 4c, les courbes des dispositifs 21, 12, 18, 4, 22, 8 et 25 caractéristiques de ce type, et les courbes du dispositif d'évaluation 27. Ce dernier présente effectivement des caractéristiques spatiales de type 4c, avec une répulsion intertype qui semble légèrement plus forte aux petites distances.

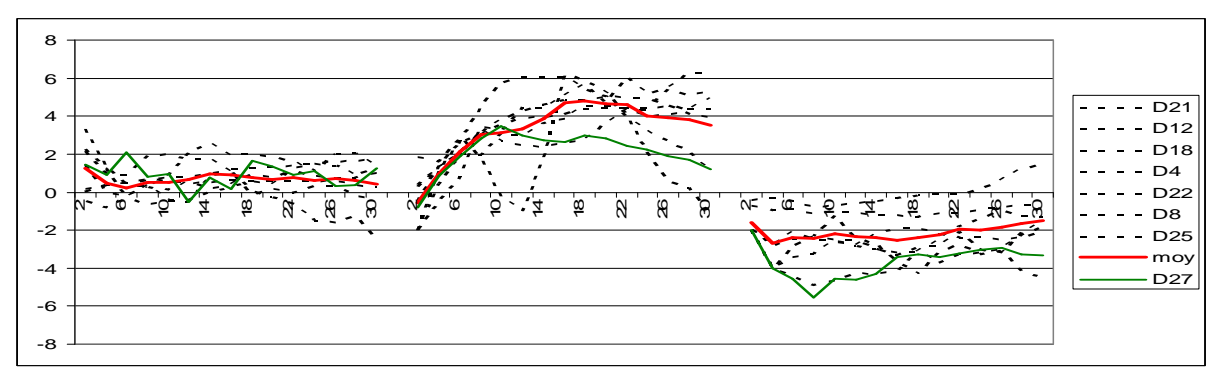

Figure 22.26 : courbes moyennes du type 4c (en rouge), des différents dispositifs constituant le type 4c (en pointillés) et du dispositif d'évaluation 27 se rapprochant du type 4c (en vert).

# **2.2.4.3. Analyse de la proximité des courbes L(r) et L12(r) entre les nouveaux dispositifs et les types spatiaux définis pour le sous-étage**

De la même manière que pour la canopée, nous avons évalué pour le sous-étage la proximité des courbes des nouveaux dispositifs aux courbes moyennes des différents types, par un calcul de distance euclidienne. Nous avons d'abord effectué les calculs pour les 24 dispositifs présentant un sous-étage de chêne. Le tableau 22.5 ci-dessous présente les valeurs des SCE entre les dispositifs anciens et les valeurs moyennes du type spatial dans lequel ils sont classés.

| Dispositifs du type 1s | SCE par rapport à la moyenne du type 1s |
|------------------------|-----------------------------------------|
| D <sub>4</sub>         | 85.02                                   |
| D24                    | 114.35                                  |
| D14                    | 130.71                                  |
| D <sub>6</sub>         | 45.28                                   |
| D15                    | 34.43                                   |
| Dispositifs du type 2s | SCE par rapport à la moyenne du type 2s |
| D <sub>9</sub>         | 29.61                                   |
| D10                    | 13.28                                   |
| D18                    | 8.00                                    |
| D11                    | 46.32                                   |
| D16                    | 6.48                                    |
| D19                    | 4.82                                    |
| D1                     | 18.05                                   |
| D17                    | 12.16                                   |
| Dispositifs du type 3s | SCE par rapport à la moyenne du type 3s |
| D21                    | 77.53                                   |
| D22                    | 122.61                                  |
| D <sub>3</sub>         | 79.37                                   |
| D7                     | 52.47                                   |
| D <sub>8</sub>         | 99.99                                   |
| D 12                   | 34.67                                   |
| D <sub>5</sub>         | 33.17                                   |
| D2                     | 7.04                                    |
| D <sub>20</sub>        | 20.23                                   |
| D13                    | 51.18                                   |
| D23                    | 45.00                                   |

Tableau 22.5 : valeurs des sommes de carrés des écarts entre les dispositifs ayant servi à construire la typologie du sous-étage et les valeurs moyennes de leur type spatial.

Pour évaluer la distance entre les caractéristiques spatiales des nouveaux dispositifs et chacun des types spatiaux mis en évidence dans le sous-étage, nous avons effectué les mêmes calculs de distances que précédemment, c'est-à-dire entre les courbes des nouveaux dispositifs et chacune des courbes moyennes des types spatiaux du sous-étage. Le tableau 22.6 présente les valeurs des SCE entre des 8 nouveaux dispositifs et les valeurs moyennes du type spatial.

| Nouveaux            | D 26   | D27    | D <sub>28</sub> | D <sub>29</sub> | D30    | D 31   | D32    | D 33   |
|---------------------|--------|--------|-----------------|-----------------|--------|--------|--------|--------|
| dispositifs         |        |        |                 |                 |        |        |        |        |
| SCE T <sub>1s</sub> | 263.24 | 245.98 | 262.44          | 359.18          | 448.57 | 368.25 | 101.71 | 322.54 |
| SCE T <sub>2s</sub> | 21.47  | 71.11  | 14.96           | 13.88           | 55.49  | 12.84  | 178.05 | 9.56   |
| SCE T <sub>3s</sub> | 48.32  | 55.20  | 33.52           | 47.1            | 91.75  | 55.79  | 66.52  | 52.59  |

Tableau 22.6 : valeurs des sommes de carrés des écarts entre les dispositifs d'évaluation et les valeurs moyennes des différents types spatiaux du sous - étage.

Cette analyse des nouveaux dispositifs nous permet de conclure qu'ils ont des sousétage dont la structure se rapprochent tous d'au moins un des types identifiés pas la typologie. Ici aussi les valeurs de SCE comparables à celles des anciens dispositifs qui caractérisent les types de sous-étage. Dans notre échantillon d'évaluation, le type 1 de sous-étage n'est pas représenté ; 6 dispositifs sur 8 se rapprochent du type spatial 2.

La figure 22.27 présente les courbes moyennes du type 2s, les courbes des anciens dispositifs caractéristiques de ce type, et les courbes des dispositifs d'évaluation 26, 28, 29, 30, 31, et 33. Ces dispositifs d'évaluation ont leurs arbres du sous-étage présentant effectivement des caractéristiques spatiales de type 2 de sous-étage.

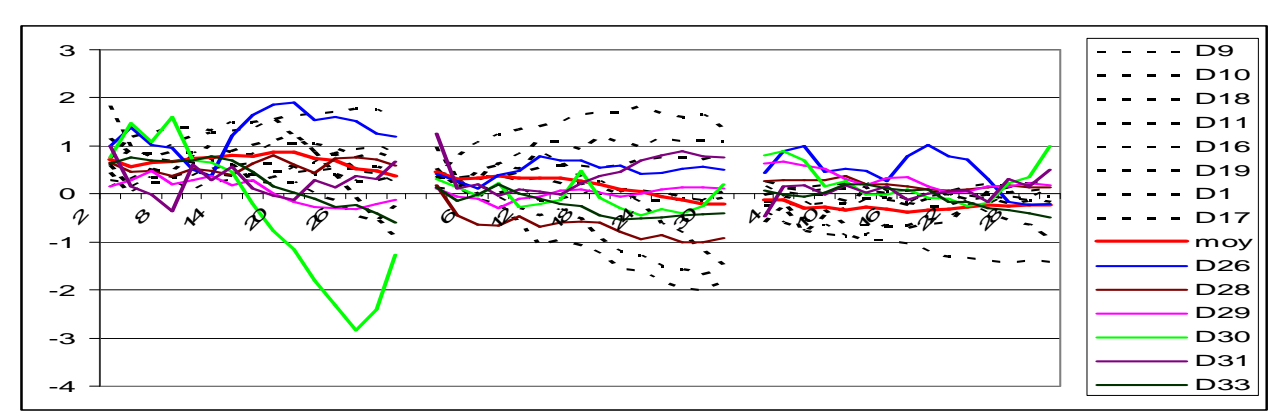

Figure 22.27 : courbes moyennes du type 2s (en rouge), des différents dispositifs constituant le type 2s (en pointillés) et des dispositifs d'évaluation 26, 28, 29, 30, 31, et 33 se rapprochant du type 2s (différentes couleurs).

La figure 22.28 présente les courbes moyennes du type 3s, les courbes des anciens dispositifs caractéristiques de ce type, et les courbes des dispositifs d'évaluation 27 et 32. Les caractéristiques spatiales du sous-étage de ces dispositifs d'évaluation sont proches de celles du type 3 de sous-étage.

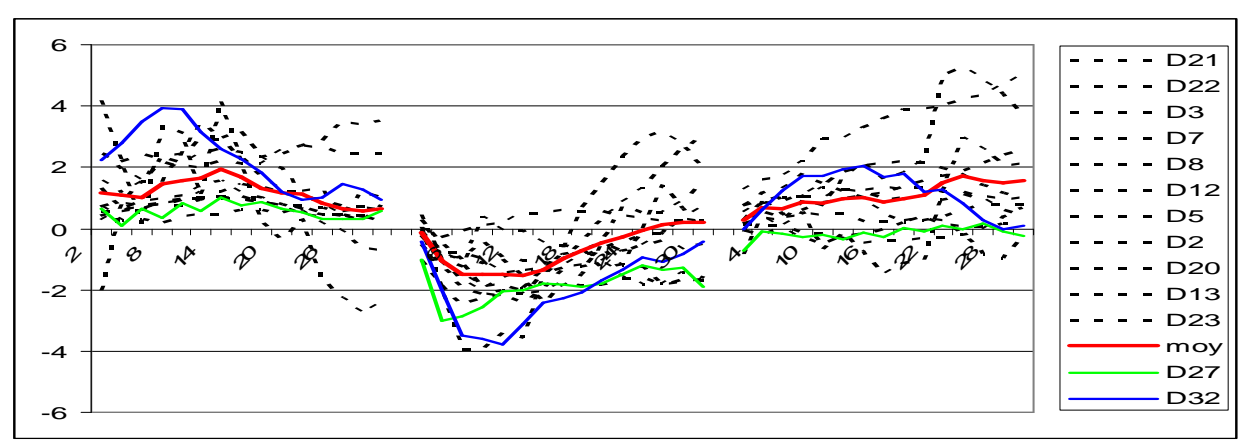

Figure 22.28 : courbes moyennes du type 3s (en rouge), des différents dispositifs constituant le type 3s (en pointillés) et des dispositifs d'évaluation 27 (en vert) et 32 (en bleu) se rapprochant du type 3s.

Ces analyses de la proximité des courbes de Ripley et intertype entre (i) les 8 dispositifs d'évaluation et (ii) les courbes moyennes des types spatiaux et les 25 dispositifs ayant servi à construire les types, montrent que les dispositifs d'évaluation présentent les caractéristiques spatiales d'au moins un des types existants. Cela est vrai autant dans la canopée que dans le sous-étage. Avant de conclure sur l'évaluation, nous voulons aussi évaluer la clé, et voir si elle permet d'identifier les types spatiaux des dispositifs d'évaluation.

## **2.2.4.4. Résultats de classement par la clé typologique pour la canopée**

Nous avons utilisé la clé construite pour déterminer les types spatiaux des arbres de la canopée des nouveaux dispositifs cartographiés. Pour cela, nous avons calculé les indices de type Clark et Evans discriminants pour ces nouveaux dispositifs. Le tableau 22.7 ci-dessous résume les résultats de classification obtenus. Les classements similaires aux résultats d'analyse de la proximité des courbes sont surlignés en jaune.

|             | Tableau 22.7". I estimais de classement typologique des dispositiis d'evantation par la cie de la canopee. |         |                   |              |       |       |                |
|-------------|----------------------------------------------------------------------------------------------------|---------|-------------------|--------------|-------|-------|----------------|
| dispositifs | lieu                                                                                                    | Surface | CEAB <sub>3</sub> | <b>CEAA1</b> | CEAB1 | CEAA3 | types          |
|             |                                                                                                    | (ha)    |                   |              |       |       |                |
| D 26        | Les bordes                                                                                                 | 0.5     | 1.96              | 1.04         | 1.10  | 2.04  |                |
| D 27        | Les bordes                                                                                                 |         | 2.97              | 0.83         | 1.99  | 2.12  | $\overline{4}$ |
| D 28        | Les bordes                                                                                                 | 0.8     | 2.30              | 0.91         | 1.31  | 1.90  | $\overline{2}$ |
| D 29        | Chateauneuf                                                                                                | 0.5     | 1.95              | 1.23         | 1.10  | 2.20  |                |
| D 30        | Chateauneuf                                                                                                | 0.5     | 2.13              | 0.88         | 1.16  | 2.11  | 2              |
| D 31        | Ingrannes                                                                                                  | 0.44    | 2.31              | 0.99         | 1.37  | 2.01  |                |
| D 32        | Ingrannes                                                                                                  |         | 2.45              | 0.67         | 1.47  | 1.77  | $\overline{2}$ |
| D 33        | Ingrannes                                                                                                  | 0.5     | 2.03              | 1.05         | 1.09  | 2.03  |                |

Tableau 22.7 : résultats de classement typologique des dispositifs d'évaluation par la clé de la canopée.

Le classement issu de la clé typologique donne des résultats assez peu satisfaisants. L'absence de dispositif de type spatial 1, caractérisé par des agrégats de chêne et de pin dans la canopée est confirmée. Le dispositif 27 est bien identifié comme un dispositif de type

spatial 4. Les dispositifs 26, 29, 31, 33 sont bien identifiés comme étant du type spatial 3. Cependant les dispositifs 28, 30 et 32 sont identifiés comme étant du type 2, par l'utilisation de notre clé on ne réussit pas à identifier leur véritable type. Avec notre clé typologique utilisée pour les arbres de la canopée des dispositifs d'évaluation, nous nous trompons dans l'identification du type spatial 3 fois sur 8.

# **2.2.4.5. Résultats de classement par la clé typologique pour le sousétage**

De la même manière que précédemment, nous avons calculé les valeurs des variables discriminantes mises en évidence par la clé typologique (densité et indices de type Clark et Evans) pour les nouveaux dispositifs. Le tableau 22.8 ci-dessous résume les résultats de classification obtenus.

| dispositifs | lieu        | Surface | Densa            | CEaA1 | CEaB <sub>2</sub> | CEaa3 | types          |
|-------------|-------------|---------|------------------|-------|-------------------|-------|----------------|
|             |             | (ha)    | N/m <sup>2</sup> |       |                   |       |                |
| D 26        | Les bordes  | 0.5     | 0.0156           | 0.92  | 1.50              | 1.79  | T <sub>3</sub> |
| D 27        | Les bordes  |         | 0.0142           | 1.32  | 1.88              | 1.89  | T3             |
| D 28        | Les bordes  | 0.8     | 0.01737          | 1.183 | 1.45              | 1.96  | T <sub>3</sub> |
| D 29        | Chateauneuf | 0.5     | 0.0264           | 0.91  | 1.43              | 1.94  | T2             |
| D 30        | Chateauneuf | 0.5     | 0.0082           | 0.91  | 1.51              | 1.89  | T <sub>3</sub> |
| D 31        | Ingrannes   | 0.44    | 0.01136          | 0.69  | 1.64              | 2.17  | T <sub>3</sub> |
| D 32        | Ingrannes   |         | 0.008            | 1.67  | 1.42              | 1.45  | T <sub>1</sub> |

Tableau 22.8 : résultats de classement typologique des dispositifs d'évaluation par la clé du sous-étage.

Concernant le sous-étage, les résultats du classement issu de la clé sont encore moins satisfaisants. Le dispositif 27 est bien identifié comme un dispositif avec un sous-étage de type 3, et le dispositif 29 comme un dispositif ayant un sous-étage de type 2. Pour les autres dispositifs, les résultats de classement sont faux. Nous nous trompons 6 fois sur 8 dans l'identification du type spatial du sous-étage par la clé. Cela peut être du à la proximité des arrangements spatiaux dans le sous-étage, mais nous le discuterons (partie 2.2.6.).

# **2.2.4.6. Conclusion sur l'évaluation**

Qu'il s'agisse de la canopée ou du sous-étage, nos typologies de structure spatiale rendent bien compte la variabilité des structures existantes en mélange chêne - pin. Cette conclusion repose bien entendu sur notre échantillon de départ et notre échantillon d'évaluation. Nous dirions de manière plus prudente que les typologies sont assises sur un matériel représentant l'exhaustivité des structures existantes en mélange chêne - pin en forêt d'Orléans. Les structures mises en évidence dans les dispositifs d'évaluation sont toutes proches d'au moins un des types spatiaux déjà définis dans la typologie. Cette démarche nous rassure sur la représentativité de notre typologie. Par contre dans notre échantillon d'évaluation, nous n'avons pas couvert la totalité des types spatiaux identifiés. Ceci pourrait être la conséquence d'un biais dans le choix des dispositifs d'évaluation, nous le discuterons (dans la partie 2.2.6.).

Les clés typologiques que nous avons construites apparaissent cependant peu pertinentes. Avec un échantillonnage en plein, nous nous trompons tout de même dans 37% des cas pour la canopée (trois dispositifs sur huit), et 75% des cas (six dispositifs sur huit) pour le sous-étage. Encore une fois, nous devons tenir compte de la faiblesse de notre échantillon dans nos conclusions, mais déjà il est nécessaire de penser à la construction d'une autre clé typologique qui serait plus efficace, et utilisable sur le terrain sans nécessité d'un échantillonnage en plein.

# **2.2.5. Robustesse de la typologie**

Nous avons utilisé pour construire notre typologie une classification automatique, basée sur 25 dispositifs. L'acquisition des cartographies est coûteuse en temps, ce qui limite le nombre de dispositifs pour un tel travail. Même si nous avons à notre disposition un important jeu de données, une classification basée sur 25 dispositifs peut paraître peu robuste. Nous voulons dans cette partie analyser la robustesse de notre classement typologique. Nous le ferons de deux façons : (i) dans un premier temps en enlevant au hasard un dispositif par type et en analysant la conséquence sur la classification ; (ii) dans un deuxième temps en faisant une nouvelle classification avec l'ensemble des 25 premiers dispositifs et des 8 dispositifs d'évaluation.

### **2.2.5.1. Robustesse de la typologie de la canopée**

Nous avons réalisé une nouvelle classification automatique, à partir de plusieurs matrices de distances. Dans chacune des matrices testées, nous enlevions les valeurs des fonctions de Ripley (pour les chênes et les pins) et intertype (entre les deux sous-populations) pour un dispositif choisi au hasard, pour chacun des types spatiaux. Nous avons ainsi supprimé de l'analyse : un dispositif du groupe 1 (le dispositif 3, non présenté ici) ; un dispositif du type 1c (le dispositif 9, voir fig. 22.29a), un dispositif du type 2c (le dispositif 17, voir fig. 22.29b), un dispositif du type 3c (le dispositif 13, voir fig. 22.29c), et un dispositif du type 4c (le dispositif 8, voir fig. 22.29c). Dans tous les cas, la suppression successive de ces dispositifs ne modifie pas la classification, les types construits restent homogènes dans leur composition.

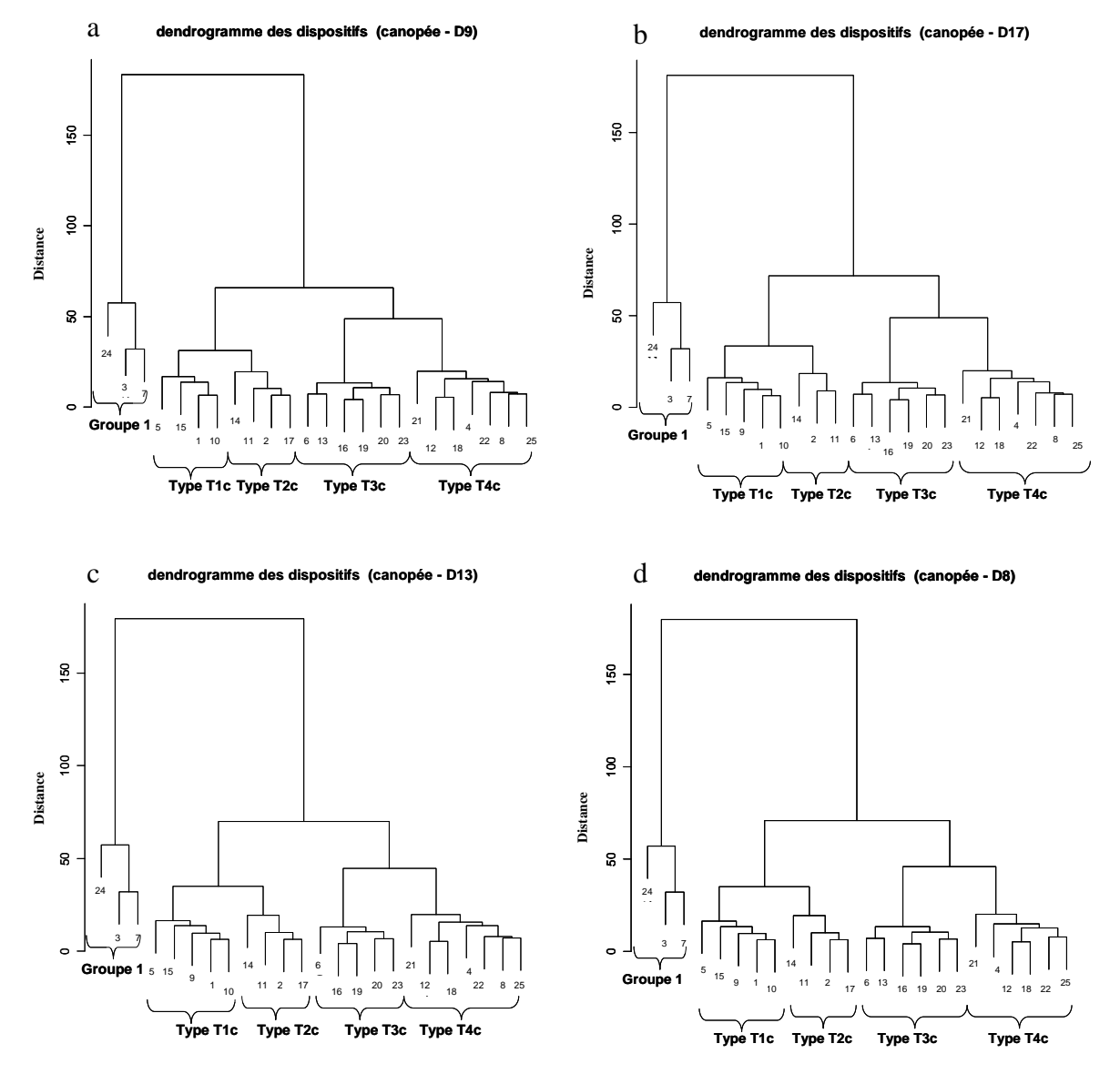

Figure 22.29 : analyse de la robustesse du classement typologique de la canopée ; a) suppression d'un dispositif de type 1c, le dispositif 9 ; b) suppression d'un dispositif de type 2c, le dispositif 17 ; c) suppression d'un dispositif de type 3c, le dispositif 13 ; d) suppression d'un dispositif de type 4c, le dispositif 8. Le classement typologique n'est pas modifié par ces suppressions de dispositifs.

Cette robustesse est confirmée par la nouvelle classification obtenue avec l'ensemble des dispositifs, les 25 premiers et les 8 dispositifs d'évaluation. La nouvelle classification obtenue avec les 33 dispositifs est présentée dans le dendrogramme ci-dessous (fig. 22.30), avec les premiers dispositifs de 1 à 25 et les dispositifs d'évaluation de 26 à 33. La constitution des types reste homogène, aucun des 25 premiers dispositifs ne change de classement typologique. Le type 3 qui contient le plus grand nombre de dispositifs se scinde en deux sous types. Nous constatons cependant que le dispositif d'évaluation 28, qui avait été classé en type 3c par l'analyse de la proximité des courbes apparaît ici en type 2c. Mais l'on peut cependant ne pas s'en étonner, ce dispositif se rapproche des deux types spatiaux (un SCE de 71.1 avec le type 2c et de 60.31 avec le type 3c). Il doit présenter des caractéristiques spatiales intermédiaires entre les deux types.

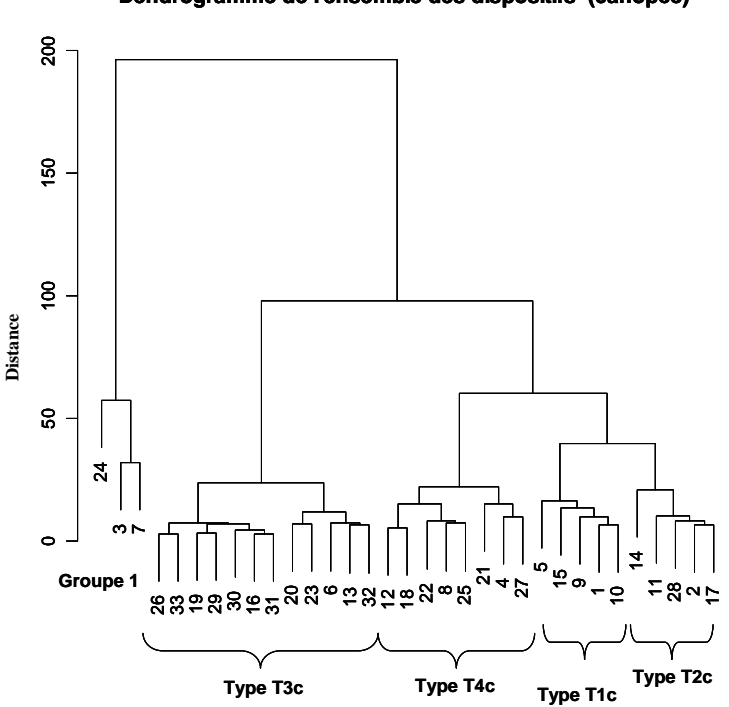

**Dendrogramme de l'ensemble des dispositifs (canopée)** 

Figure 22.30 : dendrogramme construit à partir de l'ensemble des dispositifs, les 25 anciens et les 8 d'évaluation, les anciens dispositifs de 1 à 25 ; les dispositifs d'évaluation de 26 à 33. L'ajout des 8 dispositifs d'évaluation ne modifie pas le classement typologique.

### **2.2.5.2. Robustesse de la typologie sous-étage**

De la même façon que pour la canopée, nous avons refait des classifications automatiques en enlevant à chaque fois les valeurs des fonctions de Ripley (pour les chênes) et intertypes (entre les chênes du sous-étage et les chênes et pins de la canopée) pour un dispositif choisi au hasard, au sein de chacun des types spatiaux. Nous avons ainsi supprimé de l'analyse : un dispositif du type 1s (le dispositif 24, non présenté ici), un dispositif du type 2s (le dispositif 9, voir fig. 22.31a), et un dispositif du type 3s (le dispositif 7, voir fig. 22.31b).

Dans tous les cas, les types construits restent homogènes dans leur composition. Nous notons cependant que lorsque nous supprimons le dispositif 9 du type 2s, le dispositif 12, précédemment classé en type 3s passe en type 2s. Ce changement de type n'est pas surprenant, ni très grave, vue la proximité des types spatiaux 2s et 3s.

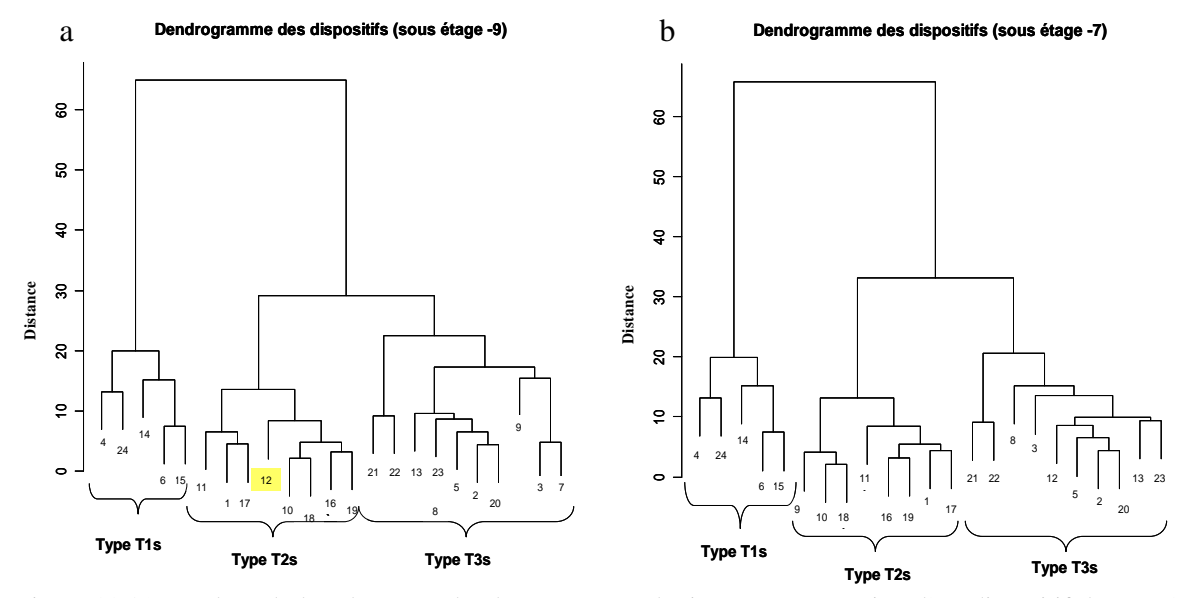

Figure 22.31 : analyse de la robustesse du classement typologique. a) suppression d'un dispositif de type 2s, le dispositif 9 ; b) suppression d'un dispositif de type 3s, le dispositif 7. Le classement typologique reste assez homogène après ces suppressions de dispositifs, mais le dispositif 12 change de classement après suppression du dispositif 9.
Les précédentes conclusions sont confirmées par la nouvelle classification faite à partir du sous-étage de l'ensemble des 33 dispositifs (fig. 22.32). Ici nous retrouvons le classement issu de l'analyse de la proximité des courbes de Ripley et intertypes.

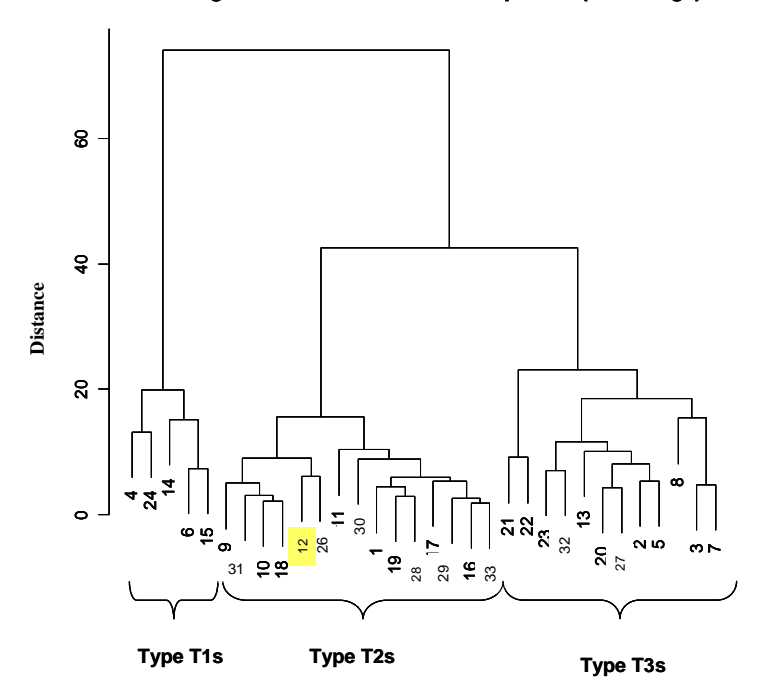

**Dendrogramme de l'ensemble des dispositifs (sous étage)** 

Figure 22.32 : dendrogramme du sous-étage construit à partir de l'ensemble des dispositifs, les 24 anciens et ceux de l'évaluation, les anciens dispositifs de 1 à 24 ; les dispositifs d'évaluation de 26 à 33. L'ajout des 8 dispositifs d'évaluation ne modifie pas le classement typologique, à l'exception du dispositif 12.

### **2.2.5.3. Conclusion sur la robustesse.**

En reconstruisant une typologie à partir de données tronquées, ou d'une nouvelle classification basée sur l'ensemble des dispositifs (les 25 premiers et les 8 d'évaluation), nous pouvons évaluer la robustesse de notre classement. Les types spatiaux construits restent en général constitués de manière homogène. Nous devons cependant souligner le cas du dispositif 28 dont la canopée aurait une structure intermédiaire entre le type 2c et le type 3c ; le cas du dispositif 12 dont le sous-étage aurait une structure intermédiaire entre les types 2s et 3s. Nous discuterons de ces points dans la partie suivante (2.2.6.).

#### **2.2.6. Discussion**

### **2.2.6.1. Une typologie basée sur la structure spatiale**

Nous avons construit une typologie des peuplements mélangés chêne - pin basée sur leur structure spatiale. Cette typologie obtenue par classification automatique tient compte des arrangements spatiaux spécifiques et intertypes des arbres de la canopée et du sous-étage. Peu d'auteurs ont utilisé la structure spatiale comme critère typologique. Nous pouvons cependant citer les travaux de Collinet (1997), en forêt tropicale guyanaise et de Seynave (1999). Notre étude montre qu'un regroupement en un certain nombre de types, tenant compte de la structure spatiale est possible. Une telle typologie fournit une caractérisation de la diversité

des arrangements spatiaux dans les peuplements étudiés, mais aussi renseigne sur les autres attributs structuraux relatifs à la taille des arbres. Cette typologie représente ainsi une mesure assez complète de la complexité structurale de ces peuplements. Elle présente toutefois certaines limites sur lesquelles nous reviendrons dans la partie 2.2.6.3.

L'importance de tenir compte de la distribution spatiale des arbres en peuplement hétérogène est largement soulignée dans la littérature (voir une synthèse dans Goreaud, 2000). Plusieurs auteurs ont ainsi utilisé la structure spatiale pour décrire des peuplements forestiers hétérogènes, mais peu d'études établissent une comparaison entre les structures spatiales observées pour un type de peuplement. Pourtant, un objectif central en écologie est d'identifier et d'interpréter les différents arrangements spatiaux naturels ou non de divers types de forêts, (Tilman, 1988). Une telle typologie apparaît comme un concept novateur et intéressant en écologie forestière.

Contrairement aux approches dans la littérature où les indices sont souvent utilisés pour comparer les structures spatiales de plusieurs dispositifs, nous avons utilisé une fonction, la fonction de Ripley. Cette fonction n'exprime pas la structure spatiale des peuplements seulement en terme d'une valeur unique ou d'une distribution, mais elle la décrit de manière continue. De plus et contrairement aux indices structuraux, cette fonction dépend de la distance entre les arbres et permet de caractériser les interactions entre les arbres sur de grandes échelles de distance, et pas seulement à l'échelle du plus proche voisin. Une typologie basée sur une telle fonction apparaît plus informative de la diversité des environnements locaux au sein des peuplements étudiés.

Cette typologie basée sur la structure spatiale des peuplements apparaît aussi importante au niveau de la gestion forestière. Elle fournit une description précise à l'échelle fine de l'arbre, et de telles informations fines sont rares (McElhinny *et al.*, 2005). Une telle connaissance de la structure de ces peuplements pourrait permettre aux gestionnaires de mettre en place des pratiques sylvicoles à une échelle fine, en tenant compte de la variabilité existante, c'est-à-dire en fonction des différents types spatiaux identifiés. Les pratiques sylvicoles pouvant modifier la structure, elles doivent se baser sur la diversité de structures existantes, dans le but sécuriser la diversité des peuplements. Des informations à une échelle aussi fine peuvent aussi être utilisées pour informer les gestionnaires des conséquences de leurs pratiques sylvicoles. Une clé pour la gestion durable de différents types de forêts est d'avoir des variables spatiales qui pourraient être évaluées sur le terrain et qui pourraient être utilisées pour décrire, comparer et évaluer les structures forestières (Pommerening, 2002). Dans le contexte actuel de besoin de connaissances sur les forêts hétérogènes, notre typologie fournit une description précise des peuplements mélangés, et cette description est une condition préalable pour une gestion appropriée. Il faut cependant préciser que le travail s'est fait sur des peuplements adultes ou de jeunes adultes. Notre caractérisation n'est pas valable pour des peuplements juvéniles, nous ne savons pas si les mêmes types de structures seraient observés dans des peuplements plus jeunes.

Construire une typologie basée sur la structure spatiale est une approche complexe, mais elle fournit une description précise des différents environnements locaux pour chacun des arbres dans un peuplement. Nous avons ainsi accès à la variabilité des différents types d'habitats fournis par les peuplements mélangés chêne - pin, et une telle étude pourrait être reliée à une étude sur la biodiversité. En effet, Pommerening (2002) souligne que des mesures sur la structure sont nécessaires pour distinguer les peuplements de diverses structures, mais aussi pour fournir des indices de la qualité de l'habitat. La structure des peuplements apparaît comme un important facteur pour déterminer l'habitat et la diversité des espèces. Pour une structure spatiale donnée on peut identifier si un habitat est convenable ou non au maintien de la biodiversité. Il y a peu d'études sur les relations entre les structures des peuplements et des mesures directes de la biodiversité (Pommerening, 2002, McElhinny *et al.*, 2005). Une typologie de structure spatiale, donnant des informations sur la variabilité de la distribution des arbres à plusieurs échelles apparaît comme une base solide pour mener des études sur la richesse en terme de biodiversité dans ces peuplements.

Comme nous l'avons montré dans le paragraphe 2.2.5., la typologie de structure spatiale construite est relativement robuste. Nous avons testé la robustesse des classifications obtenues et les dendrogrammes construits sont stables. Les types spatiaux identifient bien des groupes de dispositifs à structures spatiales similaires, et bien différentes des autres. Nous pouvons ici faire une exception des types 2s et 3s du sous-étage, qui ont des structures spatiales proches et que l'on pourrait considérer comme un grand groupe.

Comme nous l'avons souligné dans notre partie bibliographique, la description des attributs structuraux des peuplements forestiers hétérogènes permet de faire un lien à leur fonction. L'arrangement spatial des divers composants de l'écosystème permet de faire des hypothèses sur l'action de différents processus écologiques sous jacents. Cette démarche est très utile pour la connaissance et la compréhension du fonctionnement des peuplements hétérogènes, et nous avons développé cette approche pour les peuplements mélangés chêne pin de la forêt d'Orléans.

#### **2.2.6.2. Structure spatiale et interprétations écologiques**

Des connaissances sur la structure spatiale renseignent sur l'écologie des peuplements forestiers hétérogènes. L'analyse de structure spatiale de peuplements forestiers est de plus en plus utilisée en recherche forestière (quelques exemples : Tomppo, 1986 ; Pélissier & Goreaud, 2001 ; Pommerening, 2002 ; Aguirre *et al.*, 2003 ; Pommerening, 2006). Dans un premier temps ces travaux fournissent une description précise des structures des peuplements forestiers. Des résultats de structure spatiale de différents types de forêts à travers le monde sont trouvés dans la bibliographie (voir Moeur, 1997 pour la structure spatiale de vieilles forêts USA ; Frölich & Quednau, 1995 pour la structure spatiale de forêts gérées en Europe centrale ; Barot *et al.*, 1999 pour la structure spatiale de savanes africaines ; Neeff *et al.*, 2005 pour la structure spatiale de forêts amazoniennes au Brésil).

Dans un deuxième temps, ces travaux sont d'une grande importance en écologie car ils permettent de faire des hypothèses sur les causes de structuration observée. L'apport de la connaissance de la structure spatiale est indiscutable quand on sait que c'est un facteur essentiel pour les processus écologiques de la dynamique forestière (Moeur, 1997 ; Batista & Maguire, 1998 ; Goreaud *et al.*, 2002 ; Pommerening, 2006). Les analyses de structure spatiale apparaissent utiles pour comprendre et quantifier les relations écologiques entre les individus (Stoyan & Penttinen, 2000). La structure spatiale reflétant les conditions écologiques et les traitements sylvicoles appliqués à un peuplement (Montes *et al.*, 2005, Pommerening, 2006), son analyse permet non seulement une description fine du peuplement, mais aussi d'établir des liens avec des processus écologiques impliqués dans leurs fonctionnement et dynamique.

Le lien entre structure spatiale et dynamique forestière est ainsi fréquemment utilisée en recherche forestière (Collinet, 1997 ; Moeur, 1997 ; Batista & Maguire, 1998 ; Barot *et al.*, 1999 ; Hoshino *et al.*, 2001 ; Hoshino *et al.*, 2002 ; Goreaud *et al.*, 2002 ; Park, 2003). De manière générale, un pattern agrégé est le fait de la phase de régénération des arbres : les jeunes plants ont une structure agrégée du fait de l'hétérogénéité environnementale (zones plus favorables telles que les trouées) ou alors du fait du mode de dispersion des graines

(autour de l'arbre mère). Une structure spatiale régulière permet de mettre en évidence l'importance de la compétition pour des ressources communes (lumière, nutriments) qui conduit à une auto-éclaircie naturelle. Une structure spatiale régulière peut aussi être le fait de l'action du gestionnaire, qui met à distance les individus pour limiter les phénomènes de compétition.

Concernant notre étude, nous avons trouvé, de manière récurrente, des structures spécifiques plus ou moins agrégées, quels que soient l'espèce ou le statut de l'individu. Cela correspond bien avec les résultats d'analyse de structures spatiales de peuplements mélangés feuillus - résineux trouvés dans la bibliographie (Mosandl & Kleinert, 1998 ; Hiura & Fujiwara, 1999 ; Lookingbill & Zavala, 2000 ; Paluch & Bartkowicz, 2004). Ces structures agrégées peuvent être le résultat d'une régénération localisée dans nos peuplements. En effet la régénération dans nos peuplements, et plus généralement dans les peuplements mélangés résineux - feuillus est grandement dépendante de la quantité de lumière. Cela conduit à la formation d'agrégats dans les trouées. Ces structures agrégées peuvent donc être dues à la phase de régénération, et les forces d'agrégation sont moindres qu'à l'état juvénile à cause de l'auto-éclaircie lors de la croissance (Moeur, 1997).

Cette agrégation à différentes échelles peut aussi conduire à deux autres hypothèses : (i) la compétition intraspécifique n'est pas le facteur écologique principal dans la dynamique de nos peuplements ; (ii) l'éclaircissement par la gestion n'a pas été très intense. Nous pouvons lier ce dernier point au fait qu'il n' y a pas de recommandations sylvicoles très claires au niveau du martelage dans ces peuplements. La sylviculture est cependant présente dans la régularité à petites distances des pins qui pourrait être la conséquence d'une régénération plantée.

Nous ne pouvons cependant pas encore relier de manière catégorique ces différentes échelles d'agrégation au sein des différents types spatiaux à une hétérogénéité du sol. En effet, des études de stations forestières dans nos dispositifs mettent en évidence une forte variabilité stationnelle sur le massif étudié (Allain *et al.*, 2004), comme cela est reporté pour l'ensemble de la forêt (cf chapitre 1, partie 1.2.). A un type spatial donné (correspondant à une échelle d'agrégation) correspond différents types de stations, et l'on peut rencontrer le même type de station dans des dispositifs de types spatiaux différents : ce qui démontre qu'il n'y a pas de strictes relations de cause à effet. Il est possible que les différents types de stations définis n'offrent pas la plus grande pertinence pour expliquer les types spatiaux, car même si leur origine est potentiellement liée à des contraintes de croissance ou de régénération, les seuils ne sont pas obligatoirement les mêmes. Ceci d'autant plus que le chêne sessile et le pin sylvestre sont des espèces assez plastiques pouvant s'accommoder de conditions difficiles et variées (recouvrant plusieurs types de stations). Il n'est donc pas étonnant que cette grande hétérogénéité spatiale n'ait pas un grand impact sur la structure spatiale des deux espèces principales. La seule tendance pouvant être décelée est que les dispositifs classés en groupe 1 sont sur des stations plus contraignantes. Des études plus fines sur l'autécologie des deux essences en relation avec certains aspects environnementaux pourraient être envisagées pour mettre en évidence une éventuelle corrélation avec les structures spatiales identifiées.

Concernant la structure interspécifique dans la canopée, nous notons une tendance à la répulsion, significative ou non, et plus rarement une indépendance. Nous faisons l'hypothèse que la compétition interspécifique agit bien dans ces peuplements mélangés, mais à différentes forces. Cette répulsion interspécifique est citée dans plusieurs études sur des peuplements mélangés feuillus - résineux (Mosandl & Kleinert, 1998 ; Hiura & Fujiwara, 1999 ; Lookingbill & Zavala, 2000).

Concernant les structures intertypes entre les chênes de la canopée et ceux du sousétage, nous avons constaté diverses tendances non significatives la plupart du temps. Le cas le plus fréquent pour les chênes du sous-étage est la tendance à la répulsion intraspécifique (constatée aussi dans Hoshino *et al.*, 2001, 2002 et 2003 ; Paluch & Bartkowicz, 2004), mais nous notons aussi plusieurs cas d'indépendance intertype. Ces tendances non significatives peuvent être le fait du faible nombre d'individus qui réduit la puissance du test statistique. Ces tendances peuvent aussi être la conséquence d'un grand degré d'ouverture du peuplement, qui entraînerait une régénération possible à plusieurs emplacements dans le peuplement. Le cas le moins fréquent que nous avons rencontré est l'attraction intraspécifique entre chênes de la canopée et du sous-étage. Une telle attraction pourrait être le fait de la faible distance de dispersion du chêne. Lebourgeois (2000a) souligne aussi que même si toutes les espèces de chênes sont exigeantes en lumière, les semis de chêne sessile peuvent subsister sous le couvert d'arbres adultes. La bibliographie souligne aussi diverses associations entre la canopée et le sous-étage dans les mélanges feuillus - résineux (Mosandl & Kleinert, 1998 ; Hiura & Fujiwara, 1999 ; Lookingbill & Zavala, 2000 ; Paluch & Bartkowicz, 2004).

Concernant la structure interspécifique entre les pins de la canopée et les chênes du sous-étage, nous avons aussi noté diverses tendances non significatives, mais la tendance majoritaire était l'attraction interspécifique. Il est fréquent dans la bibliographie qu'on note une attraction entre les feuillus du sous-étage et les résineux de la canopée et au contraire une répulsion entre les résineux du sous-étage et les feuillus de la canopée (Kubota, 2000 ; Hoshino *et al.*, 2001, 2002 et 2003 ; Takahashi *et al.*, 2003 ; Paluch & Bartkowicz, 2004). Ces associations sont dues au fait que les feuillus sont moins exigeants en lumière pendant leur régénération que les résineux (au moins certains). De plus, la régénération de feuillus domine dans les trouées (Arriaga, 1994), on s'attend à ce qu'un sous-étage de résineux soit rare. Pour ce qui est de nos dispositifs, nous observons bien la rareté du sous-étage de pins. Il est présent dans certains des dispositifs cartographiés, mais souvent représenté par un nombre peu important d'individus. Nous avons cependant noté dans le cas où les analyses étaient possibles que le sous-étage de pin, quand il existe, n'est jamais associé aux chênes de la canopée. Le faible nombre d'individus ne permet malheureusement pas de mettre en évidence des structures bien tranchées, significativement différentes de la structure intertype d'indépendance.

Nous tenons aussi à signaler le faible nombre d'individus dans le sous-étage, surtout pour le pin. Cette faible densité peut être le fait de la forte compétition des fougères (et autres herbacées telles la molinie) pendant la régénération. En effet, la végétation herbacée est bien présente dans certains de nos dispositifs. Cette faible densité dans le sous-étage peut aussi être due à de l'abroutissement des semis par le gibier. Nous pouvons dès lors penser que si rien n'est fait dans certains de ces dispositifs concernant le renouvellement du pin, ces peuplements évolueront vers des peuplements purs de chênes.

L'action de l'homme au cours de l'histoire de la forêt d'Orléans se reflète dans la structure de nos peuplements. En effet, le reboisement des vides de l'ancienne chênaie appauvrie par des coupes abusives (comme décrit dans la présentation du site d'étude, partie 1.2.) a eu une forte influence sur les structures spécifiques et intertypes des deux espèces. Cette sylviculture pourrait être à l'origine de la structure de répulsion entre agrégats de chênes et de pins. Elle pourrait aussi être la cause des peuplements du groupe 1, caractérisé par une absence de chêne en strate 1.

## **2.2.6.3. Quelques limites et pistes d'améliorations**

Construire une typologie basée sur la structure spatiale est une approche coûteuse en temps, notamment dans l'acquisition des cartographies. Nos conclusions sont basées sur un échantillon de départ de 25 dispositifs et un échantillon d'évaluation de 8 dispositifs, tous installés en forêt d'Orléans. Cet échantillon peut paraître faible, mais le volume des données amassées est important. Nous pouvons supposer que les résultats auraient été plus précis avec plus de dispositifs, mais il aurait été difficile de faire plus dans le cadre d'un travail de thèse. Il est donc important dans nos conclusions de se rappeler que ce travail est basé sur un échantillon de 33 dispositifs, mais que nous avons essayé de les choisir de manière à ce qu'ils représentent la diversité des cas de mélanges rencontrés. Il serait intéressant de comparer nos résultats avec d'autres données spatialisées sur les mélanges chêne - pin, et même feuillus résineux. En outre, nous assistons à un développement de nouveaux outils permettant l'acquisition de données spatialement explicites (photographies aériennes, système LIDAR), qui pourraient faciliter l'intégration de données spatiales dans les typologies de peuplements hétérogènes.

Notre typologie telle qu'elle est conçue fournit une description claire des peuplements, mais elle n'est pas encore facilement utilisable. En effet, son utilisation passe par la détermination d'une clé typologique. Pour qu'elle soit pratique, la clé typologique devrait représenter idéalement un ensemble de critères à l'échelle du peuplement qui permettent d'identifier un type de la typologie. Pour l'instant, nous avons construit une clé typologique basée sur un inventaire en plein, pour se rendre compte des éventuelles erreurs d'utilisation (approche suggérée par Pommerening, 2006). Les clés typologiques construites sont cependant peu pertinentes. Avec un échantillonnage en plein, nous nous trompons tout de même dans 37% des cas pour la canopée (trois dispositifs sur huit), et 75% des cas (six dispositifs sur huit) pour le sous-étage. Les indices de type Clark et Evans calculés ne rendent pas bien compte de l'arrangement spatial des arbres. Nous utilisons cet indice pour calculer la distance au plus proche voisin, comme cela est fait normalement dans la définition de l'indice, mais aussi la distance au deuxième, troisième, … dixième voisin. Cependant, les relations spatiales entre les arbres s'atténuent en fonction de la distance, et cet indice calculé avec des voisins éloignés n'est peut être pas pertinent. Il serait intéressant de tester une combinaison d'indices basés sur les distances aux plus proches voisins, comme l'a fait Pommerening (2006). La clé typologique du sous-étage semble particulièrement inadaptée. Nous trouvons au moins deux justifications à cela : (i) la densité, qui apparaît être la première variable discriminante n'est pas du tout adaptée ; on pourrait d'ailleurs s'attendre à ce que les résultats ne correspondent pas avec une classification basée sur les fonctions de Ripley et intertypes, cette variable ne prenant pas en compte la répartition spatiale des arbres ; (ii) les deuxièmes variables discriminantes sont basées sur les distances entre les chênes du sous-étage et les individus de la canopée. Cependant quel que soit le type de sous-étage considéré, les relations avec les individus de la canopée sont non significativement différentes de l'indépendance. Les types spatiaux définis sont assez proches à ce niveau. Il apparaît ainsi difficile de les classer efficacement en fonction de leurs distances intertypes.

En conclusion sur la clé typologique, il faudrait réfléchir à la construction d'une autre clé, plus efficace et plus pratique notamment pour le gestionnaire. Comme piste nous voyons l'utilisation d'une combinaison d'indices structuraux ou de compétition (Pommerening, 2006). Mais nous avons aussi noté des caractéristiques à l'échelle du peuplement pour chacun des dispositifs, sur lesquelles il pourrait être intéressant de se pencher (végétation au sol, stade de succession…).

Dans notre échantillon d'évaluation, tous nos types spatiaux ne sont pas représentés. Que ce soit dans la canopée ou dans le sous-étage, les arrangements spatiaux les plus représentés sont ceux qui se rapprochent des structures spécifiques non significativement différentes de la structure aléatoire, et des structures intertypes non significativement différentes de l'indépendance. Cela peut être du à un biais dans le choix des dispositifs d'évaluation. En effet, nous choisissions nos dispositifs d'évaluation en prenant soin d'éviter toute source d'hétérogénéité. Nous pensons que nous avons ainsi interprété des structures caractérisées par des mélanges par bouquets monospécifiques en répulsion comme des hétérogénéités de structure, et notre choix se portait plus sur des dispositifs mélangés pied à pied. Il aurait été intéressant que ce choix des dispositifs d'échantillon soit fait de manière aléatoire, ou alors par une autre personne, n'ayant pas d'a priori sur les types de mélanges.

Nous avons aussi noté la présence de dispositifs à structure spatiale potentiellement intermédiaire entre deux types spatiaux (le dispositif d'évaluation 28 intermédiaire entre les types 2 et 3 de la canopée et le dispositif 12 intermédiaire entre les types 2 et 3 du sous-étage. Nous imaginons qu'avec un nombre plus important de dispositifs, nous aurions certainement plusieurs autres cas de structures spatiales intermédiaires entre les types spatiaux. On pourrait ainsi penser que notre typologie est une manière de couper dans une continuité, mais c'est l'inconvénient de toute démarche typologique. Si nous gardons en tête cet inconvénient, nous pouvons aussi signaler l'avantage de la démarche typologique, qui est de synthétiser de manière efficace la variabilité existante.

Pour effectuer les analyses de structure spatiale, nous avons rencontré 2 problèmes principaux :

- la définition des sous-populations ;
- le traitement de l'hétérogénéité.

Nous avons réfléchi à ces différents points, et nous proposons des méthodes (2.2.1.1. et 2.2.1.2.) qui ont leurs limites.

Pour le cas de la définition des sous-populations, il a été difficile dans certains cas de définir un étage supérieur et un étage inférieur dans ces peuplements irréguliers. En outre, nous avions peut-être des « a priori » (biais dus au port de l'arbre, à sa strate de hauteur…) lors de la constitution des sous-populations. Mais comme suggéré dans la bibliographie (Parker & Brown, 2000 ; Zenner, 2000), nous nous sommes basé sur des attributs directement associés à la hauteur pour caractériser les éléments verticaux de la structure. Cette définition des sous-populations tient compte de la compétition pour la lumière, la lumière étant est un facteur important dans la dynamique de ces peuplements.

Pour le cas du traitement de l'hétérogénéité, la méthode ne permet pas toujours de corriger l'éventuelle hétérogénéité mise en évidence par les fonctions de Ripley. Cette méthode a tout de même le mérite d'avoir été appliquée de manière homogène dans tous les dispositifs et elle nous a permis de répondre à ces questions d'hétérogénéité dans les contraintes de temps du projet de thèse.

Nos essais d'interprétation des structures spatiales identifiées restent assez généraux. Cela est dû au fait que nous ne disposions d'informations historiques précises et détaillées (origine, sylvicultures passées sur les parcelles où se situent nos dispositifs). Nous ne pouvons ainsi pas illustrer plus clairement l'origine écologique ou anthropique de chacun des types spatiaux. Il apparaît intéressant après ce travail de caractérisation d'essayer d'interpréter mieux les différents types identifiés, en essayant de cerner mieux (si possible) leur origine.

# **2.3. Conclusion**

Ce chapitre présente notre typologie de structure spatiale des peuplements mélangés chêne - pin de la forêt d'Orléans. Nous avons réalisé cette typologie automatique à partir de structure spatiale de 25 dispositifs installés en forêt d'Orléans. Nous avons utilisé pour construire cette typologie automatique une classification ascendante hiérarchique basée sur les valeurs des fonctions de Ripley et intertypes de chacun de nos dispositifs. Nous avons ainsi identifié 5 types spatiaux dans la canopée et 3 types spatiaux dans le sous-étage.

La typologie de la canopée (présentée aussi dans Ngo Bieng *et al.*, 2006) met en évidence un gradient dans les structures spécifiques (de l'agrégation à l'aléatoire) et intertypes (de la répulsion forte à l'indépendance).

Pour ce qui est du sous-étage, la récurrence de l'agrégation dans la structure spécifique des chênes est mise en évidence. La différence entre les 2 grands groupes est le fait de la différence de force de l'agrégation. Les relations intertypes ne sont pour la plupart pas significativement différentes de l'indépendance (peut-être est ce le fait du faible nombre d'individus dans le sous-étage).

Cette typologie est basée sur une classification automatique robuste, les types identifiés correspondant bien à des dispositifs à des structures spatiales différentes. De plus, nous avons confirmé la représentativité des types mis en évidence par un échantillon de 8 dispositifs d'évaluation installés dans deux massifs de la forêt d'Orléans.

Ce concept de typologie basée sur la structure spatiale est novateur, car nous avons utilisé les fonctions de Ripley et intertypes, qui permettent une description et une comparaison de la structure des peuplements sur plusieurs échelles de distance. Cette typologie permet d'avoir accès à la variabilité des environnements locaux dans nos peuplements mélangés.

Cette caractérisation précise, à l'échelle de l'arbre, nous permet maintenant de passer à la seconde partie de notre travail, la reproduction virtuelle réaliste des différents types spatiaux identifiés.

# **3. Modélisation de la structure des peuplements forestiers hétérogènes**

Ce chapitre constitue la deuxième étape de mon travail de thèse. Elle consiste à reconstruire les structures observées au sein de chacun des types spatiaux, à partir de leurs caractéristiques spatiales moyennes. Nous construisons ici des modèles de structure, permettant la génération de peuplements virtuels aux caractéristiques spatiales des types identifiés.

Lors de la phase d'analyse de la structure spatiale, le peuplement est représenté par une liste d'arbres A<sup>i</sup> (i=1,...,N), qui correspondent aux tiges identifiables à 1.30m. Ces arbres sont caractérisés par leur espèce et par leur position (x<sub>i</sub>, y<sub>i</sub>) dans un plan horizontal, la position correspondant au centre de la section du tronc à 1.30m. Chaque arbre A<sup>i</sup> correspond à un point du plan de coordonnées (x<sub>i</sub>, y<sub>i</sub>). Le peuplement est alors représenté par un ensemble de points borné par le domaine d'étude. Notre domaine d'étude est ici matérialisé par nos cartographies, qui correspondent à la carte des centres des sections à 1.30m des arbres de chacun des dispositifs. L'hypothèse de représentation du peuplement est un semis de points (et plus précisément un semis de points par sous-population identifiée). Cette représentation que nous faisons d'un peuplement forestier est très simple et peut paraître réductionniste. Elle nous permet cependant d'utiliser le formalisme des processus ponctuels (Tomppo, 1986 ; Diggle, 1983 ; Cressie, 1993 ; Goreaud, 2000 ; Stoyan & Penttinen, 2000 ; Comas & Mateu, 2007). Ainsi nous pouvons considérer qu'il existe des processus ponctuels sous-jacents dont nos cartographies sont des réalisations. Quand on étudie la structure de nos dispositifs en peuplements mélangés avec la fonction de Ripley, on fait en réalité implicitement cette hypothèse, et on utilise les propriétés de second ordre du processus sous-jacent pour décrire la structure de notre semis (Goreaud, 2000). Il existe en réalité une infinité de processus ponctuels dont un semis réel pourrait être une réalisation. Notre but ici est de déterminer le processus le plus approprié nous permettant de reproduire les structures spatiales identifiées.

Une fois les positions (x<sub>i</sub>, y<sub>i</sub>) de chacun des arbres simulées selon les propriétés du processus ponctuel adéquat, on peut aisément ajouter des marques ou caractéristiques à chacun des points simulés. Les marques peuvent être définies en fonction de l'espèce ou des caractéristiques dendrométiques (hauteur, diamètre). Les marques des arbres simulés sont bien entendu attribuées en fonction des caractéristiques de la population réelle (à l'exemple de la distribution en classes de diamètre).

Nous commençons ce chapitre par une introduction sur les processus ponctuels (3.1.). Nous présentons ensuite une revue générale de leur utilisation dans la bibliographie pour la simulation de peuplements virtuels (3.2.), puis la manière dont nous les avons utilisés pour construire nos modèles de structure (3.3.).

## **3.1. Les processus ponctuels**

### **3.1.1. Introduction sur les processus ponctuels**

La pertinence de l'utilisation des processus ponctuels pour l'étude et la simulation de la structure des arbres en forêts est largement documentée. Tomppo (1986), et plus récemment Stoyan & Penttinen (2000) et Comas & Mateu (2007) proposent une synthèse de l'application des processus ponctuels en recherche forestière. Les processus ponctuels sont cependant utilisés en foresterie depuis de nombreuses années. Le travail de Matérn (1960) marque réellement le début de l'utilisation moderne des processus ponctuels en foresterie. Pour des objectifs forestiers, il a développé des processus ponctuels simulant des distributions spatiales variées.

Il existe aujourd'hui une littérature importante sur ce sujet, les ouvrages de Diggle (1983) et Cressie (1993) étant particulièrement influents. Il ressort notamment l'idée de l'utilisation de processus ponctuels pour l'initialisation des Modèles de croissance Individu Centré (MIC). Ces MIC permettent des simulations du développement forestier (sur des périodes plus ou moins longues) considérant la situation spatiale de chacun des individus (Goreaud *et al.*, 2007).

Un processus ponctuel (spatial) est un modèle stochastique qui gouverne la localisation des évènements sur une surface donnée (Cressie, 1993). Les caractéristiques d'un processus ponctuel sont : (i) sa densité ou intensité de premier ordre qui représente le nombre d'évènements par unité de surface ; (ii) sa densité de paire d'évènements ou intensité de second ordre (c'est elle qui est caractérisée par la fonction de Ripley sur plusieurs échelles). En statistique spatiale, les évènements sont des points (par exemple pour le cas des applications forestières, les positions des arbres dans une forêt).

Un semis de points est un ensemble de coordonnées  $(x_i, y_i)$ , i de 1 à N, consistant en n positions sur une surface plane. Les positions des arbres sur une surface forestière donnée sont considérées comme un semis de points. Cette représentation est fondamentale dans l'analyse de ces données. En statistique spatiale, l'hypothèse est faite que ces positions sont une réalisation d'un processus ponctuel stochastique (auquel on attribue des marques).

Les processus ponctuels donnent un cadre mathématique adapté à l'étude de semis de points sur une surface, et servent aussi à simuler des peuplements virtuels. Les propriétés du processus ponctuel définissent des contraintes sur ses réalisations (densité, voisinage, structure...). En d'autres termes, un seul processus ponctuel *P* peut générer une infinité de semis de points, tous différents, mais qui partagent certaines propriétés communes, et en particulier la structure spatiale. Les modèles stochastiques de processus ponctuels doivent donc être combinés à des idées biologiques et écologiques (sur les peuplements forestiers) pour définir ces contraintes et ainsi obtenir des prédictions réalistes (Stoyan & Penttinen, 2000).

## **3.1.2. Quelques exemples de processus ponctuels**

Nous présentons ici quelques exemples de processus ponctuels ayant été fréquemment utilisés dans la bibliographie pour la génération de structures spatiales forestières. Il s'agit principalement de ceux que nous utiliserons pour reconstruire les structures spatiales identifiées.

### **3.1.2.1. Processus de Poisson : structure aléatoire**

Le modèle de structure spatiale le plus simple est la structure aléatoire, où les points sont distribués indépendamment les uns des autres et uniformément repartis dans l'espace. La disposition des points est ici complètement aléatoire à chaque réalisation, c'est-à-dire que les points sont placés complètement au hasard ; aucune partie de l'espace n'a plus de chance qu'une autre de contenir des points, et la présence ou l'absence d'un point à une position particulière n'est influencée d'aucune façon par la présence ou l'absence d'autres points à n'importe quel endroit. Le processus ponctuel de Poisson produit une telle structure spatiale

aléatoire. La simulation d'un processus de Poisson sur un espace borné est assez simple : on simule la position des arbres en simulant un nombre n (aléatoire) de points uniformément répartis et indépendants les uns des autres sur la surface donnée.

Le processus est homogène, les points uniformément distribués, et cette propriété permet de construire une réalisation d'un processus spatial de Poisson en utilisant des séquences de coordonnées cartésiennes produites par un générateur de nombres pseudoaléatoires et uniformes.

Si on étudie un peuplement réel pour lequel le nombre d'arbres N est connu, on peut choisir de simuler des peuplements virtuels comportant le même nombre d'arbres N. Le processus correspondant est un processus de Poisson conditionnel à ce nombre de points, également appelé processus binomial (Tomppo, 1986).

La figure 31.1 présente une réalisation de processus aléatoire avec un nombre de points  $N =$ 100 (fig. 31.1a), et la courbe de Ripley correspondante (fig. 31.1 b). La courbe de Ripley pour ce semis de points simulé reste bien à l'intérieur de l'intervalle de confiance, confirmant ainsi la distribution aléatoire de notre semis de points.

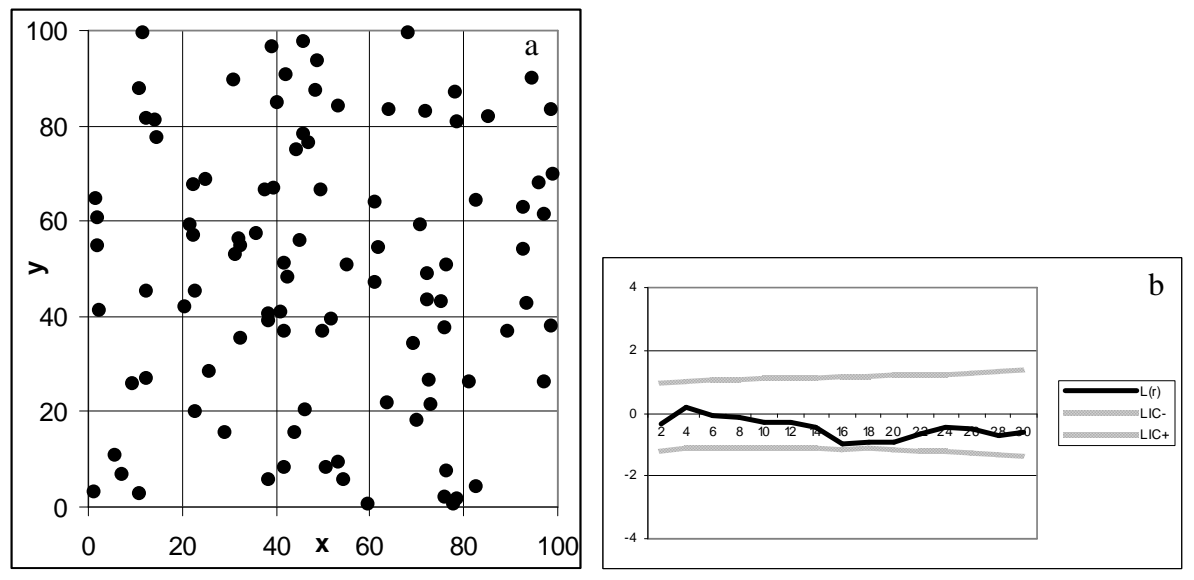

Figure 31.1 : (a) une réalisation du processus de Poisson sur une surface carrée d'un hectare (100m\*100m), avec N=100 points, et (b) la courbe de la fonction *L(r)* correspondante.

Le processus de Poisson est très utile et très simple à simuler. La simulation de semis de Poisson est en particulier nécessaire pour le calcul d'intervalles de confiance qui servent à tester l'hypothèse nulle de structure complètement aléatoire, qui est une hypothèse nulle conditionnelle à un nombre N (cf partie 2.1.5.). Il s'agit en fait de regarder si une configuration de points peut être considérée comme générée par un processus de Poisson, les autres alternatives étant la structure régulière et la structure agrégée.

Ce processus est aussi utilisé pour construire des « blocs » ou des structures préliminaires pour les autres types de structure, comme cela est présenté dans les paragraphes suivants.

# **3.1.2.2. « Poisson Cluster Process » ou Processus de Neyman-Scott : structure agrégée**

Dans le cas de nos dispositifs, la structure spécifique la plus rencontrée est la structure agrégée.

Comme modèle stochastique pour des semis agrégés, on peut utiliser un processus qui génère les points centres d'agrégats, appelés points « pères », dont le nombre est déterminé et les positions distribuées selon un processus ponctuel appelé processus ponctuel « père » ; chacun des points « pères » produit autour de lui de nouveaux points appelés points « fils », dont le nombre est déterminé et les positions distribuées selon un processus ponctuel appelé processus ponctuel « fils », qui peut être différent du processus « père » (voir illustration fig. 33.2a).

Si le processus « père » est un processus de Poisson, le processus agrégé final est appelé « Poisson Cluster Process ». Le plus classique de ces processus est le processus de Neyman-Scott. Dans ce cas, le processus « fils » génère un nombre de points indépendants et identiquement distribués autour du point « père » correspondant (Ripley, 1977). Les principales caractéristiques de ce processus sont :

- le processus « père » est un processus de Poisson ;
- chaque point « père » produit indépendamment des autres un nombre aléatoire de points « fils » (ce nombre peut être constant pour tous les points « pères ») ;
- les points « fils » sont positionnés indépendamment les uns des autres et identiquement distribués autour du point « père ».

Le semis de points final est constitué des points « fils » seulement, ou des points « pères » et « fils » (voir fig. 33.2a).

Ce processus agrégé peut être simulé de deux façons.

1- Dans cette première méthode de simulation, le semis de points « père » est simulé en utilisant le processus de Poisson conditionnel au nombre Nag d'agrégats désiré (tel qu'expliqué précédemment). Une fois les positions des centres d'agrégats obtenues, la deuxième étape consiste à créer des positions aléatoires dans un cercle de rayon R<sup>i</sup> autour de chacun des agrégats. Autour de chacun des points « pères » Ai, un ensemble de points « fils » est simulé en utilisant à nouveau un générateur de nombres aléatoires, mais cette fois ci en ajoutant une contrainte au niveau de la distance entre les positions obtenues et les positions des centres d'agrégats, de telle façon que cette distance soit inférieure au rayon R<sub>i</sub> de l'agrégat (ce qui revient à simuler un processus de Poisson dans des disques). Ce processus correspond à une version simple du processus de Neyman-Scott. Le nombre de points « fils » est fixé avant la simulation, et il est identique pour tous les agrégats. Il faut noter que par cette méthode, (i) nous avons obligatoirement des agrégats ayant un même nombre de points, ce qui n'est pas toujours le cas dans la réalité, (ii) le chevauchement des agrégats entraînerait des zones de très forte densité, qui peuvent paraître peu réalistes.

2- Dans cette deuxième méthode de simulation, le semis de Poisson « père » (conditionnel au nombre d'agrégats désiré Nag) est simulé de la même manière que précédemment. Ensuite, des positions (x et y) sont simulées aléatoirement dans la surface d'étude, et les positions gardées sont celles qui sont à une distance inférieure ou égale à R d'au moins UN des centres d'agrégats. La simulation est effectuée jusqu'à ce que le nombre N de points voulus soit obtenu sur la surface d'analyse ; chacun des points étant à une distance inférieure ou égale à R d'au moins un des centres d'agrégats. Ce processus s'apparente en réalité à un processus de Cox (Diggle, 1983 ; Cressie, 1993). Ici, (i) les agrégats n'ont pas tous (obligatoirement) le même nombre de points, (ii) il n'y a pas de zones de trop forte densité lorsqu'il y a chevauchement des agrégats. Cette deuxième méthode de simulation semble plus adaptée à la simulation des agrégats monospécifiques de nos peuplements mélangés.

La figure 33.2 présente une réalisation de ce processus agrégé (fig. 33.2b) et la courbe de Ripley correspondante (fig. 33.2c). Les paramètres de simulation sont les suivants : (i) nombre d'agrégats (points « pères ») : 5; (ii) nombre de points « fils » : 100 ; (iii) rayon des agrégats : 15m. La courbe de Ripley (fig. 33.2c) présente des valeurs significativement positives, confirmant ainsi la distribution agrégée du semis de points obtenu.

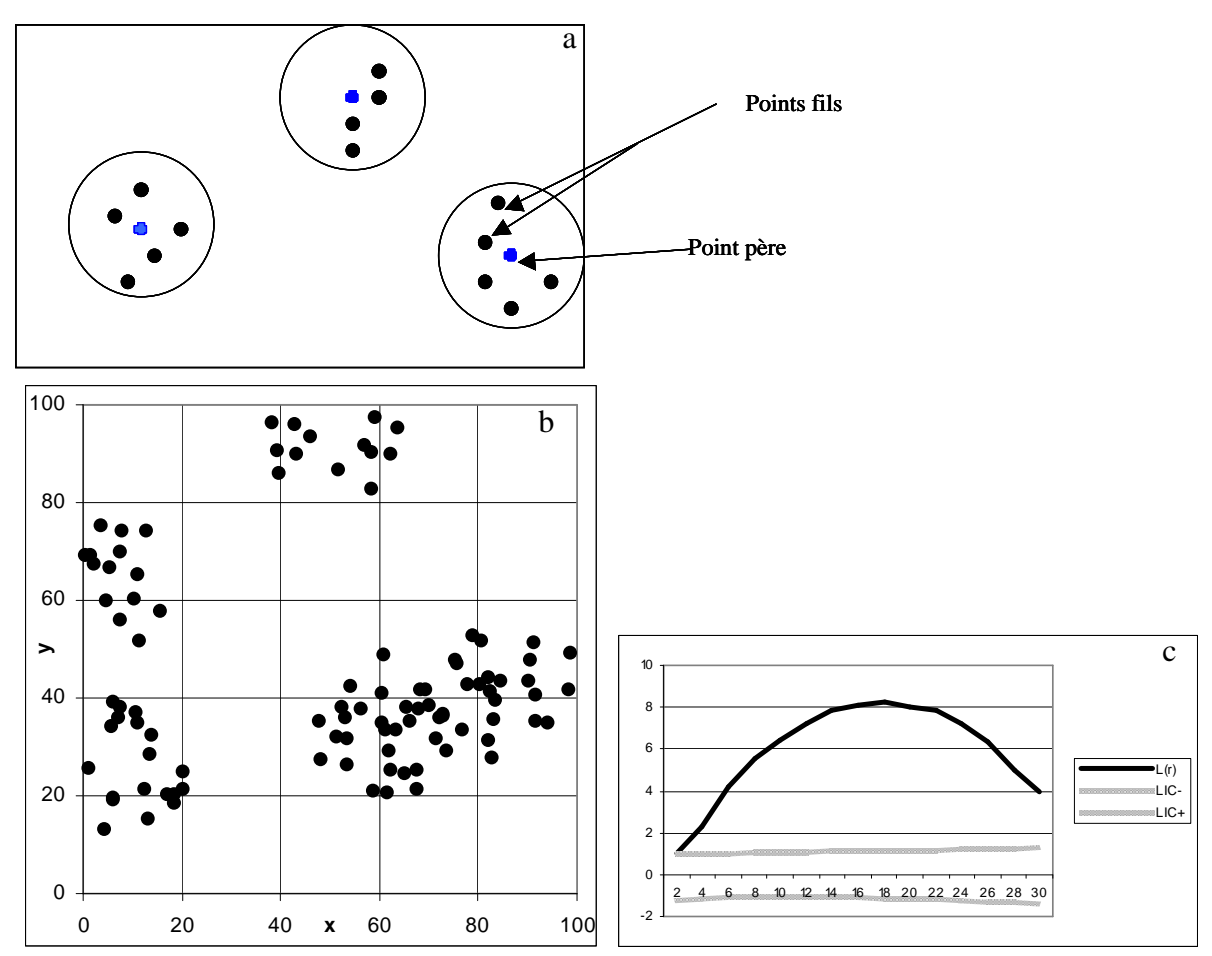

Figure 33.2 : (a) illustration de la méthode de simulation d'un processus agrégé ; (b) une réalisation d'un processus agrégé, selon la deuxième méthode de simulation, sur une surface carrée d'un hectare (100m\*100m), avec 5 agrégats et 100 points, et (c) la courbe de la fonction *L(r)* correspondante.

### **3.1.2.3. Processus générant des structures régulières**

Pour une structure régulière, une possibilité de simulation est de commencer par un processus de Poisson, et de le régulariser en remplissant les trous et /ou en éclaircissant les agrégats. Cela peut se faire en supprimant des paires dont les points sont à une distance inférieure à une distance seuil.

#### 1- Processus ponctuels de Markov

Les processus ponctuels de Markov ont été introduits en biologie par Ripley (1977). Ces processus ont été largement utilisés en forêt (Tomppo, 1986 ; Penttinen *et al.*, 1992). La propriété de Markov pour un processus stochastique implique que : pour prédire le futur d'un processus, il est suffisant de connaître seulement l'état présent de ce processus. Cette définition s'étend aux processus ponctuels spatiaux : l'idée du processus de Markov est que la présence ou l'absence d'un point du processus à une position x est plus probablement influencée par les autres points qui sont proches du point x que par ceux qui sont éloignés ; en particulier l'effet des points éloignés se fait indirectement, par leurs effets sur les points entre eux et le point x.

Le processus Hard Core (HC) encore appelé processus d'inhibition simple, est un exemple de processus de Markov. Dans le modèle HC, les points d'une paire ayant entre eux une distance inférieure à une distance seuil R sont exclus du semis de points. Cette propriété peut être utilisée pour simuler une structure spatiale spécifique régulière (la distance seuil est ici la distance de régularité), ou une structure spatiale intertype répulsive entre deux semis de points (la distance seuil est la distance de répulsion).

Une manière simple de simuler le processus de HC dans une région bornée est de le faire à travers des réalisations d'un processus ponctuel de Poisson homogène. Un processus de Poisson homogène est simulé et une réalisation n'est retenue que si et seulement si elle ne contient aucune paire de points dont la distance est inférieure à R. Cependant, une telle simulation prendrait beaucoup de temps.

Une autre solution est d'utiliser une variation de ce processus, proposée par Diggle *et al.* (1976) appelée SSI, « Simple Sequential Inhibition » : les points sont placés les uns après les autres dans une région ; une nouvelle position n'est retenue que si la distance à tous les précédents est supérieure ou égale à R, le premier point étant simulé aléatoirement sur la surface d'étude. Nous pouvons utiliser ce processus (SSI) pour simuler un semis régulier. Si nous utilisons un générateur de nombres aléatoires pour simuler des positions de points, il suffit d'ajouter des contraintes de distance à ces positions, de telle façon qu'une nouvelle position simulée ne soit maintenue que si elle est localisée à une certaine distance (d'au moins) R des positions précédemment générées. Nous obtenons un semis final où les points sont deux à deux à une distance d'au moins R.

La figure 33.3 présente une réalisation du processus Hard Core (fig. 33.3a) et la courbe de Ripley correspondante (fig. 33.3b). Les paramètres de simulation sont : (i) nombre de points N : 100 ; (ii) distance minimale R entre les points : 8m. La courbe de Ripley correspondante (fig. 33.3b) présente des valeurs significativement négatives, avec un pic à 8m, ce qui confirme bien la distribution régulière des points de ce semis.

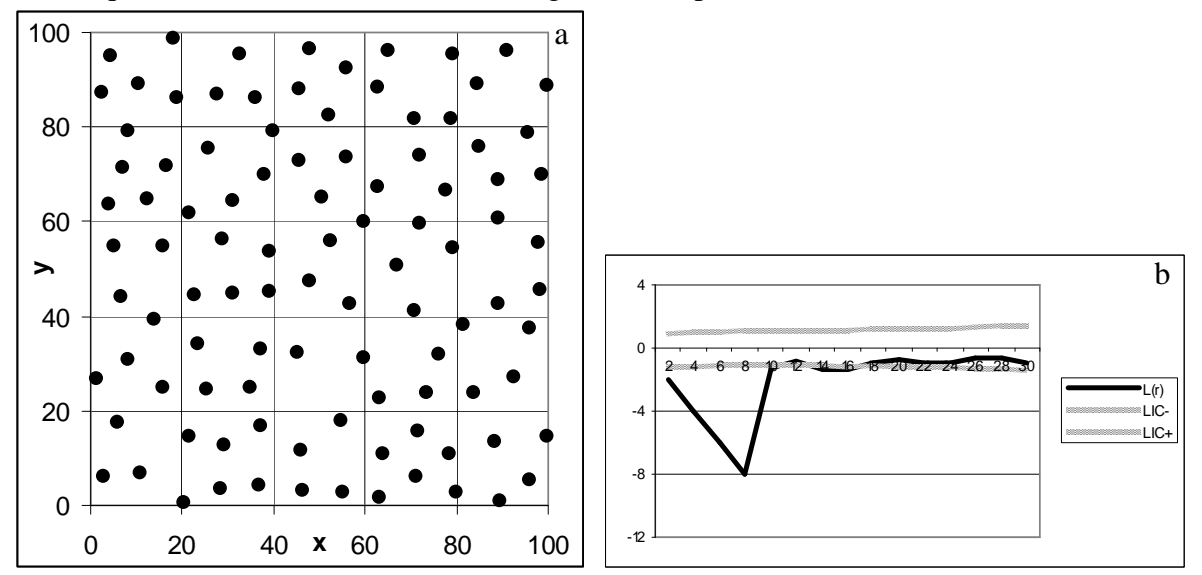

Figure 33.3 : (a) une réalisation du processus Hard Core sur une surface carrée d'un hectare (100m\*100m), avec 100 points et une distance minimale de 8m entre les points, et (b) la courbe de la fonction *L(r)* correspondante.

#### 2- Processus ponctuels basés sur des structures réticulaires

Ces processus sont appropriés pour simuler des peuplements extrêmement réguliers, à l'exemple de ceux qui sont issus d'une plantation. Pour représenter ces cas extrêmes, on peut se servir d'une structure réticulaire déterminée, où les points forment des configurations régulières strictes (grilles rectangulaires ou triangulaires) ou moins strictes (chaque point est placé sur une position quelconque d'une unité élémentaire d'une grille régulière). Dans ce dernier cas, une unité élémentaire d'une grille contient une et une seule position de point, sans que la position soit régulière au sein de toutes les cases de la grille. Les processus ponctuels basés sur des structures réticulaires conduisent souvent à des structures simplistes, « trop » régulières.

#### 3- processus d'interaction par paires ou processus de Gibbs

La structure spatiale des arbres requiert souvent des modèles plus compliqués que ceux définis précédemment, par exemple une régularité complète jusqu'à une certaine distance, et au-delà une régularité moins forte ou même après une agrégation. Des modèles convenables pour ce genre de structure spatiale sont les processus d'interaction par paires dont le processus de Gibbs fait partie. Il peut être simulé selon la méthode suivante : soit un semis de N points sur une surface donnée, nous pouvons supprimer la position d'un point quelconque et simuler une autre position pour ce point. La nouvelle position simulée est acceptée avec une certaine probabilité, dépendant de sa distance aux autres points du semis et de la configuration finale voulue. Dans le cas où une nouvelle position est rejetée, la procédure est recommencée jusqu'à ce qu'une configuration acceptable soit obtenue. Ce processus défini par des « suppressions » et « remplacements » convergent vers un processus de Markov quand le nombre de « suppressions » et « remplacements » augmentent. Il peut être long à simuler avec un grand nombre de points.

### **3.1.2.4. Conclusion**

Ces différents processus ponctuels permettent de simuler des semis de points ayant les caractéristiques des principales structures mises en évidence par la fonction de Ripley. Ils sont bien documentés dans la bibliographie. Ils ont été largement appliqués en statistiques spatiales forestières, pour simuler des structures spatiales de peuplements virtuels.

## **3.2. Simulation de peuplements forestiers virtuels**

Les forestiers ont besoin des modèles pour prédire le rendement de leurs forêts et les conséquences de leur sylviculture (Stoyan & Penttinen, 2000). Les outils pour satisfaire ce besoin existent depuis des centaines d'années, les premiers étant les tables de production du peuplement, dépendant de l'espèce et des conditions environnementales. Ces tables se sont développées vers des outils mathématiques de plus en plus précis, les modèles de croissance. Les plus modernes sont les Modèles de croissance Individu Centré (MIC), spatialement explicites (un état de la recherche sur les modèles de croissance peut être trouvé notamment dans Biging & Dobbertin, 1992 et 1995 ; Jianguo & Ashton, 1995 ; Pacala *et al.*, 1996). Dans ces modèles, la croissance de chacun des arbres est décrite par rapport à ses paramètres propres (espèce, âge, taille …) et en fonction des paramètres des arbres voisins (paramètres intégrés à travers des indices de compétition). De tels modèles peuvent prédire les résultats de dynamique forestière, en tenant compte d'interventions sylvicoles à l'échelle de l'arbre (plantation, éclaircie) avec une précision suffisante (Pretzsch, 1997 ; Stoyan & Penttinen, 2000 ; Parott & Lange, 2004).

Pour initialiser ces MIC, il faut une description adéquate de la distribution spatiale des arbres dans le peuplement. Une description plus complète, qui ajoute à la distribution spatiale des arbres des données sur la forme des arbres ou sur les conditions environnementales du milieu, peut être envisagée (Parott & Lange, 2004). Ces données à l'échelle individuelle sont rarement disponibles à partir des mesures courantes de terrain. Même si de nouveaux outils permettraient d'avoir des cartographies de grandes surfaces forestières (télédétection, SIG, système LIDAR) et ainsi la génération de bases de données massives, ces données sont rares et coûteuses (Comas & Mateu, 2007). Il existe donc un besoin d'états initiaux spatialement explicites pour les MIC.

Pour remplacer ces données difficilement accessibles, le principe de peuplement virtuel a été développé. Le principe du peuplement virtuel peut se résumer ainsi : lorsque l'on veut manipuler un ensemble d'arbres (par exemple un peuplement forestier), mais qu'on ne connaît pas avec précision les données individuelles sur ces arbres (taille, espèce, position), on peut construire virtuellement une liste d'arbres auxquels on attribue des caractéristiques individuelles simulées. Le peuplement virtuel ainsi généré est utilisé à la place du peuplement réel. Il apparaît ainsi important de respecter un certain nombre de règles pour que le peuplement virtuel simulé soit le plus proche possible du peuplement réel qu'il est sensé représenter.

Plusieurs méthodes ont ainsi été utilisées dans le but de générer des peuplements virtuels / états initiaux réalistes. Elles ont été conçues en liant des estimations mathématiques à des mesures de caractéristiques agrégées ou non d'un ensemble d'arbres. Elles peuvent répondre à l'objectif pratique de générer des états initiaux réalistes à partir de variables « peuplement » (Kokkila *et al.*, 2002). Certains auteurs ont mis l'accent sur l'importance des aspects visuels, soulignant le besoin d'un environnement qui reproduise l'apparence visuelle des peuplements réels (Simulateur TRAGIC++, Parrott & Lange, 2004).

A cause de l'importance de la structure spatiale dans un peuplement forestier, la simulation de peuplements virtuels est centrée sur la reproduction de la distribution spatiale des arbres. Dans cet objectif, la recherche forestière utilise plusieurs méthodes statistiques dont plusieurs appartiennent aux statistiques spatiales, et dont les processus ponctuels sont particulièrement intéressants (Diggle, 1983 ; Tomppo, 1986 ; Cressie, 1993 ; Stoyan & Penttinen, 2000). Il existe plusieurs applications des processus ponctuels en foresterie pour la simulation de peuplements virtuels réalistes, nous en parlons dans la partie 3.2.1. Ces applications posent plusieurs problèmes méthodologiques que nous présentons en partie 3.2.2.

## **3.2.1. Exemples d'utilisation de processus ponctuels dans la simulation de peuplements virtuels réalistes**

Diverses applications sont illustrées dans des travaux de recherche sur la simulation de structures spatiales forestières. L'objectif dans ces travaux est de reproduire la structure spatiale de peuplements réels. Ces applications mettent en évidence plusieurs stratégies (plus ou moins efficaces) pour que le réalisme du peuplement simulé soit respecté.

### **3.2.1.1. Simulation « experte » par des processus ponctuels classiques**

Il s'agit ici d'une première approche simple, que nous nous avions appelé « expertise » dans Goreaud *et al.*, (2004). Cette approche consiste dans un premier temps à choisir un processus classique simple, dont on pense que les propriétés permettent de reconstruire une structure spatiale réaliste (Poisson pour une structure aléatoire, Neyman-Scott pour une structure agrégée, Gibbs pour une structure régulière). Dans un deuxième temps, on attribue

au processus choisi des paramètres ad hoc (sans ajustement, ni vérification du réalisme) pour obtenir un état initial, correspondant à un objectif de simulation. Cette approche serait la moins coûteuse. Même si on peut se poser des questions sur le réalisme de l'état initial obtenu, cette approche n'est pas inutile. D'abord, elle peut s'avérer pratique quand on n'a pas d'informations spatialisées sur le peuplement étudié (Parott & Lange, 2004). Ensuite, elle peut aussi être utilisée pour tester l'effet de différents états initiaux sur la prédiction finale (Ménard *et al.*, 2002 ; Couteron *et al.*, 2003 ; Woodall & Graham, 2004 ; Goreaud *et al.*, 2007). Leps & Kindlmann (1987) ont ainsi testé les trois types de configurations spatiales les plus fréquentes, aléatoire, régulière et agrégée, en état initial.

Le processus homogène de Poisson, simulant des structures spatiales aléatoires est ainsi souvent utilisé comme point de départ de la construction des modèles (Stoyan & Penttinen, 2000). De manière générale, si la structure spatiale aléatoire simulée est en accord avec les données, des modèles plus compliqués ne sont pas testés. Même si l'on peut penser à juste titre que le processus de Poisson homogène ne peut être en accord avec la nature car il implique qu'il n'y ait aucune interaction entre les arbres (Penttinen *et al.*, 1992 ; Comas & Mateu, 2007), Tomppo (1986) a détecté qu'une proportion non négligeable de forêts en Finlande, pouvaient être considérées comme des réalisations d'un processus de Poisson. Un état initial simulé par un processus de Poisson serait dans ce cas réaliste.

Parott & Lange (2004) initialisent leur combinaison à partir d'une grille régulière de points, qu'ils font évoluer par des interactions arbre à arbre (similaires à un processus marqués de Gibbs).

Une des limites de cette approche est qu'elle est déconnectée des processus écologiques qui créent les arrangements spatiaux d'arbres en forêt. Pour améliorer le réalisme de la structure spatiale simulée, on peut intégrer des connaissances écologiques sur le fonctionnement de l'écosystème.

# **3.2.1.2. Prise en compte de connaissances écologiques dans la simulation**

Pour partir d'états initiaux plus réalistes, une autre approche consiste à partir de connaissances sur les processus écologiques et anthropiques pouvant conduire à une structuration spatiale en forêt, pour reconstruire un état initial spatialement explicite réaliste. Les processus ponctuels sont ainsi utilisés non seulement pour générer des configurations de points, mais aussi pour reproduire des phénomènes biologiques d'interactions spatiales entre les individus (Pélissier, 1998). Le peuplement virtuel simulé tient ainsi compte du caractère écologique des structures spatiales réelles (Comas & Mateu, 2007).

Les structures spatiales générées selon cette approche suivent généralement les hypothèses écologiques suivantes : (i) la régénération se crée dans les trouées, où les conditions de lumière d'humidité et de nutriments sont bonnes. Les jeunes plants s'y établissent et y sont retrouvés en agrégats. (ii) Après l'établissement en agrégats de la régénération, pendant que les arbres grandissent en taille et en diamètre dans les clusters, ils commencent à interagir avec leurs voisins et on note une compétition pour les ressources. Cette compétition, dépendant de la densité entraîne la mort des individus les moins compétiteurs. Cette mortalité auto-éclaircit le cluster. Cette auto-éclaircie ramène la structure spatiale initialement agrégée de la régénération vers une structure plus aléatoire, et enfin plus régulière. Cette transition dans la structure spatiale est mise en évidence dans plusieurs études (Moeur, 1997 ; Batista & Maguire, 1998 ; Barot *et al.*, 1999).

Partir de connaissances sur des processus écologiques est notamment utilisé par Batista & Maguire (1998), dont le but est d'identifier des processus ponctuels qui reproduisent la structure spatiale des forêts tropicales au Brésil. Les processus ponctuels sont ainsi sélectionnés selon leur capacité à reproduire des structures spatiales biologiquement plausibles. Cet auteur étudie trois processus de développement. L'établissement des arbres après une coupe qui est modélisé par un processus agrégé simple, le processus de Neyman-Scott. L'établissement des arbres sous la canopée qui est modélisé par un processus de Poisson inhomogène. Le processus inhomogène de Poisson une extension du processus homogène, mais ici la densité varie avec la position dans l'espace : il y aurait une plus forte probabilité d'établissement et de croissance des jeunes arbres loin des arbres de la canopée. La mortalité, réponse à la compétition environnante est modélisée par un processus stochastique d'éclaircie sur les arbres vivants. Les points d'un semis initial sont supprimés et ceux qui restent forment le nouveaux semis de points et une fonction d'éclaircie définit le processus stochastique par lequel les points sont supprimés. La fonction d'éclaircie est ici conditionnelle à la probabilité de mortalité qui est prédite par des caractéristiques du point concerné et celles de ses voisins (DBH, surface terrière) et la distance entre eux.

Cette approche basée sur des structures spatiales biologiquement plausibles s'avère plus ou moins fructueuse selon les processus écologiques concernés. En effet, se baser sur la connaissance de processus écologiques reproduit de grandes tendances pour le processus écologique considéré. Le processus ponctuel Neyman-Scott testé pour reproduire la structure spatiale agrégée de la régénération donne des résultats assez réalistes (Moeur, 1997 ; Batista & Maguire, 1998 ; Barot *et al.*, 1999). Les processus de Markov et de Gibbs apparaissent assez efficaces pour reproduire la structure régulière (due à la compétition) des arbres dominants dans une forêt (Moeur, 1997 ; Mateu *et al.*, 1998 ; Kokkila *et al.*, 2002). Si une structuration est due à l'interaction de plusieurs processus écologiques (comme ce doit être le cas en forêt), il apparaît difficile de reproduire la structure réelle sans au préalable quantifier comment chacun des processus écologiques participe à la structuration. C'est le cas de la régénération sous couvert dont la structure spatiale n'est pas bien prédite seulement par un processus de Poisson inhomogène (Batista & Maguire, 1998). Cela est sûrement dû au fait que la régénération sous couvert n'est pas seulement le fait de la présence du couvert de la canopée, mais aussi d'autres facteurs (dispersion, hétérogénéité environnementale) qui devraient être pris en compte dans la simulation. Il en est de même pour un modèle de structure de la mortalité (Batista & Maguire, 1998). La reproduction virtuelle de la mortalité semble difficile, parce que la mortalité doit dépendre de plusieurs facteurs écologiques.

Les résultats ici peuvent être améliorés par des informations biologiques et écologiques plus fines sur le peuplement, car seules les grandes tendances qui sont utilisées dans la simulation seront reproduites virtuellement. Etant donnée la variation de l'environnement local, conduisant à une variation de l'expression des processus écologiques en peuplements hétérogènes, on ne peut faire l'économie de connaissances spatialisées pour maximiser le réalisme de la simulation des structures spatiales de ces peuplements.

# **3.2.1.3. Simulation à partir d'une structure spatiale réelle caractérisée par des indices structuraux**

Une troisième approche différente des précédentes, consiste à générer des distributions spatiales d'arbres à partir d'indices structuraux. La distribution des indices structuraux choisis est utilisée pour décrire la structure spatiale de peuplements réels, et la structure décrite est reproduite virtuellement. Un nombre important de ces indices a été développé dans le but de décrire la structure des peuplements forestiers. Ces indices semblent aussi être d'un intérêt particulier pour la génération de structure spatiale (Gadow & Hui, 2002 ; Pommerening, 2002 ; 2006 ; Sterba & Zingg, 2006).

Sterba & Zingg (2006) ont testé deux séries d'indices structuraux, dépendant ou non de la distance, pour voir comment ils permettaient de séparer des types structuraux différents et de les reconstruire virtuellement. Les résultats montrent que les deux types d'indices décrivent bien la structure des peuplements étudiés, mais une combinaison d'indices, indépendants et dépendants de la distance permet de générer avec succès des distributions spatiales d'arbres et d'espèces. Il n'est pas efficace de le faire seulement avec des indices ne tenant pas compte de la distance entre les arbres.

Les indices structuraux dépendant de la distance, basés sur le voisinage local des individus sont plus intéressants pour la génération de structure spatiale (Pommerening, 2006). Ces indices sont une mesure à petite échelle des variations de positions d'arbres, d'espèces et de dimensions. Des indices structuraux rendant compte de (i) la diversité des positions des arbres reflétant à petites échelles la structure spatiale (c'est-à-dire permettant de la caractériser en terme d'agrégation, de régularité ou de répartition aléatoire) ; (ii) la diversité de l'arrangement spatial des espèces et (iii) la diversité de l'arrangement spatial des diamètres et des hauteurs, seraient suffisant pour décrire quantitativement et simuler les structures spatiales forestières réalistes. Les données pour calculer ces indices sont assez faciles à collecter pendant les inventaires forestiers standard (Pommerening, 2006).

La génération du peuplement virtuel réaliste commence par la caractérisation de la structure d'un peuplement réel par une combinaison d'indices structuraux. Le peuplement virtuel correspondant est reproduit par l'application de la distribution des indices choisis à un processus ponctuel. La simulation procède ainsi uniquement avec les informations générées par les indices structuraux choisis, et on peut ainsi voir comment les indices contribuent à la génération de structures spatiales. Générer des structures spatiales à partir d'une répartition spatiale d'indices structuraux est utilisé notamment par Pommerening (2006). Pour ce travail, la génération de points se fait selon le principe des automates cellulaires, qui est similaire à un processus de Gibbs. La répartition des points, de leurs caractéristiques est basée sur la distribution des valeurs des indices structuraux utilisés.

Les résultats de simulation confirment l'idée qu'une connaissance de la distribution des indices structuraux, dépendant de la distance, permet de reconstruire assez fidèlement la structure du peuplement original. Cependant la qualité des simulations dépend de la précision des entrées, et un inventaire en plein pour le calcul des indices structuraux spatialement explicites est plus précis, et souvent utilisé. Si l'on a à notre disposition un inventaire en plein de la position des arbres dans le peuplement dont on veut reproduire la structure, il apparaît plus efficace (surtout dans le cas des peuplements hétérogènes) d'utiliser les fonctions de corrélation pour caractériser sa structure, afin de la reproduire fidèlement.

# **3.2.1.4. Simulation à partir d'une structure spatiale réelle caractérisée par des fonctions de corrélation**

Comme précédemment, cette quatrième approche consiste à partir de caractéristiques fines du peuplement dont on souhaite une représentation virtuelle réaliste. Il s'agit ici aussi d'avoir dans un premier temps une caractérisation précise de la structure spatiale réelle, afin de la reproduire dans un deuxième temps par des processus ponctuels appropriés. La différence ici est que la caractérisation est faite par une fonction de corrélation et non par des indices.

La fonction de Ripley est celle qui est la plus utilisée : elle décrit de manière efficace la variabilité de la densité de paires d'arbres qui est la caractéristique de second ordre d'un semis de points (Stoyan & Penttinen, 2000). Elle caractérise finement les interactions entre les arbres et les variations de ces interactions. Ses résultats servent alors de base à la simulation de structures spatiales virtuelles par des processus ponctuels.

Cette démarche est utilisée par plusieurs auteurs (Moeur, 1997 ; Pélissier, 1998 ; Neeff *et al.*, 2005). Moeur (1997) utilise les résultats d'analyse de structure spatiale pour déduire les processus de compétition et de développement des peuplements, et développer des modèles de structure spatiale simples qui reproduisent les traits spatiaux majeurs d'une vieille forêt de pruche et de cèdre rouge. Les simulations permettent d'obtenir des structures spatiales en accord avec la dynamique soupçonnée de ces peuplements : une agrégation des jeunes plants qui décroît avec la taille des arbres ; les grands arbres plus compétitifs tendent à être régulièrement espacés ; les arbres de tailles intermédiaires ayant une structure spatiale intermédiaire. L'analyse par la fonction de Ripley permet ainsi de capter les éléments principaux de la dynamique des peuplements et de reproduire les structures spatiales correspondantes virtuellement. Le peuplement simulé apparaît comme une mosaïque de jeunes plants en clusters sous des arbres de la canopée régulièrement espacés, avec des couches intermédiaires entre l'agrégation et la régularité.

L'utilisation de la fonction de Ripley pour caractériser finement une structure spatiale avant de la reconstruire permet aussi l'identification de structures spatiales contrastées dont on peut tenir compte pendant la simulation. Pélissier (1998) a ainsi utilisé la fonction de Ripley pour caractériser des structures spatiales d'arbres de différentes classes de taille en forêt tropicale. Il a mis en évidence des arrangements spatiaux différents par des analyses de structures spatiales spécifiques et intertypes pour les jeunes et les vieux arbres. Cette démarche permet de choisir le processus ponctuel adapté pour reconstruire les différentes structures spatiales mises en évidence.

Il est nécessaire pour obtenir une structure spatiale réaliste que les interactions soient basées sur des interactions réelles entre les arbres dans une forêt. La fonction de Ripley permet de caractériser efficacement ces interactions. Elle permet aussi de se rendre compte du caractère écologique de ces interactions (Moeur, 1997 ; Comas & Mateu, 2007). Cette fonction nécessitant des cartographies fines de la zone à analyser, il apparaît nécessaire d'avoir des données spatialisées d'un échantillon de la forêt que l'on veut simuler (ou alors à défaut d'une forêt qui présente les mêmes caractéristiques structurales, Parott & Lange, 2004).

## **3.2.2. Questions méthodologiques posées par ces applications**

### **3.2.2.1. Ajustement de processus ponctuels**

Le premier aspect important dans l'utilisation des processus ponctuels pour simuler des structures spatiales réalistes est leur ajustement aux données réelles. Il s'agit d'ajuster les valeurs des paramètres de ces processus lors des simulations, pour que les processus utilisés reproduisent fidèlement les structures spatiales voulues. Cette procédure est évidemment plus simple pour des processus simples. Pour un processus de Poisson conditionnel à un nombre, le seul paramètre à ajuster est le nombre d'arbres par unité de surface. Pour des processus générant des structures régulières tel le processus de Markov, le paramètre à ajuster à la structure spatiale réelle est la distance de régularité entre paires de points (Kokkila *et al.*,

2002 ; Mateu *et al.*, 1998). Les distances de régularité peuvent alors être estimées à partir des fonctions de Ripley réelles (Mateu *et al.*, 1998 ; Pélissier, 1998). Les paramètres ajustés peuvent aussi être estimés par simulation. Plusieurs paramètres des modèles sont testés et cela permet de sélectionner une configuration acceptable comparée à la structure réelle. Les paramètres de cette configuration sont alors considérés comme les paramètres ajustés (Batista & Maguire, 1998 ; Kokkila *et al.*, 2002).

Les paramètres peuvent être ajustés en utilisant une méthode d'optimisation comme la méthode d'estimation du maximum de vraisemblance, ou plus précisément concernant les processus ponctuels, la méthode d'estimation du maximum de pseudo-vraisemblance (Ogata & Tanemura, 1981 ; Goulard *et al.*, 1996 ; Baddeley & Turner, 2000). Cette méthode d'estimation de paramètres basée sur la pseudo-vraisemblance est lourde de calcul. Elle a surtout été utilisée pour ajuster des processus de Gibbs et de Markov à la structure spatiale de peuplements réels (Goulard *et al.*, 1996 ; Mateu *et al.*, 1998).

Quelle que soit la méthode utilisée, il est nécessaire de voir si le peuplement simulé présente des caractéristiques spatiales proches du peuplement réel. Cette évaluation du réalisme des simulations se fait par comparaison de la structure des peuplements réels et simulés, et c'est l'objet de notre point suivant.

# **3.2.2.2. Évaluation du réalisme de la simulation**

La fonction de Ripley est aussi un important outil pour les tests de réalisme des structures spatiales simulées (Diggle, 1983) : la fonction théorique est comparée à la fonction du peuplement virtuel simulé par le processus testé. La comparaison entre les structures réelles et virtuelles, basée sur les courbes de Ripley et intertype est fréquemment utilisée dans la littérature (Moeur, 1997 ; Batista & Maguire, 1998 ; Mateu *et al.*, 1998 ; Stoyan & Penttinen, 2000 ; Parott & Lange, 2004 ; Neeff *et al.*, 2005). Dans la plupart des cas, la comparaison est visuelle. La comparaison peut se faire directement entre les courbes « réelles » et simulées. Elle peut aussi se faire par la construction d'un intervalle de confiance « simulé ». Cet intervalle de confiance est construit selon la méthode de Monté Carlo, par les courbes de Ripley de plusieurs simulations du processus avec les paramètres ajustés. Cela permet de prendre en compte la variabilité des simulations. La courbe théorique est alors comparée à l'intervalle simulé construit (méthode illustrée dans Mateu *et al.*, 1998 ; Neeff *et al.*, 2005). Cette comparaison entre les courbes de Ripley simulées et théoriques permet de se rendre compte de l'ajustement des courbes simulées aux données, et donc de la pertinence du processus ajusté à reconstruire la structure spatiale voulue. La comparaison visuelle peut aussi se faire au niveau des cartographies des peuplements simulés et réels, mais cette comparaison est plus subjective.

Pour évaluer le réalisme des simulations, il peut être plus objectif de quantifier l'écart entre le peuplement simulé et le peuplement réel. Cependant, cette approche est moins fréquente dans la bibliographie, les auteurs s'arrêtant seulement à une comparaison visuelle. La comparaison du peuplement simulé et du peuplement réel peut ainsi se faire par le calcul de l'écart entre les courbes de Ripley réelles et simulées (Batista & Maguire, 1998 ; Pommerening ; 2006), ou encore par le calcul de l'écart entre des distributions d'indices dans les peuplements réels et simulés (Pommerening, 2002 ; 2006).

## **3.2.2.3. Comparaison de processus ponctuels**

Peu d'auteurs comparent la pertinence de processus ponctuels différents à reproduire une structure spatiale donnée. Cela est peut être dû au fait qu'une telle comparaison de processus n'est pas évidente (commentaire personnel, Picard N.), puisqu'elle nécessite de

définir des critères sur lesquels se ferait une telle comparaison. Nous pouvons cependant citer l'exemple de Neeff *et al.*, (2005) qui utilisent une série de processus ponctuels pour reproduire la structure spatiale régulière des gros arbres dans une forêt amazonienne primaire. Ils sélectionnent ensuite le processus qui reproduit le mieux la structure spatiale observée. La sélection du modèle se fait par l'estimation du maximum de pseudo-vraisemblance pour différentes combinaisons de paramètres, le processus dont les réalisations présentent le maximum de pseudo-vraisemblance avec les données théoriques est retenu.

## **3.2.2.4. Prise en compte de l'aspect pratique**

Cet aspect est peu abordé dans la littérature relative à la simulation de structures spatiales réelles. Par aspect pratique, nous voulons parler de tout ce qui est fait pour faciliter la génération de structures spatiales réalistes, sans passer par des données spatialisées difficilement accessibles. L'aspect pratique est pourtant d'une grande importance pour l'utilisation future des processus ponctuels (Pommerening, 2006).

La génération de configurations de points à partir d'informations facilement observables pour un peuplement quelconque est abordée par Kokkila *et al.* (2002). Leur but est de générer un peuplement virtuel, à partir de caractéristiques agrégées du peuplement, à l'exemple de la distribution en classes de diamètre et la densité du peuplement. Cette démarche n'est pas vraiment réussie dans cet exemple, et elle semble compliquée. L'auteur arrive à la conclusion qu'il est nécessaire de tenir compte de l'effet du site et de ses variations locales, et d'avoir au moins un échantillon cartographié du peuplement dont on veut simuler la structure, ou alors une estimation fine des variations de structure sur le terrain.

La génération de structure spatiale à partir de données facilement mesurables sur le terrain est aussi abordée par Pommerening (2006). Le but de l'auteur est de générer des structures spatiales à partir d'une distribution d'indices structuraux spatialement explicites. L'aspect pratique consiste à acquérir facilement les données pour le calcul de ces indices structuraux pour un peuplement, ou alors pour quelques échantillons du peuplement. Cela semble être possible, car selon l'auteur, les informations requises pour calculer les indices structuraux peuvent être collectées pendant les inventaires forestiers standard.

# **3.2.3. Conclusion sur l'utilisation des processus ponctuels dans la génération des peuplements virtuels**

La simulation de structures spatiales forestières est un important aspect de l'écologie et de la gestion forestière. Cette simulation compense efficacement la rareté des données individuelles sur les arbres. Plusieurs approches ont été développées dans la littérature pour simuler des structures spatiales forestières. Ces approches utilisent majoritairement la théorie des processus ponctuels (Stoyan & Penttinen, 2000 ; Tomppo, 1986).

Les processus ponctuels sont un outil utile dans la génération de peuplements virtuels. Leurs propriétés ont été reliées à la connaissance des processus biologiques et écologiques pour simuler des structures plus réalistes. Les processus ponctuels basés sur l'interaction entre les points (à l'exemple du processus de Gibbs) sont très largement utilisés pour reproduire des structures régulières issues de la compétition intense entre les arbres au fur et à mesure qu'ils grandissent. Les structures régulières seraient d'ailleurs les plus faciles à reproduire (Stoyan & Penttinen, 2000). Le processus de Neyman-Scott est approprié pour modéliser des structures spatiales agrégées. Ce processus permet une description quantitative des structures agrégées en terme de nombre et taille des agrégats. Il est aussi assez flexible pour simuler des structures proches de la structure aléatoire. Les justifications biologiques de l'utilisation de

processus agrégés sont notamment la régénération agrégée et l'hétérogénéité environnementale qui créent des zones plus ou moins favorables.

Pour confirmer l'intérêt des processus ponctuels dans la génération d'états initiaux réalistes, il est important que la configuration spatiale générée représente la configuration réelle. La comparaison des fonctions de Ripley simulée et réelle est souvent utilisée pour déterminer la proximité des simulations aux peuplements réels. L'aspect visuel, c'est-à-dire la proximité des cartographies est aussi important et ne doit pas être déprécié (Parott & Lange, 2004), quoique plus subjectif.

Une autre approche moins courante est la génération de peuplements virtuels à partir des distributions d'indices structuraux. Cette approche essaie de reproduire les caractéristiques d'un peuplement réel en terme de distribution d'indices structuraux. Les simulations de structures spatiales sont faites sans se baser sur une fonction statistique prédéfinie. Toutes les règles de cette approche sont déduites de données d'entrées qui peuvent venir d'inventaires partiels ou en plein. On peut collecter les informations requises pour calculer les indices structuraux à partir des inventaires forestiers standard, mais un inventaire en plein est plus pertinent pour minimiser les erreurs de simulation.

Un problème important dans la génération de peuplements virtuels réalistes est l'acquisition de données fines à l'échelle de l'arbre. Les cartographies sont coûteuses et leur nombre est limité. Ces données sont pourtant importantes car, si les structures spatiales reproduites ne sont pas réalistes, c'est parce qu'elles reproduisent des tendances générales, sans prendre en compte des variations locales des sites. Il apparaît nécessaire d'avoir un échantillonnage représentatif de la diversité des variations spatiales, pour pouvoir en tenir compte dans la reproduction virtuelle.

Un autre besoin souligné est la nécessité d'une méthode générale pour déterminer une méthode de simulation appropriée à un type de peuplement donné (Pommerening, 2002). Une telle démarche permettrait de se rendre compte de la variabilité des arrangements spatiaux existants pour un type de peuplement, et de développer des approches simulatoires pertinentes pour chacun des types spatiaux mis en évidence. Nous pouvons situer notre travail de modélisation de structure des peuplements mélangés chêne - pin dans ce cadre.

## **3.3. Les modèles de structures**

Ce travail de modélisation de structures spatiales constitue la deuxième étape de mon travail de thèse. Elle consiste à reconstruire les structures observées au sein de chacun des types spatiaux, à partir de leurs caractéristiques spatiales moyennes. Nous avons ainsi construit un modèle de structure par type de structure spatiale identifié par la typologie (cf partie 2.2.).

Nous avons utilisé différents processus ponctuels pour reconstruire par simulation des semis de points ayant les caractéristiques des principales structures mises en évidence par les fonctions de Ripley et intertypes. Comme nous l'avons vu précédemment (partie 3.1.), les processus ponctuels sont bien documentés dans la bibliographie (Diggle, 1983 ; Tomppo, 1986 ; Cressie, 1993 ; Stoyan & Penttinen, 2000), et ils ont déjà été largement appliqués en statistiques spatiales forestières.

Les modèles de structure que nous avons construits représentent une combinaison de processus ponctuels simples, dont les propriétés permettent de reconstruire des arrangements spatiaux réalistes. Nous avons choisi de combiner plusieurs processus ponctuels pour reconstruire fidèlement la structure spatiale moyenne de chacune des sous-populations au sein de chacun des types spatiaux décrits dans les typologies de la canopée et du sous-étage.

Pour modéliser la structure des peuplements forestiers mélangés chêne - pin, nous avons dans un premier temps réalisé différentes combinaisons de processus ponctuels, dans le but de voir celles qui reproduisaient le mieux les structures spatiales identifiées. Nous présentons les différents modèles construits, ainsi que les résultats de nos simulations dans la partie 3.3.1. Comme annoncé dans l'introduction, nous avons ensuite évalué la capacité de nos modèles de structure à reproduire des peuplements virtuels réalistes. Nous présentons cette évaluation dans la partie 3.3.2. Nous discutons enfin de l'intérêt de notre démarche et des éventuelles améliorations que l'on pourrait y apporter (partie 3.3.3.).

### **3.3.1. Les modèles de structure construits**

Pour caractériser les peuplements mélangés chêne - pin de la forêt d'Orléans, nous avons construit deux typologies de structure spatiale : une typologie de structure des arbres de la canopée, et une autre des arbres du sous-étage (cf partie 2.2.). En conséquence, nous avons construit des modèles de structure reproduisant les caractéristiques spatiales mises en évidence dans la canopée, et ensuite des modèles de structure reproduisant celles du sousétage. Nous présentons dans un premier temps les modèles de structure de la canopée (3.3.1.1.), leur ajustement à nos données et le choix de la combinaison qui reconstruit le mieux les structures spatiales réelles (3.3.1.2.). Nous présentons dans un deuxième temps les modèles de structure du sous-étage (3.3.1.3.), leur ajustement et le choix de la combinaison qui reconstruit le mieux les structures spatiales réelles dans le sous-étage (3.3.1.4.). Nous présentons à chaque fois les trois étapes de notre travail de modélisation : (i) la construction et les caractéristiques des modèles ; (ii) l'ajustement des modèles aux données réelles ; (iii) l'illustration de la proximité des simulations par comparaison entre les courbes théoriques d'une part, et les courbes simulées par les modèles ajustés choisis d'autre part.

### **3.3.1.1. Les modèles de structure construits pour la canopée**

Cette partie présente les différents modèles qui ont été construits pour reproduire les structures spatiales des arbres dans la canopée. Nous en avons construit huit, représentant différentes combinaisons de processus ponctuels. Le tableau C 1-8 présenté à la fin de cette partie récapitule les caractéristiques de chacun des modèles construits.

#### **L'hypothèse nulle : Modèle double aléatoire (Poisson) / indépendance**

Ce modèle consiste en la simulation de deux semis de points (un pour chaque essence) à structure spatiale aléatoire, avec une structure intertype d'indépendance. Les deux semis de points, d'effectifs donnés N1 chênes et N2 pins sont simulés par un processus de Poisson sur un espace donné. Aucune loi ne dirige la position du semis de points chêne par rapport au semis points pin : on a une indépendance entre les deux semis de points. Ce modèle de structure est la représentation de l'hypothèse nulle de structure aléatoire pour les structures spécifiques et d'indépendance pour la structure intertype.

#### **Modèle C1 : Neyman-Scott, intertype Hard Core**

Ce modèle consiste en la simulation de deux semis de points sur une surface d'étude : (i) le premier semis de points, chêne, par un processus de Neyman-Scott ;

(ii) le deuxième semis de points, pin, par un processus Hard Core intertype. Les points pin sont simulés les uns après les autres avec une position aléatoire, et une position n'est retenue que si sa distance aux points chêne (pris les uns après les autres) est supérieure ou égale à une distance seuil (Lrep).

L'agrégation du semis de points « fils » chêne est assurée par la simulation grâce à un processus agrégé de Neyman-Scott. La répulsion entre les deux semis de points est la conséquence de l'utilisation du processus Hard Core intertype. On peut s'attendre à ce que les points pin se retrouvent dans les zones sans points « fils » chêne, et à une distance Lrep (distance de répulsion) de la périphérie des agrégats de chênes. Les paramètres de ce modèle pour des effectifs donnés N1 (chêne) et N2 (pin) sont : (i) le nombre d'agrégats de chêne, (ii) le rayon des agrégats de chêne, (iii) la distance minimale entre les points chêne et les points pin (Lrep).

### **Modèle C2 : Neyman-Scott, intertype Hard Core, avec interactions probabilistes (atténuées)**

Ce modèle C2 est une variante du modèle C1. Les points sont simulés selon le même principe, mais il y a en plus ici deux modifications :

(i) une répulsion interspécifique probabiliste : les points pin simulés à une distance inférieure à la distance seuil Lrep des points chêne sont gardés avec une certaine probabilité dépendant de la distance<sup>6</sup> à laquelle ils sont simulés (plus ils sont près et moins ils ont de chance d'être retenus). Il se peut ainsi qu'il y ait des points pin à une distance inférieure à Lrep des points chêne. Ainsi la répulsion n'est plus stricte comme précédemment, mais atténuée.

(ii) une régularité probabiliste des points pin : les points pin sont simulés avec une dernière contrainte, qui fait qu'ils doivent être au moins à une distance de régularité Lreg donnée les uns des autres. Ici aussi la régularité est atténuée selon le même principe que précédemment. Pour ce modèle, il y a donc un paramètre en plus. Pour des effectifs donnés N1 (chêne) et N2 (pin), les paramètres sont : (i) le nombre d'agrégats de chêne, (ii) le rayon des agrégats de chêne, (iii) la distance minimale entre les points chêne et les points pin (Lrep), (iv) la distance de régularité minimale entre les points pin (Lreg).

### **Modèle C3 : Neyman-Scott, intertype Hard Core, avec interactions probabilistes et simulation des pins en premier**

Le modèle C3 est une variante du modèle C2. Les points sont simulés selon le même principe, mais ici nous simulons les points pin en premier avec un processus de Neyman-Scott et avec une contrainte supplémentaire de régularité. Ensuite les points chêne sont simulés à une distance Lrep des points pin. Les interactions (répulsion et régularité) sont atténuées de la même façon que précédemment. Les paramètres de ce modèle avec des effectifs donnés N1 (chêne) et N2 (pin) sont : (i) le nombre d'agrégats de pin, (ii) le rayon des agrégats de pin, (iii) la distance de régularité minimale entre les points pin (Lreg), (iv) la distance de répulsion minimale entre les points pin et les points chêne (Lrep).

### **Modèle C4 : Neyman-Scott, intertype Hard Core, avec interactions probabilistes à probabilité fixée, simulation des pins en premier**

Ce modèle est similaire au précédent : on simule les points pin en premier par un processus de Neyman-Scott, avec une contrainte supplémentaire de régularité entre les points. Puis les points chêne sont simulés aléatoirement et on retient ceux qui sont à une certaine distance des points pin, avec une répulsion probabiliste. La différence par rapport au modèle précédent est qu'ici la probabilité Pa de retenir un point chêne dont la distance à un point pin est inférieure à la distance seuil est constante, et ne varie plus en fonction de la distance. Ce modèle a les mêmes paramètres que le précédent, avec en plus un cinquième paramètre, (v) Pa

endie de la probabilité varie linéairement de P=0 à une distance nulle à P=1 à la distance Lrep.

qui est la probabilité constante de retenir un point chêne à une distance inférieure à Lrep d'un point pin.

### **Modèle C5 : double Neyman-Scott avec répulsion Hard Core entre points « pères »**

Ce modèle est simulé de manière différente des précédents. Il consiste en la simulation de deux semis de points agrégés par deux processus de Neyman-Scott. La répulsion interspécifique est assurée par un processus Hard Core entre les centres des agrégats : (i) les positions des centres des agrégats de chêne sont simulés, (ii) puis les positions des centres des agrégats de pin sont simulés à une distance donnée (supérieure ou égale à une distance seuil) des centres des agrégats de chêne, (iii) enfin les points « fils » chêne et pin sont simulés selon la procédure classique autour de chacun de leurs points « pères » respectifs.

La différence avec les précédents modèles est que la simulation des chênes et des pins se fait par un processus agrégé. De plus, la répulsion ici est le fait de la distance entre les positions des centres d'agrégats chêne et pin, et non directement entre les points « fils » chêne et pin. Les paramètres de ce modèle pour des effectifs N1 et N2 donnés sont : (i) le nombre d'agrégats de chêne, (ii) le rayon des agrégats de chêne, (iii) le nombre d'agrégats de pin, (iv) le rayon des agrégats de pin, (v) la distance minimale entre les centres d'agrégats de chêne et les centres d'agrégats de pin.

### **Modèle C6 : double Neyman-Scott, avec répulsion Hard Core probabiliste entre points « fils »**

Ce modèle consiste en la simulation de deux semis de points agrégés comme précédemment. La répulsion interspécifique est assurée par un processus Hard Core probabiliste (atténué), mais la contrainte est faite sur les points « fils » chêne et pin (et non sur la position des centres d'agrégats comme précédemment) : (i) le semis de chêne est simulé par un processus de Neyman-Scott, (ii) puis les positions des centres d'agrégats de pin sont simulés aléatoirement, (iii) les points « fils » pin sont simulés selon 2 contraintes : d'abord selon la procédure classique autour de leur centre d'agrégats, ensuite à une distance donnée (supérieure ou égale à une distance seuil) des points « fils » chêne, la répulsion ici étant probabiliste et donc non stricte.

Les paramètres du modèle C6 pour des effectifs N1 et N2 donnés sont : (i) le nombre d'agrégats de chêne, (ii) le rayon des agrégats de chêne, (iii) le nombre d'agrégats de pin, (iv) le rayon des agrégats de pin, (v) la distance minimale entre les points « fils » chêne et les points « fils » pin.

### **Modèle C7 : double Neyman-Scott avec interactions probabilistes (atténuées) : répulsion interspécifique probabiliste entre points « fils » chêne et pin, et régularité probabiliste entre points pin**

Ce modèle est une variante du modèle C6. Il consiste lui aussi en la simulation de deux semis de points agrégés par deux processus de Neyman-Scott, la répulsion interspécifique entre les points « fils » étant assurée par un processus Hard Core « atténué ». La différence avec le précédent modèle est que nous avons ajouté une autre contrainte lors de la simulation des pins, de telle façon qu'ils soient à une distance intraspécifique seuil les uns des autres, pour assurer une régularité (atténuée). Le modèle a ainsi 6 paramètres, pour des effectifs N1 et N2 donnés : (i) le nombre d'agrégats de chêne, (ii) le rayon des agrégats de chêne, (iii) le nombre d'agrégats de pin, (iv) le rayon des agrégats de pin, (v) la distance intraspécifique minimale entre les points pin ou distance de régularité, (vi) la distance interspécifique minimale entre les points chêne et les points pin ou distance de répulsion.

Le tableau C 1-8 présenté ci dessous récapitule les caractéristiques de chacun des modèles de structure spatiale construits pour la canopée.

|                | sous-facemes. Comme uans ic iexic, ics mouenes som presentes par orure de complexite croissant. |                   |                               |                          |                                  |  |  |  |
|----------------|-------------------------------------------------------------------------------------------------|-------------------|-------------------------------|--------------------------|----------------------------------|--|--|--|
| Modèles        | Ordre de                                                                                        | Structure         | Structure spécifique des pins | Structure                |                                  |  |  |  |
|                | simulation                                                                                      | spécifique des    |                               |                          | intertype                        |  |  |  |
|                |                                                                                                 | chênes            |                               |                          |                                  |  |  |  |
|                |                                                                                                 | processus utilisé | Régularité                    | processus                | processus utilisé                |  |  |  |
|                |                                                                                                 |                   |                               | utilisé                  |                                  |  |  |  |
| Hypothèse      |                                                                                                 | Poisson           |                               | Poisson                  | Indépendance                     |  |  |  |
| nulle          |                                                                                                 |                   |                               |                          |                                  |  |  |  |
| C1             | Les chênes                                                                                      | Neyman-Scott      | non                           | <b>Hard Core</b>         | Hard Core stricte                |  |  |  |
|                | en 1 <sup>er</sup>                                                                              |                   |                               | intertype                |                                  |  |  |  |
| C <sub>2</sub> | Les chênes                                                                                      | Neyman-Scott      | Oui, Hard                     | Hard Core                | <b>Hard Core</b>                 |  |  |  |
|                | en $1er$                                                                                        |                   | Core atténué                  | intertype                | atténué                          |  |  |  |
| C <sub>3</sub> | Les pins en   Hard Core                                                                         |                   | Oui, Hard                     | Neyman-Scott   Hard Core |                                  |  |  |  |
|                | 1 <sup>er</sup>                                                                                 | intertype         | Core atténué                  |                          | atténué                          |  |  |  |
| C <sub>4</sub> | Les pins en Hard Core                                                                           |                   | Oui, Hard                     | Neyman-Scott   Hard Core |                                  |  |  |  |
|                | 1 <sup>er</sup>                                                                                 | intertype         | Core atténué                  |                          | atténué,                         |  |  |  |
|                |                                                                                                 |                   |                               |                          | probabilité                      |  |  |  |
|                |                                                                                                 |                   |                               |                          | constante                        |  |  |  |
| C <sub>5</sub> | Les chênes                                                                                      | Neyman-Scott      | non                           |                          | Neyman-Scott   Hard Core stricte |  |  |  |
|                | en $1er$                                                                                        |                   |                               |                          | entre points «                   |  |  |  |
|                |                                                                                                 |                   |                               |                          | $p\grave{e}$ res »               |  |  |  |
| C6             | Les chênes                                                                                      | Neyman-Scott      | non                           | Neyman-Scott   Hard Core |                                  |  |  |  |
|                | en 1er                                                                                          |                   |                               |                          | atténué entre                    |  |  |  |
|                |                                                                                                 |                   |                               |                          | points $\ltimes$ fils $\gt$      |  |  |  |
| C7             | Les chênes                                                                                      | Neyman-Scott      | Oui, Hard                     | Neyman-Scott   Hard Core |                                  |  |  |  |
|                | en $1er$                                                                                        |                   | Core atténué                  |                          | atténué entre                    |  |  |  |
|                |                                                                                                 |                   |                               |                          | points $\ltimes$ fils $\gt$      |  |  |  |

Tableau C 1-8 : récapitulatif des modèles construits pour la canopée, des processus utilisés et des propriétés sous-jacentes. Comme dans le texte, les modèles sont présentés par ordre de complexité croissant.

### **3.3.1.2. Ajustements aux types spatiaux identifiés**

Le but ici est d'estimer les valeurs des paramètres pour lesquels les modèles de structure présentés reconstruisent les types spatiaux identifiés. Comme dans la bibliographie (partie 3.2.2.), nous avons ajusté nos modèles de structure par rapport aux fonctions de Ripley et intertypes moyennes des différents types spatiaux, de telle façon que les courbes simulées soient similaires aux courbes réelles. Pour vérifier la proximité entre les données simulées et les données réelles, nous ne nous sommes pas arrêté à une analyse visuelle. Nous avons minimisé la Somme des Carrés des Ecarts (SCE) entre les données simulées et les données réelles (voir Goreaud *et al.*, 2004). Notre démarche se décompose en 5 étapes :

1- Les modèles que nous avons construits permettent de simuler des semis de points. Les caractéristiques spatiales de ces semis de points dépendent des paramètres du modèle. Notre but dans cette étape d'ajustement est de trouver la meilleure combinaison de paramètres pour laquelle les modèles simulent des semis de points avec une structure spatiale similaire à celles mises en évidence par les différents types spatiaux de la typologie. Nous avons pour cela testé un grand nombre de combinaisons sur un grand espace de paramètres, et retenu la

combinaison de paramètres pour laquelle la structure spatiale simulée se rapproche le plus de la structure spatiale théorique. Nous avons exploré un espace suffisamment grand pour que les paramètres ajustés ne soient pas des valeurs limites de l'espace exploré. Pour chacune des combinaisons des paramètres, nous avons simulé plusieurs réalisations (1000) des modèles construits, et nous utilisons les semis de points correspondants pour estimer la distance à la structure spatiale théorique.

2- Pour chacune des réalisations d'une combinaison de paramètres, nous obtenons des semis simulés<sup>7</sup> dont nous analysons les caractéristiques par les fonctions de Ripley et intertype. Nous obtenons ainsi les courbes de Ripley pour le premier semis de points représentant les chênes  $(L_{(c)}(r))$  et pour le deuxième semis représentant les pins  $(L_{(p)}(r))$ , et la courbe intertype  $(L_{(cp)}(r))$ . Nous voulons construire des modèles reconstruisant bien les caractéristiques moyennes des types spatiaux identifiés, mais aussi rendant bien compte de leur variabilité individuelle. Nous avons ainsi travaillé avec les valeurs moyennes et les écarts types de ces fonctions que nous allons ajuster aux courbes moyennes et écarts types de chacun des types. Pour une combinaison de paramètres, nous comparons ainsi :

- la courbe des valeurs moyennes des fonctions de Ripley et intertype théoriques, calculées sur les différents dispositifs correspondant à un type spatial, et la courbe des valeurs moyennes pour l'ensemble des semis simulés ; nous appelons  $SCE<sub>1</sub>$  la somme des carrés des écarts entre ces deux courbes moyennes ;

- l'écart type réel (estimé sur les courbes des différents dispositifs) et l'écart type simulé (estimé sur les courbes des réalisations<sup>8</sup> simulées pour la combinaison de paramètres  $\text{considerée}$ ); nous appelons  $\text{SCE}_2$  la somme des carrés des écarts entre ces deux courbes. Nous tenons à souligner pour le calcul de l'écart type réel que le faible nombre de dispositifs par type ne nous permet pas de faire une bonne estimation de cet écart type.

Nous avons choisi de nous intéresser aux valeurs de ces fonctions de 2 à 30m, avec un pas de 2m, qui sont les mêmes que celles utilisées pour le classement typologique. Nous avons ainsi pour chaque simulation :

- 15 valeurs moyennes de la fonction de Ripley pour le semis de points chêne  $(L_c)$ ;
- 15 valeurs moyennes de la fonction de Ripley pour le semis de points pin  $(L_n)$ ;
- 15 valeurs moyennes de la fonction intertype entre les 2 semis de points  $(L_{cn})$ .

Pour tenir compte de la variabilité :

- 15 valeurs de l'écart type de la fonction de Ripley pour le semis de points chêne ;
- 15 valeurs de l'écart type de la fonction de Ripley pour le semis de points pin ;
- 15 valeurs de l'écart type de la fonction intertype entre les 2 semis de points.

Ces 90 valeurs constituent nos données simulées.

Nos données réelles sont bien sûr les valeurs moyennes et écart type des mêmes fonctions au sein de chacun des types :

- les 15 valeurs moyennes de la fonction de Ripley pour les chênes;
- les 15 valeurs moyennes de la fonction de Ripley pour les pins ;
- les 15 valeurs moyennes de la fonction intertype entre les 2 sous-populations;
- les 15 valeurs de l'écart type de la fonction de Ripley pour les chênes ;
- les 15 valeurs de l'écart type de la fonction de Ripley pour les pins ;
- les 15 valeurs de l'écart type de la fonction intertype entre les 2 sous-populations.

3- Pour ajuster nos modèles, nous comparons les données simulées aux données réelles, en calculant le SCE entre les valeurs moyennes pour les semis simulés et les valeurs

Toutes nos simulations sont faites sur une surface d'un hectare, et avec des effectifs de chêne et de pin correspondant aux effectifs moyens observés sur les dispositifs associés à chacun des types.

<sup>&</sup>lt;sup>8</sup> Pour chaque combinaison de paramètres, nous calculons la moyenne et l'écart type sur 1000 réalisations.

moyennes pour les peuplements réels selon la formule suivante. Pour chaque combinaison des paramètres :

$$
SCE_1 = \sum_{r=2}^{30} \Biggl[ \bigl(L_{moy}^{sim}(r) - L_{moy}^{réel}(r) \bigr)^2 \Biggr] + \sum_{r=2}^{30} \Biggl[ \bigl(L_{moy}^{sim}(r) - L_{moy(p)}^{réel}(r) \bigr)^2 \Biggr] + \sum_{r=2}^{30} \Biggl[ \bigl(L_{moy(p)}^{sim}(r) - L_{moy(p)}^{réel}(r) \bigr)^2 \Biggr]
$$

$$
SCE_2 = \sum_{r=2}^{30} \Biggl[ \bigl(L_{\sigma^{(c)}}^{sim}(r) - L_{\sigma^{(c)}}^{réel}(r) \bigr)^2 \Biggr] + \sum_{r=2}^{30} \Biggl[ \bigl(L_{\sigma^{(p)}}^{sim}(r) - L_{\sigma^{(p)}}^{réel}(r) \bigr)^2 \Biggr] + \sum_{r=2}^{30} \Biggl[ \bigl(L_{\sigma^{(cp)}}^{sim}(r) - L_{\sigma^{(cp)}}^{réel}(r) \bigr)^2 \Biggr]
$$

Le SCE final est la somme des deux SCE. Nous comparons nos données sur ce critère (SCE final).

4- Les paramètres ajustés sont ceux pour lesquels les semis simulés sont les plus proches des semis réels, c'est-à-dire la combinaison de paramètres qui minimise le SCE final entre les courbes simulées et les courbes réelles.

5- Nous effectuons la démarche d'ajustement des modèles construits pour chacun des types spatiaux, et pour un type donné nous retenons le modèle dont les simulations sont les plus réalistes, c'est-à-dire le modèle dont le SCE final est le plus bas.

Remarque : pour chacun des types identifiés, nous avons utilisé le modèle aléatoire pour quantifier l'écart entre les valeurs théoriques et un modèle complètement aléatoire.

#### **Type 1c**

#### a) rappel de la structure de type 1 de la canopée

Le type 1c se caractérise par des agrégats de chêne et de pin dans la canopée, en répulsion interspécifique. La figure 33.1 ci-dessous illustre les courbes de Ripley et intertype de l'ensemble des dispositifs de type 1c, ainsi que la courbe moyenne (en rouge) sur laquelle se fait l'ajustement. Les effectifs moyens (à l'hectare) calculés à partir des effectifs sur l'ensemble des dispositifs du type 1c sont  $N1 = 81$  chênes et  $N2 = 132$  pins.

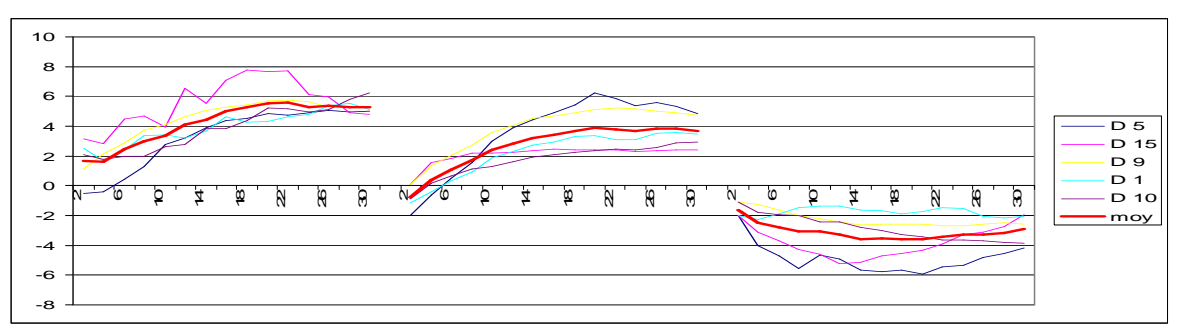

Figure 33.1 : caractéristiques spatiales individuelles (par dispositif) et moyennes (pour l'ensemble des dispositifs) du type 1c.

#### b) résultats des ajustements

Pour reconstruire une structure spatiale de type 1c, nous avons choisi parmi les modèles construits ceux qui dont les propriétés nous semblaient les plus adaptées. Pour chacun des modèles, nous avons exploré un grand espace de paramètres (avec les effectifs N1 et N2 et sur une surface d'un hectare). Le tableau 33.1 récapitule les résultats : les paramètres ajustés pour chacun des modèles et les SCE correspondants.

|                          | <b>SCE</b> | chêne          |           | pin       | intertype       |                   |                  |
|--------------------------|------------|----------------|-----------|-----------|-----------------|-------------------|------------------|
|                          |            | <b>Nb</b>      | Rayon des | <b>Nb</b> | Rayon           | Distance          | Distance         |
|                          |            | agrégats       | agrégats  | agrégats  | des             | de                | de               |
|                          |            | ha             | (m)       | ha        | agrégats<br>(m) | régularité<br>(m) | répulsion<br>(m) |
| Modèle<br>aléatoire      | 646        |                |           |           |                 |                   |                  |
| Modèle<br>C1             | 87.9       | $\overline{7}$ | 19        |           |                 |                   | 6                |
| Modèle<br>C <sub>5</sub> | 34.3       | 8              | 16        | 14        | 17              |                   | 19               |
| Modèle<br>C <sub>6</sub> | 32.6       | 7              | 18        | 16        | 18              |                   | 15               |
| Modèle<br>C7             | 27.1       | 7              | 17        | 13        | 18              | 5                 | 18               |

Tableau 33.1 : résultats d'ajustement des modèles adaptés à une structure spatiale de type 1 de la canopée.

Nous voyons que les modèles C1, C5, C6 et C7 reconstruisent mieux une structure spatiale de type 1 de la canopée que le modèle aléatoire (SCE de 646 !). Les modèles C5, C6 et C7 simulent des peuplements virtuels aux caractéristiques spatiales assez proches des caractéristiques spatiales du type 1c. Si on se base sur le critère du moindre carré des écarts, le modèle C7 (double Neyman-Scott avec interactions probabilistes (atténuées) : répulsion interspécifique probabiliste entre points « fils » chêne et pin, et régularité probabiliste entre points pin) est celui qui reconstruit le mieux une structure spatiale de type 1c, avec un SCE de 27.1 ( $SCE_1 = 5.6$  et  $SCE_2 = 21.5$ ) entre les courbes moyennes simulées et théoriques. Selon notre critère de choix de modèle, c'est ce modèle de structure que nous gardons pour simuler une structure spatiale de type 1c.

## c) comparaison : simulation avec le modèle C7

 $\overline{a}$ 

Pour comparer visuellement la proximité entre le modèle (ajusté) C7 et les caractéristiques spatiales de type 1c, nous avons simulé 100 réalisations de ce modèle, avec les effectifs moyens du type 1c et les paramètres ajustés. Pour illustrer la proximité de nos simulations aux données réelles, nous présentons dans la figure 33.2 les courbes moyennes du type 1c, les courbes moyennes des 100 réalisations du modèle C7, et l'intervalle de confiance<sup>9</sup> construit à partir des 100 réalisations. La figure 33.2a présente les courbes moyennes de Ripley et intertype, les théoriques en rouge et les simulées en vert, et l'intervalle simulé en pointillés verts. La figure 33.2b présente la cartographie d'une réalisation du modèle ajusté C7, dont on peut comparer visuellement les caractéristiques à la cartographie d'un dispositif de type 1c, le dispositif 5 (fig. 33.2c).

<sup>&</sup>lt;sup>9</sup> Tous nos intervalles de confiance [moyenne -2\*écart type, moyenne +2\*écart type], représentent à peu près 95% de nos réalisations, sous l'hypothèse d'une distribution normale des valeurs des fonctions  $L(r)$  et  $L_{12}(r)$ .

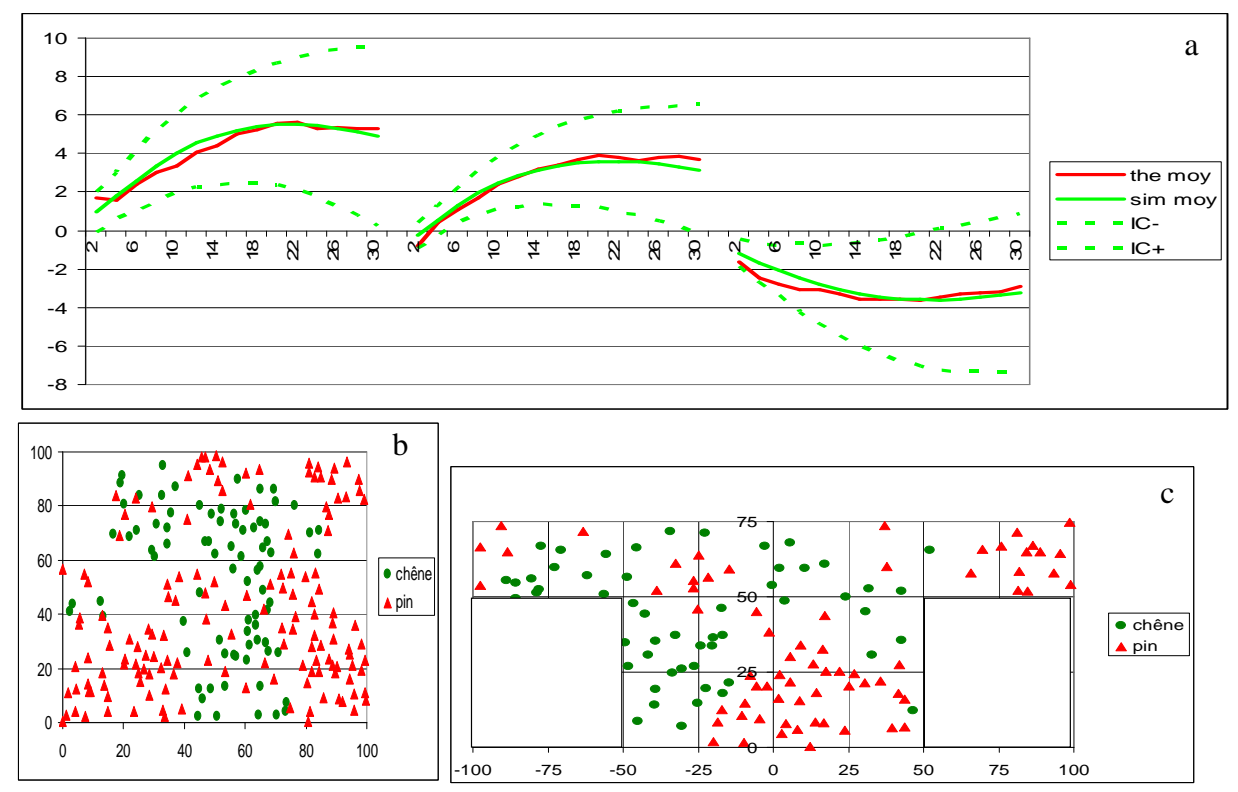

Figure 33.2 : pour le type 1c a) les courbes de Ripley et intertype moyennes théoriques (en rouge) et simulées en vert, et l'intervalle de confiance simulé en pointillés verts ; b) une réalisation du modèle C7 ajusté au type 1c avec les chênes (cercles verts) et les pins (triangles rouges) simulés ; c) cartographie d'un dispositif de type 1, le dispositif 5.

Le modèle ajusté C7 reconstruit de manière satisfaisante des semis de points aux caractéristiques spatiales de type 1c. Les courbes moyennes théoriques et simulées sont très proches, et confirment le petit SCE entre nos données réelles et le modèle. Les courbes théoriques sont bien à l'intérieur des intervalles simulés. Si nous nous concentrons sur les courbes moyennes, nous constatons cependant concernant les courbes intertypes que le modèle minimise la répulsion aux petites distances. Si nous regardons les cartographies, nous constatons que le semis simulé présente bien des agrégats monospécifiques, qui ne se mélangent pas. Mais la répulsion interspécifique semble moins forte dans le semis simulé que dans le dispositif 5. Il ne faut cependant pas oublier que l'ajustement se fait sur des caractéristiques moyennes, et que nous comparons une réalisation à un dispositif de type 1c.

## **Type 2c**

### a) rappel de la structure de type 2 de la canopée

Le type 2c se caractérise par une structure agrégée des chênes, mais moins que dans le type 1c ; et une structure faiblement agrégée des pins. La structure intertype se caractérise par une répulsion intertype moins forte que précédemment. La figure 33.3 ci-dessous illustre les courbes de Ripley et intertype de l'ensemble des dispositifs de type 2c, ainsi que la courbe moyenne (en rouge) sur laquelle se fait l'ajustement. Les effectifs moyens (à l'hectare) calculés à partir des effectifs sur l'ensemble des dispositifs sont  $N1 = 63$  chênes et  $N2 = 159$ pins.

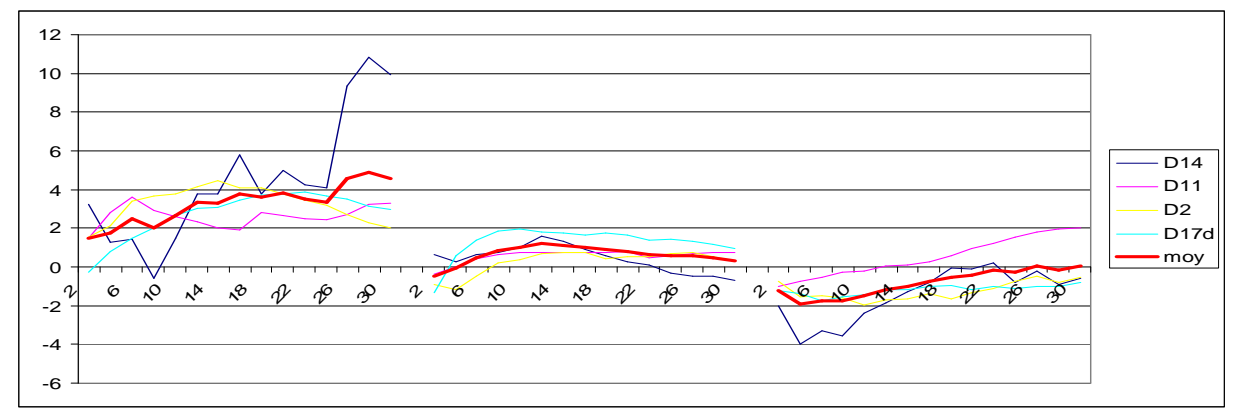

Figure 33.3 : caractéristiques spatiales individuelles et moyennes du type 2 de la canopée

### b) résultats des ajustements

Comme précédemment, nous avons ajusté les modèles adaptés à la structure spatiale moyenne du type 2c. Le tableau 33.2 récapitule nos résultats : les paramètres ajustés pour chacun des modèles et les SCE correspondants.

|                | <b>SCE</b> | chêne           |           | pin       |          |            | intertype   |  |
|----------------|------------|-----------------|-----------|-----------|----------|------------|-------------|--|
|                |            | <b>Nb</b>       | Rayon des | <b>Nb</b> | Rayon    | Distance   | Distance de |  |
|                |            | agrégats        | agrégats  | agrégats  | des      | de         | répulsion   |  |
|                |            |                 | (m)       |           | agrégats | régularité | (m)         |  |
|                |            |                 |           |           | (m)      | (m)        |             |  |
| Modèle         | 256.7      |                 |           |           |          |            |             |  |
| aléatoire      |            |                 |           |           |          |            |             |  |
| Modèle         | 32.44      | 9               | 17        | 21        | 18       |            | 11          |  |
| C <sub>5</sub> |            |                 |           |           |          |            |             |  |
| Modèle         | 30.42      | 9               | 17        | 20        | 20       |            | 8           |  |
| C6             |            |                 |           |           |          |            |             |  |
| Modèle         | 25.36      | $7\phantom{.0}$ | 20        | 23        | 16       | 3          | 6           |  |
| C7             |            |                 |           |           |          |            |             |  |

Tableau 33.2 : résultats d'ajustement des modèles adaptés à une structure spatiale de type 2 de la canopée.

Les modèles C5, C6 et C7 simulent des peuplements virtuels dont la structure spatiale est proche d'une structure spatiale de type 2c. Selon notre critère de choix basé sur le moindre SCE, le modèle C7 avec un SCE de 25.36 (SCE<sub>1</sub> = 9.2 et SCE<sub>2</sub> = 16.16) se révèle être celui qui reconstruit le mieux une structure spatiale de type 2c. Les modèles efficaces dans les types 1c et 2c sont les mêmes, avec des paramètres ajustés différents. Ce n'est pas étonnant car ces

2 types sont proches, le type 2c est similaire à un type 1c aux caractéristiques spatiales spécifiques et intertype « plus atténuées ».

#### c) comparaison : simulation avec le modèle C7

Pour comparer visuellement la proximité entre le modèle (ajusté) C7 et les caractéristiques spatiales de type 2c, nous avons simulé 100 réalisations de ce modèle, avec les effectifs moyens du type 2c et les paramètres ajustés. Pour illustrer la proximité de nos simulations aux données, nous présentons dans la figure 33.4 les courbes moyennes du type 2c, les courbes moyennes des 100 réalisations simulées, et l'intervalle de confiance construit à partir des 100 réalisations du modèle. La figure 33.4a présente les courbes moyennes de Ripley et intertype, les théoriques en rouge et les simulées en vert, et l'intervalle simulé en pointillés verts. La figure 33.4b présente la cartographie d'une réalisation du modèle C7, dont nous pouvons comparer les caractéristiques spatiales à un dispositif de type 2c, le dispositif 2 (fig. 33.4c).

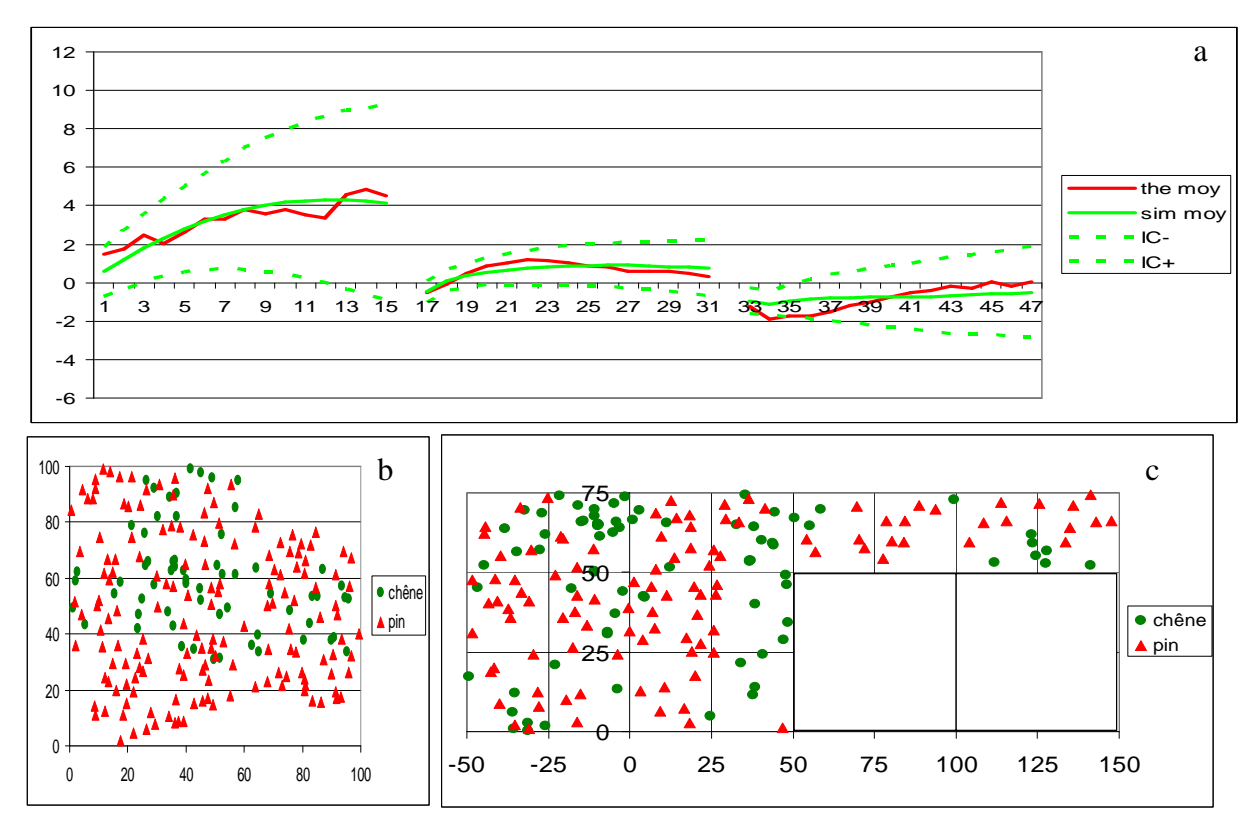

Figure 33.4 : pour le type 2c a) les courbes de Ripley et intertype moyennes théoriques (en rouge) et simulées en vert, l'intervalle de confiance simulé en pointillés verts ; b) une réalisation du modèle C7 ajusté au type 2c avec les chênes (cercles verts) et les pins (triangles rouges) simulés ; c) cartographie d'un dispositif de type 2c, le dispositif 2.

Une fois encore, nous pouvons conclure que le modèle ajusté C7 reconstruit bien des semis de points aux caractéristiques spatiales de type 2c, les courbes théoriques sont à l'intérieur des intervalles simulés. Si nous regardons les courbes moyennes, nous notons ici aussi que le modèle minimise la répulsion interspécifique aux petites distances, comme dans le cas du type 1c. Le semis simulé présente aussi des caractéristiques spatiales similaires au dispositif 2, même si on a l'impression d'une répulsion moins forte entre agrégats.

## **Type 3c**

### a) rappel de la structure de type 3c

Le type 3 de la canopée se caractérise par une structure aléatoire des chênes et légèrement agrégée des pins. Les deux sous-populations présentent une relation intertype de légère répulsion. La figure 33.5 ci-dessous illustre les courbes de Ripley et intertype de l'ensemble des dispositifs de type 3c, ainsi que la courbe moyenne (en rouge) sur laquelle se fait l'ajustement. Les effectifs moyens (à l'hectare) calculés à partir des effectifs sur l'ensemble des dispositifs sont N1 = 119 chênes et N2 = 123 pins.

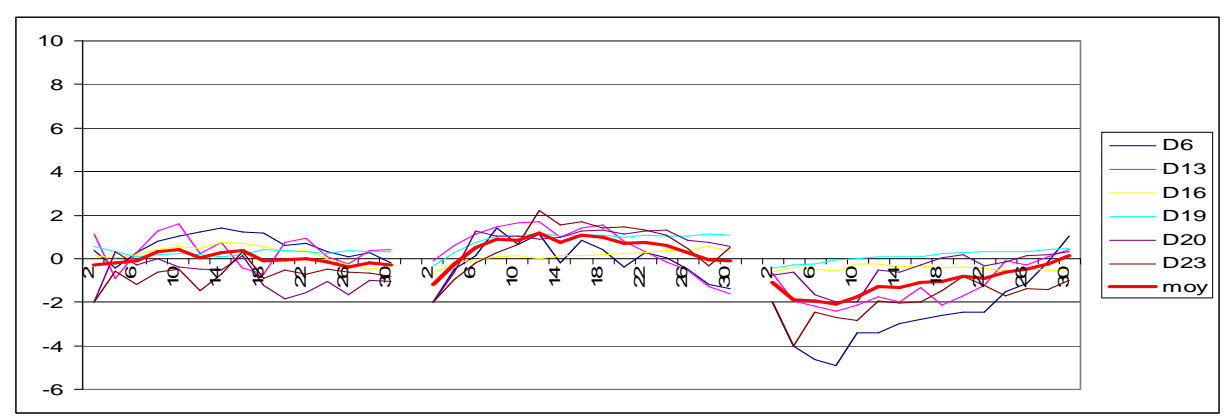

Figure 33.5 : caractéristiques spatiales individuelles et moyennes du type 3 de la canopée

#### b) résultats des ajustements

Les résultats des ajustements pour les modèles adaptés sont présentés dans le tableau 33.3 ci-dessous.

|                          | <b>SCE</b> | chêne          |                              | pin                   |                                 |                                     | intertype                          |      |
|--------------------------|------------|----------------|------------------------------|-----------------------|---------------------------------|-------------------------------------|------------------------------------|------|
|                          |            | Nb<br>agrégats | Rayon des<br>agrégats<br>(m) | <b>Nb</b><br>agrégats | Rayon<br>des<br>agrégats<br>(m) | Distance<br>de<br>régularité<br>(m) | Distance<br>de<br>répulsion<br>(m) | Pa   |
| Modèle<br>aléatoire      | 49.6       |                |                              |                       |                                 |                                     |                                    |      |
| Modèle<br>C <sub>1</sub> | 26.6       | 36             | 32                           |                       |                                 |                                     | 5                                  |      |
| Modèle<br>C <sub>2</sub> | 24.07      | 26             | 25                           |                       |                                 | 6                                   | 18                                 |      |
| Modèle<br>C <sub>3</sub> | 19.14      |                |                              | 23                    | 20                              | $\overline{2}$                      | 20                                 |      |
| Modèle<br>C <sub>4</sub> | 17.77      |                |                              | 38                    | 8                               | 10                                  | $\overline{4}$                     | 0.15 |

Tableau 33.3 : résultats d'ajustement des modèles adaptés à une structure spatiale de type 3 de la canopée.

Nous voyons que les modèles C1, C2, C3 et C4 où il y a des interactions entre les points reconstruisent mieux une structure spatiale de type 3c que le modèle aléatoire (qui ne présente tout de même pas un SCE énorme : 49.6). Le modèle C4 (Neyman-Scott, intertype Hard Core, avec interactions probabilistes à probabilité constante pour la répulsion, simulation des pins en premier) est le modèle avec un SCE minimal (17.77,  $SCE_1 = 5.8$  et  $SCE_2 = 11.97$ ) entre les

courbes moyennes simulées et théoriques. C'est ce modèle de structure que nous gardons pour le type spatial 3c.

#### c) comparaison : simulation avec le modèle C4

Pour illustrer la proximité entre le modèle (ajusté) C4 et les caractéristiques spatiales de type 3c, nous avons simulé 100 réalisations de ce modèle, avec les effectifs moyens du type 3c et les paramètres ajustés. Nous présentons dans la figure 33.6 les courbes de Ripley et intertype moyennes du type 3c, les courbes moyennes de 100 réalisations du modèle C4, et l'intervalle de confiance construit à partir des 100 réalisations simulées. La figure 33.6a présente les courbes moyennes de Ripley et intertype, la simulée en vert et la théorique en rouge, et l'intervalle simulé en pointillés verts. La figure 33.6b présente la cartographie d'une réalisation du modèle C4, que nous pouvons comparer à la cartographie d'un dispositif de type 3c, le dispositif 16 (fig. 33.6c).

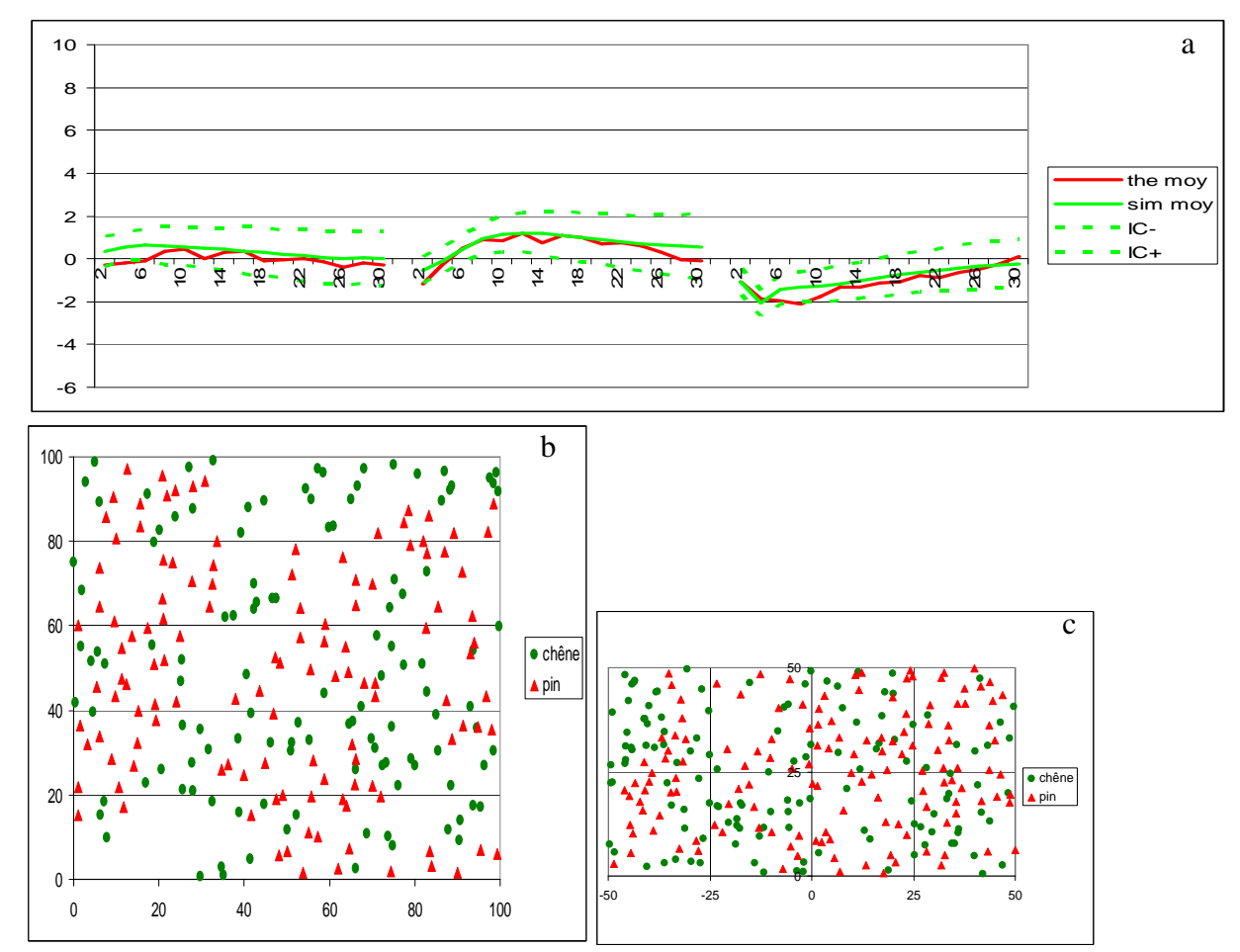

Figure 33.6 : pour le type 3c. a) les courbes de Ripley et intertype moyennes théoriques (en rouge) et simulées en vert, et l'intervalle de confiance simulé en pointillés verts ; b) une réalisation du modèle C4 ajusté au type 3c avec les chênes (cercles verts) et les pins (triangles rouges) simulés ; c) cartographie d'un dispositif de type 3c, le dispositif 16.

Le modèle ajusté C4 simule des semis de points aux caractéristiques spatiales de type 3c. Les courbes théoriques sont bien dans l'intervalle de confiance simulé. Si nous comparons les courbes moyennes théoriques et simulées, nous constatons qu'elles sont très proches, même si (i) la structure spécifique théorique du chêne est plus aléatoire que la courbe simulée aux petites distances ; (ii) la courbe intertype simulée minimise la répulsion aux petites distances. Les semis simulés et théoriques présentent bien les mêmes caractéristiques
spatiales : des pins faiblement agrégés et des chênes à répartition aléatoire. C'est le modèle de structure C4 que nous gardons pour reconstruire une structure de type spatial 3c.

# **Type 4c**

## a) rappel de la structure du type 4c

Le type 4 de la canopée se caractérise par une structure spatiale aléatoire ou légèrement agrégée des chênes, et par une structure plus agrégée des pins. La structure intertype se caractérise par une légère répulsion interspécifique. La figure 33.7 illustre les courbes de Ripley et intertype de l'ensemble des dispositifs de type 4c, ainsi que la courbe moyenne (en rouge) sur laquelle se fait l'ajustement. Les effectifs moyens (à l'hectare) calculés à partir des effectifs sur l'ensemble des dispositifs sont  $N1 = 125$  chênes et  $N2 = 63$  pins.

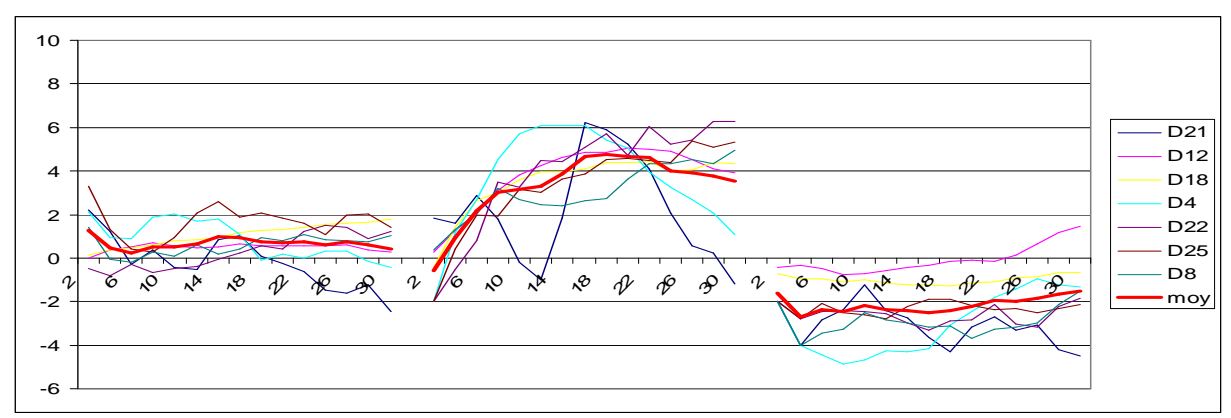

Figure 33.7 : caractéristiques spatiales individuelles et moyennes du type 4 de la canopée

#### b) résultats des ajustements

Les résultats des ajustements pour les modèles adaptés sont présentés dans le tableau 33.4 :

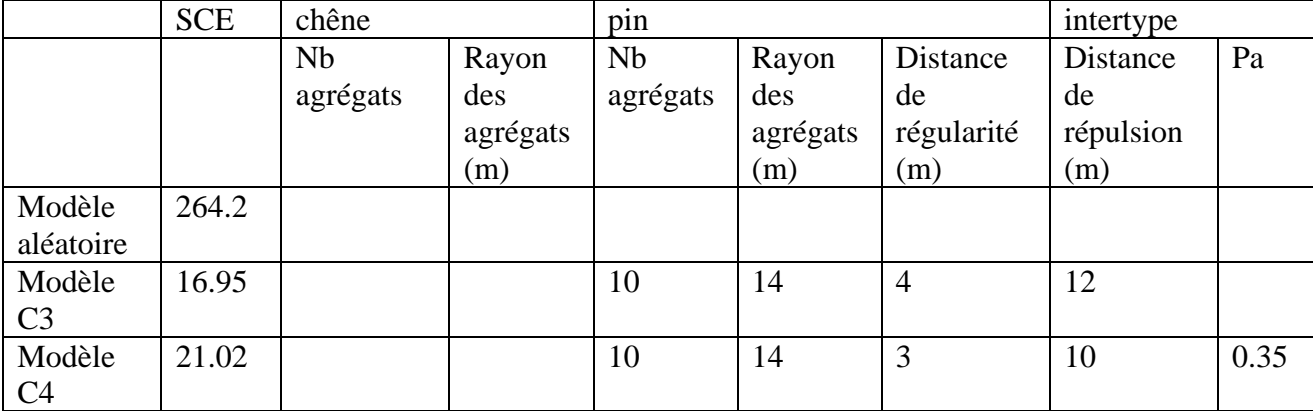

Tableau 33.4 : résultats d'ajustement des modèles adaptés à une structure spatiale de type 4 de la canopée.

Les modèles C3 et C4 reproduisent bien une structure spatiale de type 4c. Le modèle C3 (Neyman-Scott, intertype Hard Core, avec interactions probabilistes et simulation des pins en premier) est le modèle avec un SCE minimal (16.95,  $SCE_1 = 4.1$  et  $SCE_2 = 12.85$ ) entre les courbes moyennes simulées et théoriques. C'est ce modèle de structure que nous gardons pour le type spatial 4c.

#### c) comparaison : simulation avec le modèle C3

Pour illustrer la proximité entre le modèle (ajusté) C3 et les caractéristiques spatiales de type 4c, nous avons simulé 100 réalisations de ce modèle, avec les effectifs moyens du type 4c et les paramètres ajustés. La figure 33.8a présente les courbes de Ripley et intertype moyennes théoriques en rouge, simulées en vert, et l'intervalle de confiance construit à partir des 100 réalisations du modèle C3 ajusté en pointillés verts. La figure 33.8b présente la cartographie d'une réalisation du modèle C3 ajusté aux caractéristiques moyennes de type 4c, que nous pouvons comparer à un dispositif de type 4c, le dispositif 12 (fig. 33.8c).

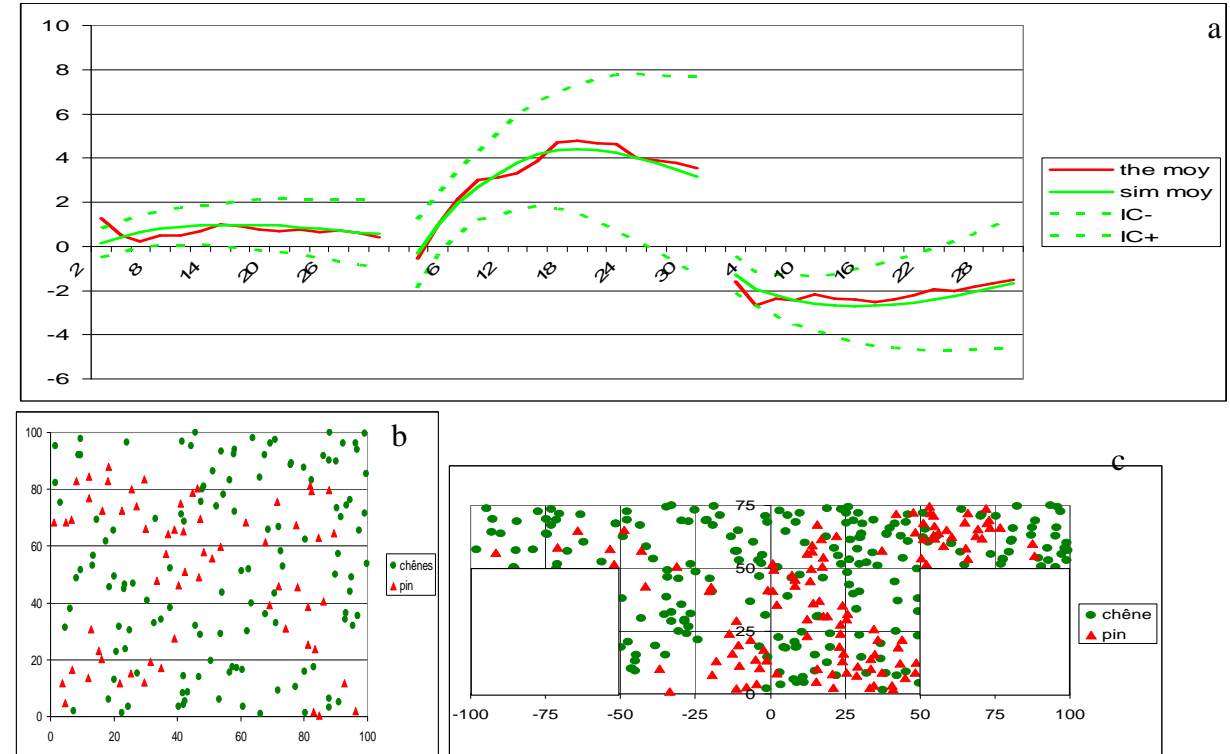

Figure 33.8 : pour le type 4c a) les courbes de Ripley et intertype moyennes théoriques (en rouge) et simulées en vert, et l'intervalle de confiance simulé en pointillé vert ; b) une réalisation du modèle C3 ajusté au type 4c avec les chênes (cercles verts) et les pins (triangles rouges) simulés ; c) cartographie d'un dispositif de type 4c, le dispositif 12.

Le modèle ajusté C3 simule des semis de points aux caractéristiques spatiales de type 4c, les courbes théoriques sont bien à l'intérieur de l'intervalle de confiance simulé. Les courbes moyennes théoriques (en rouge) et simulées (en vert) sont proches, et nous notons ici aussi que la courbe intertype simulée minimise la répulsion aux petites distances. Le semis simulé et le dispositif 12 présentent eux aussi des caractéristiques spatiales similaires : des pins à structure spatiale agrégée et des chênes à répartition plus aléatoire et une répulsion entre les 2 sous-populations.

#### **3.3.1.3. Les modèles de structure construits pour le sous-étage**

Cette partie présente les différents modèles qui ont été construits pour le sous-étage. Nous en avons construits neuf. De la même façon que pour la canopée, nous ajustons ces modèles aux différents types spatiaux puis nous choisissons pour chacun des types le modèle de structure qui reconstruit le mieux les structures spatiales réelles. Le tableau SE 1-9 présenté à la fin de cette partie récapitule les paramètres de chacun des modèles construits pour le sous-étage.

Comme dans la typologie, nous ne prenons en compte que les chênes du sous-étage. Leur caractérisation et par conséquent leur simulation se fait par rapport à leur structure spécifique propre, mais aussi par rapport à leurs structures intertypes avec les individus de la canopée. Pour ce travail de simulation de la structure spatiale du sous-étage, nous travaillons avec une canopée de type 1c simulée par le modèle C7 ajusté.

#### **L'hypothèse nulle : Modèle aléatoire (Poisson) / indépendance**

Ce modèle consiste en la simulation de points chêne du sous-étage à structure spatiale aléatoire, et une structure intertype d'indépendance avec les individus de la canopée. Le semis de points du sous-étage d'un effectif N3 donné est simulé par un processus de Poisson sur le même espace que les individus de la canopée, sans qu'aucune loi ne dirige leur position par rapport aux points de la canopée : on a une indépendance intertype entre arbres du sous-étage et arbres de la canopée.

### **Modèle SE1 : Poisson, intertype de répulsion Hard Core probabiliste avec les arbres de la canopée**

Ce modèle consiste en la simulation des points chêne du sous-étage avec une structure spatiale aléatoire comme dans l'hypothèse nulle, mais avec une relation intertype de répulsion avec les individus de la canopée : le semis de chêne du sous-étage est simulé de manière aléatoire, mais seules les positions à une distance L1rep des chênes de la canopée et L2rep des pins de la canopée sont maintenues. La répulsion ici est probabiliste et donc non stricte. Les paramètres de ce modèle pour un effectif N3 donné sont : (i) L1rep la distance intraspécifique minimale entre les points chêne du sous-étage et les points chêne de la canopée, (ii) L2rep la distance interspécifique minimale entre les points chêne du sous-étage et les points pin.

## **Modèle SE2 : Poisson, intertype d'attraction intraspécifique avec les chênes de la canopée, et de répulsion Hard Core probabiliste avec les pins de la canopée**

Dans ce modèle la simulation des points chêne du sous-étage reste aléatoire, mais les interactions avec les arbres de la canopée sont différentes en fonction de l'espèce. Les chênes du sous-étage sont simulés dans un rayon autour des chênes de la canopée, mais à une distance seuil des pins de la canopée. Pour cela : le semis de chêne du sous-étage est simulé de manière aléatoire, mais seules les positions (i) dans un rayon L1attr autour d'au moins un des chênes de la canopée, (ii) et à une distance L2 rep des pins de la canopée sont maintenues. La répulsion est probabiliste. Les paramètres de ce modèle pour un effectif N3 donné sont : (i) L1attr la distance d'attraction intraspécifique entre chênes du sous-étage et chênes de la canopée, (ii) L2rep la distance interspécifique minimale entre les chênes du sous-étage et les pins.

#### **Modèle SE3 : Poisson, intertype de répulsion Hard Core probabiliste intraspécifique avec les chênes de la canopée, et d'attraction interspécifique avec les pins de la canopée**

Ce modèle est simulé de la même façon que précédemment, mais cette fois ci il y a une répulsion probabiliste intraspécifique avec les chênes de la canopée, et une attraction interspécifique avec les pins de la canopée. Ici les points chêne du sous-étage ne sont retenus que si ils sont à une distance L1rep des chênes de la canopée et dans un rayon L2attr d'au moins un des pins de la canopée. Ici les paramètres sont : (i) L1rep la distance intraspécifique minimale entre chênes du sous-étage et chênes de la canopée, (ii) L2attr la distance d'attraction interspécifique entre les chênes du sous-étage et les pins.

## **Modèle SE4 : Neyman-Scott, intertype de répulsion Hard Core probabiliste intraspécifique avec les chênes de la canopée**

Contrairement aux modèles précédents, le sous-étage est simulé par un processus agrégé de Neyman-Scott. Les points chêne du sous-étage ont en plus une contrainte de distance minimale par rapport aux chênes de la canopée comme précédemment, mais aucune interaction avec les pins. Les paramètres de ce modèle sont : (i) le nombre d'agrégats de chêne du sous-étage, (ii) le rayon des agrégats (iii) la distance de répulsion intraspécifique entre chênes du sous-étage et chênes de la canopée.

## **Modèle SE5 : Neyman-Scott, intertype de répulsion Hard Core probabiliste intraspécifique avec les chênes de la canopée et d'attraction interspécifique avec les pins de la canopée**

Ce modèle est similaire au précédent, mais ici il y a une contrainte supplémentaire par rapport aux pins de la canopée : les points chêne du sous-étage doivent se trouver dans un rayon autour des pins de la canopée. Le modèle a 4 paramètres : (i) le nombre d'agrégats de chêne du sous-étage, (ii) le rayon des agrégats (iii) la distance de répulsion intraspécifique entre les chênes du sous-étage et les chênes de la canopée, (iv) la distance d'attraction interspécifique entre les chênes du sous-étage et les pins.

## **Modèle SE6 : Neyman-Scott, intertype d'attraction intraspécifique avec les chênes de la canopée, et de répulsion Hard Core probabiliste avec les pins de la canopée**

Les points chêne du sous-étage sont toujours simulés par un processus agrégé, mais les interactions avec la canopée sont, contrairement au modèle précédent, attraction intraspécifique et repulsion interspécifique. Les paramètres du modèle sont : (i) le nombre d'agrégats de chêne du sous-étage, (ii) le rayon des agrégats (iii) la distance d'attraction intraspécifique entre les chênes du sous-étage et les chênes de la canopée, (iv) la distance de répulsion interspécifique entre les chênes du sous-étage et les pins.

## **Modèle SE7 : Neyman-Scott, intertype de répulsion Hard Core probabiliste avec les arbres de la canopée**

Ce modèle est similaire au modèle précédent, mais ici les relations intertypes avec les arbres de la canopée, chêne ou pin, sont caractérisées par une répulsion probabiliste. Les positions des points chêne du sous-étage retenues doivent être à une distance minimale des chênes et des pins de la canopée. Les paramètres sont : (i) le nombre d'agrégats de chêne du sous-étage, (ii) le rayon des agrégats (iii) la distance de répulsion intraspécifique entre les chênes du sous-étage et les chênes de la canopée, (iv) la distance de répulsion interspécifique entre les chênes du sous-étage et les pins de la canopée.

#### **Modèle SE8 : Neyman-Scott, régularité probabiliste des chênes du sous-étage, intertype de répulsion Hard Core probabiliste avec les arbres de la canopée**

Le modèle SE8 est le modèle SE7 avec une contrainte supplémentaire de régularité dans la simulation des chênes du sous-étage. Les positions chêne du sous-étage simulées ne sont retenues que si elles sont (i) dans le rayon d'au moins un des centres d'agrégats, (ii) à une distance minimale des chênes de la canopée, (iii) à une distance minimale des pins de la canopée, (iv) à une distance de régularité (probabiliste) les uns des autres. Ce modèle est le plus compliqué, avec 5 paramètres : (i) le nombre d'agrégats de chêne du sous-étage, (ii) le rayon des agrégats (iii) la distance de répulsion intraspécifique entre les chênes du sous-étage et les chênes de la canopée, (iv) la distance de répulsion interspécifique entre les chênes du sous-étage et les pins, (v) la distance de régularité entre les chênes du sous-étage.

Le tableau SE 1-9 ci dessous présente un récapitulatif des paramètres de chacun des modèles de structure spatiale construits pour le sous-étage.

| modèles         | Structure         | Intertype avec les chênes de |              | Intertype avec les pins de |              |
|-----------------|-------------------|------------------------------|--------------|----------------------------|--------------|
|                 | spécifique des    | la canopée                   |              | la canopée                 |              |
|                 | chênes            |                              |              |                            |              |
|                 | Processus utilisé | Attraction                   | Répulsion    | Attraction                 | Répulsion    |
| Hypothèse nulle | Poisson           |                              |              |                            |              |
| SE <sub>1</sub> | 2 Hard Core       |                              | Oui, Hard    |                            | Oui, Hard    |
|                 | intertype         |                              | Core atténué |                            | Core atténué |
| SE <sub>2</sub> | Attraction chêne  | Oui                          |              |                            | Oui, Hard    |
|                 | + Hard Core       |                              |              |                            | Core atténué |
|                 | intertype pin     |                              |              |                            |              |
| SE <sub>3</sub> | <b>Hard Core</b>  |                              | Oui, Hard    | Oui                        |              |
|                 | intertype chêne + |                              | Core atténué |                            |              |
|                 | attraction pin    |                              |              |                            |              |
| SE4             | Neyman-Scott      |                              | Oui, Hard    |                            |              |
|                 |                   |                              | Core atténué |                            |              |
| SE <sub>5</sub> | Neyman-Scott      |                              | Oui, Hard    | Oui                        |              |
|                 |                   |                              | Core atténué |                            |              |
| SE <sub>6</sub> | Neyman-Scott      | Oui                          |              |                            | Oui, Hard    |
|                 |                   |                              |              |                            | Core atténué |
| SE7             | Neyman-Scott      |                              | Oui, Hard    |                            | Oui, Hard    |
|                 |                   |                              | Core atténué |                            | Core atténué |
| SE <sub>8</sub> | Neyman-Scott $+$  |                              | Oui, Hard    |                            | Oui, Hard    |
|                 | régularité (Hard  |                              | Core atténué |                            | Core atténué |
|                 | Core atténué)     |                              |              |                            |              |

Tableau SE 1-9 : récapitulatif des modèles construits pour le sous-étage, des processus utilisés et des propriétés sous-jacentes.

# **3.3.1.4. Ajustement aux types spatiaux identifiés**

L'ajustement ici se fait selon la démarche décrite précédemment pour la canopée (3.2.1.2.). Ici les valeurs prises en compte sont les mêmes que celles utilisées pour le classement typologique dans le sous-étage :

- 15 valeurs moyennes de la fonction de Ripley pour le semis de chêne du sous-étage  $(L<sub>s</sub>)$ :
- 15 valeurs moyennes de la fonction intertype entre le sous-étage et la canopée de chêne (intraspécifique)  $(L_{cs})$ ;
- 15 valeurs moyennes de la fonction intertype entre le sous-étage et la canopée de pin (interspécifique)  $(L_{ps})$ ;

Et pour tenir compte de la variabilité :

- 15 valeurs de l'écart type de la fonction de Ripley pour le semis du sous-étage ;
- 15 valeurs de l'écart type de la fonction intertype intraspécifique ;

#### - 15 valeurs de l'écart type de la fonction intertype interspécifique.

Pour ajuster les modèles, nous comparons les données simulées aux données réelles, en calculant le SCE entre les valeurs moyennes pour les semis simulés et les valeurs moyennes pour les peuplements réels par type, selon la formule suivante. Pour chaque combinaison de paramètres :

$$
SCE_{1} = \sum_{r=2}^{30} \Biggl[ \left( L_{moy}^{sim}(r) - L_{moy}^{reel}(r) \right)^{2} \Biggr] + \sum_{r=2}^{30} \Biggl[ \left( L_{moy}^{sim}(r) - L_{moy}^{reel}(r) \right)^{2} \Biggr] + \sum_{r=2}^{30} \Biggl[ \left( L_{moy}^{sim}(r) \right)^{2} \Biggr] + \sum_{r=2}^{30} \Biggl[ \left( L_{moy}^{sim}(r) - L_{moy}^{reel}(r) \right)^{2} \Biggr]
$$
  
\n
$$
SCE_{2} = \sum_{r=2}^{30} \Biggl[ \left( L_{\sigma}^{sim}(s) \left( r \right) - L_{\sigma}^{reel}(s) \left( r \right) \right)^{2} \Biggr] + \sum_{r=2}^{30} \Biggl[ \left( L_{\sigma}^{sim}(s) \left( r \right) \right)^{2} \Biggr] + \sum_{r=2}^{30} \Biggl[ \left( L_{moy}^{sim}(r) - L_{\sigma}^{reel}(s) \left( r \right) \right)^{2} \Biggr]
$$

Comme pour la canopée, le SCE final est la somme des deux SCE et les paramètres ajustés sont ceux qui minimisent le SCE final.

#### **Type 1s**

a) rappel des caractéristiques

Le type 1 de sous-étage se caractérise par des structures agrégées des chênes. Les structures intertypes avec les individus de l'étage supérieur se caractérisent par une tendance à la répulsion avec les chênes de la canopée et une tendance à l'attraction avec les pins de la canopée. Les différentes courbes caractéristiques des dispositifs de ce groupe sont présentées dans la figure 33.9, avec la courbe moyenne sur laquelle se fait l'ajustement en rouge. L'effectif moyen par hectare est N3 égal à 107 chênes.

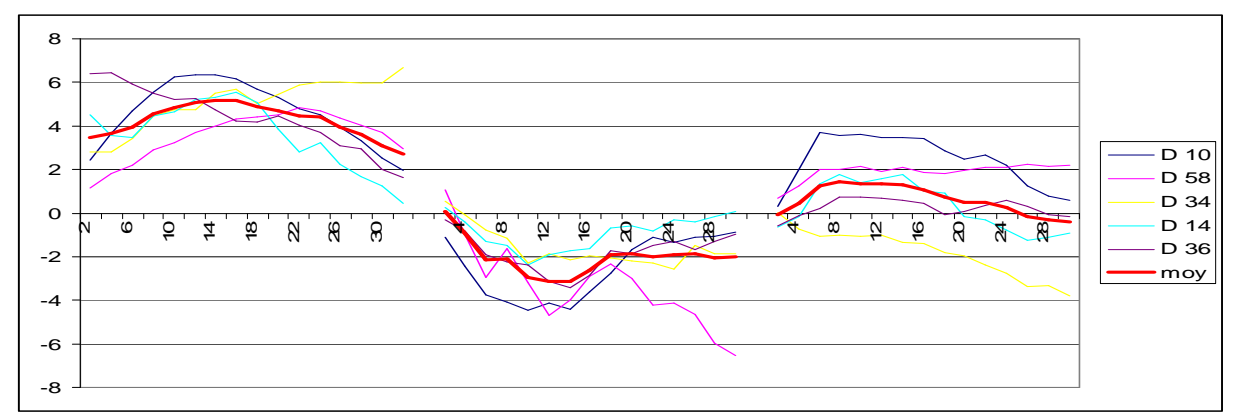

Figure 33.9 : caractéristiques spatiales individuelles et moyennes du type 1 de sous-étage

#### b) résultats des ajustements

Comme pour la canopée, nous avons choisi parmi les modèles construits ceux qui, par leurs propriétés, nous semblaient adaptés. Pour chacun des modèles, nous avons exploré un grand espace de paramètres (avec l'effectif N3) et le tableau 33.5 ci dessous récapitule nos résultats : les paramètres ajustés pour chacun des modèles et les SCE correspondants.

|                 | <b>SCE</b> | Chêne du sous-étage |          | intertype avec chênes |              | intertype avec pins de |              |                |
|-----------------|------------|---------------------|----------|-----------------------|--------------|------------------------|--------------|----------------|
|                 |            |                     |          | de la canopée         |              | la canopée             |              |                |
|                 |            | Nb                  | Rayon    | Distance              | Distance     | <b>Distance</b>        | Distance     | Distance       |
|                 |            | agrégats            | des      | de                    | d'attraction | de                     | d'attraction | de             |
|                 |            | / ha                | agrégats | régularité            | (m)          | répulsion              | (m)          | répulsion      |
|                 |            |                     | (m)      | (m)                   |              | (m)                    |              | (m)            |
| Modèle          | 424.6      |                     |          |                       |              |                        |              |                |
| aléatoire       |            |                     |          |                       |              |                        |              |                |
| Modèle          | 212.7      |                     |          |                       |              | 19                     |              | 1              |
| SE <sub>1</sub> |            |                     |          |                       |              |                        |              |                |
| Modèle          | 36.18      | 14                  | 10       |                       |              | 8                      |              |                |
| SE <sub>4</sub> |            |                     |          |                       |              |                        |              |                |
| Modèle          | 37.24      | 15                  | 10       |                       |              | 9                      | 30           |                |
| SE5             |            |                     |          |                       |              |                        |              |                |
| Modèle          | 36.26      | 15                  | 10       |                       |              | 9                      |              | $\overline{2}$ |
| SE7             |            |                     |          |                       |              |                        |              |                |
| Modèle          | 48.9       | 14                  | 11       | $\mathbf{1}$          |              | 12                     |              | $\overline{2}$ |
| SE <sub>8</sub> |            |                     |          |                       |              |                        |              |                |

Tableau 33.5 : résultats d'ajustement des modèles adaptés à une structure spatiale de type 1 du sous-étage.

Les modèles SE4, SE5 et SE7 reconstruisent bien une structure spatiale de sous-étage de type 1, avec des SCE comparables (aux alentours de 36). Pour ce travail nous pouvons choisir l'un des trois modèles. Pour la suite de ce travail, nous choisissons le modèle SE7 (avec un SCE de 36.26,  $SCE_1 = 17.5$  et  $SCE_2 = 18.76$ ), qui celui dont on est sûr qu'il n'y aura pas de superposition entre les points chêne du sous-étage et les pins de la canopée (à cause de la faible distance de répulsion atténuée, ce qui ne gêne en rien la tendance à l'attraction). Cela n'exclut pas de garder et de tester les deux autres modèles SE4 (qui a moins de paramètres) et SE5.

#### c) Comparaison : simulation avec le modèle SE7

Pour illustrer la proximité entre le modèle (ajusté) SE7 et les caractéristiques spatiales de type 1 du sous-étage, nous avons simulé 100 réalisations de ce modèle, avec les effectifs moyens du type 1 de sous-étage et les paramètres ajustés. La figure 33.10a présente les courbes moyennes de Ripley et intertypes théoriques (en rouge), simulées (en vert), et l'intervalle de confiance simulé à partir des 100 réalisations du modèle SE7 ajusté (en pointillés verts). La figure 33.10b présente la cartographie d'une réalisation du modèle SE7, que nous comparons à un dispositif de canopée de type 1 et de sous-étage de type 1, le dispositif 15 (fig. 33.10c).

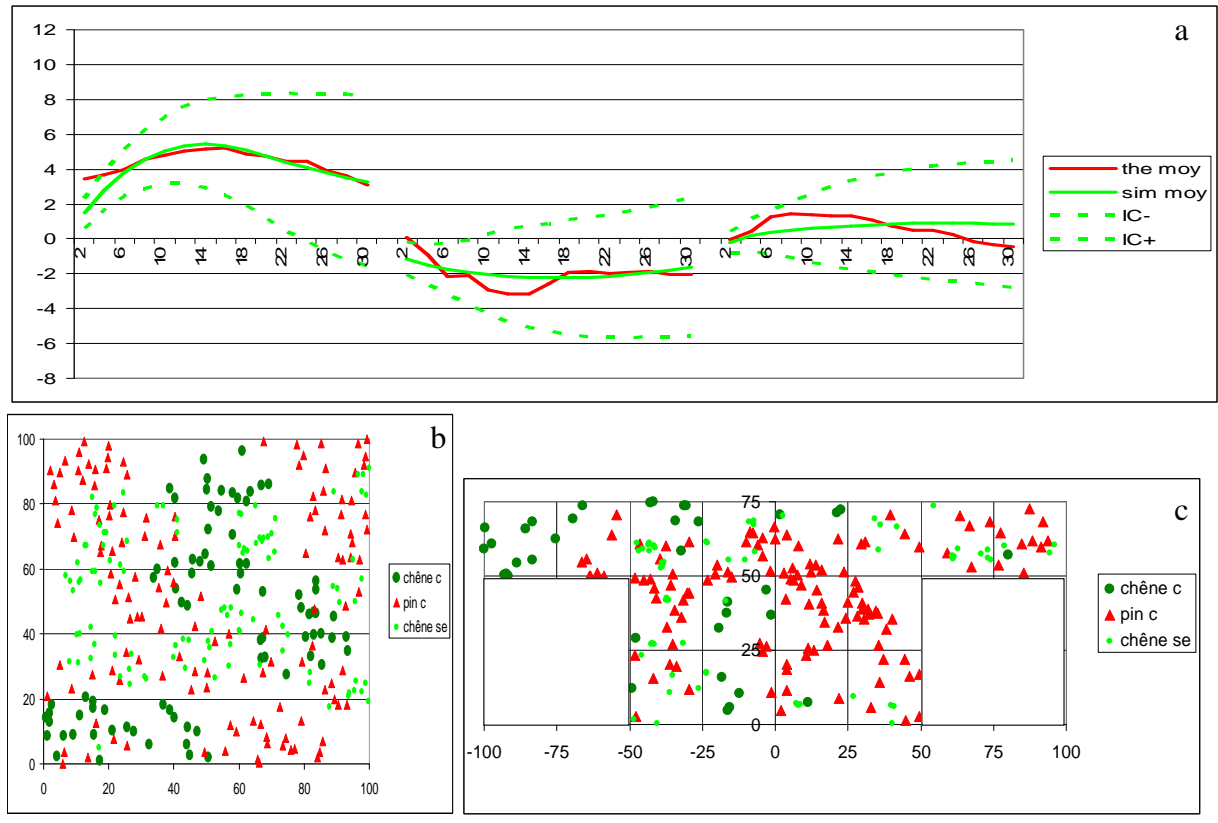

Figure 33.10 pour le type 1s, a) les courbes moyennes de Ripley pour les chênes et intertypes avec les chênes et pins de la canopée, théoriques en rouge, simulées en vert et l'intervalle de confiance construit à partir de 100 réalisations en pointillés verts ; b) une réalisation du modèle SE7 ajusté au type de sous-étage 1 avec les chênes de sous-étage simulés (cercles verts clairs) ; c) cartographie d'un dispositif de sous-étage de type 1, le dispositif 15.

Le modèle SE7 ajusté reconstruit assez bien les caractéristiques moyennes d'un sousétage de type 1s, les courbes théoriques sont presque toujours dans l'intervalle de confiance simulé. Si nous nous intéressons aux courbes moyennes, le sous-étage de chêne présente bien les mêmes caractéristiques spécifiques qu'un sous-étage de chêne de type 1 : des chênes à structure spatiale agrégée. Quant aux structures intertypes (i) avec les chênes de la canopée, nous simulons bien une tendance à la répulsion intraspécifique, mais moins forte que la courbe moyenne réelle, particulièrement aux petites distances ; avec les pins de la canopée, nous simulons aussi une tendance à l'attraction interspécifique, plus légère que la tendance réelle. Les tendances intertypes mises en évidence (tendance à la répulsion intraspécifiques et à l'attraction interspécifique) sont ainsi sous-estimées par notre modèle.

## **Type 2s**

### a) rappel des caractéristiques

La structure de type 2 du sous-étage se rapproche de la structure définie par l'hypothèse nulle : aléatoire / indépendance. Les chênes du sous-étage ont des structures proches de l'aléatoire ou alors très légèrement agrégées. Les structures intertypes avec les individus de l'étage supérieur se caractérisent par des relations elles aussi proches de l'hypothèse nulle d'indépendance, comme le montrent les courbes moyennes en rouge sur la figure 33.11. L'effectif moyen N3 est égal à 281 chênes.

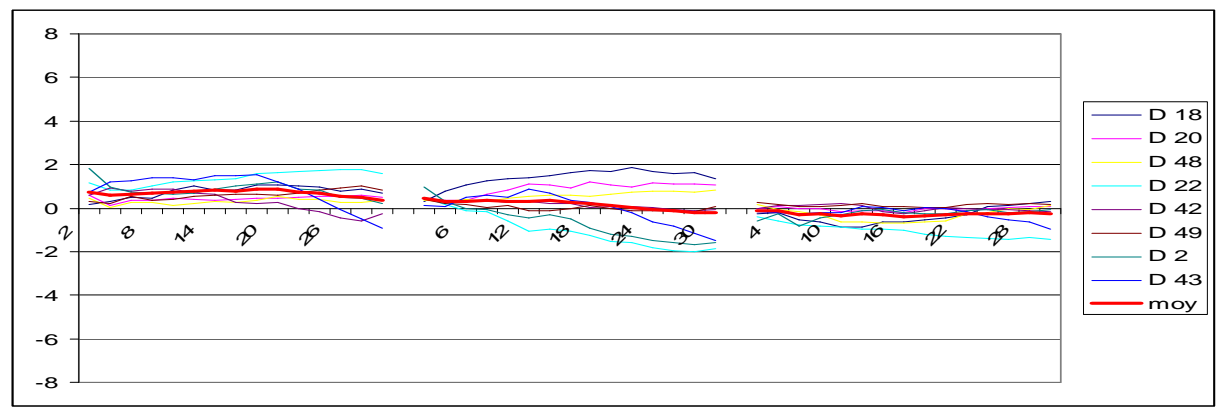

Figure 33.11 : caractéristiques spatiales individuelles et moyennes du type 2 de sous - étage

b) résultats des ajustements

Comme précédemment, nous avons choisi parmi les modèles construits ceux qui par leurs propriétés nous semblaient adaptés. Le tableau 33.6 ci après récapitule les résultats : les paramètres ajustés pour chacun des modèles et les SCE correspondants.

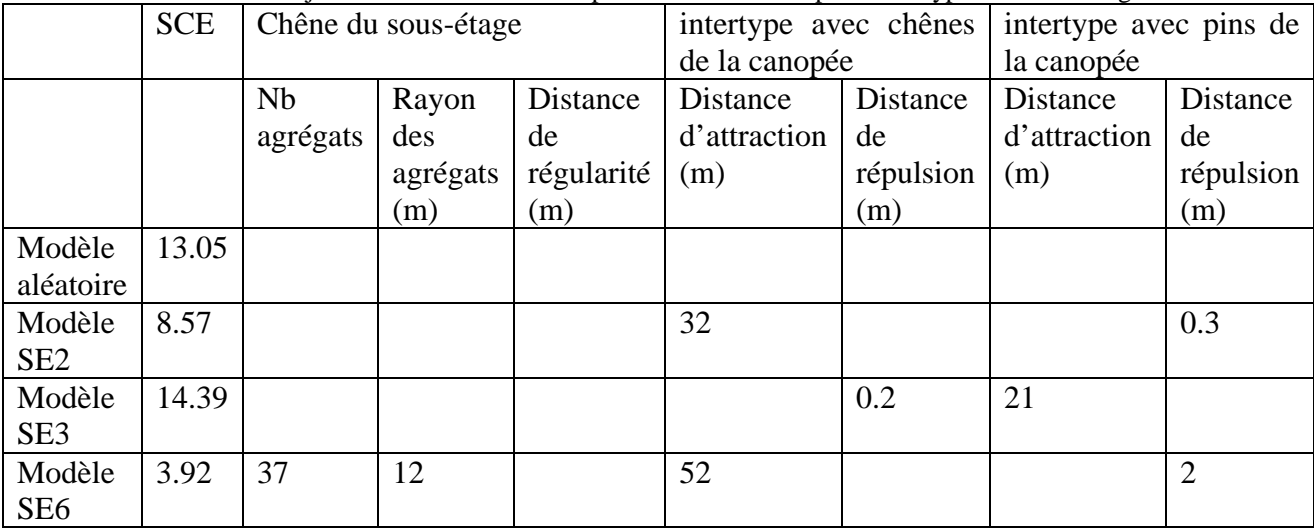

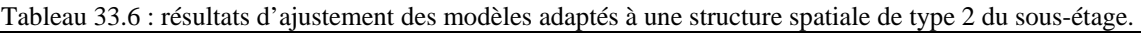

L'ensemble des modèles testés, y compris le modèle aléatoire / indépendance reconstruit de manière satisfaisante un sous-étage de type 1, les SCE sont tous satisfaisants. Selon notre critère, le modèle ajusté SE6 (les chênes du sous-étage en agrégats dans un rayon autour des chênes de la canopée et à une distance des pins) est celui qui reconstruit le mieux la structure spatiale réelle, avec un SCE très faible :  $3.92$  (SCE<sub>1</sub> =  $2.5$  et SCE<sub>2</sub> = 1.42).

#### c) Comparaison : simulation avec le modèle SE6

Pour illustrer la proximité entre le modèle (ajusté) SE6 et les caractéristiques spatiales de type 2 du sous-étage, nous avons simulé 100 réalisations de ce modèle, avec les effectifs moyens du type 2 de sous-étage et les paramètres ajustés. La figure 33.12a présente les courbes moyennes de Ripley et intertypes théoriques (en rouge), simulées (en vert), et l'intervalle de confiance simulé à partir des 100 réalisations du modèle SE6 ajusté (en pointillés verts). La figure 33.12b présente la cartographie d'une réalisation du modèle SE6 ajusté, que nous pouvons comparer à un dispositif de canopée de type 1 et de sous-étage de type 2, le dispositif 10 (fig. 33.12c).

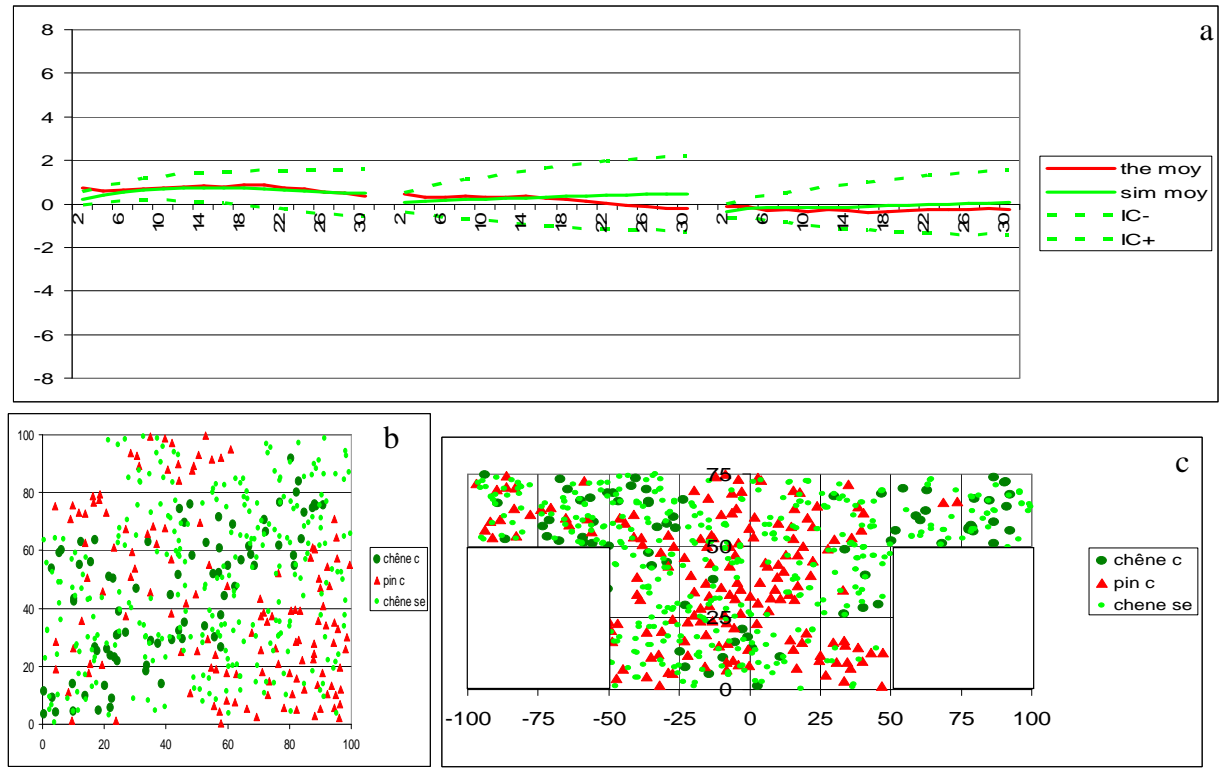

Figure 33.12 : pour le type 2s, a) les courbes moyennes de Ripley pour les chênes et intertypes avec les chênes et pins de la canopée, théoriques en rouge, simulées en vert et l'intervalle de confiance construit à partir de 100 réalisations en pointillés verts ; b) une réalisation du modèle SE6 ajusté au type de sous-étage 2 avec les chênes de sous-étage simulés (cercles verts clairs) ; c) cartographie d'un dispositif de sous-étage de type 2, le dispositif 10.

Le modèle SE6 ajusté reconstruit fidèlement les caractéristiques spatiales d'un sousétage de type 2. Les courbes moyennes théoriques sont à l'intérieur de l'intervalle simulé. Le sous-étage de chêne du semis simulé présente bien une structure spatiale aléatoire ou légèrement agrégée. Les courbes intertypes simulées avec les individus de la canopée se superposent aux courbes réelles : proches de l'indépendance intertype. Cette proximité de structure se voit aussi entre le semis simulé et le dispositif 10, où la distribution des chênes du sous-étage est aléatoire sans aucune interaction spéciale avec les individus de la canopée.

## **Type 3s**

### a) rappel des caractéristiques

Les chênes du type 3 du sous-étage présentent une structure spécifique de légère agrégation. Les relations intertypes avec les individus de la canopée se caractérisent comme dans le type 1s par une tendance à la répulsion avec les chênes de la canopée et une tendance à l'attraction avec les pins de la canopée. Les tendances ici sont le plus souvent non significatives. Les différentes courbes caractéristiques des dispositifs de ce groupe sont présentées dans la figure 33.13, avec la courbe moyenne sur laquelle se fait l'ajustement en rouge. L'effectif moyen N3 est égal à 258 chênes.

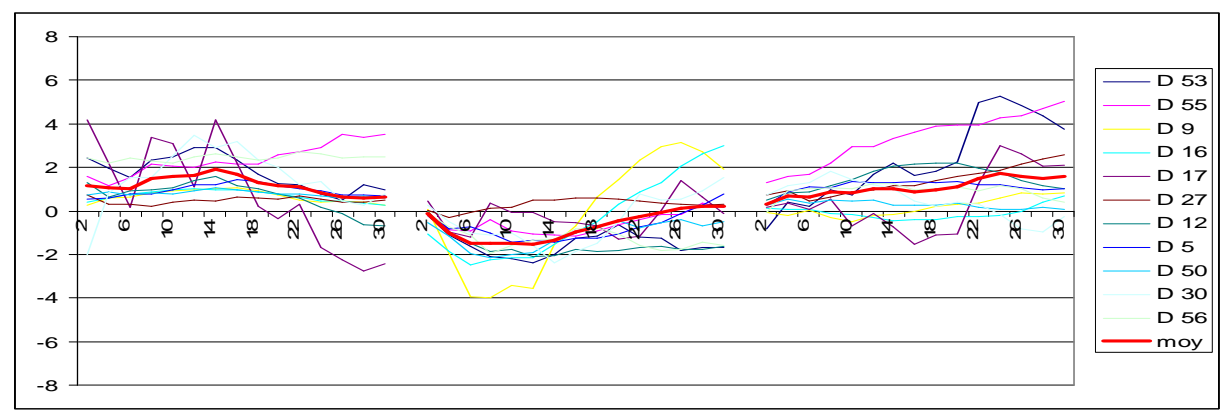

Figure 33.13 : caractéristiques spatiales individuelles et moyennes du type 3 de sous-étage

#### b) résultats des ajustements

Le tableau 33.7 récapitule les résultats : les paramètres ajustés pour chacun des modèles et les SCE correspondants, pour les modèles adaptés à ce type spatial.

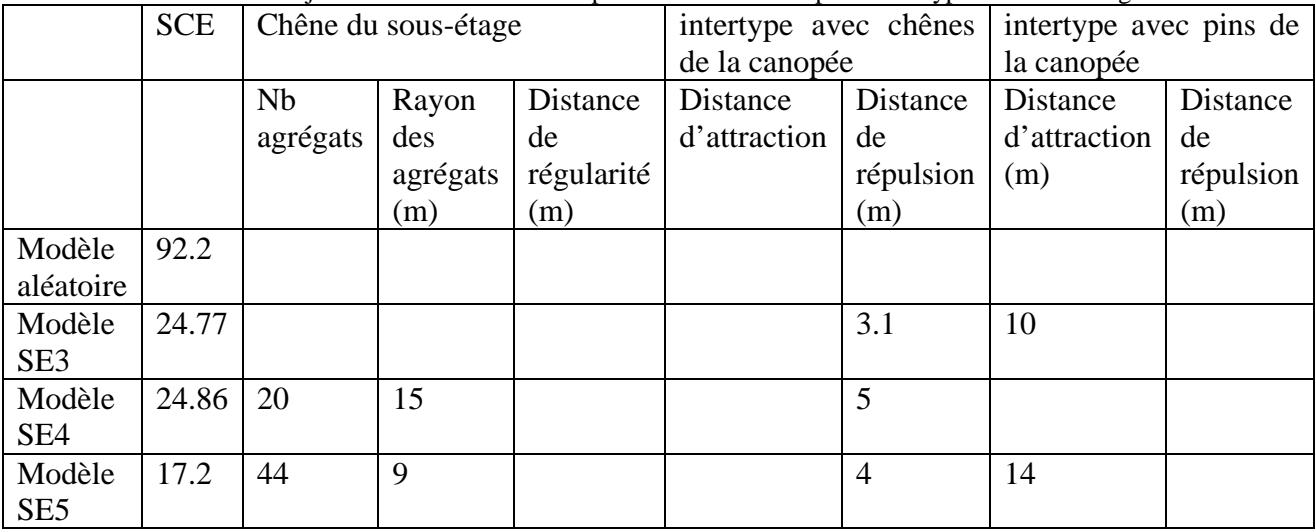

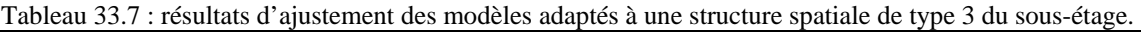

Les modèles SE3, SE4 et SE5 reconstruisent une structure spatiale de type 3s de manière satisfaisante. Le modèle ajusté SE5, qui simule le sous-étage de chêne à une distance des chênes de la canopée et dans un rayon autour des pins de la canopée est celui qui a le SCE minimal (17.2,  $SCE_1 = 8.4$  et  $SCE_2 = 8.8$ ). Selon ce critère de choix, nous gardons ce modèle pour reconstruire une structure spatiale de sous-étage de type 3s.

#### c) Comparaison : simulation avec le modèle SE5

Pour illustrer la proximité entre le modèle (ajusté) SE5 et les caractéristiques spatiales de type 3 du sous-étage, nous avons simulé 100 réalisations de ce modèle, avec l'effectif moyen du type 3 de sous-étage et les paramètres ajustés. La figure 33.14a présente les courbes moyennes de Ripley et intertypes théoriques (en rouge), simulées (en vert), et l'intervalle de confiance simulé à partir des 100 réalisations du modèle SE5 ajusté (en pointillés verts). La figure 33.14b présente la cartographie d'une réalisation du modèle SE5 ajusté, que nous pouvons comparer à un dispositif de canopée de type 1 et de sous-étage de type 3, le dispositif 5 (fig. 33.14c).

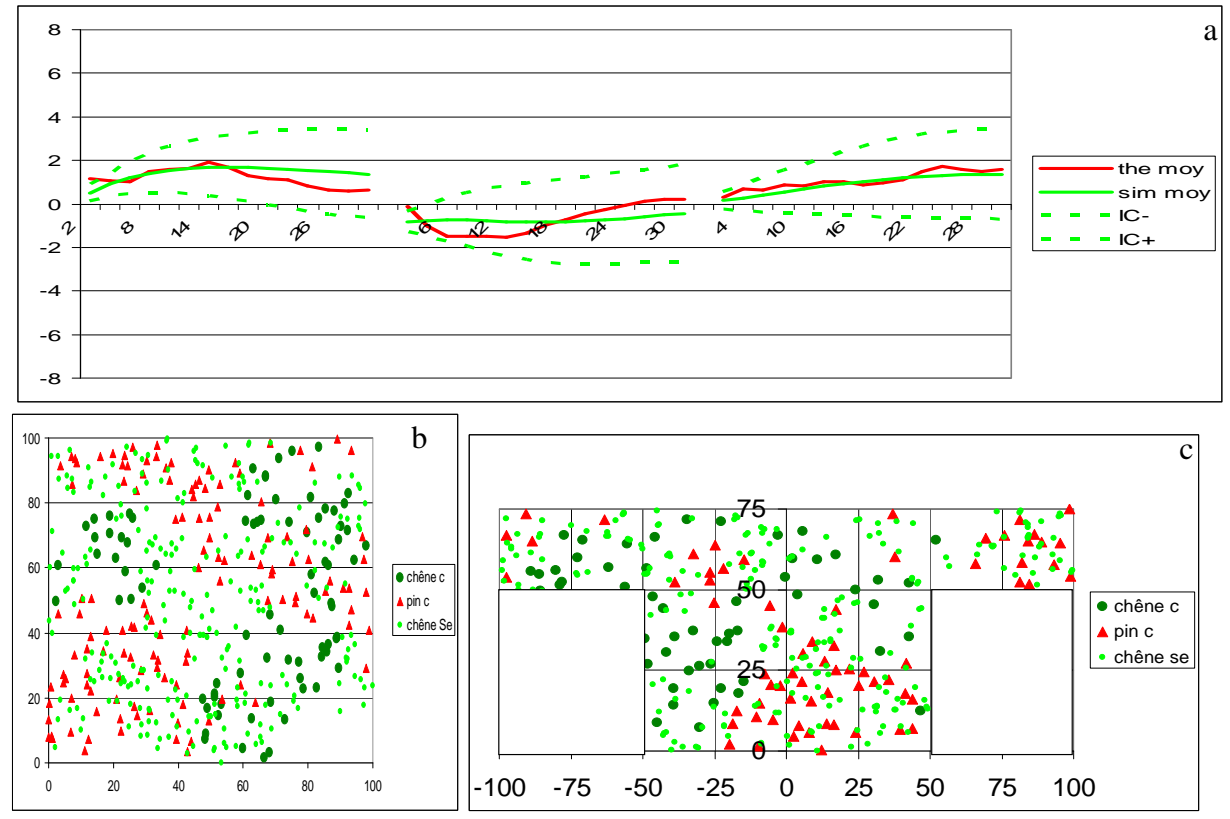

Figure 33.14 : pour le type 3s, a) les courbes moyennes de Ripley pour les chênes et intertypes avec les chênes et pins de la canopée, théoriques en rouge, simulées en vert et l'intervalle de confiance construit à partir de 100 réalisations en pointillés verts ; b) une réalisation du modèle SE5 ajusté au type de sous-étage 2 avec les chênes de sous-étage simulés (cercles verts clairs) ; c) cartographie d'un dispositif de sous-étage de type 3s, le dispositif 5.

Le modèle SE5 ajusté reconstruit de manière satisfaisante des caractéristiques spatiales de type 3s, les courbes théoriques sont dans les intervalles de confiances simulés. Si nous comparons les courbes moyennes, nous constatons que la structure spatiale légèrement agrégée du sous-étage est fidèlement reconstruite par notre modèle, de même que la tendance à l'attraction interspécifique. Par contre ce modèle sous estime la tendance à la répulsion entre les chênes du sous-étage et les chênes de la canopée.

### **3.3.1.5. Conclusion sur les modèles construits**

Nous avons construit des modèles de structure permettant de simuler des peuplements virtuels présentant les caractéristiques des types spatiaux mis en évidence par la typologie. Les SCE entre les données réelles et les données simulées sont satisfaisants. Les courbes théoriques en général dans l'intervalle de confiance simulé, même si une comparaison plus

fine des courbes moyennes simulées et théoriques permet de voir qu'elles se ne superposent pas toujours parfaitement. Le cas se pose surtout pour la relation intertype de répulsion, où il y a une sous estimation de la répulsion aux petites distances. Nous reviendrons dessus en discussion.

Nous avons implémenté ces modèles de structure en routine Java et ils sont intégrés dans la plate-forme de simulation forestière Capsis (de Coligny *et al.*, 2004). Ils servent notamment à simuler les états initiaux pour le module Oak-Pine, modèle de croissance à l'échelle de l'arbre et spatialement explicite pour les peuplements mélangés chêne - pin mis au point par l'équipe « Forêt Hétérogène » du Cemagref de Nogent sur Vernisson (Pérot, 2006).

Les modèles de structures reconstruisent bien les structures spatiales identifiées par type, il nous reste maintenant à les évaluer, en les confrontant avec des données différentes de celles que nous avons utilisées pour les ajuster. C'est l'objet de la partie suivante.

# **3.3.2. Évaluation des modèles de structure**

Ce travail d'évaluation constitue la dernière étape de mon travail de thèse. Mon but est d'évaluer si les modèles de structures basés sur les caractéristiques spatiales moyennes mises en évidence par la typologie de structure simulent des peuplements virtuels réalistes. Pour cela, nous avons comparé nos simulations à des données indépendantes de celles que nous avons utilisées pour ajuster les modèles de structure. Nous allons utiliser les dispositifs d'évaluation, présentés dans le deuxième chapitre de ce document, partie 2.2.4.

Le principe de ce travail d'évaluation est le suivant, pour un dispositif d'évaluation quelconque : (i) nous avons identifié par des analyses de structure spatiale le type spatial de la typologie dont se rapprochait le dispositif d'évaluation considéré ; (ii) nous pouvons dès lors simuler le peuplement virtuel correspondant par le modèle de structure adapté ; (iii) nous comparons ensuite le peuplement virtuel simulé au peuplement réel d'évaluation. Cette évaluation permettra de valider la capacité de nos modèles à simuler des peuplements virtuels réalistes.

Cette phase d'évaluation consiste en une comparaison des peuplements simulés au dispositif d'évaluation correspondant. Pour comparer les peuplements simulés aux cartographies réelles, nous nous basons (i) sur la distance euclidienne entre les courbes de Ripley et intertype réelles et simulées et (ii) sur des indices de compétition que nous définirons. Nous évaluerons ainsi le réalisme des peuplements virtuels simulés à partir de la typologie.

Nous ne présentons ce travail que pour la canopée, et pour les types 3c et 4c qui sont ceux qui sont représentés dans la canopée des dispositifs d'évaluation (cf partie 2.2.4.). Nous le ferons pour un des dispositifs d'évaluation du type 3c (le dispositif 31, choisi au hasard parmi tous les dispositifs d'évaluation qui se rapprochent du type 3c), et pour le dispositif 27 qui est du type 4c. Nous présentons dans un premier temps l'évaluation basée sur les distances euclidiennes entre les courbes de Ripley et intertype (3.3.2.1.), puis dans un deuxième temps l'évaluation basée sur des indices de compétitions (3.3.2.2.).

# **3.3.2.1. Comparaison basée sur les distances euclidiennes entre les courbes**

## a) Le type 3c : le dispositif 31

Le dispositif 31 présente des caractéristiques spatiales de type 3c. Nous comparons donc ici ses caractéristiques spatiales à une simulation faite avec le modèle C4, que nous avons retenu pour reproduire virtuellement les structures spatiales de type 3c. Nous avons simulé 100 fois un dispositif 31 virtuel par le modèle C4, avec les densités réelles de ses souspopulations dans la canopée : 241 chênes par hectare et 150 pins par hectare ; et les caractéristiques spatiales du type 3c : 38 agrégats de pin de rayon 8m par ha, une distance de régularité entre les pins de 10m ; les chênes simulés à une distance de répulsion interspécifique de 4m. Une probabilité de 0.15 d'accepter une configuration quand la distance interspécifique de 4m n'est pas respectée. Nous avons ensuite comparé les courbes de Ripley et intertype de ces 100 simulations avec les courbes de Ripley et intertype du dispositif d'évaluation 31, en calculant leur distance euclidienne. Le SCE entre les courbes moyennes de nos 100 simulations et les courbes réelles est égale à 20.2, ce qui est satisfaisant : l'écart entre les caractéristiques spatiales de nos simulations et les caractéristiques spatiales réelles n'est pas très grand. Pour illustrer la proximité de nos simulations, nous présentons dans la figure 33.15a les courbes du dispositif 31 en rouge, la courbe moyenne simulée en vert, et l'intervalle de confiance construit à partir des 100 simulations en pointillés verts. Nous présentons aussi dans la figure 33.15b la cartographie d'une de nos simulations du dispositif 31, que nous pouvons comparer visuellement à la cartographie du dispositif 31 réel (fig. 33.15c).

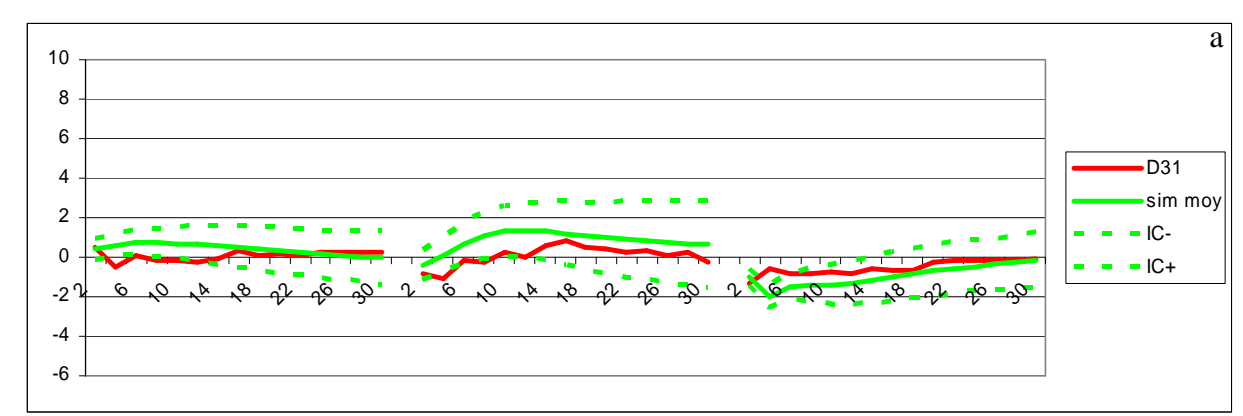

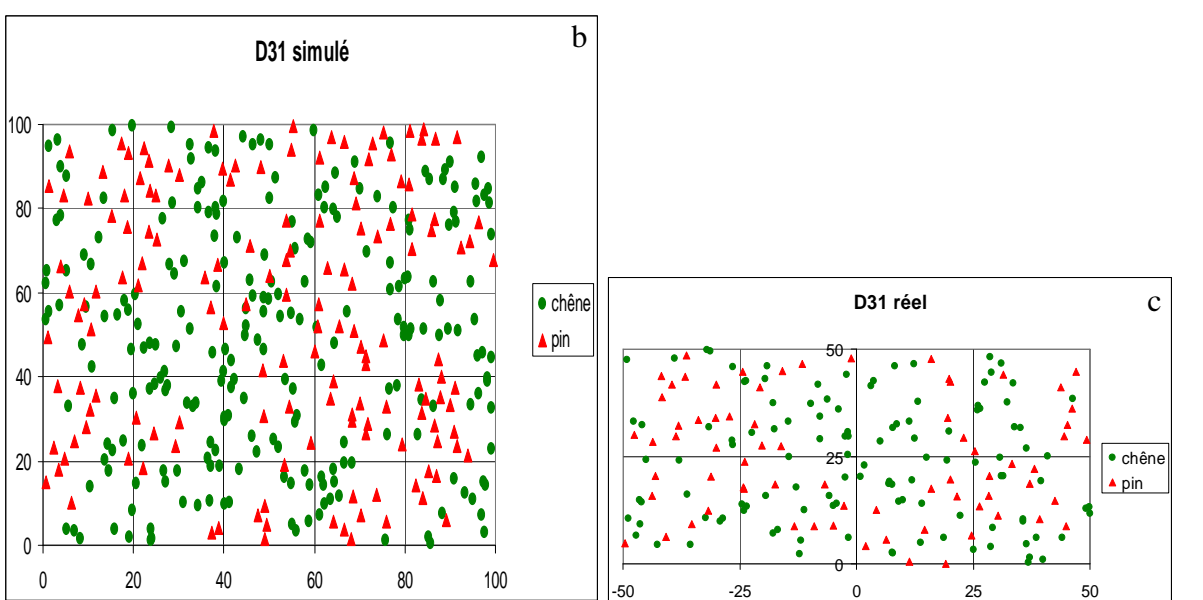

Figure 33.15 : a) : les courbes moyennes de Ripley et intertype théoriques du dispositif 31 en rouge, que nous pouvons comparer aux courbes moyennes simulées en vert, et à l'intervalle de confiance simulé en pointillés verts ; le SCE entre les courbes réelles et simulées est de 20.2 ; b) cartographie d'un dispositif 31 simulé ; c) cartographie du dispositif 31.

Comme nous pouvons le voir sur la figure 33.15a, nos simulations se rapprochent de la structure spatiale du dispositif 31. Les courbes théoriques sont dans l'intervalle de confiance simulé, sauf aux petites distances (de 2 à 4m). Nous notons encore ici la difficulté du modèle à reconstruire les structures aux petites distances. Faire une comparaison entre les courbes du dispositif 31 et les courbes moyennes simulées semble moins pertinent ici, car il s'agit d'un seul peuplement, comparé à une courbe moyenne sur 100 réalisations. Compte tenu du caractère stochastique des modèles, il n'est pas étonnant qu'une réalisation ne se superpose pas exactement à une moyenne. Nous présentons tout de même les courbes moyennes simulées pour illustrer leur proximité. Si nous regardons les figures 33.15b et 33.15c, nous constatons que les cartographies simulées et réelles présentent des arrangements spatiaux proches.

#### b) Le type 4c : le dispositif 27

Le dispositif 27 présente des caractéristiques spatiales de type 4c. Nous comparons donc ici ses caractéristiques spatiales à nos simulations faites avec le modèle C3, que nous avons retenu pour reproduire virtuellement les structures spatiales de type 4 de la canopée. De la même manière que précédemment, nous avons simulé un dispositif 27 virtuel par le modèle C3, avec les densités réelles de ses sous-populations dans la canopée : 23 chênes par hectare et 68 pins par hectare ; et les caractéristiques spatiales du type 4c : 10 agrégats de pin de rayon 14m, une distance de régularité entre les pins de 4m ; les chênes simulés à une distance de répulsion interspécifique de 12m. Nous avons ensuite comparé les courbes de Ripley et intertype de ces 100 simulations avec les courbes de Ripley et intertype du dispositif d'évaluation 27, en calculant leur distance euclidienne. Le SCE entre les courbes moyennes de nos 100 simulations et les courbes réelles est égale à 116.8. Ce nombre peut paraître élevé, mais il est comparable aux écarts observés au sein du type 4c, lorsque nous comparions les dispositifs caractéristiques du type 4c à la moyenne du type 4c (partie 2.2.4.2.). Il faudrait aussi tenir compte de la grande variabilité due à la faible densité du peuplement. Un tel écart entre nos simulations et la réalité nous parait donc satisfaisant. Nous présentons dans la figure 33.16a les courbes du dispositif 27 en rouge, la courbe moyenne simulée par le modèle C3 en vert, et l'intervalle de confiance construit à partir des 100 simulations en pointillés verts. Nous présentons aussi dans la figure 33.16b la cartographie d'une de nos simulations du dispositif 27, que nous pouvons comparer visuellement à la cartographie du dispositif 27 réel (fig. 33.15c).

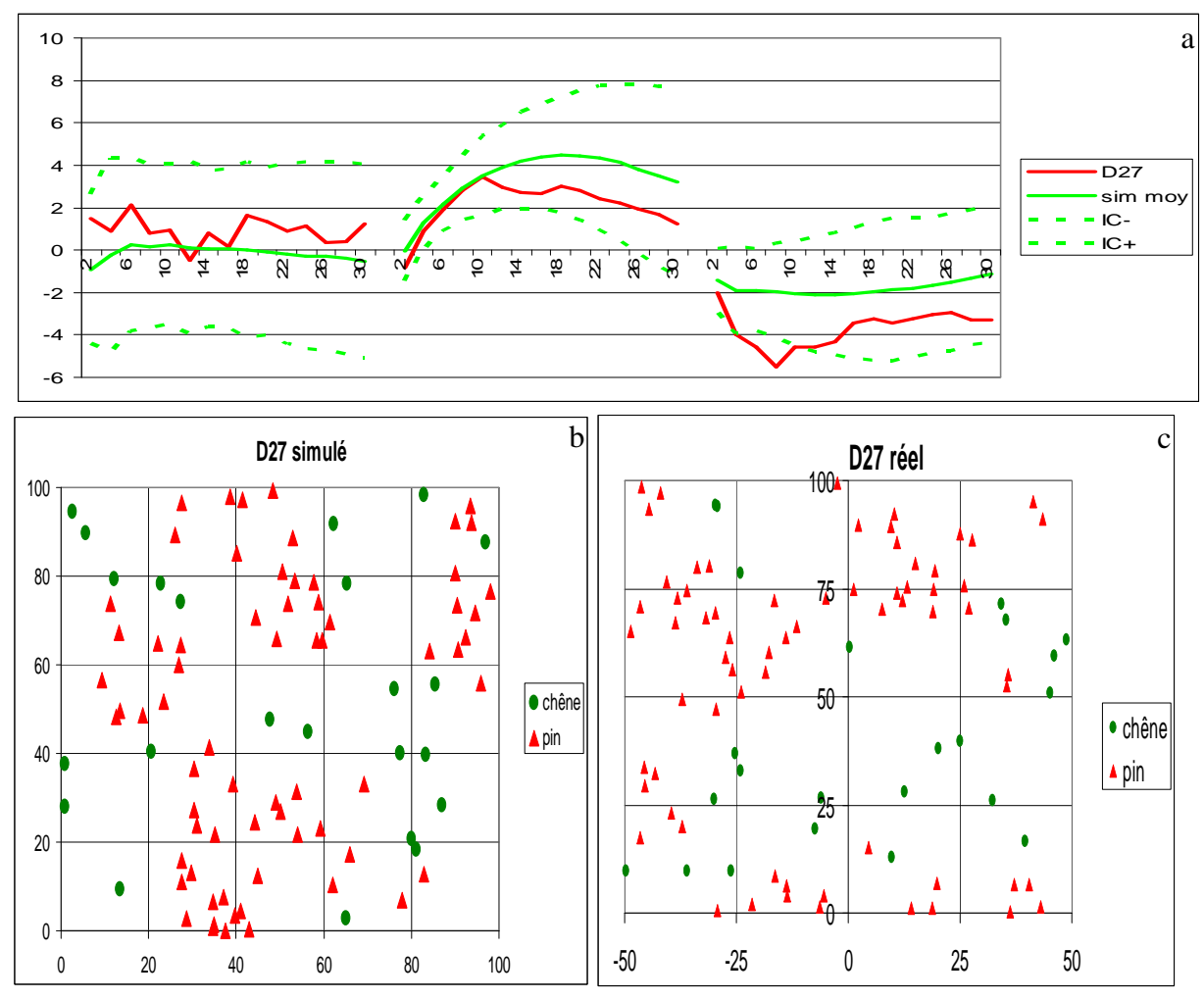

Figure 33.16 : a) : les courbes moyennes de Ripley et intertype théoriques du dispositif 27 en rouge, que nous pouvons comparer aux courbes moyennes simulées en vert, et à l'intervalle de confiance simulé en pointillés verts ; le SCE entre les courbes réelles et simulées est de 116.8 ; b) cartographie d'un dispositif 27 simulé ; c) cartographie du dispositif 27.

Les caractéristiques spatiales de nos simulations se rapprochent des caractéristiques spatiales du dispositif 27. Les courbes de Ripley théoriques sont en général dans l'intervalle de confiance ; pour la courbe intertype nous notons encore ici une difficulté plus grande du modèle à reconstruire les structures aux petites distances (entre 4 et 10m). Le dispositif 27 doit correspondre à une réalisation de ce processus avec une répulsion interspécifique particulièrement forte. Si nous regardons les figures 33.15b et 33.15c, nous constatons que les arrangements spatiaux des cartographies simulées et réelles sont proches, une structure agrégée des pins et une structure aléatoire des chênes, les deux sous-populations en répulsion interspécifique.

Les résultats, montrant la proximité des courbes simulées et réelles ne sont pas étonnants, puis que nous avons identifié le type spatial à partir des fonctions de Ripley et intertype, et que nous avons ajusté nos modèles à ces mêmes fonctions par type. Il apparaît ainsi intéressant d'évaluer le réalisme de nos simulations sur un critère autres que les fonctions de Ripley et intertype.

## **3.3.2.2. Comparaison basée sur des indices de compétition**

Si on veut simuler des peuplements virtuels réalistes comme états initiaux de modèles MIC, c'est en particulier pour que les conditions de compétition simulées avec ces modèles

soient le plus proche possible des conditions de compétition réelles. Dans les modèles de croissance individu centré, ces conditions de compétition sont calculées par des indices de compétition. Pour qu'un peuplement virtuel soit réaliste, il faudrait que les indices de compétition calculés sur ce peuplement soient similaires à ceux calculés sur un peuplement réel. La distribution des valeurs des indices de compétition est un bon moyen d'évaluer le réalisme d'une structure spatiale pour ces modèles (Pommerening, 2002).

Les indices de compétition permettent de quantifier la compétition subie par un arbre en utilisant des mesures de certaines dimensions de l'arbre sujet et des arbres voisins (Prevosto 2005 ; Pérot, 2007). Nous voulons ainsi comparer les compétitions subies par les arbres dans le peuplement simulé et dans le peuplement réel et voir si elles sont proches. Pour ce travail nous nous sommes basé sur le travail de Pérot (2007) pour choisir un indice simple et facilement interprétable. Cette comparaison se fera sur le nombre d'arbres dans le voisinage de chacun des arbres, Nlocal, qui est un indice de compétition très simple (équation (1)).

$$
NLocal_i = \sum_{j \in v(i)} j \tag{1}
$$

où Nlocal<sup>i</sup> représente le nombre v(i) d'arbres voisins j autour d'un arbre i.

Nous pouvons calculer cet indice uniquement pour les compétiteurs chêne ou uniquement pour les compétiteurs pin. Nous obtenons deux autres indices (équations (2) et (3)).

$$
NLocalChene_i = \sum_{\substack{j \in v(i) \\ j \in \{Chenes\}}} j
$$
 (2)

$$
NLocalPin_i = \sum_{\substack{j \in v(i) \\ j \in \{Pins\}}} j \tag{3}
$$

Par l'utilisation de cet indice, nous évaluons une compétition symétrique. Nous considérons l'ensemble des arbres du voisinage comme des compétiteurs, ce qui peut être justifié par le fait que les individus sont tous de la canopée, et on peut considérer qu'ils ont accès de la même manière à la lumière.

Le voisinage d'un arbre représente l'ensemble des arbres qui interagissent avec lui. Cependant il est très difficile d'identifier les arbres qui interagissent réellement avec un arbre donné. C'est pourquoi, pour simplifier cette identification on utilise des règles qui permettent de définir un espace relativement simple autour d'un arbre sujet et pour lequel on dira que tous les arbres appartenant à cet espace font partie du voisinage. Le voisinage peut ainsi être un disque de rayon r centré sur l'arbre sujet. Comme dans le travail de Pérot (sur la pertinence des indices de compétition dépendant des distances à rendre compte de la croissance individuelle des arbres en peuplements mélangés chêne - pin, Pérot, 2007), nous testerons 3 rayons autour de chacun des arbres, 5, 10 et 15 m.

Pour chacun des individus dans les peuplements réel et simulé nous calculerons ces indices de compétition et nous comparerons les distributions de ces indices. Le critère pour comparer les distributions simulées et réelles est la différence absolue (DA) entre les distributions des indices : elle représente la proportion relative d'individus qui devraient être échangées entre les classes pour que la distribution simulée deviennent similaire à la distribution réelle (Pommerening, 2002 ; 2006).

$$
DA = \frac{1}{2} \sum_{i=1}^{n} |s_i - s'|
$$

Dans cette équation, n représente le nombre de classes de la distribution de l'indice, s<sub>i</sub> représente la fréquence relative des arbres dans la classe i de la distribution de l'indice dans le

peuplement réel, et s'i la fréquence relative des arbres dans la même classe i de la distribution de l'indice dans le peuplement simulé. Une valeur de DA = 1 voudrait dire que les distributions n'ont aucune classe commune, et une valeur de DA = 0 signifie que les distributions sont absolument identiques. La valeur 1-DA correspond à la proportion commune aux 2 distributions. Comme pour l'évaluation basée sur les distances euclidiennes, nous illustrerons cette étape pour les dispositifs 31 et 27, et uniquement sur les individus de la canopée.

#### a) Le type 3c : le dispositif 31

Le tableau 33.8 représente les valeurs de DA entre le dispositif 31 réel et un dispositif 31 virtuel simulé par le modèle C4.

|          | Rayon du disque   DA entre les distributions réelle et simulée du nombre de voisins dans un<br>disque de rayon r |              |            |  |
|----------|----------------------------------------------------------------------------------------------------|--------------|------------|--|
|          | <b>N</b> local                                                                                                   | Nlocal Chêne | Nocal pin  |  |
| $r = 5$  | 0.06145542                                                                                                    | 0.09315708   | 0.16451555 |  |
| $r = 10$ | 0.15385416                                                                                                    | 0.2036222    | 0.1440552  |  |
| $r = 15$ | 0.16311783                                                                                                    | 0.1471183    | 0.16778683 |  |

Tableau 33.8 : valeurs de DA entre les dispositifs 31 réel et simulé.

Les différences entre les distributions des indices de compétition calculés pour le peuplement simulé et pour le peuplement réel sont très faibles. En général, au moins 80% des classes sont communes aux deux distributions. L'écart le plus faible est pour les distributions du nombre total de voisins dans un rayon de 5m (0.06), et l'écart le plus fort est pour les distributions du nombre de chênes dans un rayon de 10m (0.2). Les dispositifs 31 réel et simulé présentent des conditions de compétition très proches.

#### b) Le type 4c : le dispositif 27

Le tableau 33.9 représente les valeurs de DA entre le dispositif 27 réel et un dispositif 27 virtuel simulé par le modèle C3.

| Rayon du disque | DA entre les distributions réelle et simulée du nombre de voisins dans un<br>disque de rayon r |              |             |  |
|-----------------|------------------------------------------------------------------------------------------------|--------------|-------------|--|
|                 | <b>N</b> local                                                                                 | Nlocal Chêne | Nocal pin   |  |
| $r = 5$         | 0.21978022                                                                                     | 0.06593407   | 0.15384615  |  |
| $r = 10$        | 0.30769231                                                                                     | 0.05494505   | 0.27472527  |  |
| $r = 15$        | 0.27472527                                                                                     | 0.0989011    | 0.020879121 |  |

Tableau 33.9 : valeurs de DA entre les dispositifs 27 réel et simulé.

Les différences entre les distributions des indices de compétition calculés pour le peuplement simulé et pour le peuplement réel sont aussi faibles dans ce cas. En général, au moins 70% des classes sont communes aux deux distributions. L'écart le plus faible est pour les distributions du nombre de chênes dans un rayon de 10m (0.05), et l'écart le plus fort est pour les distributions du nombre total de voisins dans un rayon de 10m (0.3). Les dispositifs 27 réel et simulé présentent des conditions de compétition similaires.

Cette comparaison basée sur l'indice de compétition « nombre de voisins dans un disque de rayon r » nous permet d'évaluer la proximité des peuplements simulés et des peuplements virtuels. Nous constatons que les distributions des peuplements réels et simulés par nos modèles de structure sont très proches. Les valeurs de distance entre les distributions sont en général inférieures à 0.4, ce qui veut dire les peuplements réels et simulés ont au moins 60% de classes communes au niveau des distributions de l'indice de compétition choisi. Ces valeurs semblent plus petites dans le cas du type 3 représenté par le dispositif 31. Les modèles de structure reproduisent bien les conditions de compétition et donc l'environnement local des arbres dans les dispositifs d'évaluation.

## **3.3.2.3. Conclusion sur l'évaluation**

Les modèles de structures, basés sur les caractéristiques spatiales moyennes mises en évidence par la typologie de structure, simulent des peuplements virtuels aux caractéristiques spatiales réalistes. Notre conclusion repose sur la comparaison entre nos simulations et les dispositifs d'évaluation. Les comparaisons sont basées d'une part sur les distances euclidiennes entre les courbes de Ripley et intertype réelles et les courbes simulées, et d'autre part sur les distributions d'indices de compétition entre les peuplements simulés et les peuplements réels. Par ce travail, nous avons évalué non seulement les modèles de structure, mais aussi le couplage typologie / modèle de structure. Nous avons présenté ce travail pour deux dispositifs d'évaluation, concernant uniquement les arbres de la canopée, mais nous avons effectué le travail d'évaluation du réalisme des simulations pour l'ensemble des dispositifs d'évaluation. Nous sommes ainsi rassuré quant au réalisme de nos simulations, autant dans la reproduction de la structure spatiale que dans la reproduction des conditions de compétition subies par les arbres.

# **3.3.3. Discussion**

# **3.3.3.1. Des modèles de structure construits sur la base de notre typologie de structure**

Nous avons construit des modèles de structure permettant de simuler des peuplements virtuels réalistes. Ils ont été construits sur la base des structures observées au sein de chacun des types de la typologie de structure spatiale, à partir des caractéristiques spatiales moyennes des arbres de la canopée et du sous-étage. Les modèles de structure des peuplements chêne pin sont ainsi basés sur une caractérisation précise de la structure spatiale des peuplements étudiés, et une caractérisation précise permet des approches de modélisation réalistes.

Les modèles de structure construits tiennent compte de la structure en taille (hauteurs, diamètres) des peuplements étudiés. En effet, nous tenons compte du découpage en souspopulations dans les simulations. Nous reconstruisons d'abord la structure de la canopée (les arbres les plus hauts et les plus gros), puis celle du sous-étage (les arbres plus petits). Après la simulation des positions par nos modèles, nous pouvons attribuer des marques réalistes aux positions simulées. Nous définissons alors ces marques en utilisant les valeurs réelles obtenues pour les mêmes sous-populations dans nos peuplements réels<sup>10</sup> (un histogramme en classes de diamètre, une hauteur maximale...).

 $\overline{a}$  $10$  L'étape attribution des marques est notamment possible sur Capsis, voir annexe 6.

Nous avons utilisé différentes combinaisons de processus ponctuels pour construire les modèles de structure. Nous avons ensuite testé les modèles dont les propriétés pourraient reconstruire les structures spatiales voulues et nous les avons ajustés à nos données. Contrairement à la bibliographie (sauf le cas cité de Neeff *et al.*, 2005), nous ne nous sommes pas arrêté à une seule combinaison de processus ponctuels. Nous avons construit plusieurs modèles de structure qui pourraient éventuellement être utilisés à d'autres fins (outils pédagogiques, test de différents états initiaux sur la qualité des prédictions, simulation de structures spatiales pour d'autres peuplements forestiers mélangés…).

Les simulations de peuplements virtuels sont réalistes. Pour illustrer la proximité de nos simulations à nos données, nous ne nous somme pas basé seulement sur un aspect visuel des caractéristiques spatiales. Nous avons calculé les distances euclidiennes entre les courbes moyennes théoriques et les courbes moyennes simulées. Cette méthode permet de quantifier l'écart entre les simulations et les données, et d'avoir une représentation objective du réalisme des simulations. Dans notre cas, nous avons obtenu des SCE satisfaisants entre les courbes moyennes simulées et théoriques. Ces SCE sont en général plus faibles pour des configurations « moins structurées », se rapprochant de la distribution aléatoire (type 3 et 4 de la canopée, et type 2 du sous-étage). Cela peut être dû au fait que les valeurs des fonctions de Ripley pour ces types n'y sont pas très élevées, mais peut être aussi que des structures plus aléatoires seraient plus faciles à simuler. Nous notons également qu'à l'exception du type 3 du sous-étage qui a un SCE exceptionnellement bas, les SCE dans le sous-étage sont plus élevés que les SCE dans la canopée. Cela peut être le fait de l'accumulation des écarts, en effet le sous-étage est simulé par rapport à une canopée elle-même déjà simulée, et qui présente un certain écart par rapport à la structure spatiale théorique de la canopée. D'ailleurs, étant donné cette constatation, nous pouvons vraiment nous rendre compte du réalisme de nos simulations, car partant d'une canopée simulée par nos modèles, les SCE entre les courbes moyennes simulées et théoriques dans le sous-étage sont très satisfaisants.

Chacun des types spatiaux identifiés est caractérisé par trois courbes (deux de Ripley et une intertype pour la canopée, une de Ripley et deux intertypes pour le sous-étage). Nos ajustements se font ainsi sur les trois courbes, sans pondération aucune. Ainsi les modèles de structure dans leur construction essaient de tenir compte des répartitions spatiales de chacune des sous-populations. Nous voyons dans l'illustration des courbes, quand nous comparons les courbes moyennes simulées et théoriques que la reconstruction des courbes intertypes, particulièrement aux petites distances, semble plus compliquée. Ces courbes intertypes participent ainsi plus à l'écart total. Cela peut être dû à notre ordre de simulation. En effet, lors de nos simulations, les ensembles de points sont simulés d'abord par rapport aux structures spécifiques, puis ensuite par rapport aux structures intertypes. Des améliorations dans l'ajustement pourraient être apportées en imaginant différentes pondérations, par exemple : (i) en favorisant une / ou deux courbes par rapport aux / ou à l'autre (s) ; (ii) en normalisant pour éviter qu'une courbe aux valeurs fortement significatives joue plus de rôle que les autres ; (iii) en favorisant les valeurs des fonctions de Ripley et intertype aux petites distances.

Pour l'ajustement des modèles de structure, nous utilisons le critère des moindres carrés. Nous choisissons la somme des carrées des écarts qui minimise la distance entre les courbes théoriques et les courbes simulées. Cette approche correspond à une méthode classique d'estimation des paramètres de processus ponctuels : la méthode du contraste minimum. Elle est utilisée par certains auteurs (Batista & Maguire, 1998 ; Kokkila *et al.*, 2002), où l'ajustement se fait en général par rapport à une courbe. Notre ajustement se fait par rapport aux courbes moyennes par type, mais nous tenons aussi compte de l'écart type dans notre critère des moindres carré. L'ajustement par rapport à l'écart type théorique est assez

original, et il nous permet de prendre en compte la variabilité réelle au sein d'un type. Cependant, cette variabilité n'est obtenue qu'à partir d'un petit nombre de dispositifs. Nous estimons nos écarts types sur un nombre moyen de cinq dispositifs seulement par type. Il aurait été plus satisfaisant d'avoir un nombre plus important de dispositifs par type. Cette méthode d'évaluation peut paraître moins rigoureuse statistiquement parlant que des méthodes comme le maximum de pseudo – vraisemblance. Cependant, une méthode d'estimation de paramètres par le maximum de pseudo - vraisemblance serait lourde de calculs, et nous nous demandons comment elle serait applicable à nos modèles de structure ; cette méthode n'étant pas évidente avec des processus ponctuels non markoviens (Møller & Waagepetersen, 2004). Notre but n'est pas l'estimation statistiquement rigoureuse des paramètres d'un processus pour un jeu de données. Notre priorité est de déterminer des paramètres à partir de caractéristiques compréhensibles du peuplement (un nombre de bouquets, un nombre d'arbres par bouquet…). De plus la méthode que nous avons choisie permet d'évaluer la ressemblance entre les peuplements réels et les peuplements simulés. Notre méthode d'ajustement est aussi coûteuse en temps de temps de calcul, car nous explorons un grand espace de paramètres. Nous avons utilisé la ferme de calcul du Cemagref de Clermont-Ferrand pour tous les ajustements.

Nous avons construit et ajusté nos modèles de structure, mais nous avons en plus évalué le réalisme de nos simulations en les confrontant avec des données différentes de celles qui ont servi à leur ajustement. Pour notre travail d'évaluation, les données indépendantes nous ont été fournies par nos dispositifs d'évaluation. Nous avons comparé les peuplements simulés par nos modèles aux dispositifs d'évaluation, en nous basant sur la distance euclidienne entre les courbes de Ripley et intertypes réelles et simulées, mais aussi sur la distribution d'indices de compétition entre les peuplements réels et simulés. Cette comparaison basée sur des indices de compétition est novatrice (Pommerening, 2002 ; 2006), et est très pertinente si nous voulons vérifier que les peuplements simulés présentent bien les mêmes conditions de compétition que les peuplements réels. Nous avons utilisé un indice de compétition basé sur le nombre de voisins dans un disque de rayon donné autour de chacun des arbres, et nous avons comparé les distributions pour plusieurs rayons (5m, 10m et 15m). Ce travail d'évaluation nous a conforté dans le réalisme de nos simulations. Pour ce qui est des courbes de Ripley et intertype, les écarts entre les courbes réelles et simulées sont satisfaisants. Les modèles reproduisent de manière satisfaisante les caractéristiques spatiales des dispositifs d'évaluation. De manière visuelle, il apparaît plus pertinent de faire une comparaison entre la courbe théorique et un intervalle de confiance simulé. En effet, vu le caractère stochastique de nos modèles, une réalisation (notre dispositif d'évaluation) pourrait apparaître bien différente d'une moyenne sur plusieurs réalisations, surtout compte tenu de la faiblesse de notre échantillonnage. Quant à la comparaison basée sur les distributions d'indices de compétition, peu d'auteurs ont développé une telle approche. Nous n'avions ainsi pas de valeurs de référence pour évaluer la proximité entre nos simulations et les données réelles. Nous nous sommes basé sur le travail de Pommerening (2006), qui a comparé des peuplements simulés et réels en se basant sur des distributions d'indices structuraux spatialement explicites, qui sont similaires aux indices de compétition spatialement explicites. Il trouve des différences allant de 0.08 à 0.30, ce qui signifie que les peuplements simulés et réels ont au moins 70% de classes communes au niveau des distributions des indices testés. L'auteur conclut que cet écart entre les simulations et les données réelles est satisfaisant. Ces résultats sont similaires aux nôtres. Nous pouvons donc conclure que les peuplements réels et simulés présentent des conditions de compétition similaires.

Nous tenons à faire une petite précision au niveau de la vérification de la pertinence du modèle. Dans la partie ajustement des modèles aux types identifiés (3.3.1.2. et 3.3.1.4.), nous

avons pour chacun des types de la canopée et du sous-étage un point c (comparaison et simulation avec le modèle choisi), qui a pour but d'illustrer comment le modèle choisi sur le critère moindre SCE s'ajuste à nos données. C'est cette approche qui est communément utilisée dans la bibliographie, et la majorité des auteurs s'arrête à cette illustration par comparaison des courbes simulées et réelles (Moeur 1997 ; Mateu *et al.*, 1998 ; Stoyan & Penttinen, 2000 ; Parott & Lange, 2004 ; Neeff *et al.*, 2005). Dans notre cas, nous ne nous arrêtons pas à cette comparaison pour vérifier la pertinence de nos modèles. Pour évaluer le réalisme de nos simulations, nous utilisons des données indépendantes, celles des dispositifs d'évaluation. Nous utilisons dans un premier temps la fonction de Ripley qui est un bon outil pour l'évaluation du réalisme des structures spatiales simulées (Diggle, 1983). Ces fonctions nous ont déjà servi à ajuster les modèles. En général, il n'est pas conseillé d'utiliser le même critère pour l'ajustement et la vérification des modèles, mais ici le problème ne se pose pas puisque nous le faisons sur des données différentes. De plus, nous nous sommes aussi servi des indices de compétition pour évaluer le réalisme de nos simulations (approche appliquée notamment par Pommerening, 2002 ; 2006), et cela nous permet de nous intéresser à une autre caractéristique des processus.

Les modèles de structure que nous avons construit sont basés sur une caractérisation solide et reconstruisent de manière satisfaisante les arrangements spatiaux identifiés par la typologie. Le couplage typologie de structure / modèle de structure est un concept novateur, il faudrait cependant qu'il soit pertinent et pratique pour la génération de peuplements virtuels réalistes.

# **3.3.3.2. Le couplage typologie / modèles de structure dans la génération de peuplements virtuels réalistes**

Nous avons évalué notre typologie (2.2.4.) et nos modèles de structure (3.3.2.). Il apparaît maintenant intéressant d'évaluer le couplage typologie / modèle de structure dans la génération pratique de peuplements virtuels réalistes. Il s'agirait d'évaluer la chaîne de simulation entière selon la démarche suivante : (i) classer un peuplement chêne - pin quelconque dans un type spatial de la typologie par une clé typologique adaptée ; (ii) simuler le peuplement virtuel correspondant par le modèle de structure adapté ; (iii) utiliser le peuplement virtuel simulé comme état initial spatialement explicite pour un modèle de croissance individu centré. Une telle démarche effectuée avec succès favoriserait l'utilisation future de ce couplage dans la génération de peuplements virtuels.

Un tel couplage, en plus d'être novateur, serait pertinent à condition qu'on puisse identifier de manière exacte le type spatial que l'on veut simuler. Le bon fonctionnement et l'utilisation future de ce couplage sont ainsi basés sur une bonne identification du type spatial d'un peuplement chêne - pin quelconque, et donc sur une clé typologique efficace, et si possible pratique. Comme nous l'avons souligné dans la partie 2.2.6.3., la construction d'une clé typologique adéquate est nécessaire, et serait aussi d'un grand intérêt pour la génération de peuplements virtuels réalistes.

Pour l'instant, nos travaux d'évaluation sur la typologie et les modèles de structure nous permettent de conclure que le couplage typologie / modèle de structure est pertinent pour la génération de peuplements virtuels. Nos conclusions sont basées sur notre échantillon de 33 dispositifs installés en forêt d'Orléans, et sur une identification basée sur des analyses de structure spatiale. L'utilisation future de ce couplage dans la génération de peuplements virtuels passe par la construction d'une clé typologique efficace.

## **3.3.3.3. Quelques limites et pistes d'améliorations**

Nos modèles de structure reconstruisent de manière satisfaisante les structures spatiales mises en évidence par la typologie de structure, autant pour la canopée que pour le sous-étage. Nous notons cependant la difficulté à reproduire les caractéristiques spatiales aux petites distances. Cette difficulté est d'ailleurs rencontrée par de nombreux auteurs dans leurs simulations (Moeur, 1997 ; Batista & Maguire, 1998 ; Mateu *et al.*, 1998 ; Pélissier, 1998 ; Parott & Lange, 2004 ; Neeff *et al.*, 2005). Dans notre cas, le problème se pose surtout au niveau des structures intertypes de répulsion, où il y a une sous estimation de la répulsion aux petites distances. Nous pourrions envisager de corriger ce problème en donnant un poids plus important à l'ajustement aux petites distances, mais nous n'avions aucune raison écologique de le faire. Nos simulations sont tout de même satisfaisantes. Les courbes théoriques sont en général dans l'intervalle de confiance simulé. Nous nous demandons s'il est nécessaire que les trois courbes prédites se superposent parfaitement aux courbes théoriques. Il est peut être suffisant que deux des courbes soient bien prédites, et que la troisième soit de manière acceptable dans l'intervalle de confiance simulé.

Il faut noter le problème de la faiblesse de l'échantillon, mais ce problème est récurrent dans tout travail de modélisation. Dans le cas réel, les courbes moyennes et les écarts types sont faites sur un nombre faible de dispositifs, alors que dans les simulations, les courbes moyennes sont faites sur 1000 simulations pour l'ajustement et sur 100 simulations pour l'illustration. On peut penser que si l'on avait plus de réalisations réelles, c'est-à-dire de dispositifs cartographiés et analysés, les courbes moyennes théoriques et simulées se superposeraient mieux. Le problème de la faiblesse de l'échantillon est encore plus marqué pour l'estimation de l'écart type réel. De plus, les modèles seraient construits sur un nombre plus important de cas réels, ce qui améliorerait la précision des simulations.

Nous n'avons pas réalisé d'étude de sensibilité ou de robustesse des modèles. Nous ne savons pas ce qui se passerait si nous faisions un ajustement par type sur une moyenne faite sur le nombre de dispositifs moins un (par exemple un ajustement du modèle C7 sur une moyenne faite sur quatre dispositifs du type 1c, au lieu des cinq qui le constituent). Il serait intéressant de voir comment changeraient les paramètres dans ce cas là. Cela poserait la question de généricité des modèles de structure, à savoir quelle est la sensibilité de notre combinaison de paramètres ajustés par rapport à nos données. Nous imaginons cependant que les paramètres ajustés pourraient varier de manière significative, compte tenu de la faible taille de notre échantillon. Nous avons cependant fait une étude sur la sensibilité des paramètres ajustés au nombre de réalisations utilisées dans la procédure d'ajustement, pour un même jeu de données (Goreaud & Ngo Bieng, 2006). Plus le nombre de réalisations est élevé pour une combinaison de paramètres, moins il y a des variations dans les paramètres ajustés. Un nombre de 1000 réalisations par combinaison de paramètres est un bon compromis entre la précision des paramètres ajustés et le temps des calculs nécessaires pour l'ajustement. En outre, dans la procédure d'ajustement, nous avons testé plusieurs combinaisons de paramètres, et nous faisions varier les paramètres de manière progressive. Nous avons ainsi une petite idée sur l'effet du changement d'un paramètre sur l'écart à la structure théorique. En général, une faible modification d'un faible nombre de paramètres ne modifie pas de manière brutale le SCE total.

Pour mesurer l'intérêt des modèles de structure, il serait intéressant de tester la précision qu'ils apportent par rapport à des modèles aléatoires (Pommerening, 2002). Nous l'avons évalué par rapport aux distances euclidiennes entre les courbes (de Ripley et intertypes) réelles et simulées par des modèles aléatoires pour chacun des types spatiaux. Il serait aussi intéressant de le faire par comparaison entre des distributions d'indices de compétition entre

des peuplements simulés suivant nos modèles et des modèles aléatoires. Un tel travail dans l'évaluation pourrait permettre de mesurer l'intérêt de notre travail de modélisation de structure. Il s'agirait alors de comparer les distances entre les distributions d'indices de compétition obtenues en partie 3.2.2.2. (entre nos simulations et les peuplements d'évaluation réels) aux mêmes distances si on comparait les distributions d'indices de compétition réels à des distributions d'indices dans des peuplements générés de manière aléatoire.

Pendant ce travail de reconstruction de structure spatiale, nous avons testé plusieurs modèles pour modéliser de manière réaliste les structures spatiales identifiées. Nous avons ensuite choisi celui qui reconstruisait le mieux la structure voulue après ajustement. De la même manière, Neeff *et al.*, (2005) ont testé plusieurs processus ponctuels pour choisir celui qui reconstruisait le mieux l'arrangement spatial voulu. Dans notre cas, nous avons fait un choix de modèle basé sur le critère SCE. La sélection de modèle basée sur le moindre SCE, sans tenir compte du nombre de paramètres des modèles pose cependant problème. Le problème vient du fait que le SCE diminue forcément quand le nombre de paramètres du modèle augmente. Nous l'avons constaté dans notre travail d'ajustement, à l'exception des modèles choisis pour le type 4 de la canopée et le type 1 du sous-étage (où les modèles choisis, avec le moindre SCE ne sont pas ceux qui ont le plus de paramètres). Ce problème de comparaison de modèles dans le cas de processus ponctuels n'est pas élémentaire. Il n'y a pas de solution facile pour l'instant. Compte tenu de notre souci de reproduction virtuelle le plus réaliste possible, nous nous sommes basé sur le critère des moindres carrés, mais nous aurions aussi pu choisir les modèles en faisant un compromis entre le nombre de paramètres et un SCE satisfaisant. Notre choix n'est cependant pas définitif, les modèles construits sont disponibles et nous pouvons toujours les évaluer. Une bonne évaluation de ces modèles de structure serait de les coupler avec un modèle de croissance, et de regarder l'effet de ces différentes combinaisons de processus sur la croissance des arbres.

# **3.3.3.4. Perspectives**

Nous tenons ici à souligner trois perspectives que nous trouvons particulièrement intéressantes à la suite de ce travail de thèse.

Le couplage typologie / modèle de structure semble être pertinent pour la génération de peuplements virtuels réalistes, il faudrait le rendre pratique. Pour cela il est nécessaire de construire une clé typologique efficace. Comme nous l'avons déjà signalé en discussion du chapitre 2 (partie 2.2.6.3.), il apparaît nécessaire de construire une clé typologique qui permettrait d'identifier, à partir de données autres qu'une cartographie et des analyses de structure spatiale, dans quel type de structure spatiale se situe un peuplement. Un classement efficace permettrait une modélisation réaliste. Une telle démarche, qui faciliterait la génération de structures spatiales réalistes, est d'une grande importance pour l'utilisation future de nos modèles de structure et permettrait qu'ils ne demeurent pas que des instruments de recherche.

Il serait aussi intéressant de voir si nos modèles sont généralisables à d'autres peuplements chêne - pin, et même feuillus - résineux. Pour l'instant nos conclusions reposent sur des peuplements installés en forêt d'Orléans, sur deux de ses massifs : nous avons utilisé un massif pour la construction des modèles (Lorris-les-Bordes), et deux massifs pour l'évaluation (Lorris-les-Bordes et Chateauneuf, Ingrannes). Il serait intéressant de tester un ajustement sur d'autres données spatialisées existantes, et voir comment les paramètres ajustés changeraient en fonction de ces nouvelles données.

Nous trouverions enfin intéressant d'évaluer la capacité du modèle de structure, couplé à un modèle de croissance adapté (arbre dépendant des distances) à nos peuplements, à rendre compte de la croissance individuelle des arbres. Un tel travail pourrait se faire collaboration le travail de thèse de Pérot Thomas (Pérot, 2006), dont l'un des objectifs est de construire des modèles de croissances de peuplements mélangés chêne - pin. Un tel travail constituerait aussi une évaluation externe de nos modèles de structure. Nous pourrions regarder les conséquences sur la croissance d'un écart de structure spatiale initiale. Nous pourrions pour cela tester divers modèles de structure, et même les modèles de structure complètement aléatoire, pour voir l'apport dans la précision de notre démarche de modélisation de la structure.

# **3.4. Conclusion**

Ce troisième chapitre présente les modèles de structures que nous avons construits. Ces modèles de structure permettent de simuler des peuplements virtuels chêne - pin présentant les caractéristiques des types spatiaux mis en évidence par la typologie. Suivant les types spatiaux mis en évidence dans la typologie, nous avons construits 8 modèles de structure pour la canopée (un modèle aléatoire et sept autres combinaisons différentes de processus ponctuels) ; et 9 modèles pour le sous- étage (un modèle aléatoire et huit autres combinaisons de processus ponctuels). Nous avons ajusté nos modèles aux structures spatiales moyennes de chacun des types spatiaux identifiés en nous basant sur la distance euclidienne entre les courbes moyennes de Ripley et intertype et les écarts types théoriques et simulés. Nous avons ensuite fait une sélection des modèles sur le même critère SCE, en choisissant le modèle ajusté dont le SCE était le plus faible.

Nous avons ensuite évalué le réalisme de simulations, en les confrontant avec des données indépendantes fournies par les dispositifs d'évaluation. Nous avons pour cela comparé les caractéristiques spatiales de nos simulations à celles des dispositifs d'évaluation. Pour évaluer le réalisme de nos simulations, nous avons comparé les fonctions de Ripley et intertype simulées et celles de nos dispositifs d'évaluation. Nous avons en plus comparé des distributions d'indices de compétition entre les peuplements simulés et les peuplements réels. Il ressort de ce travail que les peuplements simulés présentent des caractéristiques spatiales et des conditions de compétition proches des peuplements réels. Nous avons ainsi réussi à simuler des peuplements virtuels réalistes.

# **Conclusion générale**

Notre travail de thèse porte sur la modélisation de structure de peuplements mélangés chêne - pin de la région Centre. Nous avons modélisé la structure d'un ensemble de peuplements mélangés chêne - pin de la forêt d'Orléans. Pour modéliser la structure de ces peuplements forestiers mélangés, nous avons dans un premier temps caractérisé précisément leur structure spatiale, dans le but, dans un deuxième temps, de reproduire virtuellement les caractéristiques spatiales identifiées.

Pour caractériser la structure spatiale des peuplements mélangés chêne - pin de la forêt d'Orléans, nous avons réalisé une typologie de structure spatiale basée sur des analyses de 25 dispositifs. Nous avons utilisé pour construire cette typologie automatique une classification ascendante hiérarchique basée sur les valeurs des fonctions de Ripley et intertypes de chacun de nos dispositifs. Nous avons ainsi identifié cinq types spatiaux dans la canopée et trois types spatiaux dans le sous-étage. Ces typologies nous ont permis de caractériser de façon précise la répartition spatiale des arbres dans la canopée et dans le sous-étage. La typologie de la canopée met en évidence un gradient dans les structures spécifiques (de l'agrégation à l'aléatoire) et intertypes (de la répulsion forte à l'indépendance). La typologie du sous-étage met en évidence une récurrence de structures spécifiques agrégées des chênes du sous-étage. Les relations intertypes entre les chênes du sous-étage et les arbres de la canopée ne sont pas significativement différentes de l'indépendance. Cette typologie est basée sur une classification automatique robuste, et est assise sur un matériel représentant la diversité des structures existantes en mélange chêne - pin de la forêt d'Orléans. Cette caractérisation précise de nos peuplements mélangés nous a permis de développer une approche de modélisation réaliste.

Nous avons ensuite modélisé la structure des différents types spatiaux identifiés. Nous avons construit des modèles de structure qui permettent de simuler des peuplements virtuels chêne - pin, présentant les caractéristiques des types spatiaux mis en évidence par la typologie. Nos modèles de structure représentent des combinaisons différentes de processus ponctuels classiques, bien documentés dans la bibliographie. Suivant les types spatiaux mis en évidence dans la typologie, nous avons construit des modèles de structure pour la canopée et d'autres pour le sous-étage. Nous avons ajusté nos modèles aux structures spatiales moyennes de chacun des types. Nos modèles de structure simulent bien des peuplements virtuels réalistes. Nous avons évalué le réalisme de nos simulations par rapport à leurs caractéristiques spatiales (comparaison des fonctions de Ripley et intertype), mais aussi par rapport aux conditions de compétition dans les peuplements simulés (comparaison de distributions d'indices de compétition entre peuplements simulés et peuplements réels). Les peuplements simulés présentent des caractéristiques spatiales et des conditions de compétition similaires à celles des peuplements réels. Nous avons réussi à simuler des peuplements chêne - pin virtuels réalistes.

Nous avons développé en collaboration avec François Goreaud un Programme d'Analyse de la Structure Spatiale (PASS). Nous le présentons brièvement en annexe 5. Ce programme développé en JAVA permet (entre autre) des analyses de structure spatiale automatiques et rapides. Nous avons ainsi pu réaliser toutes nos analyses de structure spatiale en utilisant ce programme que nous faisions tourner sur la ferme de calcul du Cemagref de Clermont-Ferrand.

Nous avons aussi développé en langage JAVA plusieurs programmes de simulations de structures spatiales. Les différentes routines de simulation utilisées sont disponibles sur demande. Nous avons également utilisé la ferme de calcul du Cemagref de Clermont-Ferrand

dans l'étape d'ajustement des modèles de structure. Ces modèles de structure sont implémentés dans la plate forme de simulation Capsis, où ils sont utilisés pour simuler des états initiaux réalistes pour le module Oak-Pine (voir annexe 6), modèle de croissance à l'échelle de l'arbre et spatialement explicite pour les peuplements mélangés chêne - pin mis au point par l'équipe « Forêt Hétérogène » du Cemagref de Nogent sur Vernisson (Pérot, 2006).

Nous espérons qu'ils contribueront à faciliter l'utilisation de modèles de croissance arbre dépendant des distances. Nous espérons aussi qu'ils permettront de mesurer le gain de précision apporté par la modélisation à l'échelle de l'arbre pour les peuplements hétérogènes.

Par notre travail de thèse, nous avons montré comment l'analyse de la structure spatiale permet non seulement (i) de caractériser de manière précise les peuplements hétérogènes étudiés ; mais aussi (ii) de modéliser de manière efficace leur structure. La structure spatiale constitue un élément de réponse au besoin de connaissances exprimé sur les peuplements hétérogènes. Nous avons développé de manière satisfaisante cette approche sur des peuplements mélangés chêne - pin de la forêt d'Orléans, et la même approche pourrait être développée pour d'autres peuplements. La seule difficulté est la nécessité d'avoir des données spatialisées sur les peuplements que l'on voudrait étudier. Cette difficulté pourra bientôt être contournée avec le développement des techniques de photographies aériennes, et de reconnaissance d'espèces à partir de ces photographies aériennes.

# **Bibliographie**

**Acker S.A., Sabin T.E., Ganio L.M., McKee W.A., 1998.** Development of old-growth structure and timber volume growth trends in maturing Douglas-fir stands. Forest Ecology and Management 104, 265-280.

**Aguirre O., Hui G., Jimenez J., 2003.** An analysis of spatial forest structure using neighbourhood-based variables. Forest Ecology and Management 183(1-3), 137-145.

**Allain R., Marie S., Servol F., 2004.** Les peuplements mélangés Chêne - Pin sylvestre de la forêt domaniale d'Orléans. Caractérisation typologique. Essai d'utilisation des modèles de croissance en hauteur établis en futaie régulière pour l'évaluation de la fertilité des peuplements mélangés. Rapport de projet. Document interne CEMAGREF. 84p.

**Allain R., Dumas Y., Gama A., Goreaud F., Ginisty C., Milano F., Ngo Bieng M. A., Pérot T., Perret S., Piroche J-N., 2005.** Projet Etude et Modélisation des peuplements mélangés Chêne - pin sylvestre de la région Centre. 24 p.

**Arriaga L., Diaz S., Mercado C., 1994.** Conservation or Commercial Management of Temperate Forests of Baja-California-Sur, Mexico. Conservation Biology 8(4), 1132-1140.

**Ateliers Regefor 2007.** Forêts mélangées : quels scénarios pour quel avenir? 26, 27, 28 juin 2007. INRA Champenoux. Résumés des présentations, 37p.

**Bachofen H., Zingg A., 2001.** Effectiveness of structure improvement thinning on stand structure in subalpine Norway spruce (Picea abies (L.) Karst.) stands. Forest Ecology and. Management 145(1-2), 137-149.

**Baddeley A., Turner R., 2000.** Practical maximum pseudolikelihood for spatial point patterns. Australian and New Zealand Journal of Statistics 42, 283-322.

**Barot S., Gignoux J., Menaut J.-C., 1999.** Demography of a savanna palm tree: predictions from comprehensive spatial pattern analyses. Ecology 80(6), 1987-2005.

**Batista J.L.F., Maguire D.A., 1998.** Modeling the spatial structure of tropical forests. Forest Ecology and Management 110(1-3), 293-314.

**Bebi P., Kienast F., Schonenberger W., 2001.** Assessing structures in mountain forests as a basis for investigating the forests' dynamics and protective function. Forest Ecology and Management 145(1-2), 3-14.

**Begon M., Harper J. L., Townsend C. R., 1990.** Ecology: Individuals, Populations and Communities. Blackwell Scientific Publications. 945p.

**Berger A.L., Puettmann K.J., 2000.** Overstorey composition and stand structure influence herbaceous plant diversity in the mixed Aspen forest of northern Minnesota. American Midland Naturalist 143, 111-125.

**Besag J., 1977.** Contribution to the discussion of Dr Ripley's paper. Journal of the royal statistical society, B 39, 193-195.

**Biging G.S., Dobbertin M., 1992.** A Comparison of Distance-Dependent Competition Measures for Height and Basal Area Growth of Individual Conifer Trees. Forest Science 38, 695-720.

**Biging G.S., Dobbertin M., 1995.** Evaluation of Competition Indexes in Individual Tree Growth-Models. Forest Science 41, 360-377.

**Bouchon J., 1979.** Structure des peuplements forestiers. Annales des Sciences Forestières 36(3), 175-209.

**Bouchon J., 1995.** Concepts et caractéristiques des divers modèles de croissance. Revue Forestière Française, vol XLVII, n° sp, 23-34.

**Brokaw N.V.L., Lent R.A., 1999.** Vertical structure. In: Hunter I., Malcom L, (Eds.). Maintaining Biodiversity in Forest Ecosystems. Cambridge University Press, Cambridge, 373-399.

**Bruciamacchie M, 2001.** Les Typologies de peuplements, vingt ans après. Revue Forestière

Française, vol. LIII, n° 3-4, 449-458.

**Buongiorno J., Dahir S., Lu H., Lin C., 1994.** Tree size diversity and economic returns in uneven-aged forest stands. Forest Science 40, 83-103.

**Buongiorno J., Peyron J.L., Houllier F., Bruciamacchie M., 1995.** Growth and management of mixed-species, uneven-aged forests in the French Jura: implications for economic returns and tree diversity. Forest Science, 41 (3), 397-429.

**Burkhart H.E., 2003.** Suggestions for choosing an appropriate level for modelling forest stands. - In Amaro A., Reed D. D., Soares P, (Eds.). Modelling forest systems. - CAB International, 3-10.

**Clark P.J., Evans F.C., 1954.** Distance to nearest neighbour as a measure of spatial relationships in populations. Ecology 35, 445-453.

**de Coligny F., Ancelin P., Cornu G., Courbaud B., Dreyfus P., Goreaud F., Gourlet-Fleury S., Meredieu C., Orazio C., Saint-André L., 2004.** Capsis: Computer-Aided Projection for Strategies In Silviculture : Open architecture for a shared forest-modelling platform. - In Proceedings of the IUFRO Working Party S5.01-04 conference (September 2002) Harrison, British Columbia, Canada, 371-380.

**Collinet F., 1997.** Essai de regroupements des principales espèces structurantes d'une forêt dense humide d'après l'analyse de leur répartition spatiale. Thèse, Université Claude-Bernard Lyon I. 313p.

**Comas C., Mateu J., 2007.** Modelling forest dynamics: A perspective from point process methods. Biometrical Journal 49, 176-196.

**Condit R., Hubbell S.P., Lafrankie J.V., Sukumar R., Manokaran N., Foster R.B., Ashton P.S., 1996.** Species-area and species-individual relationships for tropical trees: A comparison of three 50-ha plots. Journal of Ecology 84, 549-562.

**Condit R., Sukumar R., Hubbell S.P., Foster R.B., 1998.** Predicting population trends from size distributions: A direct test in a tropical tree community. American Naturalist 152, 495- 509.

**Courbaud B., 1995.** Modélisation de la croissance en forêt irrégulière. Perspectives pour les pessières irrégulières de montagne. Revue Forestière Française, vol. XLVII, n°sp,.173-182.

**Courbaud B., Goreaud F., Dreyfus P., Bonnet F. R.**, **2001.** Evaluating thinning strategies using a tree distance dependent growth model: some examples based on the Capsis software uneven-aged spruce forests module. Forest Ecology and Management 145(1-2), 15-28.

**Couteron P., Seghieri J., Chadoeuf J., 2003.** A test for spatial relationships between neighbouring plants in plots of heterogeneous plant density. Journal of Vegetation Science 14, 163-172.

**Cressie N.A.C., 1993.** Statistics for spatial data. Wiley Series in Probability and Mathematical Statistics. 900 p.

**Dewalt S.J., Maliakal S.K., Denslow J.S., 2003.** Changes in vegetation structure and composition along a tropical forest chronosequence: implications for wildlife. Forest Ecology and Management 182, 139-151.

**Dhote J.F., Cordonnier T., Dreyfus P., Le Goff N., 2005.** Quelques enjeux autour des forêts hétérogènes tempérées. Rendez vous techniques, ONF Fontainebleau, vol. 10, 22-31.

**Diggle P.J., 1983.** Statistical Analysis of Spatial Point Patterns. Academic Press, New York. 148 p.

**Diggle P.J., Besag j., Gleaves J.T., 1976.** Statistical Analysis of Spatial Point Patterns by means of distance methods. Biometrics 32, 659-667.

**Duchiron M. S., 1994.** Gestion des futaies irrégulières et mélangées Edition par l'auteur, 320p.

**Dreyfus P., 1999.** Diversité des approches fonctionnelles de la dynamique et de la production des peuplements : intérêts pour la gestion sylvicole. Revue Forestière Française, vol. LI, n°2, 281-297.

**Dreyfus P., Bonnet F. R., 1995.** Capsis : logiciel de simulation de conduites sylvicoles. Revue Forestière Française, vol. XLVII, 111-115.

**ENGREF, 1999.** Typologie des peuplements : actes de la table d'hôte sur la sylviculture des peuplements en futaie irrégulière. 23-24 Novembre 1999. NANCY, ENGREF.

**Everitt, B., 1974.** Cluster Analysis. London: Heinemann Educ. Books.

**Ferreira L.V., Prance G.V., 1999.** Ecosystem recovery in terra firme forests after cutting and burning: a comparison on species richness, floristic composition and forest structure in the Jau National Park. Botanical Journal of the Linnean Society 130, 97-110.

**Ferris R., Humphrey J.W., 1999.** A review of potential biodiversity indicators for application in British forests. Forestry 72, 313-328.

**Franklin J. F., Cromack K. J., Denison W., McKee A., Maser C., Sedell J., Swanson F., Juday G., 1981.** Ecological Characteristics of Old-Growth Douglas-Fir Forests. USDA Forest Service General Technical Report PNW-118, 48 p.

**Franklin J.F., Spies T.A., Van Pelt R., Carey A.B., Thornburgh D.A., Berg D.R., Lindenmayer D.B., Harmon M.E., Keeton W.S., Shaw D.C., Bible K., Chen J., 2002.** Disturbances and structural development of natural forest ecosystems with silvicultural implications, using Douglas-Fir forests as an example. Forest Ecology and Management 155, 399-423.

**Fröhlich M., Quednau H.D., 1995.** Statistical analysis of the distribution pattern of natural regeneration in forests. Forest Ecology and Management 73, 45-57.

**Gadow, K.v., Hui, G., 2002.** Characterising forest spatial structure and diversity. In: Bjoerk, L. (Ed.), Proceedings of the IUFRO International workshop 'Sustainable forestry in temperate regions', Lund, Sweden, 20-30.

**Goreaud F.**, **2000.** Apports de l'analyse de la structure spatiale en forêt tempérée à l'étude et la modélisation des peuplements complexes. Thèse de doctorat en Sciences forestières. ENGREF. 362p.

**Goreaud F., Pélissier R., 1999.** On explicit formulas of edge effect correction for Ripley's K-function. Journal of Vegetation Science 10, 433-438.

**Goreaud F., Courbaud B., 2002.** La simulation de peuplements forestiers virtuels : un outil pour l'aide à la gestion. Annexe (p.19-25) à l'article Schmidt-Lainé C., Pavé A., Environnement : modélisation et modèles pour comprendre, agir ou décider dans un contexte interdisciplinaire. Natures Sciences Sociétés, vol. 10 (supplément 1), 5-25.

**Goreaud F., Loreau M., Millier C., 2002.** Spatial structure and the survival of an inferior competitor: a theoretical model of neighbourhood competition in plants. Ecological Modelling 158(1-2), 1-19.

**Goreaud F, Pélissier. R., 2003.** Avoiding misinterpretation of biotic interactions with the intertype  $K_{12}$ -function: population independence vs. random labelling hypotheses. Journal of Vegetation Science 14, 681-692.

**Goreaud F., Loussier B., Ngo Bieng M.A., Allain R., 2004.** Simulating realistic spatial structure for forest stands: a mimetic point process. Interdisciplinary Spatial Statistics Workshop, Paris, 22p.

**Goreaud F., Ngo Bieng M.A., 2006.** Projet Chêne - Pin : Estimation de la précision de l'ajustement de quelques modèles de structure spatiale pour les peuplements mélangés Chêne - Pin Sylvestre de la forêt d'Orléans. Document interne CEMAGREF. Version provisoire du 06 Septembre 2006. 5p.

**Goreaud F., Allain R., Courbaud B., Ngo Bieng M.A., Pérot T., Piroche J-N., 2007.** Simuler des peuplements de structures variées pour faciliter l'utilisation des modèles « arbre » spatialisés. Revue Forestière Française, vol. LIX, n°2, 137-161.

**Goulard M., Särkkä A., Grabarnik P., 1996.** Parameter estimation for marked Gibbs point processes through the maximum pseudo-likelihood method. Scandinavian Journal of Statististics 23(3), 365-379.

**Gourlet-Fleury S., Houllier F., 2000.** Modelling diameter increment in a lowland evergreen rain forest in French Guiana. Forest Ecology and Management 131(1-3), 269-289.

**Gove J.H., 1996.** Optimising the management of uneven-aged Spruce-Fir stands while preserving structural diversity. In: Bachmann P., Kohl M., Paivinen R., (Eds.). Assessment of Biodiversity for Improved Forest Planning. Kluwer Academic Publishers, Monte Verita, Switzerland, 123-134.

**Hiura T., Fujiwara K., 1999.** Density dependence and co-existence of conifer and broadleaved trees in a japanese northern mixed forest. Journal of Vegetation Science 10(6), 843- 850.

**Hoshino D., Nishimura N., Yamamoto S., 2001.** Age, size structure and spatial pattern of major tree species in an old-growth Chamaecyparis obtusa forest, Central Japan. Forest Ecology and Management 152(1-3), 31-43.

**Hoshino D., Nishimura N., Yamamoto S., 2002.** Dynamics of major conifer and deciduous broad-leaved tree species in an old-growth Chamaecyparis obtusa forest, central Japan. Forest Ecology and Management 159(3), 133-144.

**Hoshino D., Nishimura N., Yamamoto S., 2003.** Effects of canopy conditions on the regeneration of major tree species in an old-growth Chamaecyparis obtusa forest in central Japan. Forest Ecology and Management 175(1-3), 141-152.

**IFN, 2006.** La forêt française en 2005. Nogent-sur-Vernisson, IFN 113 p.

**Jianguo L., Ashton P.S., 1995.** Individual-based simulation models for forest succession and management. Forest Ecology and Management 73, 157-175.

**Kappelle M., Geuze T., Leal M.E., Cleef A.M., 1996.** Successional age and forest structure in a Costa Rican upper montane Quercus forest. Journal of Tropical Ecology 12, 681-698.

**Kokkila T., Mäkelä A., Nikinmaa E., 2002.** A method for generating stand structures using Gibbs marked point process. Silva Fennica 36(1), 265-277.

**Koop H., Rijksen H.D., Wind J., 1994.** Tools to diagnose forest integrity: an appraisal method substantiated by Silvi-Star assessment of diversity and forest structure. In: Boyle T.J.B., Boontawee B., (Eds.). Measuring and Monitoring Biodiversity in Tropical and Temperate Forests. CIFOR, Chaing Mai, Thailand, 309-331.

**Kubota Y., 2000.** Spatial dynamics of regeneration in a conifer/broad-leaved forest in northern Japan. Journal of Vegetation Science 11(5), 633-640.

**Lebourgeois F., 2000a.** Autécologie de quelques essences feuillues. Rapport bibliographique. 142p.

**Lebourgeois F., 2000b.** Autécologie de quelques essences résineuses. Rapport bibliographique. 132p.

**Leps J., Kindlmann P., 1987.** Models of the development of spatial pattern of an even-aged plant population over time. Ecological Modelling 39, 45-57.

**Lookingbill T. R., Zavala M. A., 2000.** Spatial pattern of Quercus ilex and Quercus pubescens recruitment in Pinus halepensis dominated woodlands. Journal of Vegetation Science 11(4), 607-612.

**Lotwick H. W., Silverman B. W., 1982.** Methods for analysing spatial processes of several types of points. Journal of the Royal Statistical Society 44(3), 406-413.

**MacArthur R.H., MacArthur J.W., 1961.** On bird species diversity. Ecology 42, 594-598.

**Maltamo M., Uuttera J., Kuusela K., 1997.** Differences in forest stand structure between forest ownership groups in central Finland. Journal of Environmental Management 51, 145- 167.

**Mason W.L., Quine C.P., 1995.** Silvicultural possibilities for increasing structural diversity in British spruce forests: The case of Kielder Forest. Forest Ecology and Management 79, 13- 28.

**Matérn B., 1960.** Spatial variation: stochastic models and their application to some problems in forest survey, and other sampling investigations. Meddelangen Fran Statens. Skoksforskninstitut, Band 49, n° 5. 144 p.

**Mateu J., Usó J.L., Montes F., 1998.** The spatial pattern of a forest ecosystem. Ecological Modelling 108(1-3), 163-174.

**McElhinny C., Gibbons P., Brack C., Bauhus J., 2005.** Forest and woodland stand structural complexity: Its definition and measurement. Forest Ecology and Management 218(1-3), 1-24.

**McNab W. H., Greenberg C. H., Berg E. C., 2004.** Landscape distribution and characteristics of large hurricane-related canopy gaps in a southern Appalachian watershed. Forest Ecology and Management 196(2-3), 435-447.

**Means J.E., Acker S.A., Harding D.J., Blair J.B., Lefsky M.A., CohenW.B., Harmon M.E., McKee W.A., 1999.** Use of Large-Footprint scanning airborne Lidar to estimate forest stand characteristics in the Western Cascades of Oregon. Remote Sensing of Environment 67, 298-308.

**Ménard A., Dube P., Bouchard A., Canham C.D., Marceau D.J., 2002.** Evaluating the potential of the SORTIE forest succession model for spatio-temporal analysis of small-scale disturbances. Ecological Modelling 153(1-2), 81-96.

**Møller J., Waagepetersen R.P., 2004.** Statistical inference and simulation for spatial point processes. No. 100 in Monographs on Statistics and Applied Probability. Chapman & Hall/CRC, Boca Raton.

**Montes F., Sanchez M., Del Rio M., Canellas I., 2005.** Using historic management records to characterize the effects of management on the structural diversity of forests. Forest Ecology and Management 207(1-2 SPEC. ISS.), 279-293.

**Mosandl R., Kleinert A., 1998.** Development of oaks (Quercus petraea (Matt.) Liebl.) emerged from bird-dispersed seeds under old-growth pine (Pinus silvestris L.) stands. Forest Ecology and Management 106(1), 35-44.

**Moeur M., 1997.** Spatial models of competition and gap dynamics in old-growth Tsuga heterophylla Thuja plicata forests. Forest Ecology and Management 94(1-3), 175-186.

**Munks S.A., Corkrey R., Foley W.J., 1996.** Characteristics of arboreal marsupial habitat in the semi-arid woodlands of northern Queensland. Wildlife Research 23, 185-195.

**Neeff T., Biging G.S., Dutra L.V., Freitas C.C., Dos Santos J.R., 2005.** Markov point processes for modeling of spatial forest patterns in Amazonia derived from interferometric height. Remote Sensing of Environment 97(4), 484-494.

**Newsome A.E., Catling P.C., 1979.** Habitat preferences of mammals inhabiting heathlands of warm temperate coastal, montane and alpine regions of southeastern Australia. In: Specht R.L., (Ed.). Ecosystems of the World 9A. Heathlands and Related Shrublands. Descriptive Studies. Elsevier, Amsterdam, 301-316.

**Ngo Bieng M. A., 2004a.** Analyse de la structure spatiale des peuplements forestiers mélangés Chêne sessile (Quercus petraea) - Pin sylvestre (Pinus sylvestris) de la région Centre. Rapport de DEA. Université de Paris XI ; Université de Paris VI ; ENS ; INAPG. 51p. **Ngo Bieng M.A., 2004b.** Protocole de mesures de terrain et de traitement de données dans le cadre de l'analyse spatiale des peuplements mélangés Chêne - pin sylvestre de la région Centre. Document interne CEMAGREF. 9p.

**Ngo Bieng M.A., Ginisty C., Goreaud F., Pérot T., 2006.** A first typology of Oak and Scots pine mixed stands in the Orleans forest (France), based on the canopy spatial structure. New Zealand Journal of Forestry Science 36 (2-3), 325-346.

**Office National des Forêts Loiret Orléans, 1992.** Forêt domaniale d'Orléans : révision d'aménagement 1990-2009. Ouvrage ONF, Orléans. 825p.

**Oliver C.D., Larson B.C., 1996.** Forest Stand Dynamics. McGraw-Hill, New York, 520 p.

**Ogata Y., Tanemura M., 1981.** Estimation of interaction potentials of spatial point patterns through the maximum likelihood procedure. Annals of the Institute of Statistical Mathematics 33, 315-338.

**Otto H. J., 1997.** Les forêts de Basse-Saxe en Allemagne du nord : un passé difficile commande une gestion nouvelle. Deuxième partie : le programme gouvernemental « LÖWE », principes d'une sylviculture proche de la nature. Revue Forestière Française Vol XLIX, n°5, 477-488.

**Pacala S.W., Canham C.D., Saponara J., Silander J.A., Kobe R.K., Ribbens E., 1996.** Forest models defined by field measurements: Estimation, error analysis and dynamics. Ecological Monographs 66, 1-43.

Paluch J. G., Bartkowicz L. E., 2004. Spatial interactions between Scots pine (Pinus sylvestris L.), common oak (Quercus robur L.) and silver birch (Betula pendula Roth.) as investigated in stratified stands in mesotrophic site conditions. Forest Ecology and Management 192(2-3), 229-240.

**Pardé J., Bouchon J., 1988.** Dendrométrie deuxième édition.

Park A., 2003. Spatial segregation of pines and oaks under different fire regimes in the Sierra Madre Occidental. Plant Ecology 169(1), 1-20.

Parker G.G., Brown M.J., 2000. Forest canopy stratification - is it useful? American Naturalist 155, 473-484.

**Parrott L., Lange H., 2004.** Use of interactive forest growth simulation to characterise spatial stand structure. Forest Ecology and Management 194(1-3), 29-47.

**Pascal J.P., 2003.** Notions sur les structure et dynamique des forêts tropicales humides. - Revue Forestière Française vol. LV, n°sp, 118-130.

**Pélissier R., 1998.** Tree spatial patterns in three contrasting plots of a southern Indian tropical moist evergreen forest. Journal of Tropical Ecology 14(1), 1-16.

Pélissier R., Goreaud F., 2001. A practical approach to the study of spatial structure in simple cases of heterogeneous vegetation. Journal of Vegetation Science 12, 99-108.

**Penttinen A., Stoyan D., Henttonen H.M., 1992.** Marked point processes in forest statistics. Forest Science 38(4), 806-824.

Pérot T., 2006. Quelle est l'échelle de modélisation pertinente pour des peuplements mélangés? Comparaison d'une famille de modèles et application aux peuplements mélangés Chêne sessile - Pin sylvestre. Projet de recherche en vue de la préparation du doctorat de l'ENGREF. Nogent-sur-Vernisson, Cemagref. 15 p.

Pérot, T., 2007. Proposition d'indices de compétition dépendants des distances sélectionnés pour analyser les données de croissance des peuplements mélangés chêne sessile - pin sylvestre. Document interne CEMAGREF. Version du 24/05/2007, 13p

**Pielou E.C., 1977.** Mathematical Ecology.Wiley, New York, 385 p.

**Pommerening A., 2002.** Approaches to quantifying forest structures. Forestry 75(3), 305-324.

**Pommerening A., 2006.** Evaluating structural indices by reversing forest structural analysis. Forest Ecology and Management 224(3), 266-277.

**Pretzsch H., 1997.** Analysis and modeling of spatial stand structures. Methodological considerations based on mixed beech-larch stands in Lower Saxony. Forest Ecology and Management 97, 237-253.

**Pretzsch H., Biber P., Dursky J., 2002.** The single tree-based stand simulator SILVA: construction, application and evaluation. Forest Ecology and Management 162(1), 3-21.

**Prevosto B., 2005.** Les indices de compétition en foresterie : exemples d'utilisation, intérêts et limites. Revue Forestière Francaise vol LVII, n°5, 413-430.

**R Development Core Team, 2005.** R: A language and environment for statistical computing. R Foundation for Statistical Computing, Vienna, Austria. ISBN 3-900051-07- 0, URL http://www.R-project.org.

**Renaud J.P., 1995.** Typologie et cartographie des forêts irrégulières de montagne : objectifs, méthologie, intérêt pour la gestion forestière. Actes de rencontres internationales : La cartographie pour la gestion des espaces naturels. Saint-Etienne (France), 13-17 Novembre 1995. 147-151.

**Ricard J.P., Messier C., Delagrange S., Beaudet M., 2003.** Do understory saplings respond to both light and below-ground competition? A field experiment in a north-eastern American hardwood forest and literature review. Annals of Forest Science 60, 749-756.

**Ripley B. D., 1977.** Modelling spatial patterns. Journal of the Royal Statistical Society, B 39, 172-212.

**Schütz J.P., 1999.** The principle of functioning of mixed forest stands; experience of temperate central European forest conditions. In Management of Mixed-species forest: silviculture and economics. IBN Scientific Contributions 15. 392, 219-234.

**Seynave I., 1999.** Analyse de la structure de deux peuplements mélangés équiennes : la sapinière hêtraie et la chênaie hêtraie. Analyse de la dynamique de la structure de la sapinière hêtraie. Thèse Engref 207p.

**Shannon C.E., Weaver W., 1949.** The Mathematical Theory of Communication. University of Illinois Press, Urbana.

**Spies T.A., 1998.** Forest structure: a key to the ecosystem. Northwest Science 72, 34-39.

**Spies T.A., Franklin J.F., 1991.** The structure of natural young, mature, and old-growth Douglas-Fir forests in Oregon and Washington. In: Aubry K.B., Brookes M.H., Agee J.K., Anthony R.G., Franklin J.F., (Eds.). Wildlife and Vegetation of Unmanaged Douglas-Fir Forests. USDA Forest Service, Portland, Oregon. 91-109.

**Sterba H., Zingg A., 2006.** Distance dependent and distance independent description of stand structure. Allgemeine Forst Und Jagdzeitung 177(8-9), 169-176.

**Stoyan D., Penttinen A., 2000.** Recent Applications of Point Process Methods in Forestry Statistics. Statistical Science 15(1), 61-78.

**Sullivan T.P., Sullivan D.S., Lindgren P.M.F., 2001.** Stand structure and small mammals in young Lodgepole Pine forest: 10- year results after thinning. Ecological Applications 11(4), 1151-1173.

**Svensson J.S., Jeglum J.K., 2001.** Structure and dynamics of an undisturbed old-growth Norway spruce forest on the rising Bothnian coastline. Forest Ecology and Management 151, 67-79.

**Takahashi K., Hara T., Mitsuishi D., Suzuki J-l., Uemura S., 2003.** Stand structure and dynamics during a 16-year period in a sub-boreal conifer-hardwood mixed forest, northern Japan. Forest Ecology and Management 174(1-3), 39-50.

**Tanabe S., Toda M.J., Vinokurova A.V., 2001.** Tree shape, forest structure and diversity of drosophilid community: comparison between boreal and temperate birch forests. Ecological Research 16, 369-385.

**Temesgen H., Gadow K.V., 2004.** Generalised height-diameter models-an application for major tree species in complex stands of interior British Columbia. European Journal of Forest Research 123, 45-51.

**Tilman D., 1988.** Plant Strategies and the Dynamics and Structure of Plant Communities. Monographs in Population Biology, Princeton University Press. 360 p.

**Tomassone R., Dervin C., Masson J.P., 1993.** Biométrie : Modélisation de phénomènes biologiques. Masson, Paris. 553 p.

**Tomppo E., 1986.** Models and Methods for analysing spatial patterns of trees. Communicationes Instituti Forestalis Fenniae n°138. The Finnish forest research institute Helsinki, Finland. 65 p.

**de Turckheim B., Bruciamacchie M., 2005.** La futaie irrégulière - Théorie et pratique de la sylviculture irrégulière, continue et proche de la nature. Edisud. 286 p.

**Tyrrell L.F., Crow T.R., 1994.** Structural characteristics of old-growth hemlock-hardwood forests in relation to age. Ecology 75, 370-386.

**Ulrich E., Renaud J. P., Nageleisen L. M., Flot J. L., Dumé G., Bilger I., Colin E., Ferrand P., Peyron J. L., Hamza N., 2006.** Les indicateurs de gestion durable des forêts française - édition 2005. Ministère de l'Agriculture et de la Pêche, IFN. 148 p.

**Upton G., Fingleton B., 1989.** Spatial Data Analysis by Example. Point Pattern and Quantitative Data. Wiley, Chichester, 410 p.

**Uuttera J., Maltamo M., Hotanen J.P., 1997.** The structure of forest stands in virgin and managed peat-lands: a comparison between Finnish and Russian Keralia. Forest Ecology and Management 96, 125-138.

**Uuttera J., Tokola T., Maltamo M., 2000.** Differences in the structure of primary and managed forests in East Kalimantan Indonesia. Forest Ecology and Management 129, 63-74.

**Van Den Meersschaut D., Vandekerkhove K., 1998.** Development of a stand-scale forest biodiversity index based on the State Forest Inventory. In: Hansen M., Burk T., (Eds.). Integrated Tools for Natural Resources Inventories in the 21st Century. USDA, Boise, Idaho, 340-349.

**Watson J., Freudenberger D., Paull D., 2001.** An assessment of the focal-species approach for conserving birds in variegated landscapes in southeastern Australia. Conservation Biology 15, 1364-1373.

**Wikstrom P., Eriksson L.O., 2000.** Solving the stand management problem under biodiversity-related considerations. Forest Ecology and Management 126, 361-376.

**Woodall C.W., Graham J.M., 2004.** A technique for conducting point pattern analysis of cluster plot stem-maps. Forest Ecology and Management 198(1-3), 31-37.

**Zenner E.K., 2000.** Do residual trees increase structural complexity in Pacific Northwest coniferous forests? Ecological Applications 10, 800-810.

**Ziegler S.S., 2000.** A comparison of structural characteristics between old-growth and postfire second growth hemlock-hardwood forests in Adirondack Park, New York, USA. Global Ecology and Biogeography 9, 373-389.

# **Annexes**
**Annexe 1 : La forêt d'Orléans**

Nous présentons ici la forêt d'Orléans, sa localisation et les trois massifs qui la constituent.

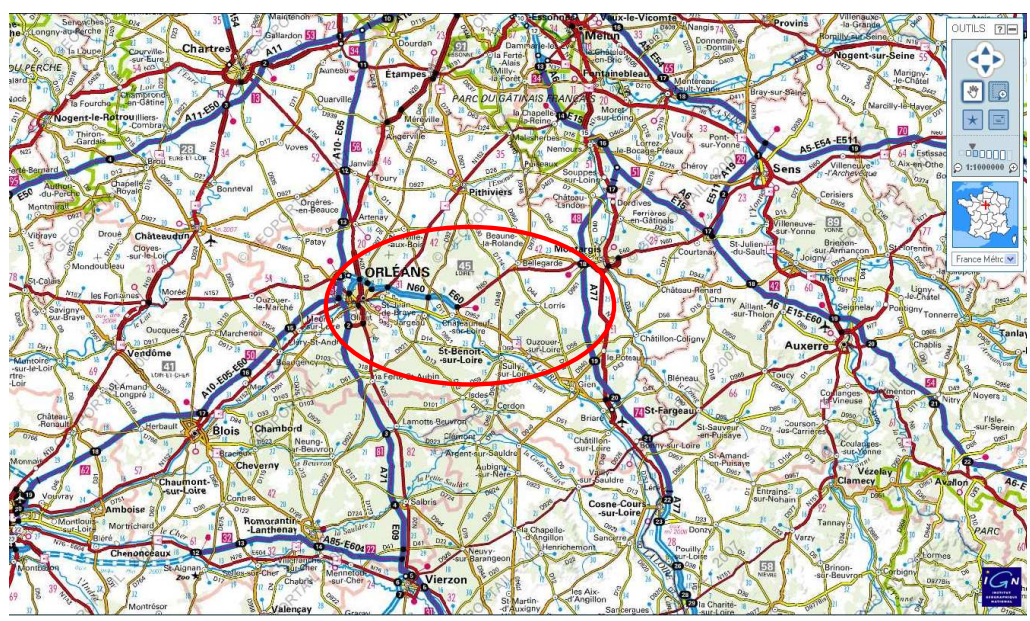

Localisation de la forêt d'Orléans.

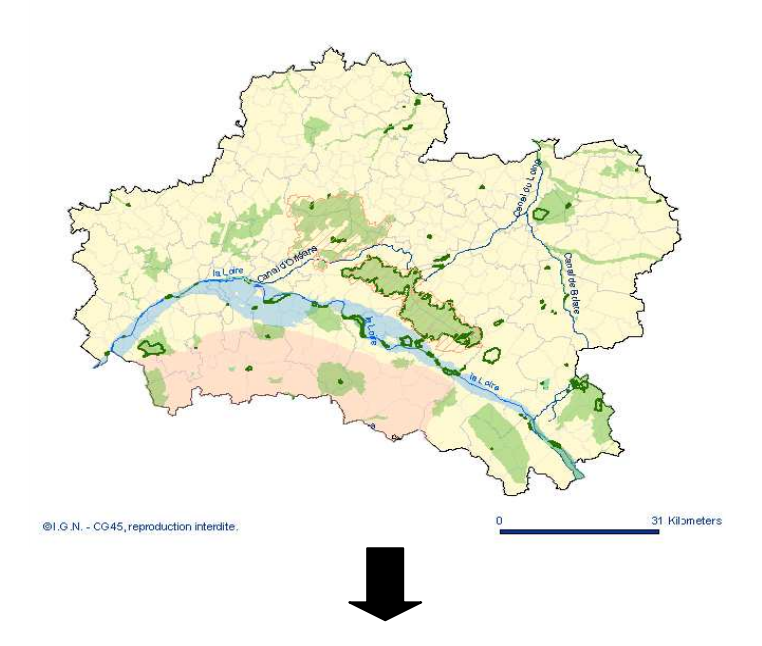

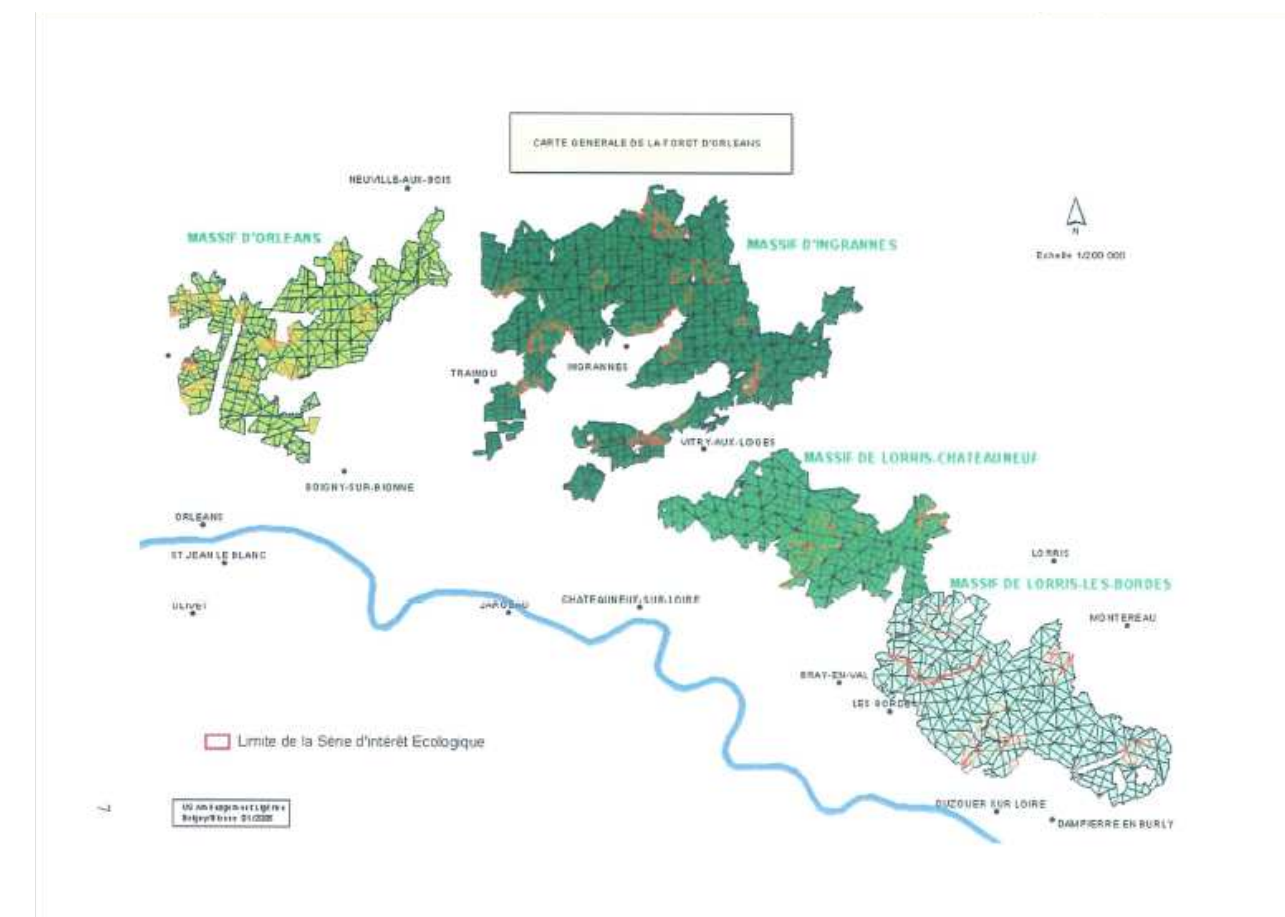

Les trois massifs de la forêt d'Orléans, de gauche à droite : le massif d'Orléans, le massif d'Ingrannes et le massif de Lorris (divisé en deux, Lorris-chateauneuf et Lorris-les-Bordes) **Annexe 2 : Le réseau de dispositifs**

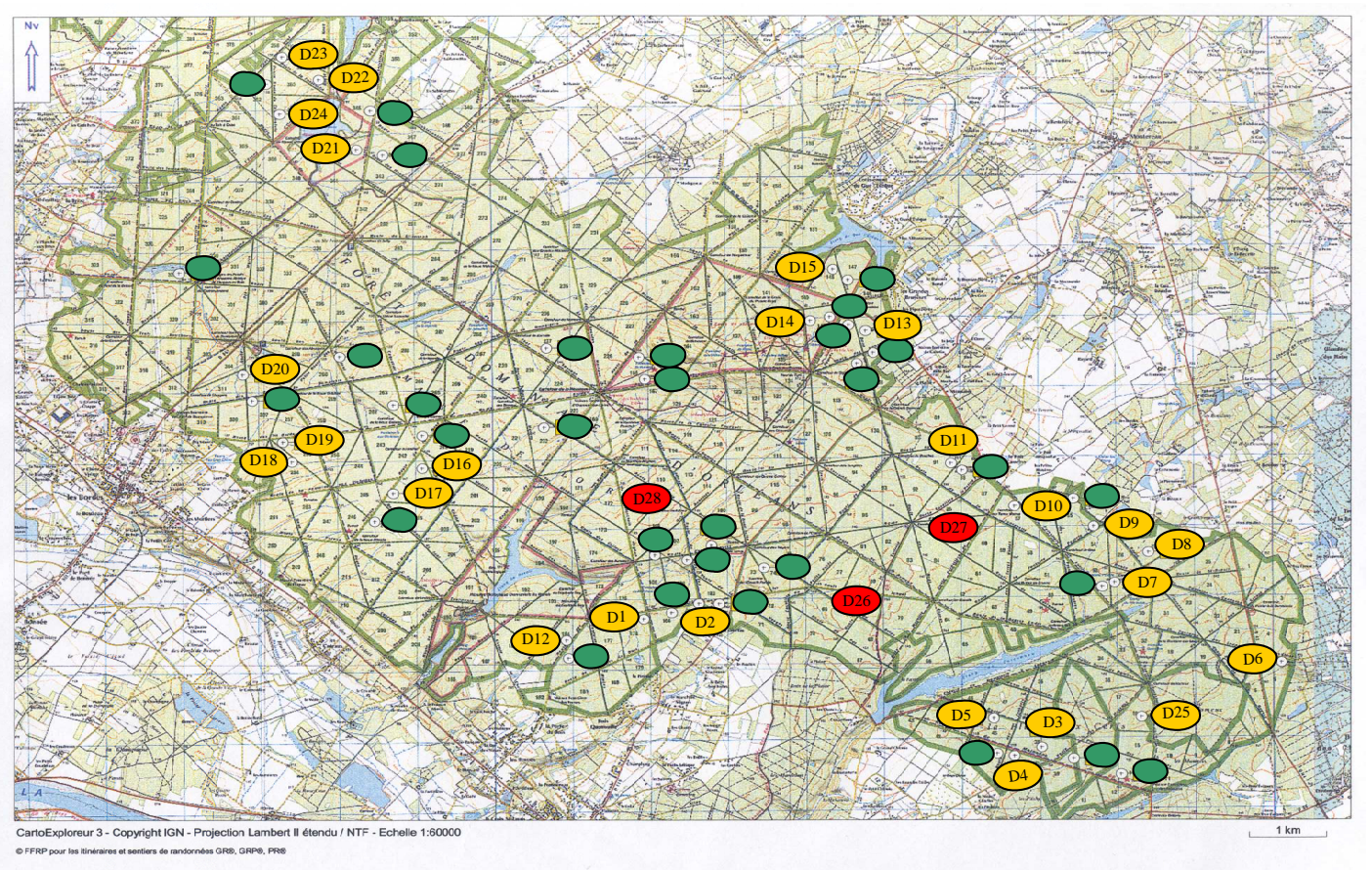

Localisation des dispositifs installés dans le massif de Lorris les Bordes. En jaune les 25 premiers dispositifs cartographiés, en rouge les dispositifs d'évaluation et en vert les autres dispositifs du réseau installé .

La localisation des dispositifs installés dans le massif de Lorris-les-Bordes. La localisation des dispositifs installés dans le massif de Lorris-les-Bordes

autres dispositifs installés par l'équipe « Forêt hétérogène » sont représentés par des étiquettes Les 25 premiers dispositifs sont représentés par leurs numéros sur des étiquettes jaunes. Les dispositifs d'évaluation sont représentés par leurs numéros sur des étiquettes rouges. Les vertes sans numéros vertes sans numéros. autres dispositifs installés par l'équipe « Forêt hétérogène » sont représentés par des étiquettes dispositifs d'évaluation sont représentés par leurs numéros sur des étiquettes rouges. Les Les 25 premiers dispositifs sont représentés par leurs numéros sur des étiquettes jaunes. Les

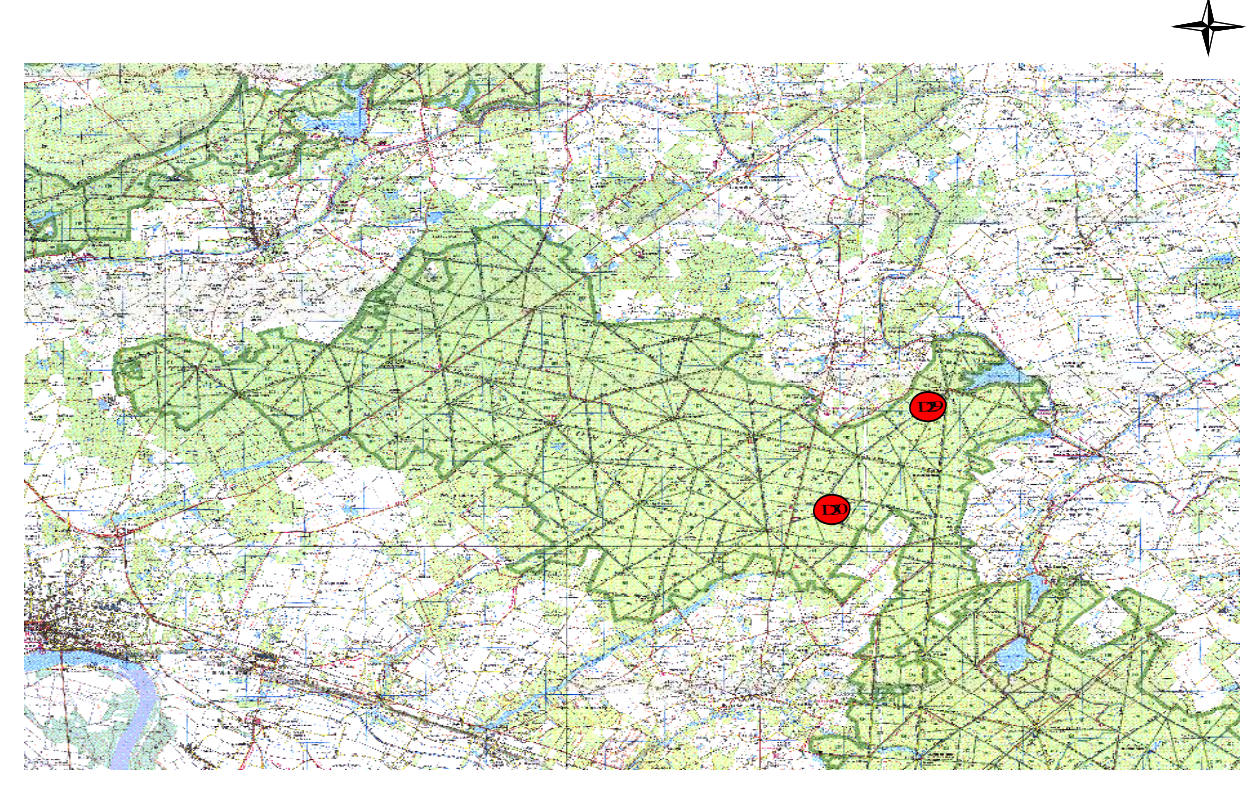

La localisation des deux dispositifs d'évaluation installés dans le massif de Lorris-Chateauneuf

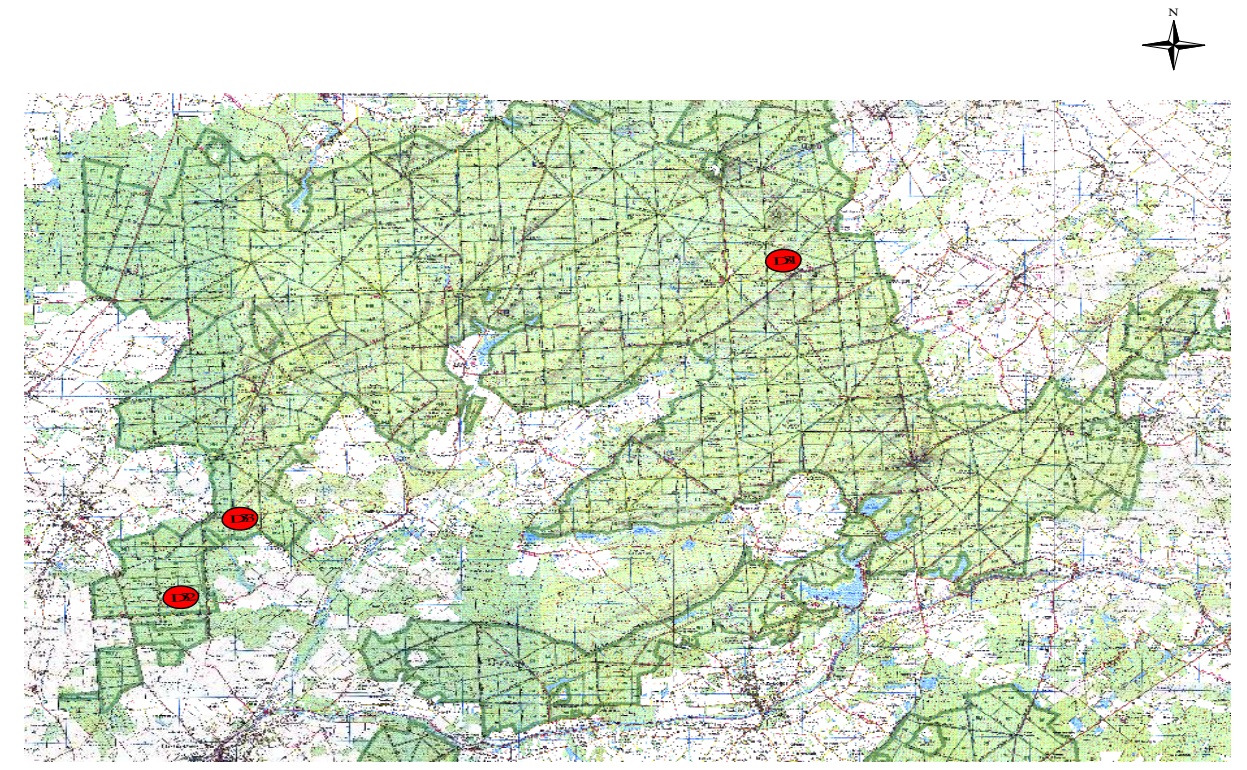

La localisation des trois dispositifs d'évaluation installés dans le massif d'Ingrannes

N

**Annexe 3 : Protocole de mesures de terrain et de traitement de données dans le cadre de la cartographie des peuplements mélangés chêne-pin de la région Centre** 

## 1. Introduction

Dans le cadre de l'étude de la structure des peuplements mélangés Chêne-Pin Sylvestre de la région Centre (Ngo Bieng, 2004), nous avons choisi d'utiliser une méthode d'étude de structure spatiale basée sur les distances, qui nécessite des cartographies complètes du domaine d'étude et qui est utilisée sur des dispositifs de grande taille : la méthode de Ripley (1977). Cette méthode nécessite de connaître la position de tous les arbres dans le domaine d'étude, nous avons mis en place une campagne de mesures dans le but d'acquérir des cartographies complètes de plusieurs dispositifs installés en forêt d'Orléans.

Le but de ce document interne est de présenter en détail le protocole mis en place pour ces mesures de terrain, ainsi que les traitements de données effectués. Une version simplifiée est présentée dans (Ngo Bieng, 2004).

## 2. Protocole de mesures de terrain

## 21. Localisation des dispositifs

Pour cette campagne de mesure, nous avons utilisé comme support un réseau de dispositifs installés dans le massif de Loris de la forêt d'Orléans, lors d'une étude précédente sur la caractérisation typologique des peuplements mélangés Chêne - Pin sylvestre de la forêt d'Orléans (équipe FOSFOR, Allain et *al.*, 2004).

L'emplacement des dispositifs figure sur une carte au 1/25000ème (voir annexe 2 et Ngo Bieng, 2004) et ils ont été repérés au GPS. Par souci d'efficacité, afin de permettre un accès rapide avec un véhicule, et faciliter leur recherche, les dispositifs sont souvent placés au plus près d'une limite de parcelle (Allain *et al.*, 2004 ; annexe p12) ; les modalités d'installation des dispositifs sont consultables dans (Allain *et al.*, 2004).<br> $\frac{3^3}{9^2}$   $\frac{3^1}{9^4}$ 

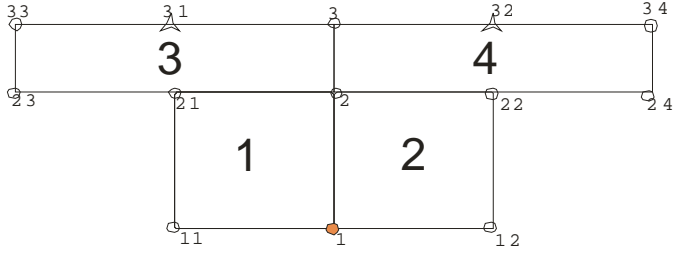

Figure 1 : Forme des dispositifs. 1, 2, 3, et 4 sont les numéros des placettes. Les ronds représentent des piquets. (d'après Allain *et al.*, 2004).

A l'arrivée sur un dispositif, on commence par une reconnaissance complète des lieux. Le piquet n°1 a 1m20 de hauteur ; le sommet est marqué de peinture rouge et porte le numéro du dispositif. Les autres piquets ont 50cm de hauteur (Allain *et al.*, 2004 ; annexe P 16). Le tour des placettes est rendu facile par le marquage des arbres de bordure des placettes (ruban et/ou peinture repérable) ; de même, la localisation des piquets d'angle est signalée par des marques sur des brins de taillis de faible diamètre ; on s'assure ainsi que les limites sont bien visibles. Si ce n'est pas le cas on rajoute de la peinture pour bien marquer les limites.

Dans un but de traçabilité, le réseau des dispositifs fait l'objet d'un cahier de laboratoire sur lequel sont indiqués chaque jour le nom des opérateurs, les correspondances entre numéros anciens d'arbres mesurés et nouveaux, des remarques sur l'état du dispositif, les problèmes rencontrés et les solutions apportées…

### 22. Instruments de mesures

- Les mesures de distances se font au tachéomètre électronique TS315 (marque TRIMBLE).

Cet appareil mesure des angles par rapport à une distance de référence, des distances horizontales et des dénivelés par rapport à son emplacement (station, voir plus bas en paragraphe 23).

- L'azimut de référence est mesuré par une boussole SUUNTO graduée en grade.

- Les arbres mesurés sont marqués d'une étiquette blanche (type forestier) en plastique portant des numéros et fixée à l'arbre avec un marteau spécial ; il faut noter que nous disposons d'un porte étiquette/marteau. L'écorce des arbres étant souvent rugueuse, il peut s'avérer que pour améliorer l'adhérence des étiquettes, on la gratte avec un coupe-coupe.

- Enfin, la circonférence (arrondie) des arbres est prise avec un ruban forestier gradué en centimètre de circonférence.

- Les informations sur l'arbre et les piquets sont notées dans un carnet de terrain électronique.

- Sont aussi nécessaires des jalons de repérage, ainsi que des piquets de compléments, un double décamètre, et des bombes de peinture.

23. Installation du tachéomètre

Les mesures sont faites dans chaque placette à partir d'un emplacement qu'on appellera station ; le choix d'une station répond à un certain nombre de critères.

### 23.1 Placettes carrées

La station choisie doit :

- être à peu près à égale distance des 4 piquets d'angles ;

- se trouver à un endroit où il n'y a pas trop de gros arbres à proximité (pour éviter les angles morts : un arbre proche cache facilement d'autres arbres) ;

- permettre si possible de voir avec le tachéomètre les 4 piquets d'angle.

Si de la station choisie on ne réussit pas à voir tous les piquets, on peut la garder si au moins le piquet principal (n°1) et 2 autres piquets sont vus ; sinon, il est nécessaire de changer d'emplacement. Lorsqu'une station a été faite précédemment on doit aussi pouvoir la repérer.

# 23.2 Placettes rectangulaires

Dans le cas général, il est impossible de voir les 4 piquets d'une seule station ; des piquets intermédiaires sont installés de manière à diviser chaque placette rectangulaire en 2 sous placettes de 25m sur 50m. Ces stations sont choisies selon les mêmes critères que ci dessus.

Il faut savoir que pour 2 placettes (carrées) ou moitié de placettes (rectangulaires) contiguës, les stations choisies doivent être visibles l'une de l'autre. C'est pourquoi, dès le choix définitif d'une station, il faut repérer et matérialiser au sol l'emplacement exact du centre de la station. En pratique, on dispose sur chaque point remarquable des jalons, d'une hauteur d'un mètre environ ce qui permet de les voir d'assez loin.

Une fois l'emplacement de la station choisi, le trépied peut être installé, et ensuite (dessus) le tachéomètre ; il est souhaitable d'avoir l'oculaire au niveau des yeux ; on peut procéder ensuite au calage horizontal du tachéomètre, tel que décrit dans le manuel utilisateur, calage impératif pour toute mesure. Avant de commencer les mesures, les paramètres de hauteur de l'appareil et d'azimut de référence (azimut 0) doivent être enregistrés.

Toutes les mesures sont faites en mode prisme (mesure infrarouge), afin d'éviter les phénomènes des réflexions toujours possibles en mode laser. Le choix du mode prisme présente en outre l'avantage de mesurer les arbres toujours au même niveau, ce qui peut être intéressant si on veut par la suite utiliser ces mesures pour un usage altimétrique.

En cas de repositionnement sur un point de station déjà étudié, l'utilisation d'un fil à plomb constitue une aide commode à l 'installation.

# 24. Mesures

Le tachéomètre placé au bon endroit, il est nécessaire de lui donner un azimut zéro, par rapport auquel toutes les mesures d'angles dans le dispositif seront prises. Cet azimut est celui donné par la direction perpendiculaire à l'axe (piquet 1 - piquet 2), mesurée avec une boussole. Cet azimut dit référence est le même pour tout le dispositif et doit être noté à chaque fois sur le cahier de laboratoire. Selon les personnes, il peut y avoir une légère différence d'appréciation dans le choix de la graduation de l'appareil : il est ainsi recommandé, lorsqu'il y a changement d'opérateur de contrôler la valeur d'angle de référence. Lors de l'utilisation de la boussole, il faut toujours s'assurer de sa parfaite horizontalité pour éviter les blocages d'aiguille et se souvenir que celles-ci croissent vers la gauche, ce qui est inhabituel sur la plupart des appareils de mesure. il peut s'avérer nécessaire de le reprendre pour le même dispositif si la personne qui le mesure change.

Le mode prisme du tachéomètre nécessite que le prisme, porté par une perche d'1m30, soit posé sur la cible à mesurer. L'appareil mesure la distance horizontale à la cible (c'est à dire de la station à la cible), son angle par rapport à l'azimut de référence (0) et aussi le dénivelé entre le point de mesure et le point cible.

Il faut noter qu'il faut au moins deux personnes pour effectuer les mesures :

- la première qui effectue la mesure (en manipulant le tachéomètre) ;
- la deuxième qui se déplace avec le prisme de cible en cible (piquets et arbres).

# 24.1 Mesures : piquets et station (précédente)

Les premières mesures sont celles des piquets et de la station précédente. Le prisme, porté par la perche est installé à la verticale de chaque piquet / station. Il doit être bien horizontal et on veillera particulièrement à la position de la bulle de niveau. La mesure n'est prise que quand la personne mobile a annoncé le numéro et le nom du piquet et seulement si ces données concorde bien avec le nom et le numéro attendu par l'opérateur chargé de la mesure avec le tachéomètre.

### 24.2 Mesures : arbres

Les arbres mesurés doivent avoir une circonférence  $>$  ou = à 23cm.

Avant de prendre la mesure d'un arbre, on place une étiquette numérotée en l'orientant vers la station, puis la personne mobile annonce le numéro. La mesure ne doit être prise que si l'étiquette est fixée et si son numéro correspond bien au numéro de mesure de la station totale, numéros allant en ordre croissant. Il est important de toujours vérifier cette correspondance avant de prendre la mesure. Si les étiquettes cassent, il y a deux solutions : (i) on la remplace par la suivante (avec contrôle au niveau de l'appareil) ou (ii) on marque le numéro à la peinture sur l'arbre.

Quoiqu'il en soit, quand la personne mobile est sure du numéro de l'arbre, elle l'annonce à la personne qui prend la mesure, ainsi que l'essence, la circonférence et la strate. Toute autre remarque concernant l'arbre peut être signalée (numéro de sondage s'il y en a un, penché, blessé…) à la première personne (qui manipule le tachéomètre) qui le note dans le carnet de terrain électronique et qui prend ensuite la mesure.

Les mesures doivent se faire de façon méthodique, par secteurs orientés dans le sens de l'aiguille d'une montre de façon à ne pas oublier des arbres.

Si la cible est un arbre dont le tronc est incliné par rapport à la souche, la distance mesurée est celle du tronc à 1m30.

Si la cible est constituée par des cépées de Charme, la distance mesurée est celle du centre de la souche et les circonférences de tous les pieds précomptables sont prises. Les cépées des autres espèces sont considérées comme des franc-pieds, tous les brins doivent être positionnés.

La notation dans le carnet de terrain électronique, obéit aux codes suivants:

(i) pour les noms d'essences :

 $A =$ Chêne ;  $B = Pins$ :  $C =$ Charme : D = Bouleau :  $E = \text{Alisier}$ :  $F =$ Tremble :  $G =$  Pommier :  $H = Châtai$ gnier  $I = H$ oux :  $J = B$ ourdaine :  $K = Hêtre$ :  $L = \text{Viorne}$ :  $M =$  Poirier :  $N =$  Saule : O =Merisier. Cette liste sera complétée si de nouvelles espèces sont recensées au cours de l'inventaire.

(ii) pour les Piquets et station : Z+N° Référence=Piquet d'angle ou complémentaire S+N° Référence=Station Exemple : Z1, Z12 : piquet 1 ; piquet 12 S21 : première station de la placette 2.

(iii) Pour des informations relatives aux arbres : B=blessé C=cassé E=écorcé J=jumelle P=penché  $T=$ tordu

On peut associer 2 lettres ensembles, si l'arbre présente plusieurs caractéristiques particulières. Si l'information ne peut être codifiée, on l'écrit dans le cahier de laboratoire. Il en est de même pour les informations relatives au dispositif et qui doivent être signalées. (Exemple : présence d'un chemin de cloisonnement, d'un fossé, d'une trouée, blessure au pied suite à accident, gélivure…)

# 25. Numérotation

Tout objet mesuré fait l'objet d'une numérotation, commençant par :

- Le numéro de dispositif ;
- Le numéro de placette ;
- Le numéro de station ;
- Un numéro de mesure pour les piquets et les stations ;
- Le numéro d'étiquette pour les arbres.

Chacun de ces numéros constitue une colonne du carnet de terrain électronique. Dans la colonne nom, figure le code de l'essence pour les arbres ou le code piquet ou station. Dans les autres colonnes sont mentionnés circonférence, strate, angle corrigé (voir plus bas) et observations.

Les piquets quant à eux sont notés Z, suivi de leur numéro (voir fig. 1) ; et les stations S suivi du numéro de placette et du numéro de station. Exemple de numérotation :

17# 4# 2# 00001 Z1 : dispositif 17, placette 4, station 2, première mesure, piquet Z1.

20# 2# 1# 00220 A : dispositif 20, placette 2, station 1, numéro d'étiquette : 220, chêne.

# 26. Corrections d'angles

Il peut s'avérer que, de la station, un des arbres ou un des piquets d'angles ne soient pas aperçus. Dans ce cas, la mesure est faite en plaçant le prisme au même niveau (même distance de la station) que la cible mais à un endroit visible ; ensuite l'angle réel est obtenu en orientant la station totale dans la direction du milieu de l'arbre -ou dans la direction du piquetet est noté dans la colonne correspondante du tableau du carnet de terrain électronique.

3. Transfert et traitement des données

31. Numérotation des données (rappel)

Comme nous l'avons vu au chapitre 25, les données du tachéomètre sont numérotées. La numérotation est constituée respectivement du numéro du dispositif, de la placette, de la station et du numéro d'ordre. A chaque numéro d'ordre correspond un code caractère qui est l'essence ; ceci pour chaque mesure prise par l'appareil.

Chaque mesure prise par l'appareil donne, respectivement pour chaque numéro d'ordre associé à l'essence :

- une distance horizontale (en mètre) entre le point de mesure et la mire (posée contre la cible) ;

un azimut (en grade) du point mesuré par rapport à l'azimut de référence ;

une hauteur h (en mètre) représentant le décalage entre la hauteur de l'appareil et la hauteur de la cible (la mire).

Les données du carnet de terrain (comme présentées en partie 2.) sont rentrées dans des colonnes correspondant respectivement :

- au dispositif ;

- à la placette ;

- aux numéros d'ordre ;
- aux codes caractère (piquets ou essences) ;
- aux circonférences (en centimètre) des arbres ;
- aux strates des arbres ;
- aux corrections d'angles s'il y en a ;

- aux diverses observations qu'on peut faire sur chaque arbre.

## 32. Transfert des données

## 32.1 Tachéomètre

Les données sont transférées sur ordinateur grâce au logiciel Terramodel 10 12. Ce logiciel permet aussi d'exporter les données vers un classeur Excel : on a ainsi une feuille nommée « fichier de station totale.dat ».

Le transfert doit être fait régulièrement pour ne pas surcharger la mémoire du tachéomètre et ainsi faire de nouvelles mesures. On doit d'ailleurs le faire tous les jours, ou alors à la fin des mesures sur un dispositif pour ne pas avoir plusieurs fichiers de station totale par dispositif, et sachant que des fausses manœuvres peuvent se produire et effacer toutes les données. Une telle régularité dans le transfert permettra d'éviter de longues reprises de mesures.

### 32.2 Carnet de terrain

Il est directement connecté à l'ordinateur et les données sont copiées sur une feuille de calcul excel.

# 33. Traitement des données

Les données sont récupérées sur une feuille de calcul Excel qui regroupe les données du fichier de station totale et du carnet de terrain. Grâce aux données qu'on a en commun (numéro et essences), on peut faire des vérifications et procéder à des corrections (retour sur le terrain) s'il y a lieu.

La feuille de calcul est constituée :

## (i) des colonnes de données d'origine :

- code caractère (piquets ou essences) ;

- numéro d'ordre (donné par le tachéomètre) ;

- distance horizontale (donnée par le tachéomètre) ;

- azimut (donné par le tachéomètre, sauf les valeurs corrigées qui sont prises sur le carnet de terrain) ;

- hauteur h (donnée par le tachéomètre)

- circonférence (donnée par le carnet de terrain)

- strate (donnée par le carnet de terrain).

### (ii) des colonnes de données calculées

- Distance horizontale corrigée : c'est la même que la distance horizontale mesurée pour les piquets et cépées de charme ; mais elle correspond à la distance mesurée plus le rayon de l'arbre pour les autres espèces, à laquelle on rajoute 2 centimètres correspondant au petit espace entre la mire et l'écorce de l'arbre : on a ainsi la distance horizontale entre le point de mesure et le centre de l'arbre.

- Distance horizontale corrigée=Distance horizontale+(circonférence/(2\*PIE))/100+0.02

- Azimut corrigé : c'est l'azimut mesuré par le tachéomètre, converti en radians.

Azimut corrigé =  $-(2*PIE/400)*Azimut$ 

- Coordonnées par rapport au point de mesure i : la distance et l'azimut corrigé obtenus pour chaque mesure permettent d'avoir des coordonnées en abscisses et en ordonnées. Les coordonnées du point de mesures sont évidemment  $(X,Y) = (0,0)$ 

- Xi=Distance corrigée \* COS(Azimut corrigé)

- Yi=Distance corrigée \* SIN(Azimut corrigé)

- Coordonnées (simplifiées) X0 et Y0 par rapport au piquet principal Z1 (considéré comme le point origine O).

Pour les placettes carrées (1 et 2), les coordonnées X0 et Y0 sont obtenues en soustrayant les coordonnées du point origine Z1 par rapport au point de mesure (respectivement XZ1 et YZ1) aux coordonnées par rapport au point de mesure de tous les points mesurés Xi, Yi. Les coordonnées du point Z1 deviennent ainsi : (XZ1 - XZ1, YZ1 – YZ1), soit Z1 (0,0).

Pour les placettes rectangulaires (3 et 4), il y a ici une étape de calcul supplémentaire qui consiste à passer par les points Z21 (placette 3) et Z22 (placette 4) comme origine. Les coordonnées X0 et Y0 sont ensuite obtenues en additionnant les coordonnées par rapport au point O du point utilisé comme première origine (Z21 ou Z22).

Notons que ces coordonnées simplifiées ne sont valables que si l'azimut de référence a bien été exactement le même pour chaque point de station. Ces coordonnées simplifiées nous servent en fait pour visualiser une première cartographie approximative du dispositif, qui permet de vérifier qu'il n'y a pas eu d'erreurs ou d'oublis. En réalité, comme il risque d'y avoir de légères différences d'une station à l'autre, on utilise pour la cartographie définitive une méthode plus complète de correction des coordonnées (34).

### 34. Corrections sur les coordonnées des arbres

Pour obtenir la cartographie globale du dispositif, il faut regrouper dans un repère orthonormé unique les différentes coordonnées locales établies autour de chaque station. Cela nécessite à la fois d'homogénéiser les orientations, et de connaître la position précise des points de station et des piquets. Nous avons pour cela utilisé une méthode de correction des coordonnées des arbres des dispositifs tenant compte des imprécisions sur l'enregistrement de l'azimut de référence, qui utilise des points communs entre les différentes placettes. Cette méthode est détaillée dans (Goreaud & Pérot, 2004). Nous obtenons ainsi des coordonnées cartésiennes globales pour tout le dispositif.

### 35. Cartographie

Les coordonnées de tous les points ayant été obtenus, on peut les utiliser pour faire une carte du dispositif. Ce travail de cartographie est fait sur le SIG ArcView, la première étape consistant à importer la feuille de calcul décrite plus haut (convertie en fichier texte), sachant que les coordonnées représentées seront X0 et Y0.

Ce logiciel permet d'avoir pour chaque élément de la carte un représentation différente : les piquets et les points de mesure sont représentées par des petites croix ; les essences sont représentés par des cercles pleins (sauf pour le charme qui est représenté par un cercle vide à cause des modalités de mesure expliquées dans le protocole de mesure). En outre, avec le SIG chaque arbre positionné géographiquement peut-être distingué en fonction de son essence et de son diamètre (fig. 2).

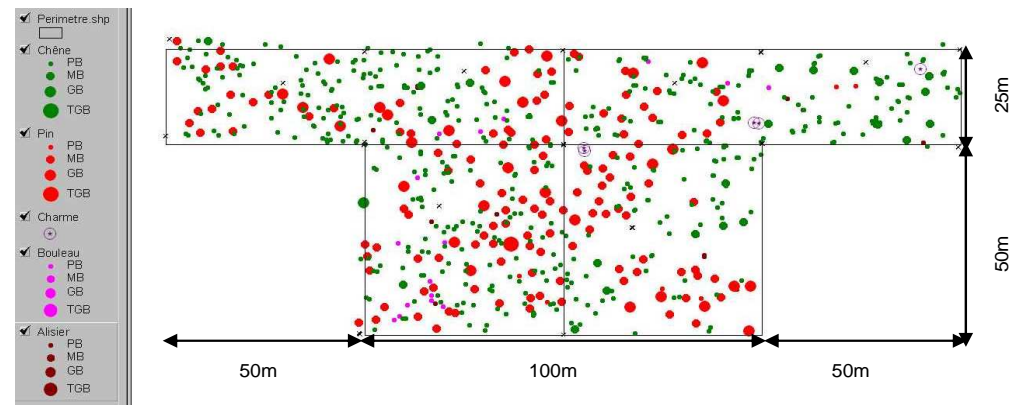

Figure 2 : cartographie du dispositif 10 ; les arbres sont représentés en fonction de leur espèce et de leurs classes de circonférence.

4. Références citées :

Allain R., Marie S., Servol F., 2004. Les peuplements mélangés Chêne - Pin sylvestre de la forêt Domaniale d'Orléans. Caractérisation typologique. Essai d'utilisation des modèles de croissance en hauteur établis en futaie régulière pour l'évaluation de la fertilité des peuplements mélangés. Rapport de projet. Document interne CEMAGREF. 84p.

Goreaud F., Pérot T., 2004. Correction des coordonnées des arbres des dispositifs en tenant compte des imprécisions sur l'enregistrement de l'azimut de référence. Proposition d'une méthode générale. Document interne CEMAGREF.version provisoire du 23-3-04.

Ngo Bieng M.A., 2004. Analyse de la structure spatiale des peuplements forestiers mélangés Chêne sessile (Quercus petraea) - Pin sylvestre (Pinus sylvestris) de la région Centre. Rapport de DEA, DEA d'Ecologie, Universités Paris XI - Paris VI - ENS - INAPG. 51 p.

Ripley B. D., 1977. Modelling spatial patterns. Journal of the Royal Statistical Society, B 39: 172-212.

**Annexe 4 : Informations détaillées sur les dispositifs cartographiés**

Nous présentons ici par dispositif :

1. La cartographie complète du dispositif, les chênes sont représentés en verts et les pins en rouge.

2. Les histogrammes en classes de circonférence par essence, d'abord les chênes et ensuite les pins. Les histogrammes sont constitués de classes d'amplitude 10 (cm), à partir de la circonférence de précomptage qui est de 23cm ( [23-33 [, [33-43[...).

Nous illustrons aussi la structure verticale pour chacun des dispositifs, en présentant les différentes strates présentes et les circonférences des arbres par strate. Nous rappelons que nous avons 4 strates de hauteur : la strate 4 des arbres de hauteur inférieure à 4m ; la strate 3 des arbres de hauteur comprise entre 4 et 12m ; la strate 2 des arbres de hauteur comprise entre 12 et 20 ; et la strate 1 des arbres de hauteur supérieure à 20m.

4. Les résultats d'analyse de structure spatiale des sous-populations de la canopée. Nous présentons respectivement : la structure spécifique des chênes de la canopée  $(L_c(r))$ , la structure spécifique des pins de la canopée  $(L_p(r))$ , la structure intertype entre les chênes et les pins de la canopée  $(L_{cn}(r))$ .

5. Les résultats d'analyse de structure spatiale des chênes du sous-étage. Nous présentons respectivement : la structure spécifique des chênes du sous-étage  $(L_s(r))$ , la structure intertype entre les chênes de la canopée et les chênes du sous-étage  $(L_{cs}(r))$ , la structure intertype entre les pins de la canopée et les chênes du sous-étage  $(L_{cs}(r))$ .

Nous présentons ces informations par type de structure spatiale de la canopée pour les 25 premiers dispositifs, puis pour les huit dispositifs d'évaluation en précisant le type spatial dont ils se rapprochent.

# **Dispositifs du groupe 1 de la canopée**

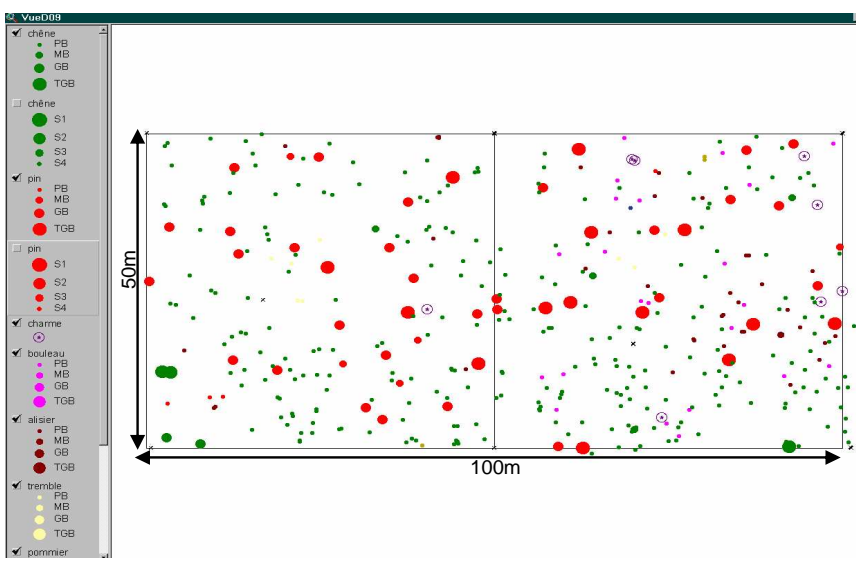

Cartographie du dispositif

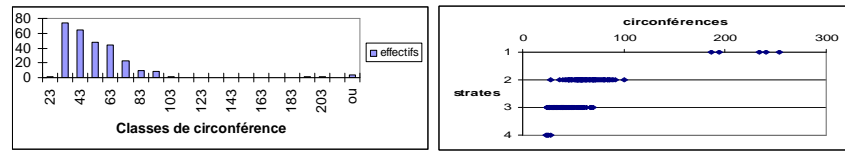

Histogramme en classes de circonférence (à gauche) et structure verticale (à droite)

Pour les pins

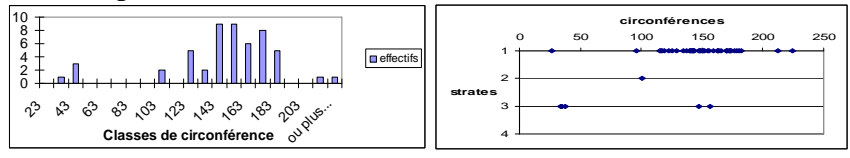

Histogramme en classes de circonférence (à gauche) et structure verticale (à droite)

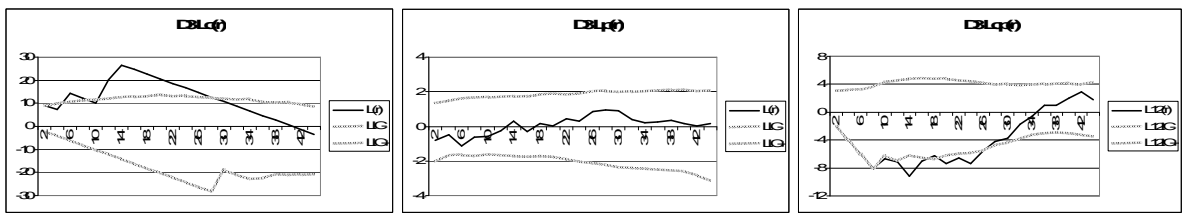

Caractéristiques spatiales des sous-populations de la canopée

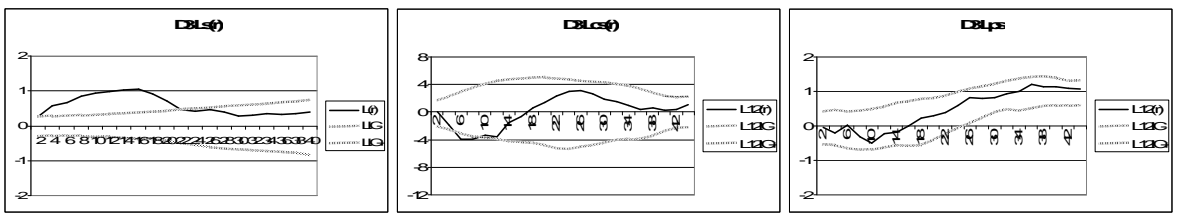

Caractéristiques spatiales des chênes du sous-étage

# **Ce dispositif présente des caractéristiques spatiales de type 3s pour le sous-étage.**

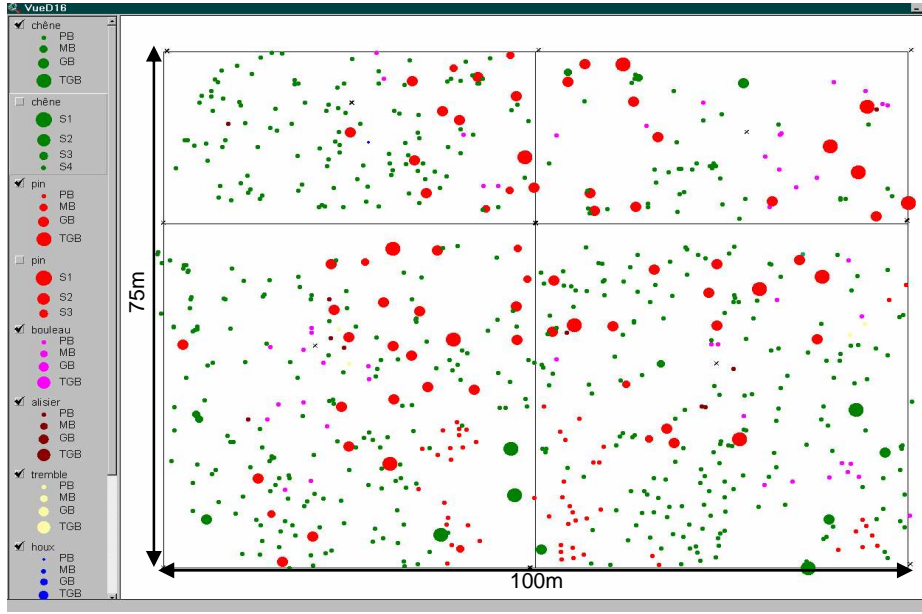

Cartographie du dispositif

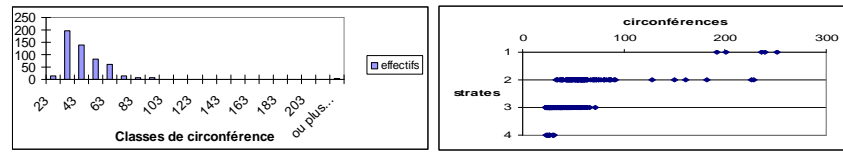

Histogramme en classes de circonférence (à gauche) et structure verticale (à droite)

Pour les pins

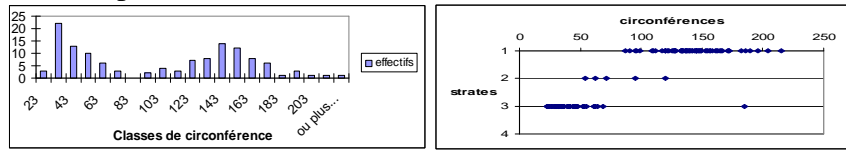

Histogramme en classes de circonférence (à gauche) et structure verticale (à droite)

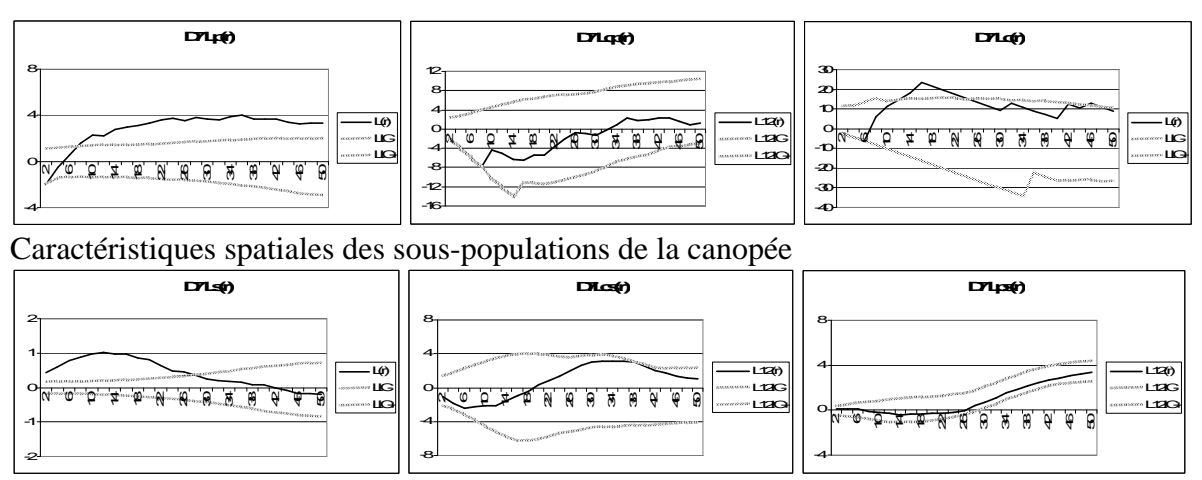

Caractéristiques spatiales des chênes du sous-étage

**Ce dispositif présente des caractéristiques spatiales de type 3s pour le sous-étage.**

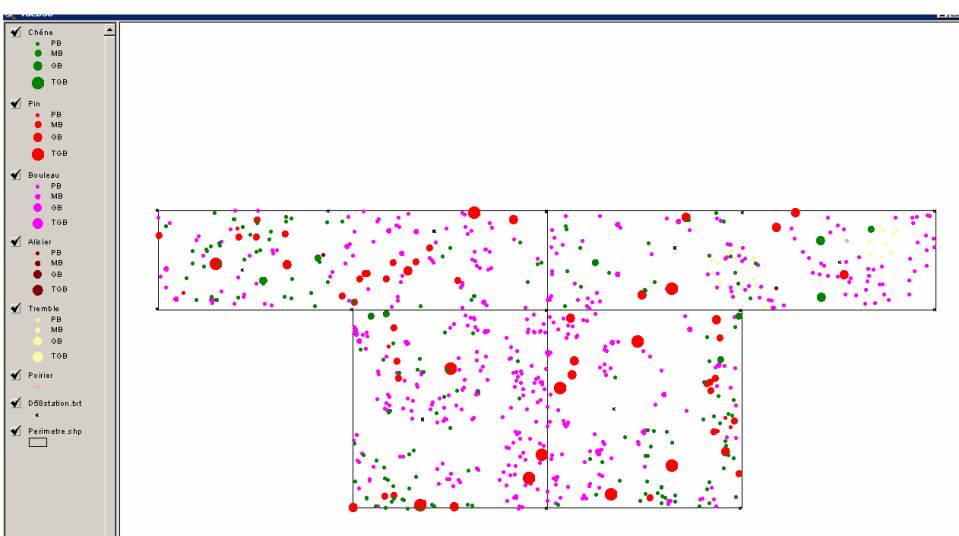

Cartographie du dispositif

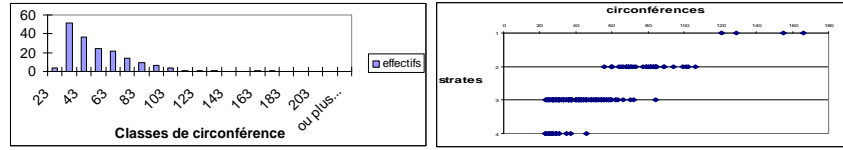

Histogramme en classes de circonférence (à gauche) et structure verticale (à droite)

Pour les pins

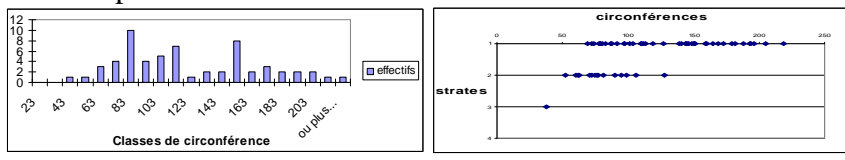

Histogramme en classes de circonférence (à gauche) et structure verticale (à droite)

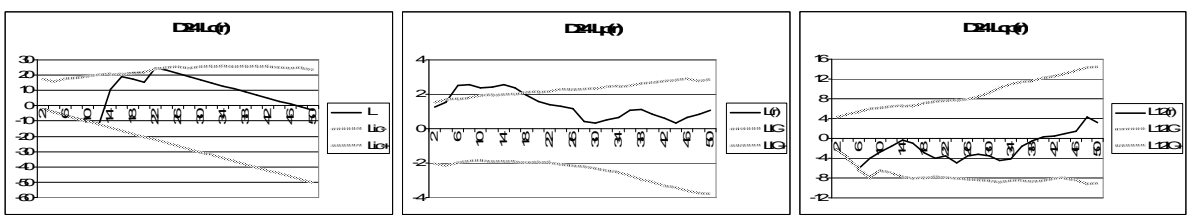

Caractéristiques spatiales des sous-populations de la canopée

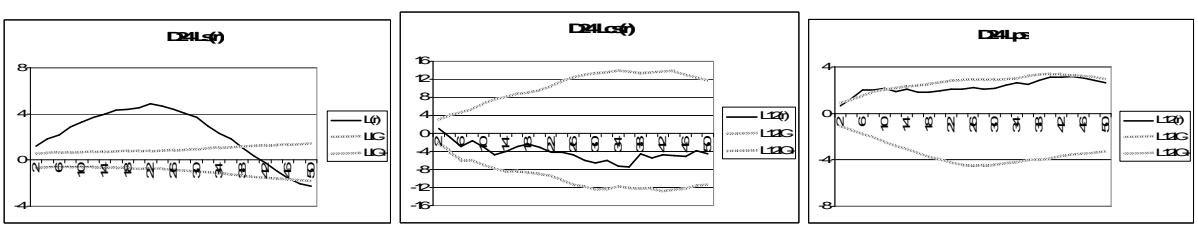

Caractéristiques spatiales des chênes du sous-étage

**Ce dispositif présente des caractéristiques spatiales de type 1s pour le sous-étage.**

**Dispositif du groupe 2 de la canopée** 

**Type 1c**

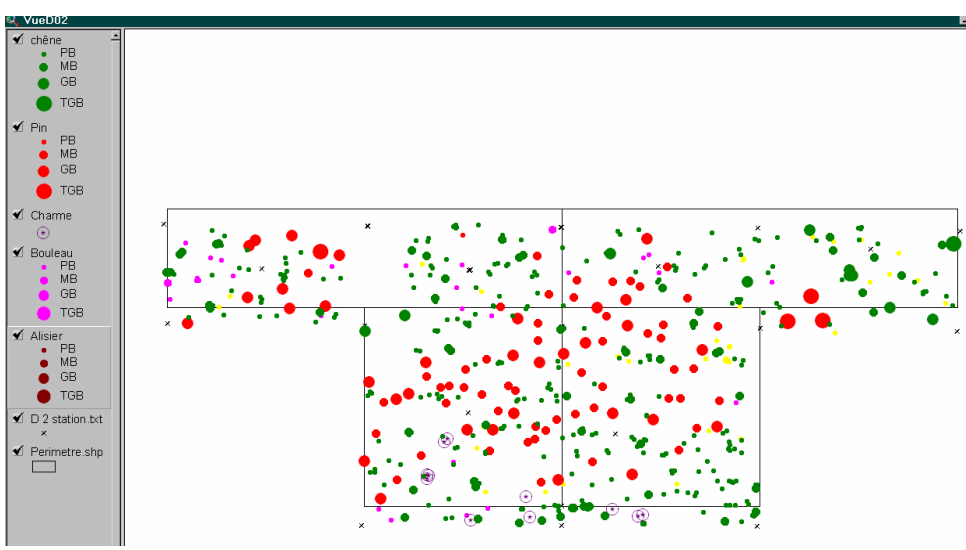

Cartographie du dispositif

Pour les chênes

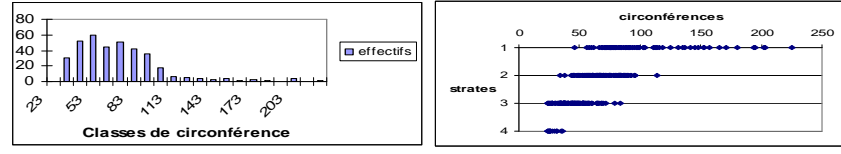

Histogramme en classes de circonférence (à gauche) et structure verticale (à droite)

Pour les pins

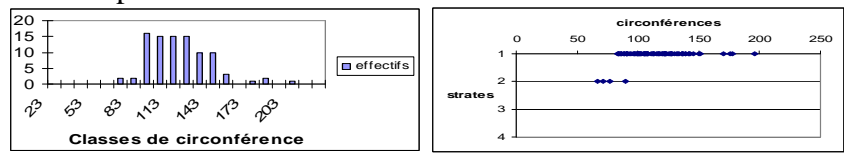

Histogramme en classes de circonférence (à gauche) et structure verticale (à droite)

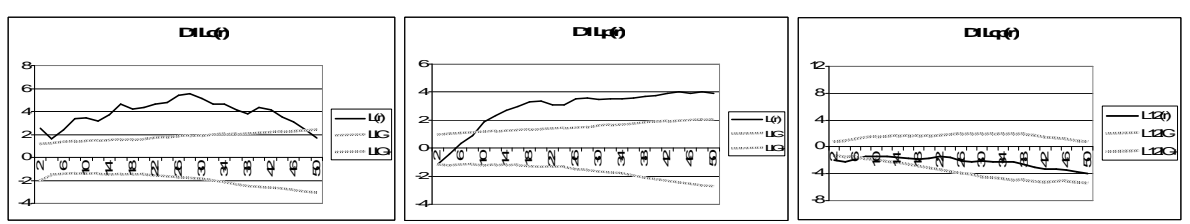

Caractéristiques spatiales des sous-populations de la canopée

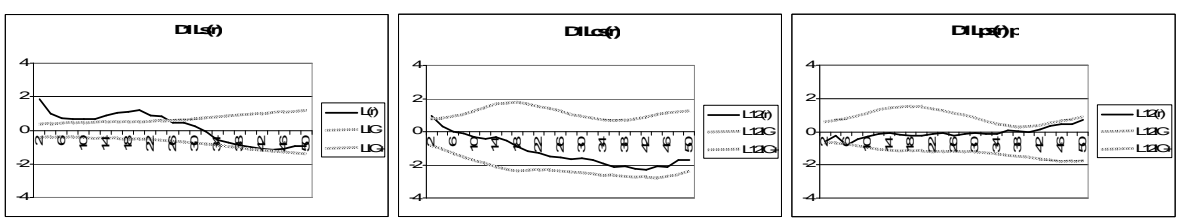

Caractéristiques spatiales des chênes du sous-étage

**Ce dispositif présente des caractéristiques spatiales de type 2s pour le sous-étage.**

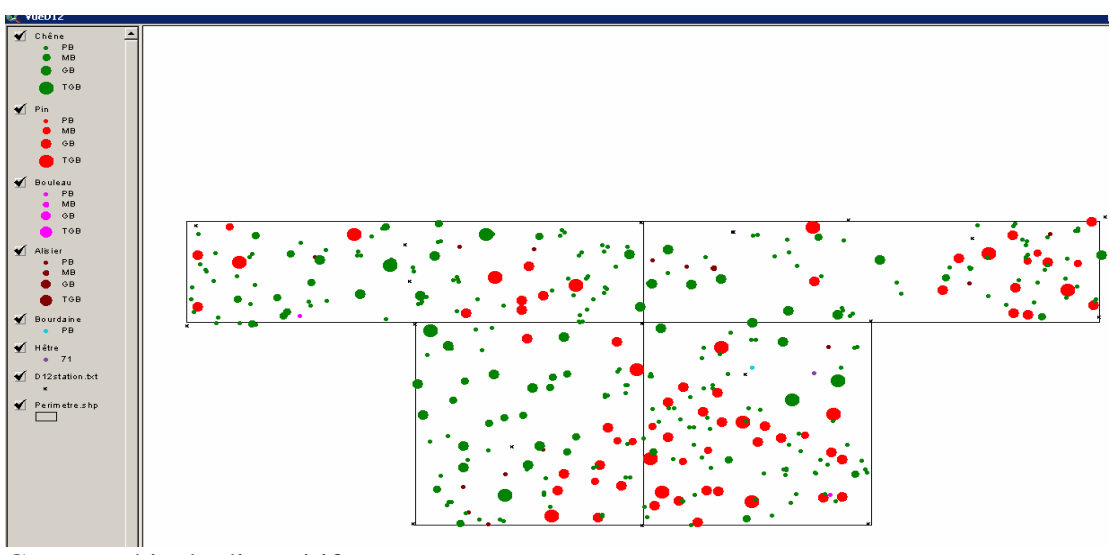

Cartographie du dispositif

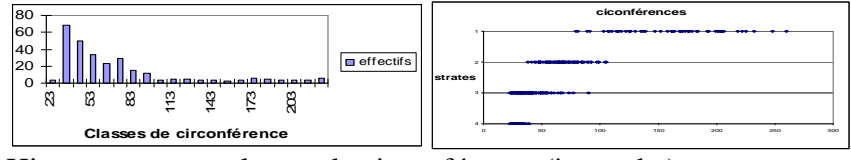

Histogramme en classes de circonférence (à gauche) et structure verticale (à droite)

Pour les pins

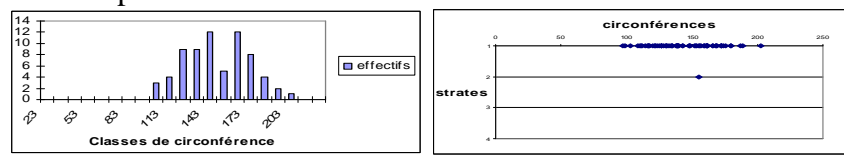

Histogramme en classes de circonférence (à gauche) et structure verticale (à droite)

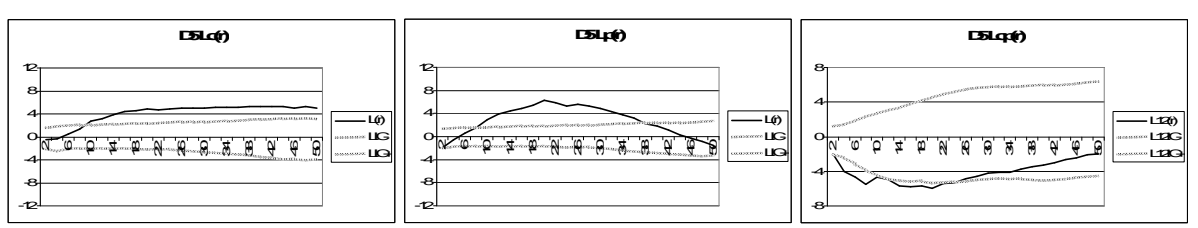

Caractéristiques spatiales des sous-populations de la canopée

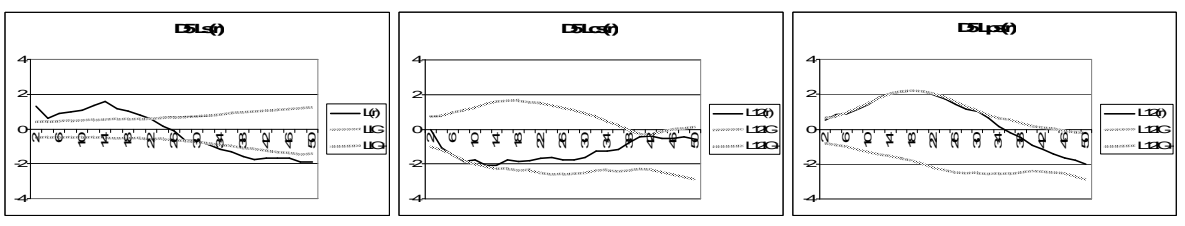

Caractéristiques spatiales des chênes du sous-étage

**Ce dispositif présente des caractéristiques spatiales de type 3s pour le sous-étage.**

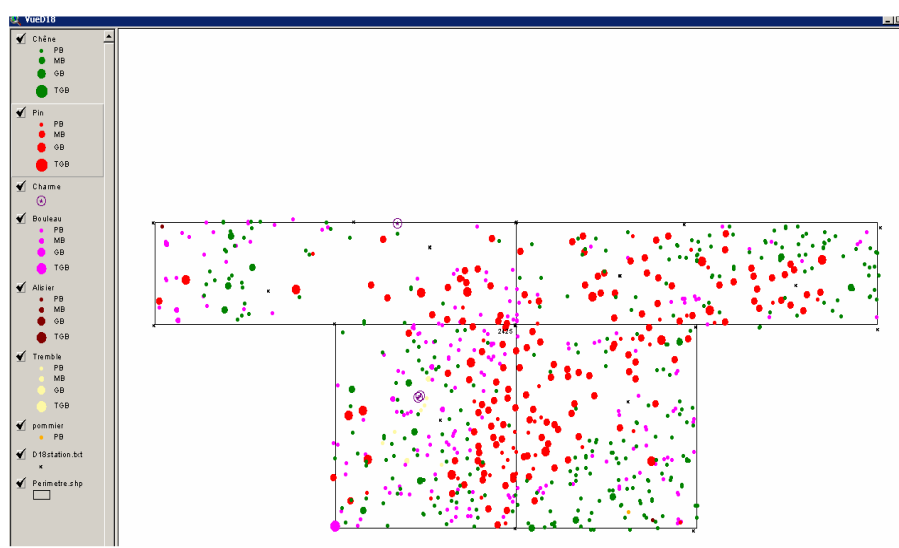

Cartographie du dispositif

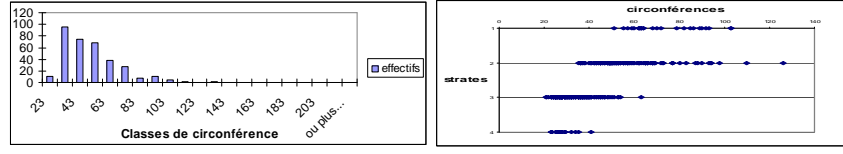

Histogramme en classes de circonférence (à gauche) et structure verticale (à droite)

Pour les pins

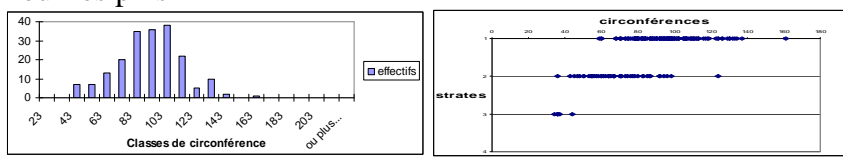

Histogramme en classes de circonférence (à gauche) et structure verticale (à droite)

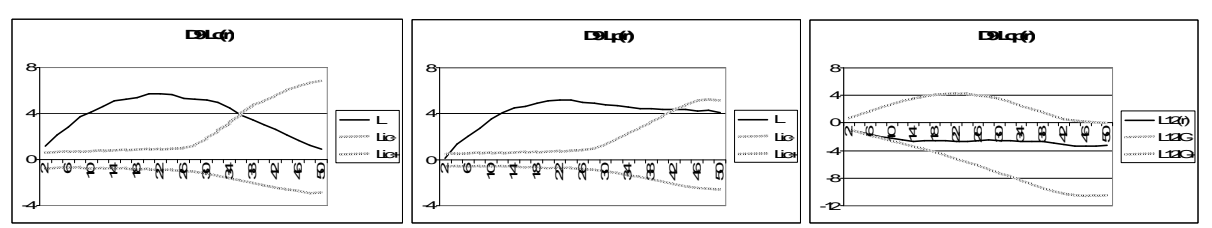

Caractéristiques spatiales des sous-populations de la canopée

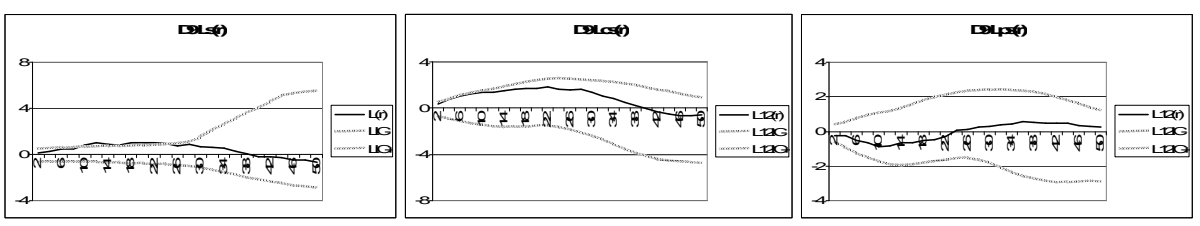

Caractéristiques spatiales des chênes du sous-étage

**Ce dispositif présente des caractéristiques spatiales de type 2s pour le sous-étage.**

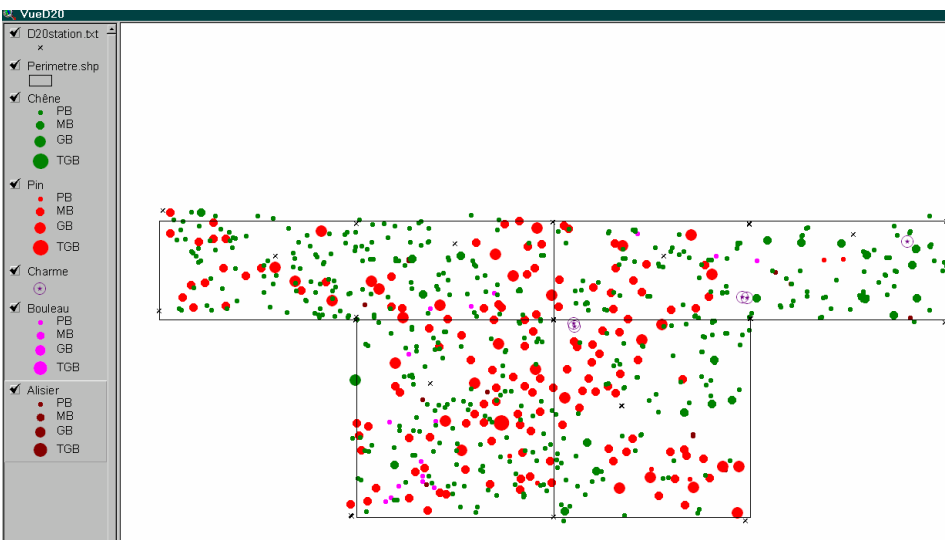

Cartographie du dispositif

Pour les chênes

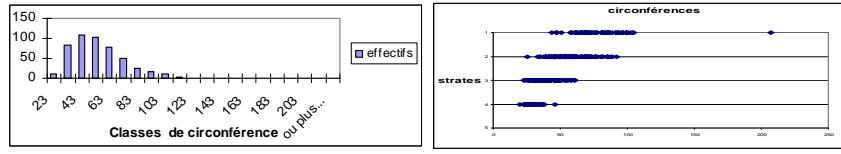

Histogramme en classes de circonférence (à gauche) et structure verticale (à droite)

Pour les pins

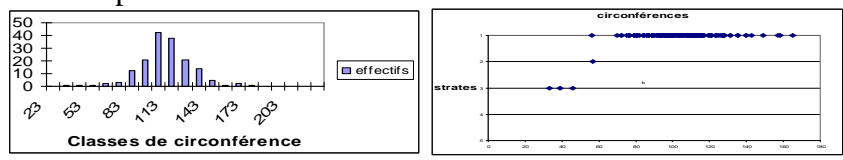

Histogramme en classes de circonférence (à gauche) et structure verticale (à droite)

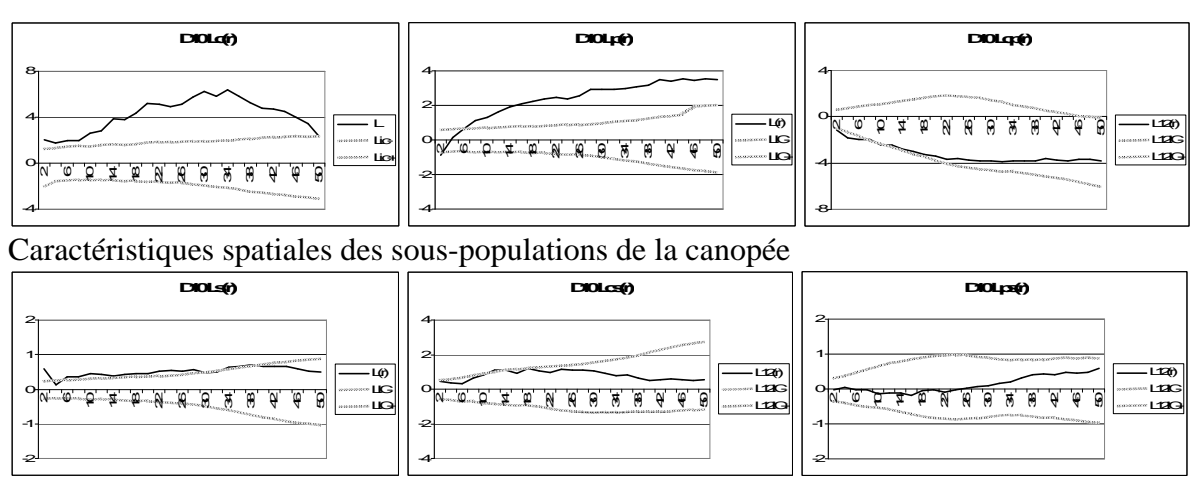

Caractéristiques spatiales des chênes du sous-étage

**Ce dispositif présente des caractéristiques spatiales de type 2s pour le sous-étage.**

# D10

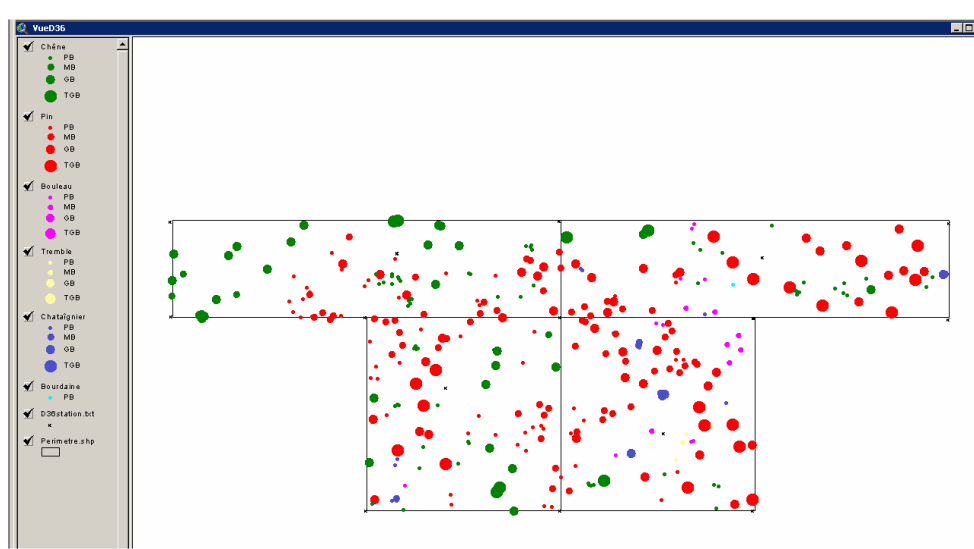

Cartographie du dispositif

Pour les chênes

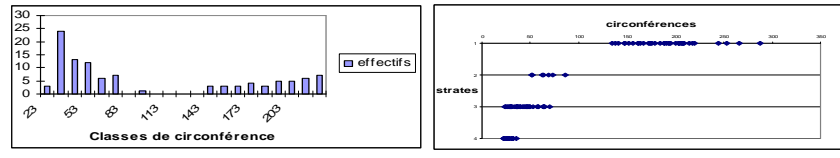

Histogramme en classes de circonférence (à gauche) et structure verticale (à droite)

Pour les pins

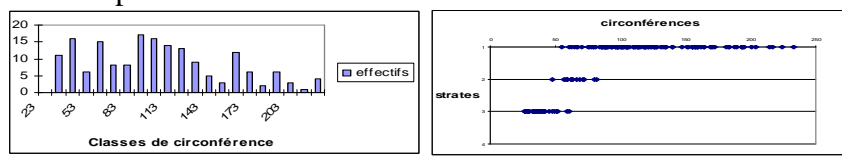

Histogramme en classes de circonférence (à gauche) et structure verticale (à droite)

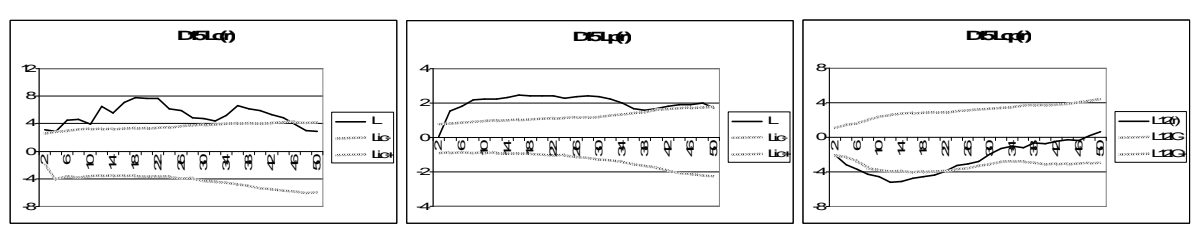

Caractéristiques spatiales des sous-populations de la canopée

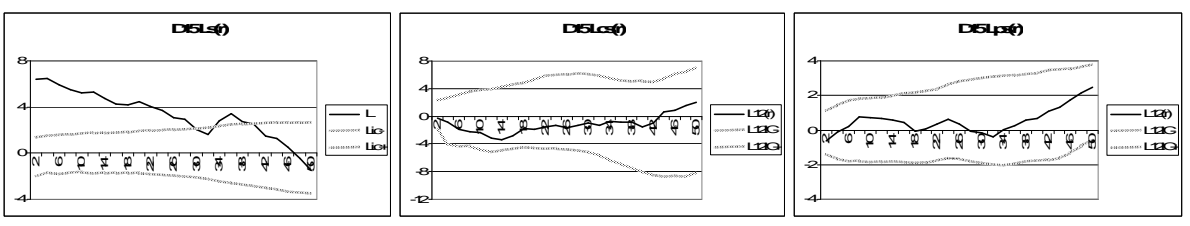

Caractéristiques spatiales des chênes du sous-étage

**Ce dispositif présente des caractéristiques spatiales de type 1s pour le sous-étage.**

**Dispositif du groupe 2 de la canopée** 

**Type 2c**

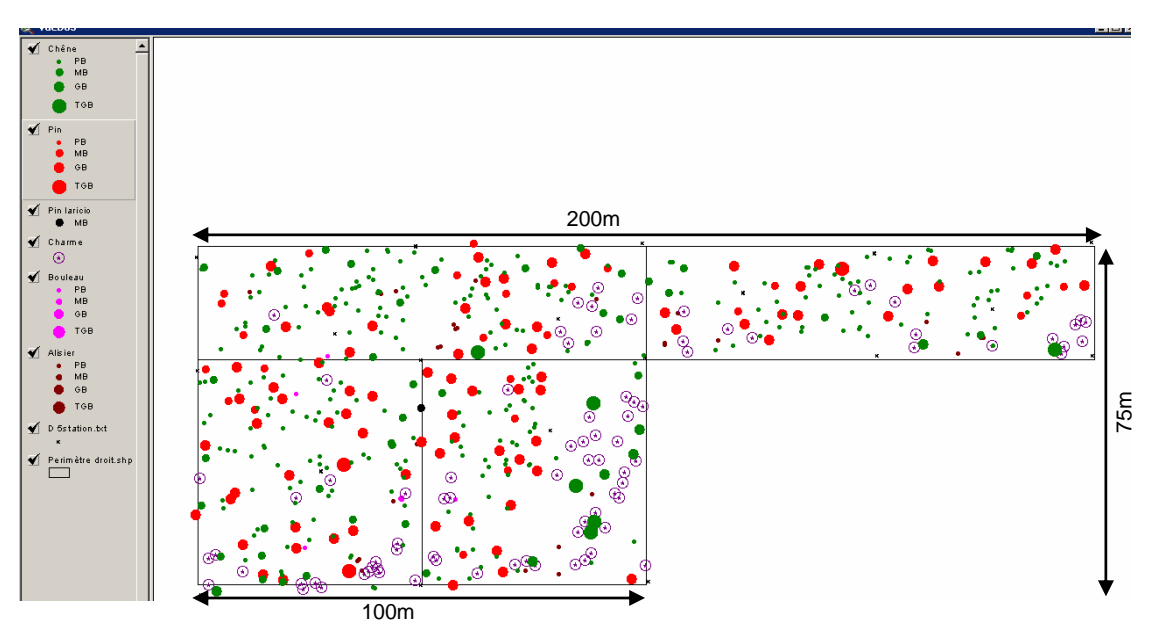

Cartographie du dispositif

Pour les chênes

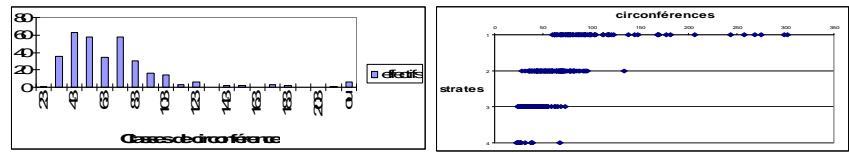

Histogramme en classes de circonférence (à gauche) et structure verticale (à droite)

Pour les pins

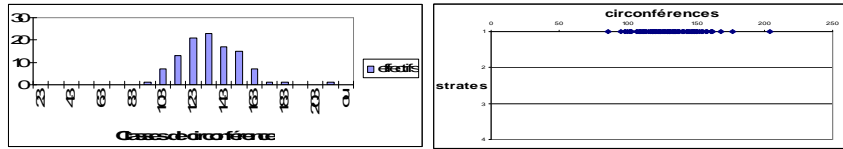

Histogramme en classes de circonférence (à gauche) et structure verticale (à droite)

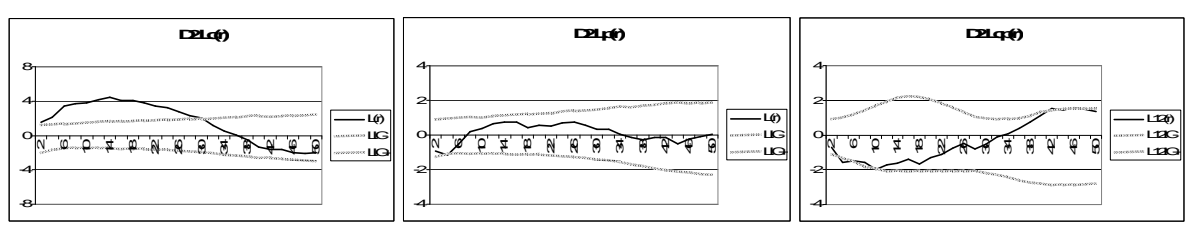

Caractéristiques spatiales des sous-populations de la canopée

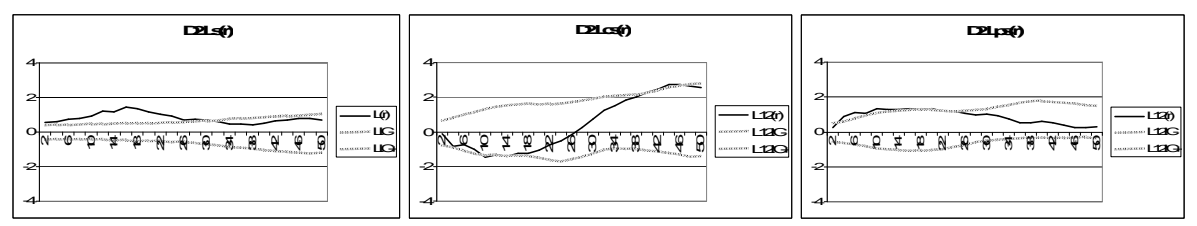

Caractéristiques spatiales des chênes du sous-étage

**Ce dispositif présente des caractéristiques spatiales de type 3s pour le sous-étage.** D11

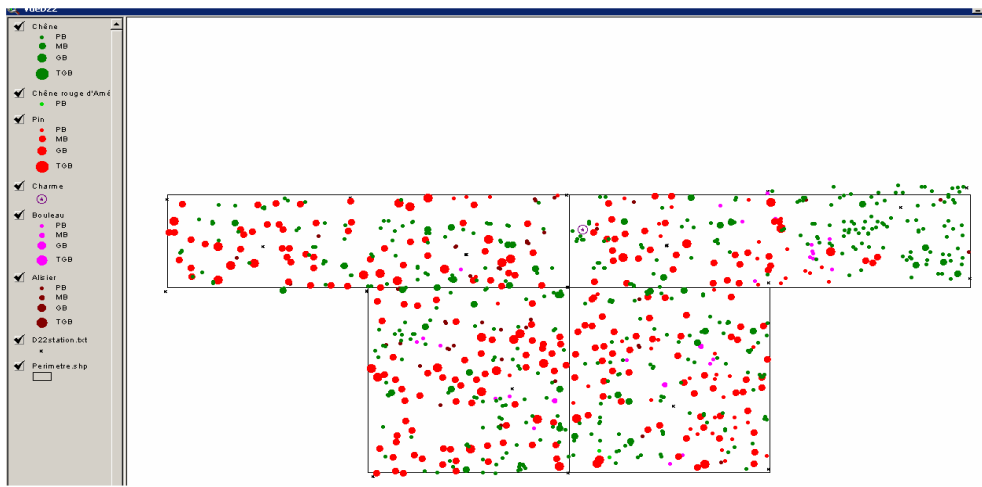

Cartographie du dispositif

Pour les chênes

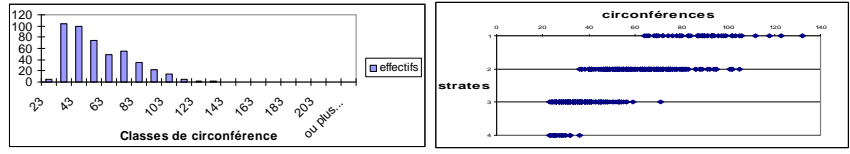

Histogramme en classes de circonférence (à gauche) et structure verticale (à droite)

Pour les pins

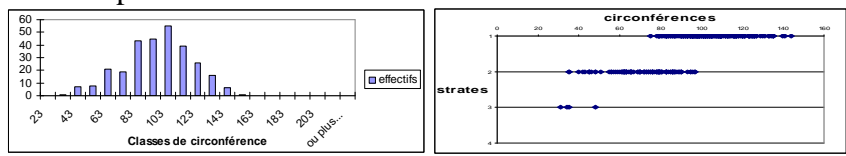

Histogramme en classes de circonférence (à gauche) et structure verticale (à droite)

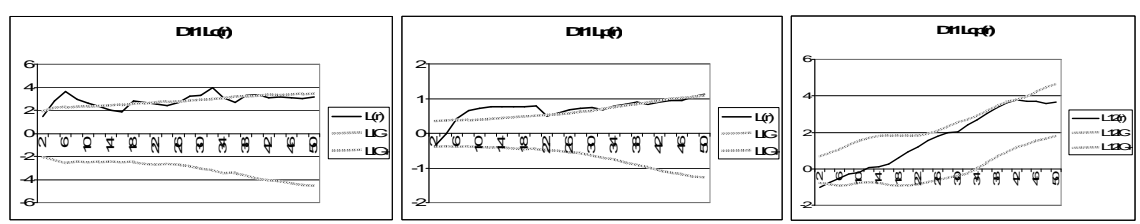

Caractéristiques spatiales des sous-populations de la canopée

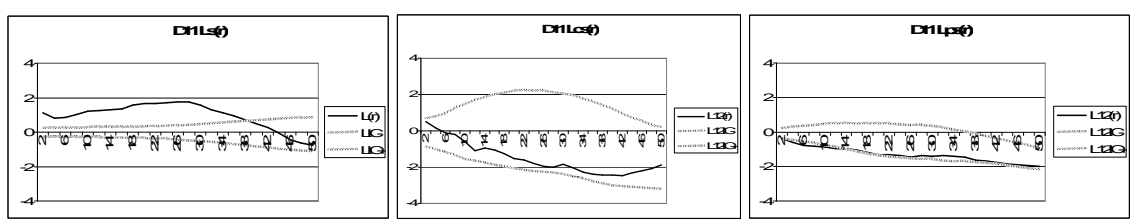

Caractéristiques spatiales des chênes du sous-étage

**Ce dispositif présente des caractéristiques spatiales de type 2s pour le sous-étage.**

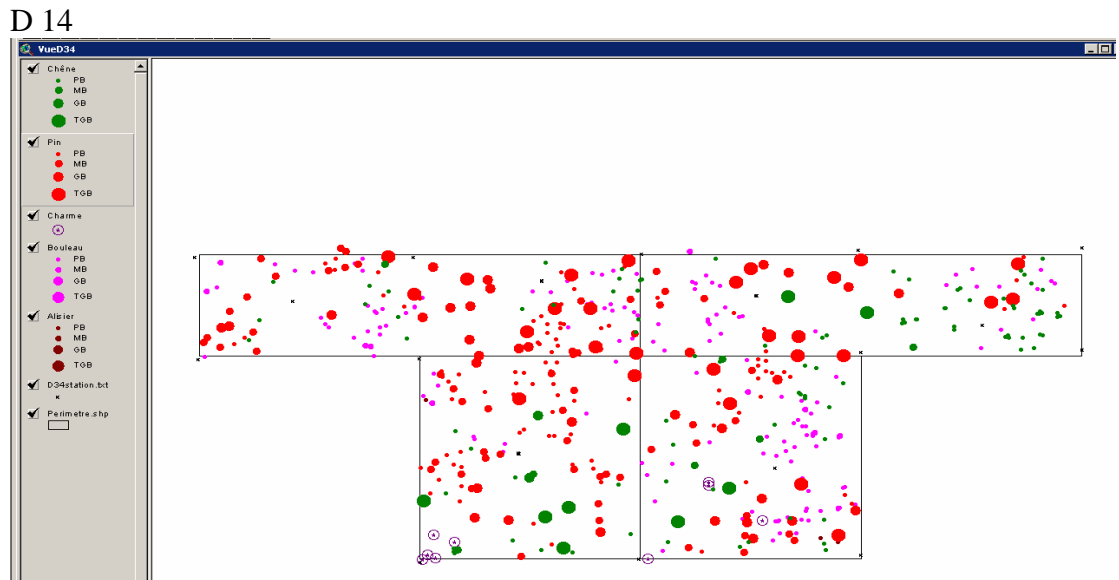

Cartographie du dispositif

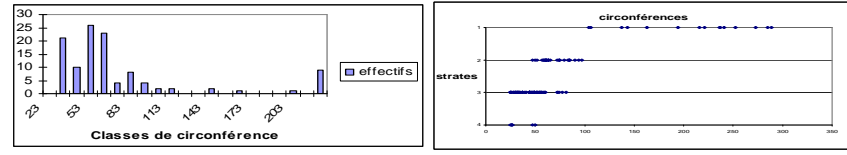

Histogramme en classes de circonférence (à gauche) et structure verticale (à droite)

Pour les pins

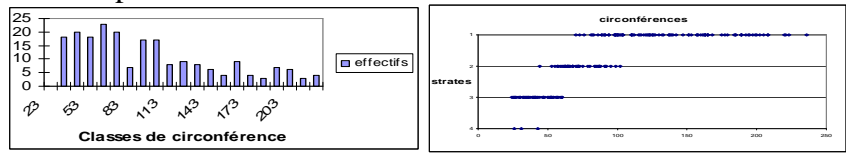

Histogramme en classes de circonférence (à gauche) et structure verticale (à droite)

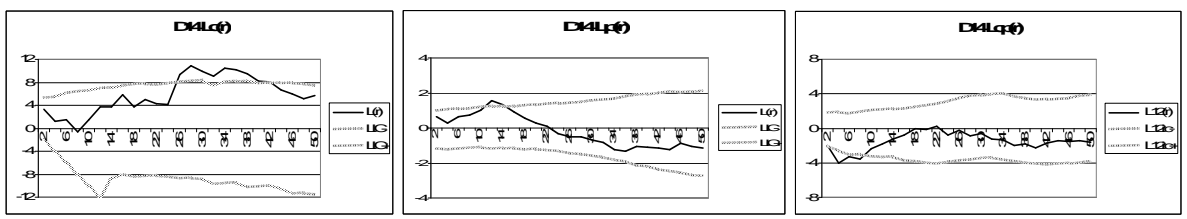

Caractéristiques spatiales des sous-populations de la canopée

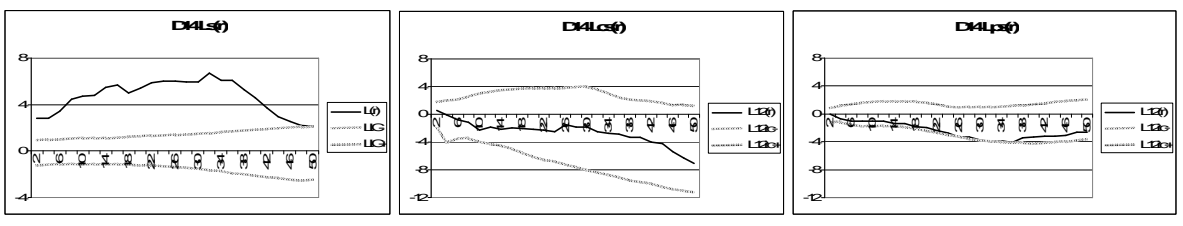

Caractéristiques spatiales des chênes du sous-étage

**Ce dispositif présente des caractéristiques spatiales de type 1s pour le sous-étage.**

D17d Résultats présentés dans le chapitre 2, partie 2.2.1.3.
**Dispositif du groupe 2 de la canopée** 

**Type 3c**

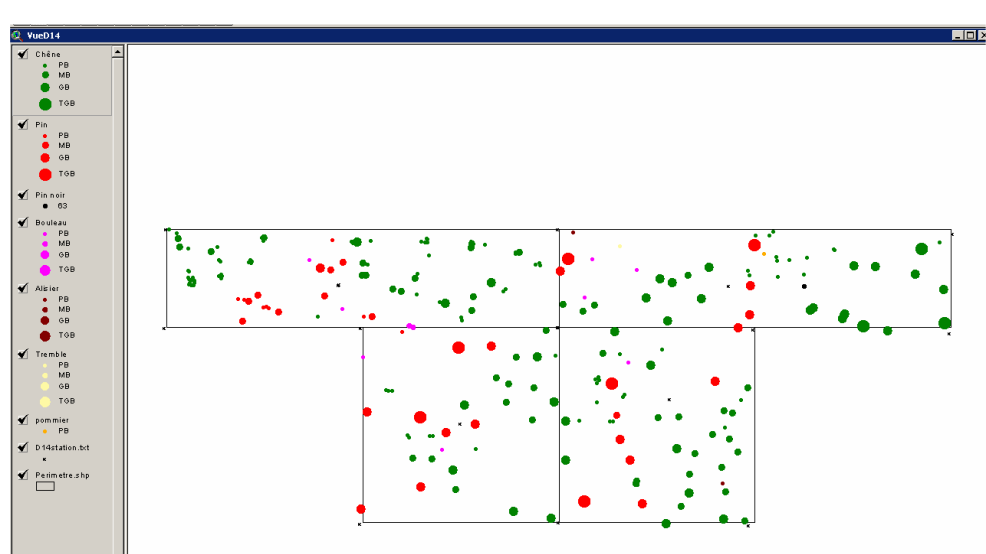

Pour les chênes

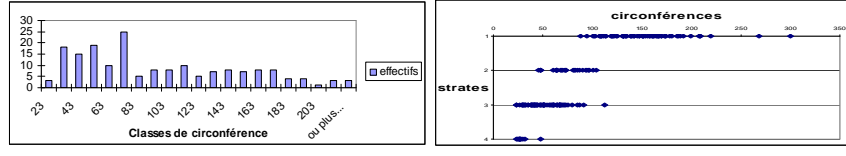

Histogramme en classes de circonférence (à gauche) et structure verticale (à droite)

Pour les pins

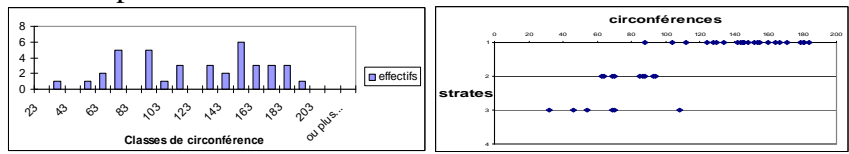

Histogramme en classes de circonférence (à gauche) et structure verticale (à droite)

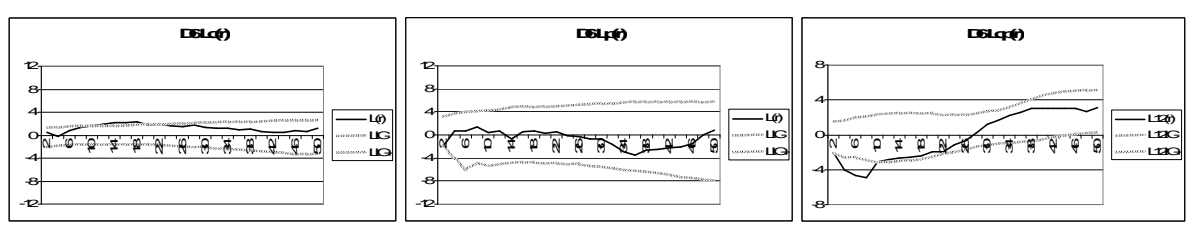

Caractéristiques spatiales des sous-populations de la canopée

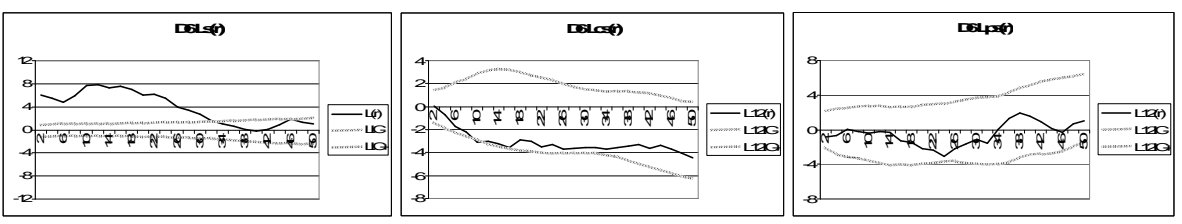

Caractéristiques spatiales des chênes du sous-étage

**Ce dispositif présente des caractéristiques spatiales de type 1s pour le sous-étage.**

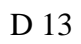

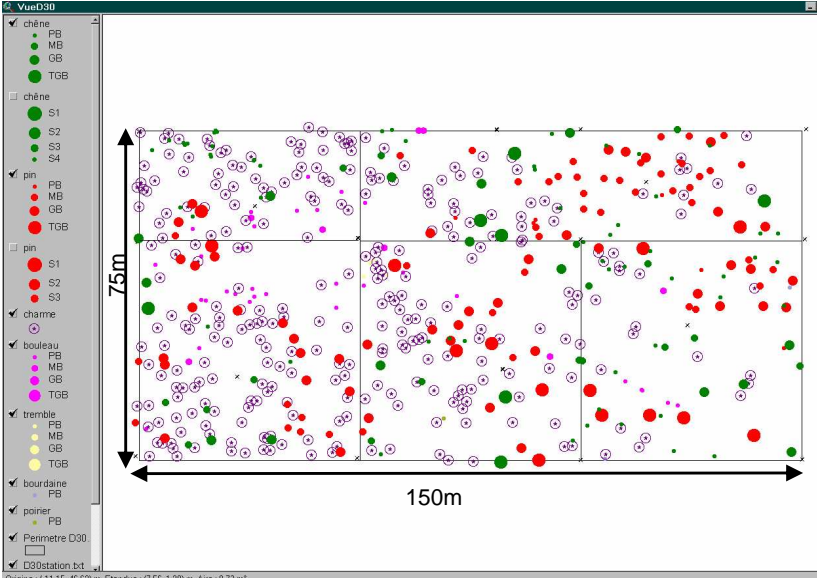

Pour les chênes

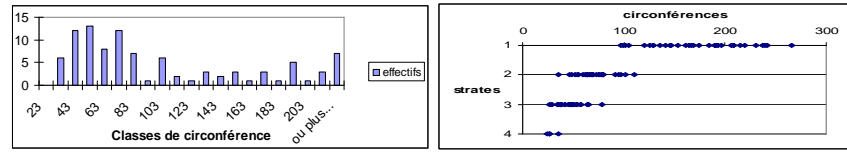

Histogramme en classes de circonférence (à gauche) et structure verticale (à droite)

Pour les pins

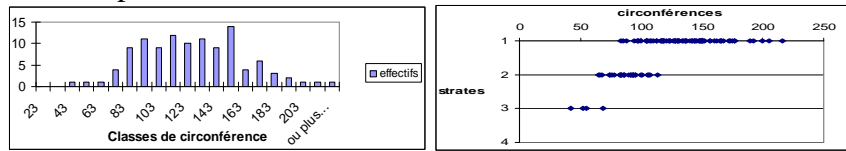

Histogramme en classes de circonférence (à gauche) et structure verticale (à droite)

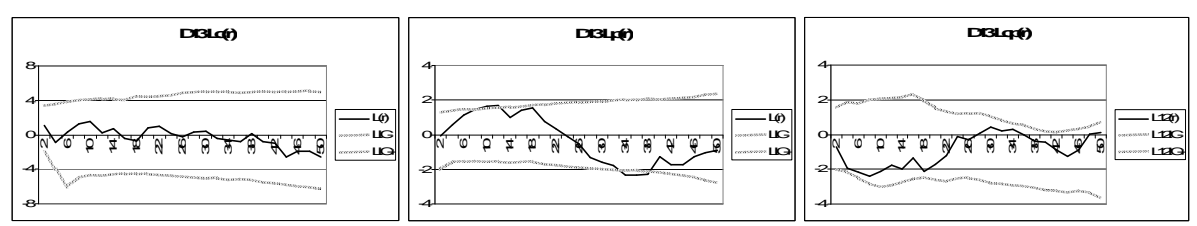

Caractéristiques spatiales des sous-populations de la canopée

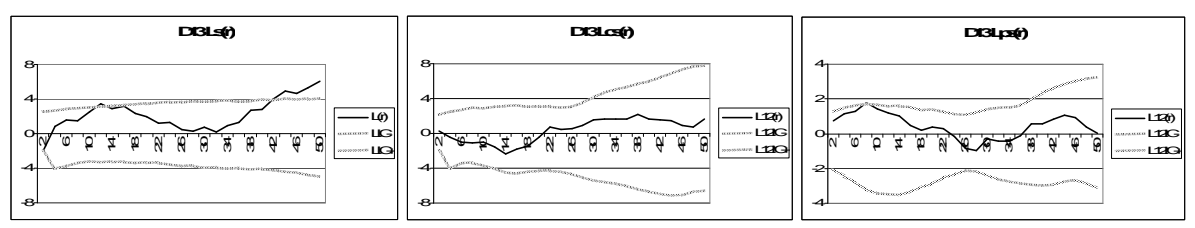

Caractéristiques spatiales des chênes du sous-étage

**Ce dispositif présente des caractéristiques spatiales de type 3s pour le sous-étage.** 

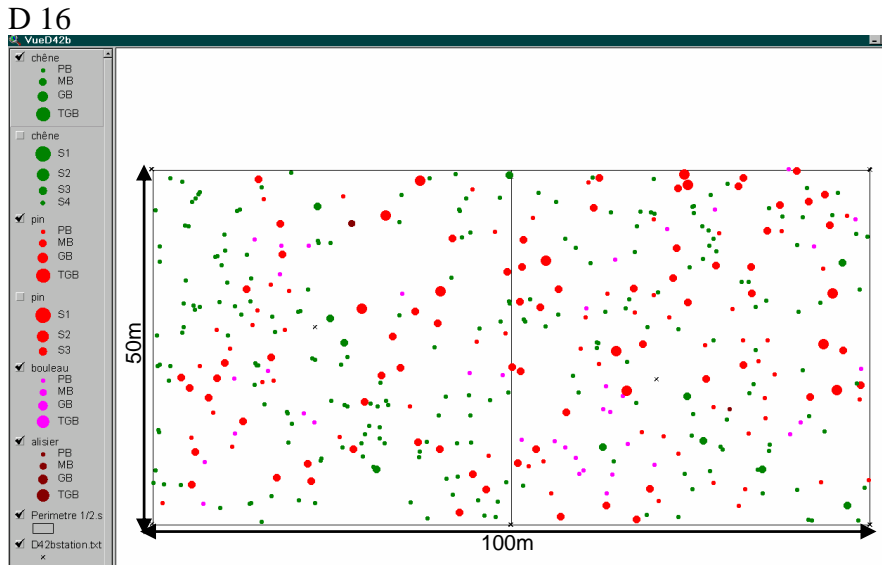

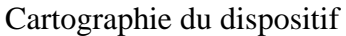

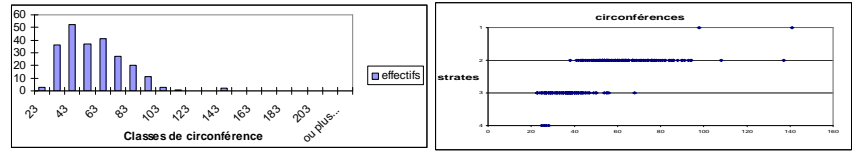

Histogramme en classes de circonférence (à gauche) et structure verticale (à droite)

Pour les pins

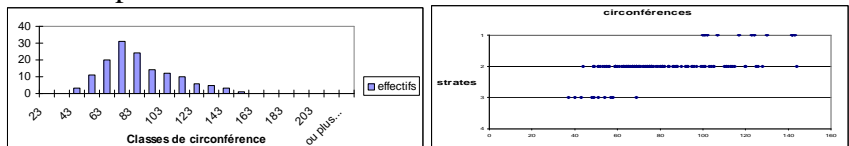

Histogramme en classes de circonférence (à gauche) et structure verticale (à droite)

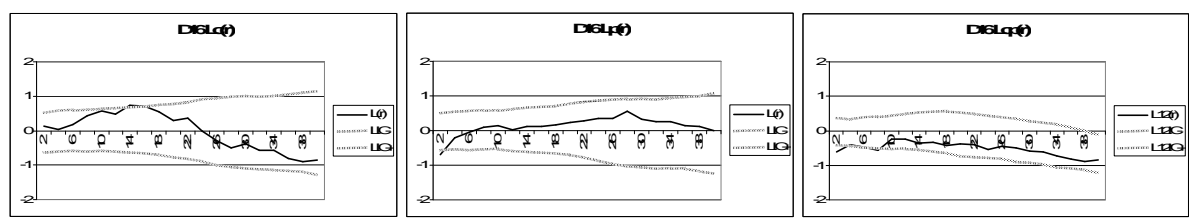

Caractéristiques spatiales des sous-populations de la canopée

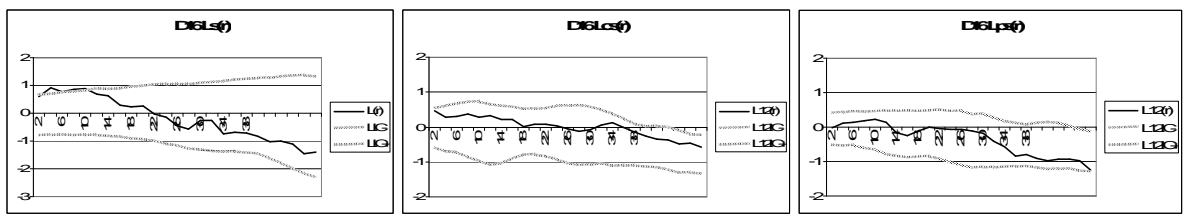

Caractéristiques spatiales des chênes du sous-étage

**Ce dispositif présente des caractéristiques spatiales de type 2s pour le sous-étage.**

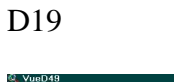

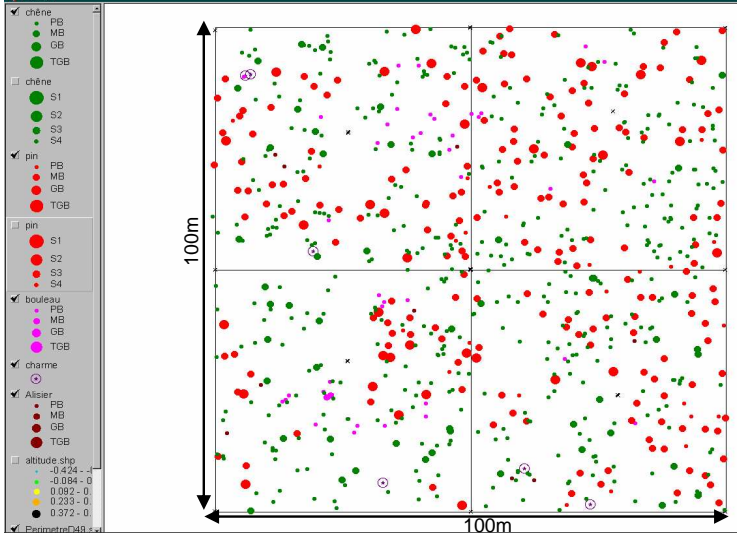

Cartographie du dispositif

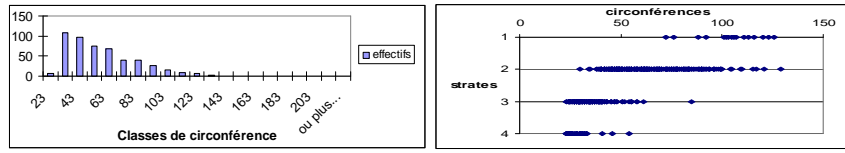

Histogramme en classes de circonférence (à gauche) et structure verticale (à droite)

Pour les pins

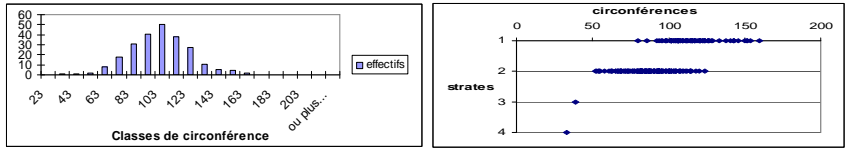

Histogramme en classes de circonférence (à gauche) et structure verticale (à droite)

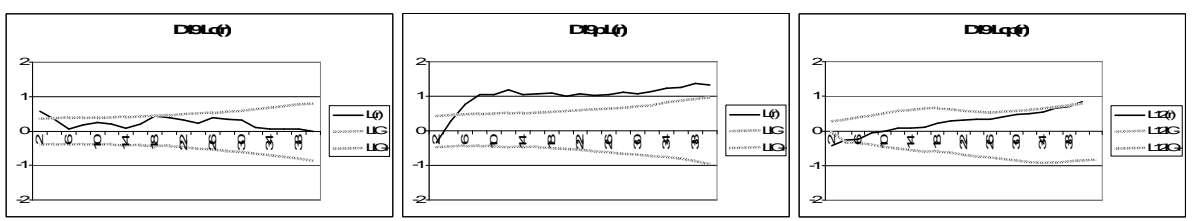

Caractéristiques spatiales des sous-populations de la canopée

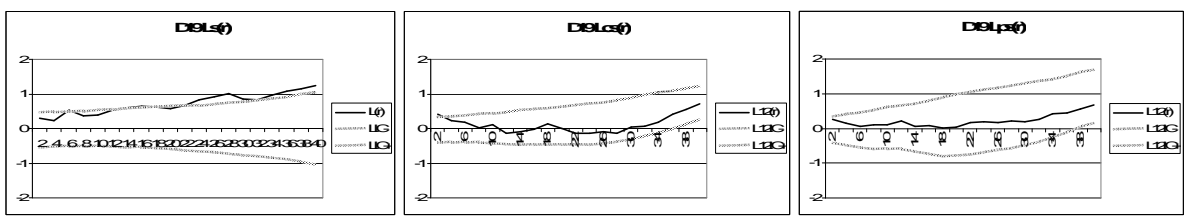

Caractéristiques spatiales des chênes du sous-étage

**Ce dispositif présente des caractéristiques spatiales de type 2s pour le sous-étage.**

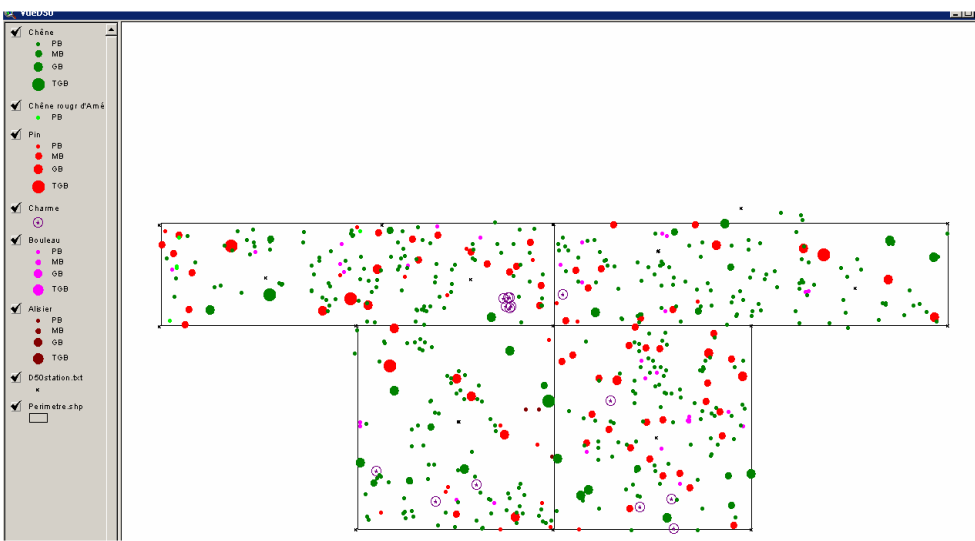

Cartographie du dispositif

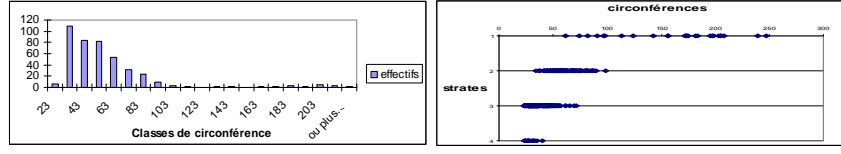

Histogramme en classes de circonférence (à gauche) et structure verticale (à droite)

Pour les pins

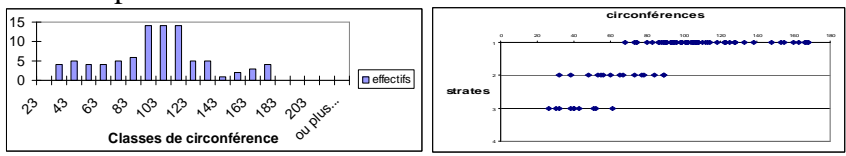

Histogramme en classes de circonférence (à gauche) et structure verticale (à droite)

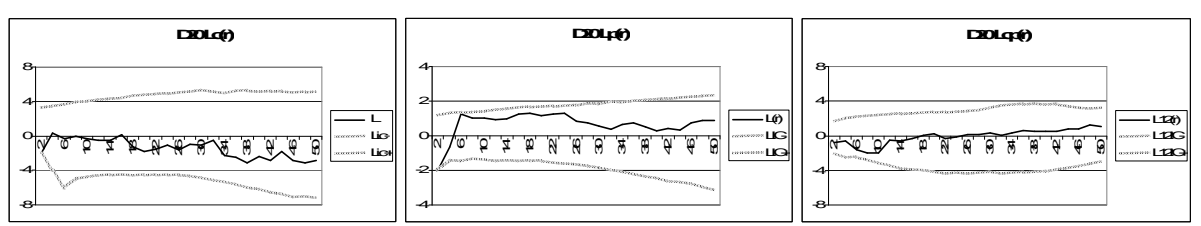

Caractéristiques spatiales des sous-populations de la canopée

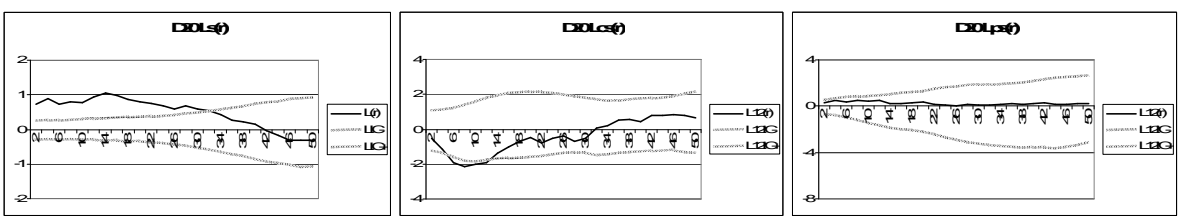

Caractéristiques spatiales des chênes du sous-étage

**Ce dispositif présente des caractéristiques spatiales de type 3s pour le sous-étage.**

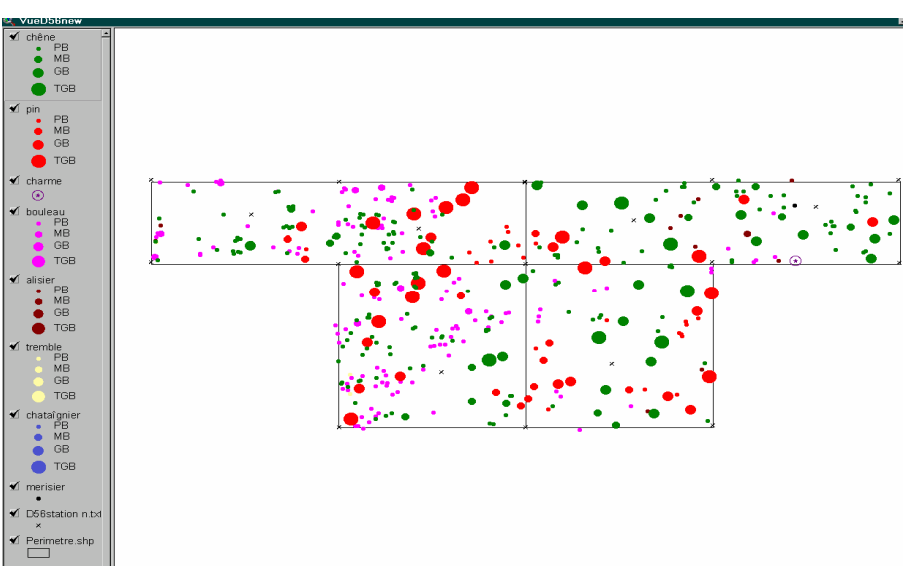

Cartographie du dispositif

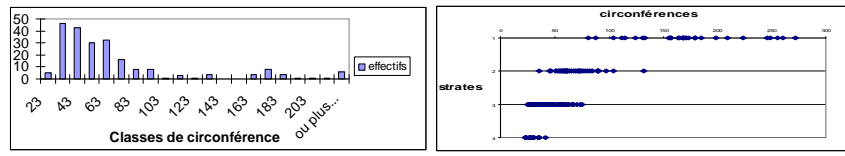

Histogramme en classes de circonférence (à gauche) et structure verticale (à droite)

Pour les pins

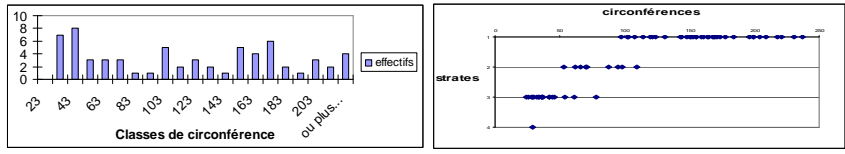

Histogramme en classes de circonférence (à gauche) et structure verticale (à droite)

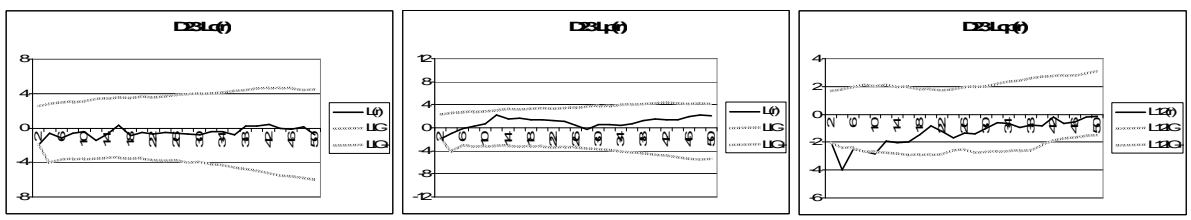

Caractéristiques spatiales des sous-populations de la canopée

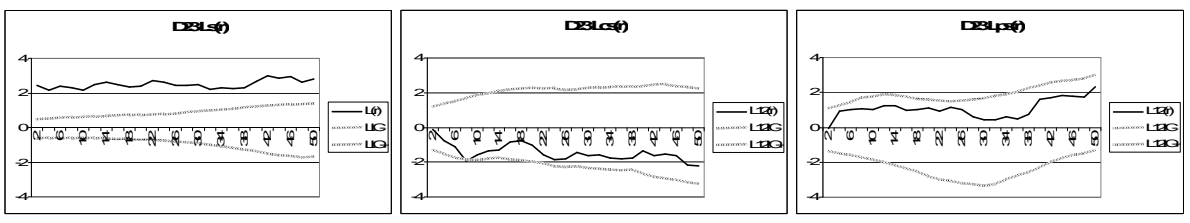

Caractéristiques spatiales des chênes du sous-étage

#### **Ce dispositif présente des caractéristiques spatiales de type 3s pour le sous-étage.**

**Dispositif du groupe 2 de la canopée** 

**Type 4c** 

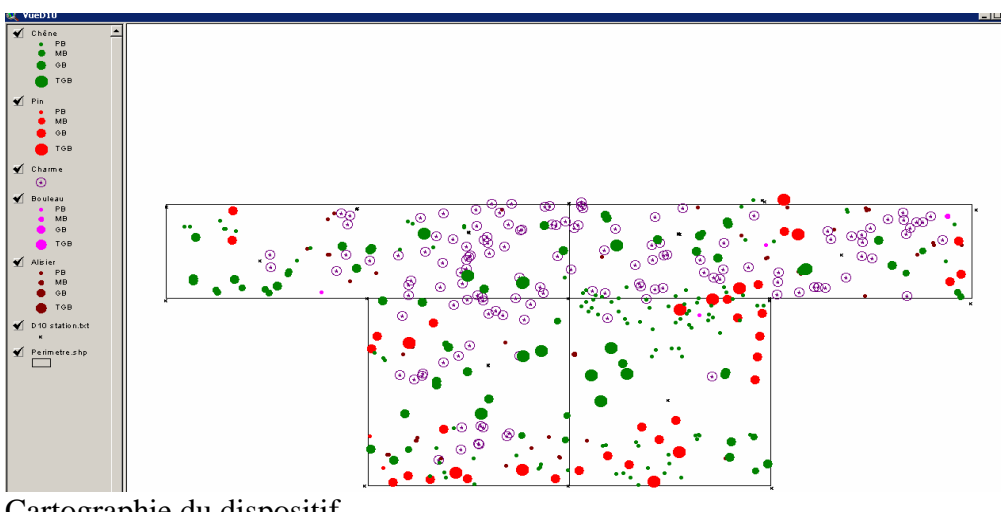

Pour les chênes

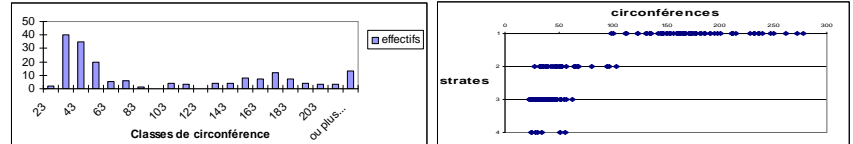

Histogramme en classes de circonférence (à gauche) et structure verticale (à droite)

Pour les pins

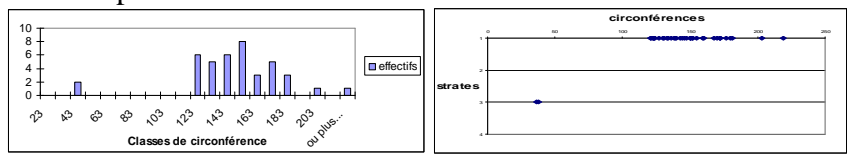

Histogramme en classes de circonférence (à gauche) et structure verticale (à droite)

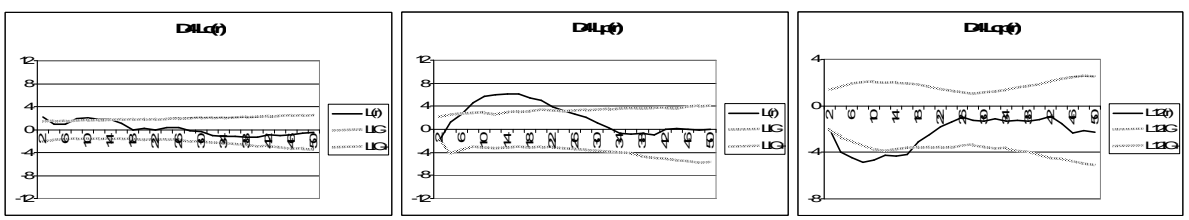

Caractéristiques spatiales des sous-populations de la canopée

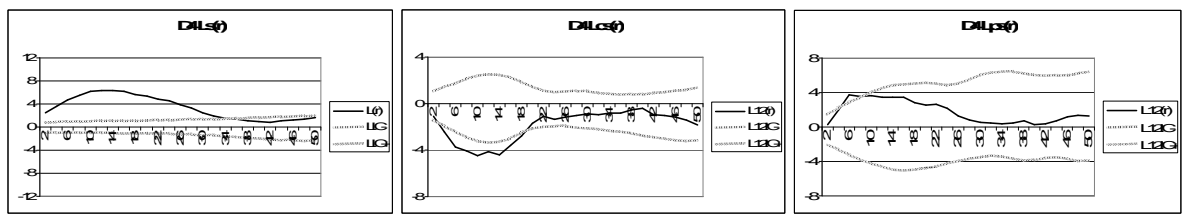

Caractéristiques spatiales des chênes du sous-étage

### **Ce dispositif présente des caractéristiques spatiales de type 1s pour le sous-étage.**

D 8

Ce dispositif est hétérogène et nous l'avons divisé en deux zones d'analyse, une partie droite (D8d) et une partie gauche (D8g). Les deux parties d'analyse sont illustrées sur la cartographie du dispositif ci-dessous.

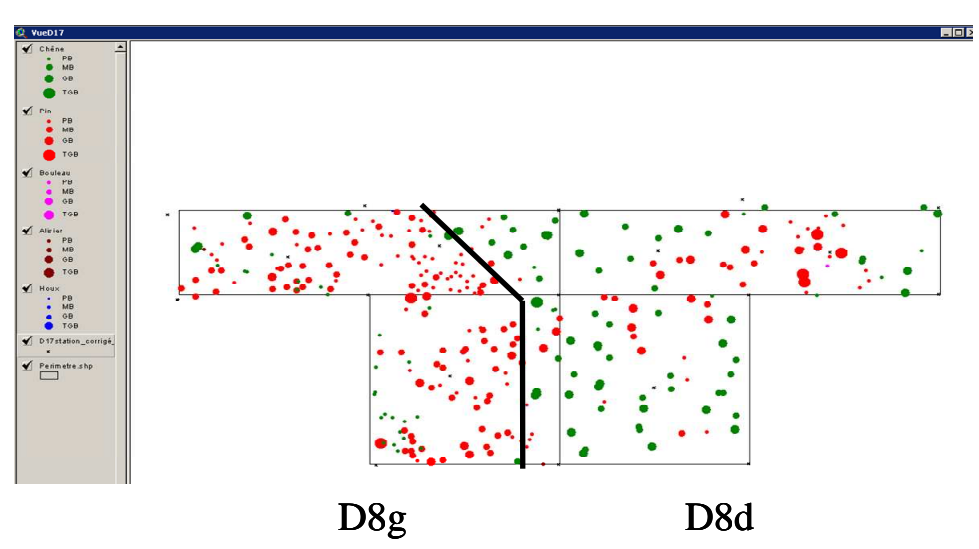

Cartographie du dispositif, présentant les deux zones homogènes d'analyse

Pour les chênes

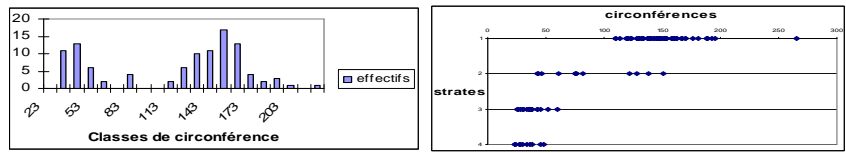

Histogramme en classes de circonférence (à gauche) et structure verticale (à droite)

#### Pour les pins

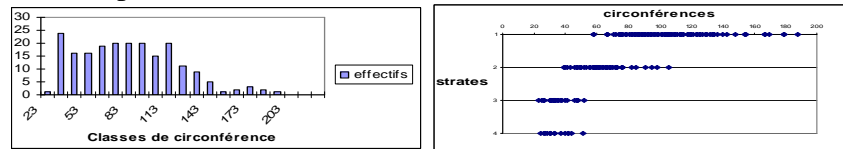

Histogramme en classes de circonférence (à gauche) et structure verticale (à droite)

Résultats de structure spatiale pour la partie droite du dispositif

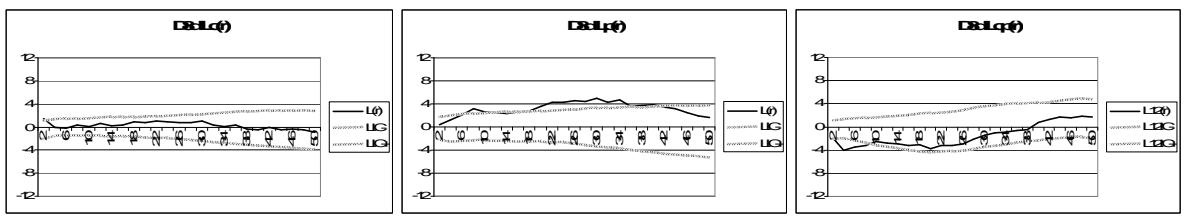

Caractéristiques spatiales des sous-populations de la canopée

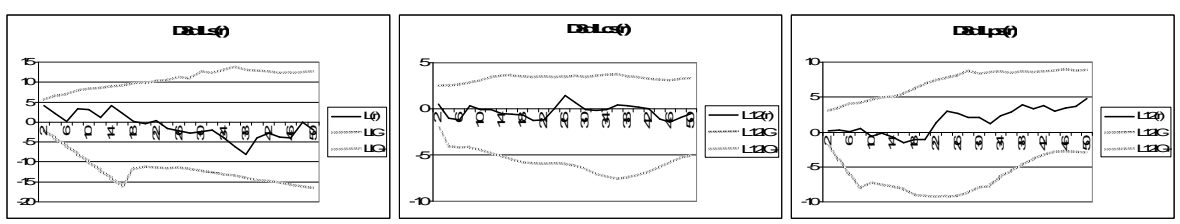

Caractéristiques spatiales des chênes du sous-étage

## **Ce dispositif présente des caractéristiques spatiales de type 3s pour le sous-étage.**

Résultats de structure spatiale pour la partie gauche du dispositif

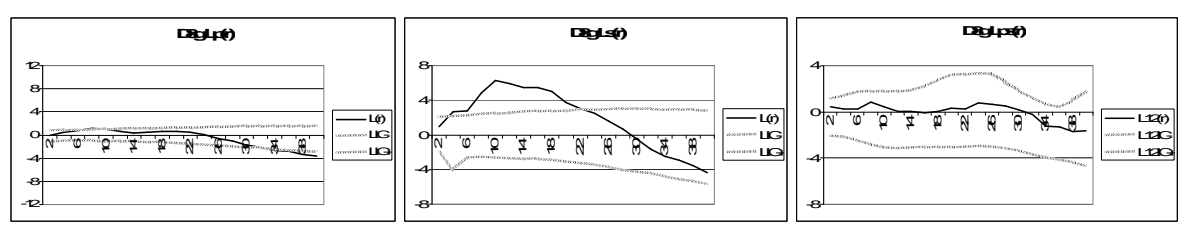

Caractéristiques spatiales des pins de la canopée et des chênes du sous-étage

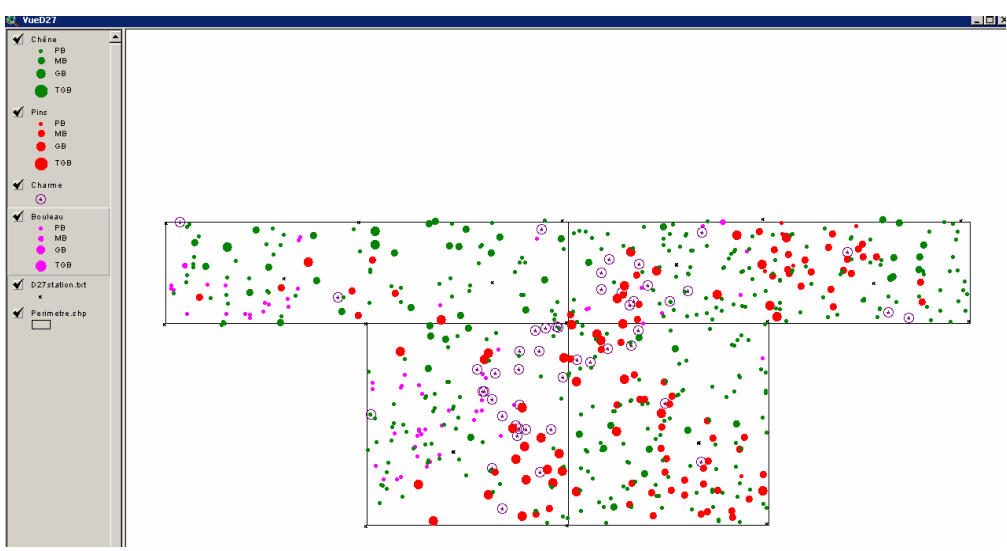

Cartographie du dispositif

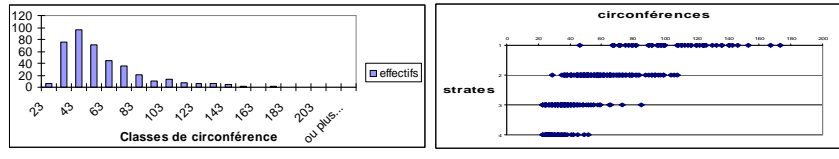

Histogramme en classes de circonférence (à gauche) et structure verticale (à droite)

Pour les pins

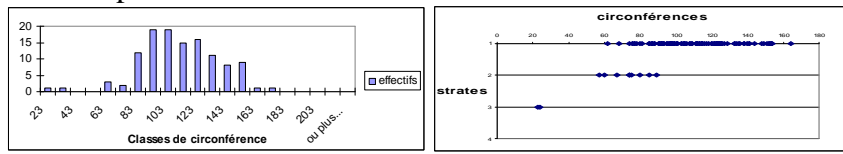

Histogramme en classes de circonférence (à gauche) et structure verticale (à droite)

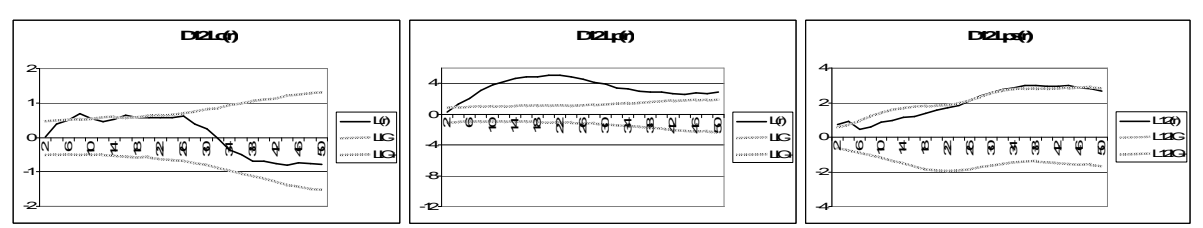

Caractéristiques spatiales des sous-populations de la canopée

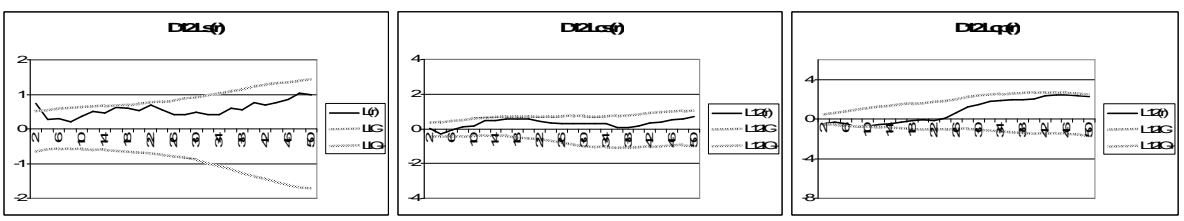

Caractéristiques spatiales des chênes du sous-étage

**Ce dispositif présente des caractéristiques spatiales de type 3s pour le sous-étage.**

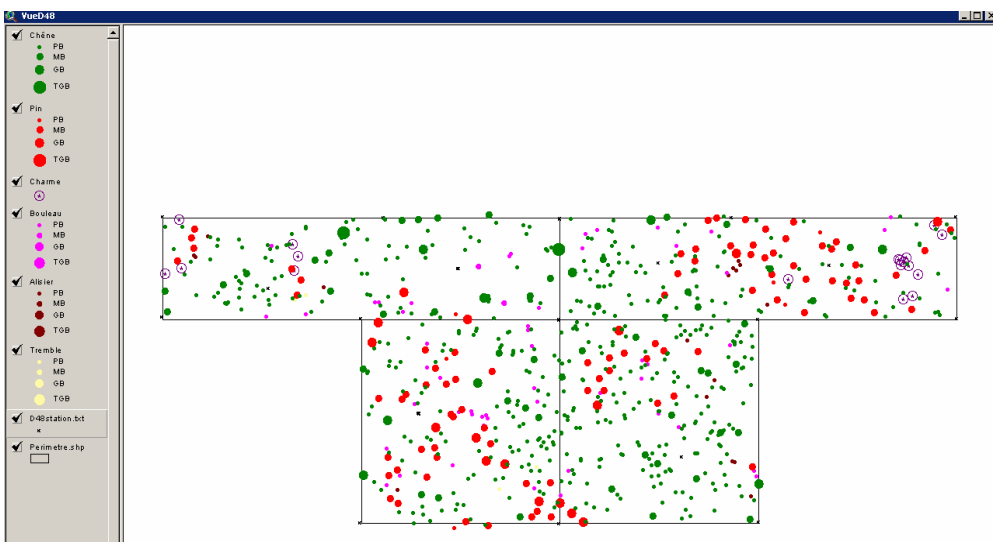

Cartographie du dispositif

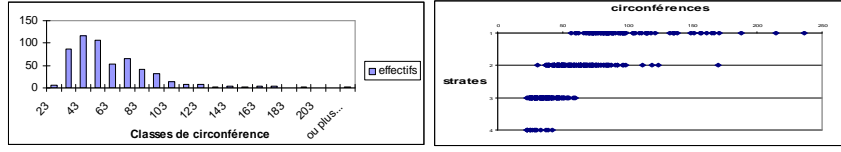

Histogramme en classes de circonférence (à gauche) et structure verticale (à droite)

Pour les pins

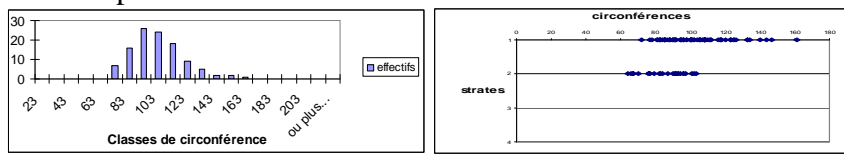

Histogramme en classes de circonférence (à gauche) et structure verticale (à droite)

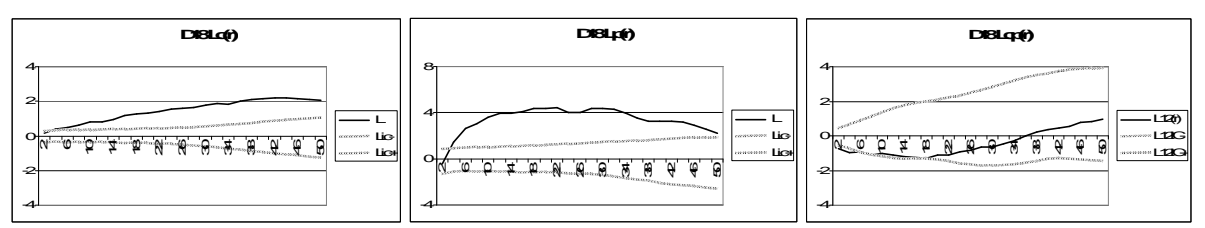

Caractéristiques spatiales des sous-populations de la canopée

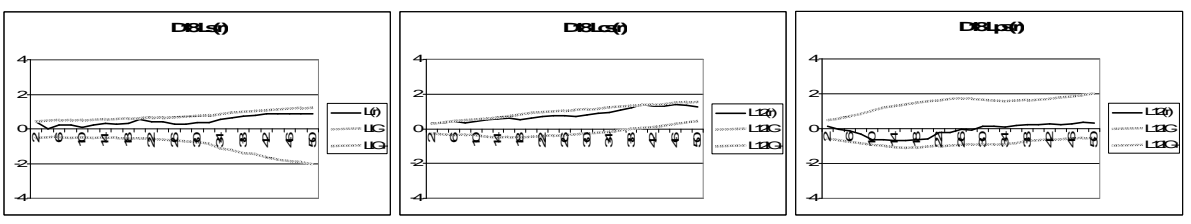

Caractéristiques spatiales des chênes du sous-étage

**Ce dispositif présente des caractéristiques spatiales de type 2s pour le sous-étage.**

D 21

Ce dispositif est hétérogène et nous l'avons divisé en deux zones d'analyse, une partie droite (D21d) et une partie gauche (D21g). Les deux parties d'analyse sont illustrées sur la cartographie du dispositif ci-dessous.

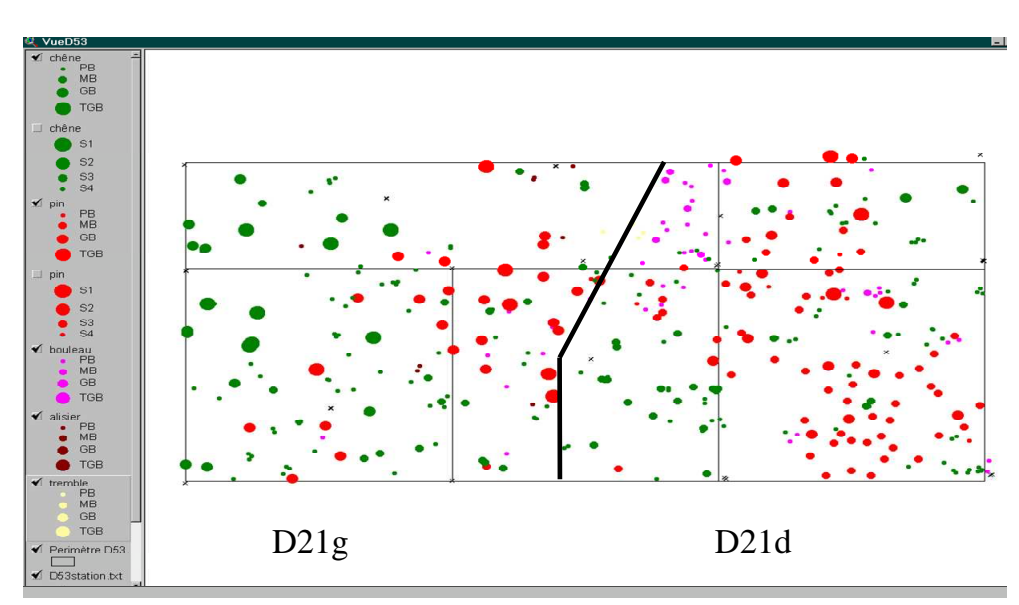

Cartographie du dispositif, présentant les deux zones homogènes d'analyse

Pour les chênes

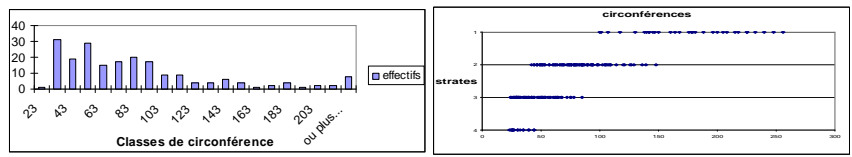

Histogramme en classes de circonférence (à gauche) et structure verticale (à droite)

Pour les pins

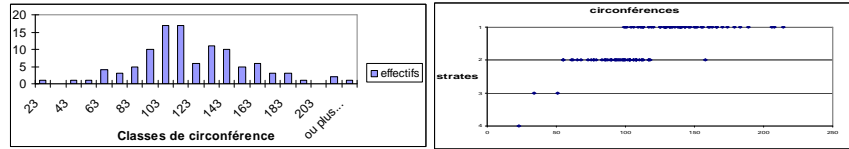

Histogramme en classes de circonférence (à gauche) et structure verticale (à droite)

Résultats de structure spatiale pour la partie droite du dispositif

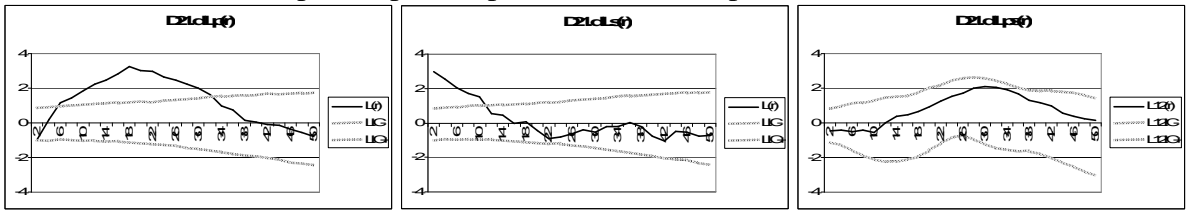

Caractéristiques spatiales des pins de la canopée et des chênes du sous-étage

Résultats de structure spatiale pour la partie gauche du dispositif

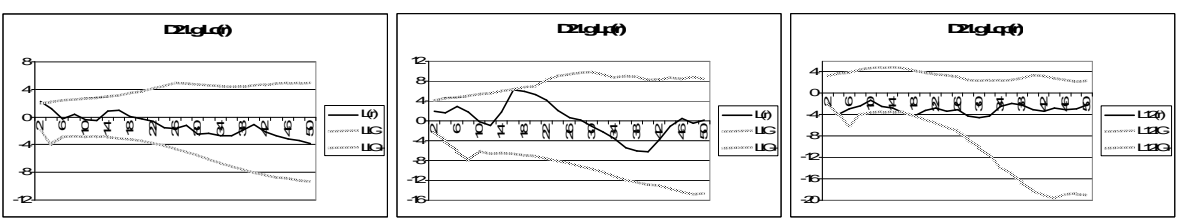

Caractéristiques spatiales des sous-populations de la canopée

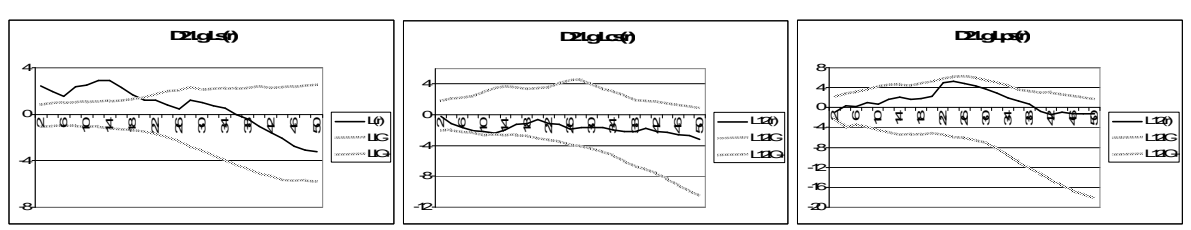

Caractéristiques spatiales des chênes du sous-étage

**Ce dispositif présente des caractéristiques spatiales de type 3s pour le sous-étage.**

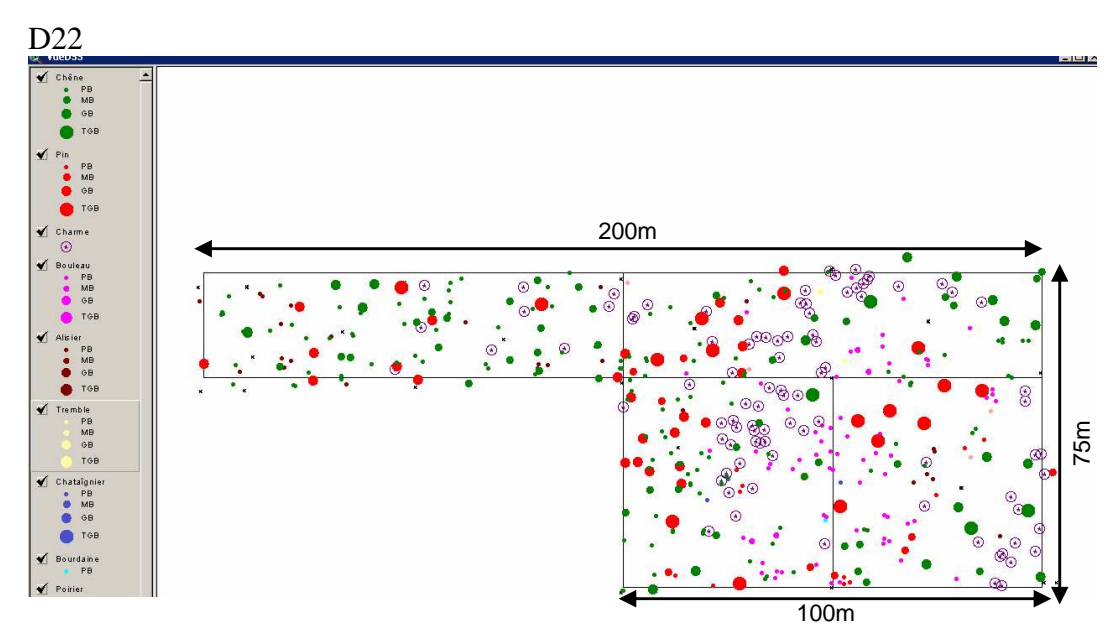

Pour les chênes

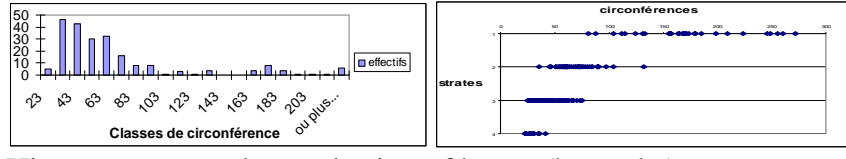

Histogramme en classes de circonférence (à gauche) et structure verticale (à droite)

Pour les pins

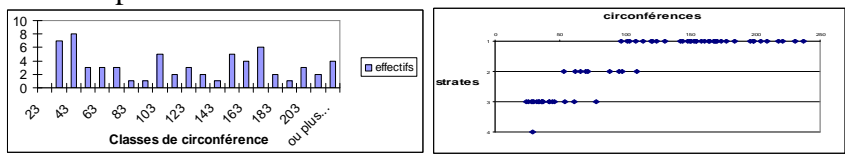

Histogramme en classes de circonférence (à gauche) et structure verticale (à droite)

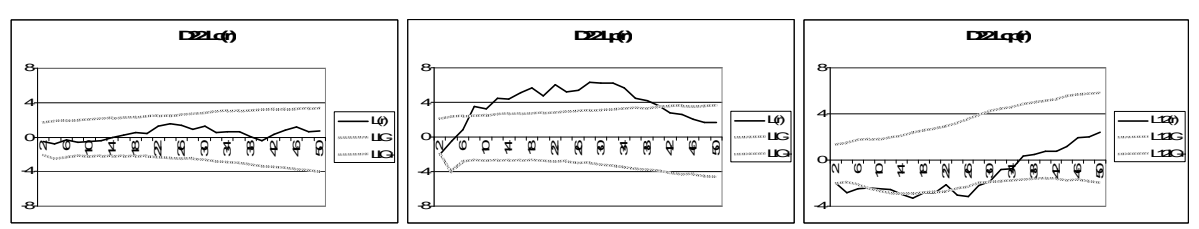

Caractéristiques spatiales des sous-populations de la canopée

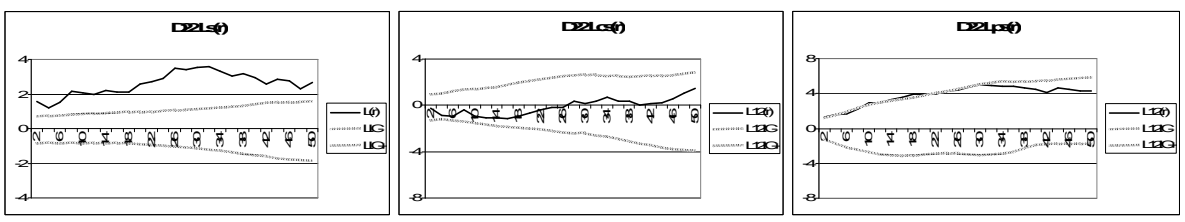

Caractéristiques spatiales des chênes du sous-étage

**Ce dispositif présente des caractéristiques spatiales de type 3s pour le sous-étage.**

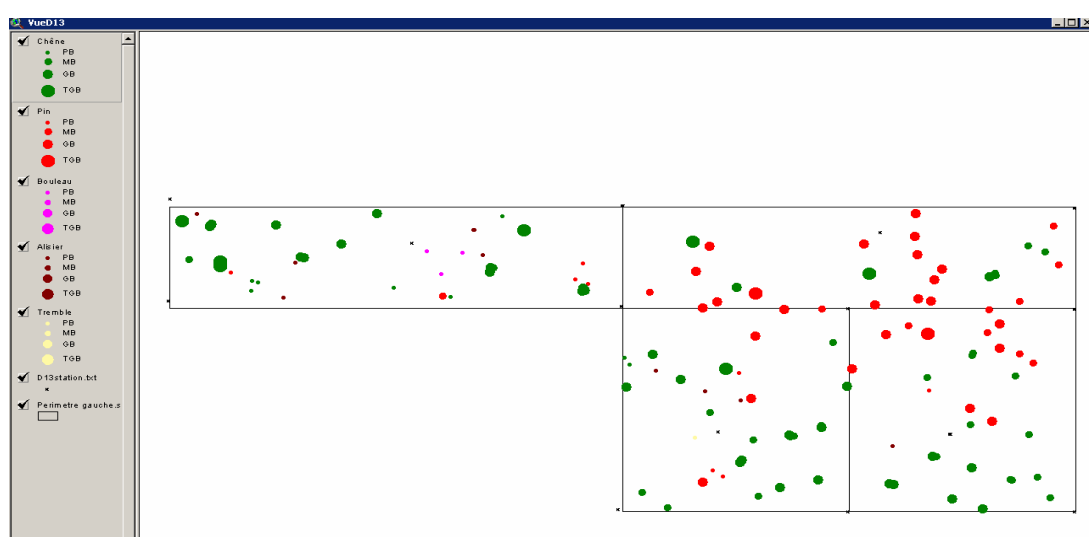

Cartographie du dispositif

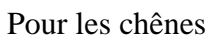

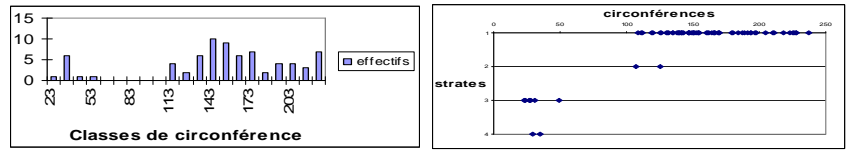

Histogramme en classes de circonférence (à gauche) et structure verticale (à droite)

Pour les pins

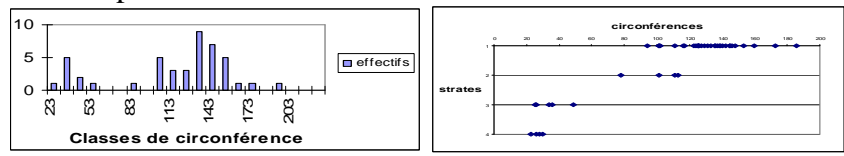

Histogramme en classes de circonférence (à gauche) et structure verticale (à droite)

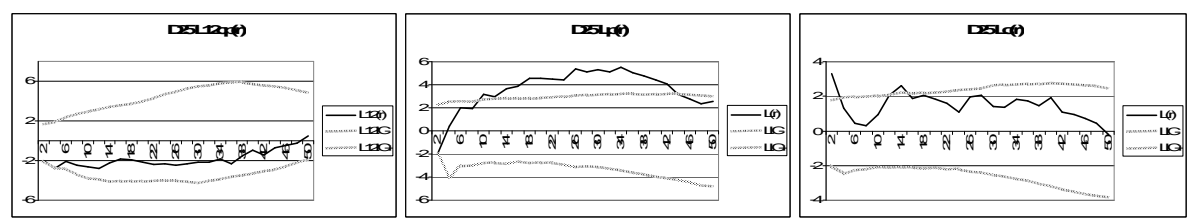

Caractéristiques spatiales des sous-populations de la canopée

# **Dispositifs d'évaluation**

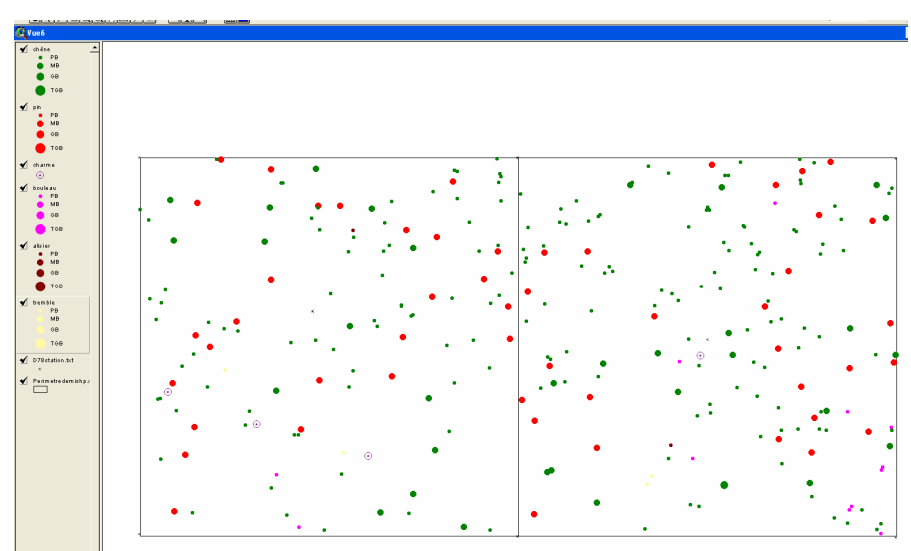

Cartographie du dispositif

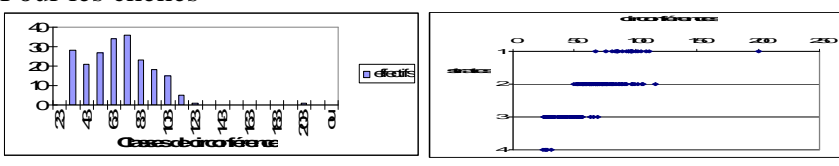

Histogramme en classes de circonférence (à gauche) et structure verticale (à droite)

Pour les pins

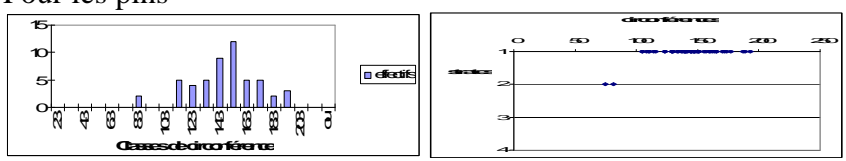

Histogramme en classes de circonférence (à gauche) et structure verticale (à droite)

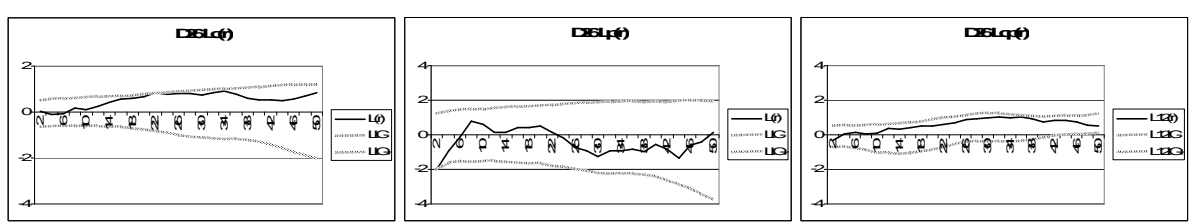

Caractéristiques spatiales des sous-populations de la canopée

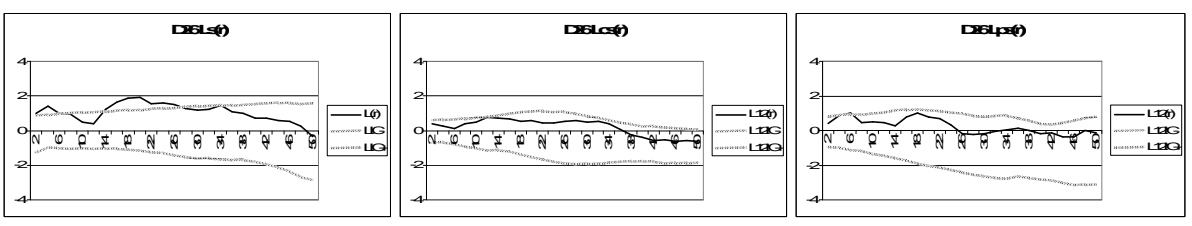

Caractéristiques spatiales des chênes du sous-étage

**Ce dispositif présente des caractéristiques spatiales de type 3c pour la canopée et de type 2s pour le sous-étage.** 

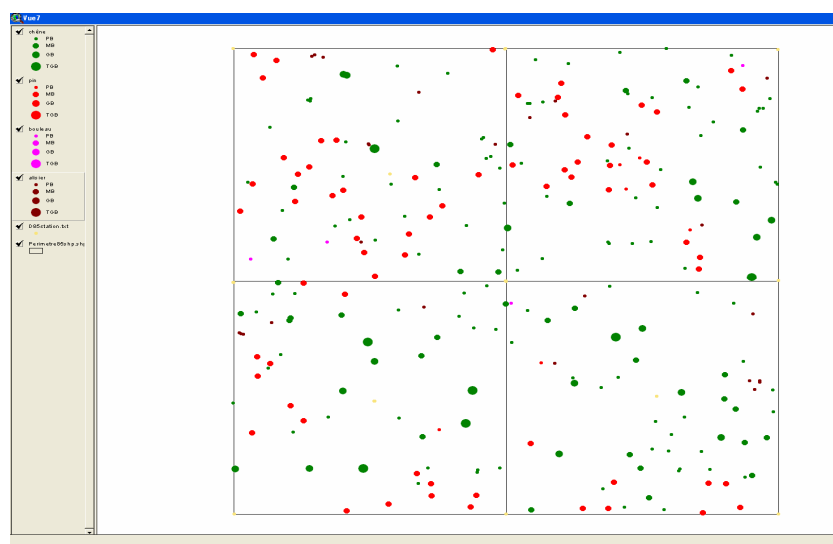

Cartographie du dispositif

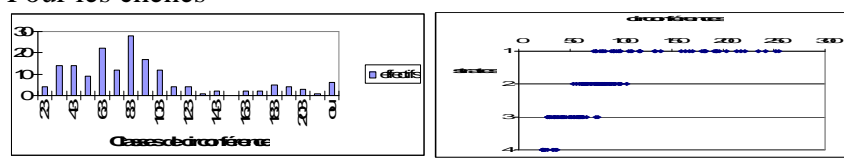

Histogramme en classes de circonférence (à gauche) et structure verticale (à droite)

Pour les pins

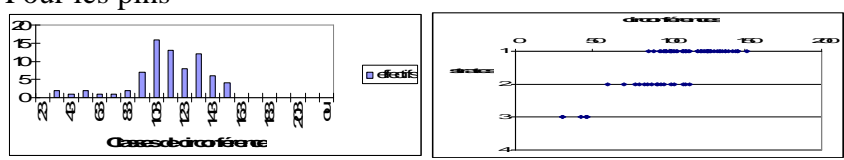

Histogramme en classes de circonférence (à gauche) et structure verticale (à droite)

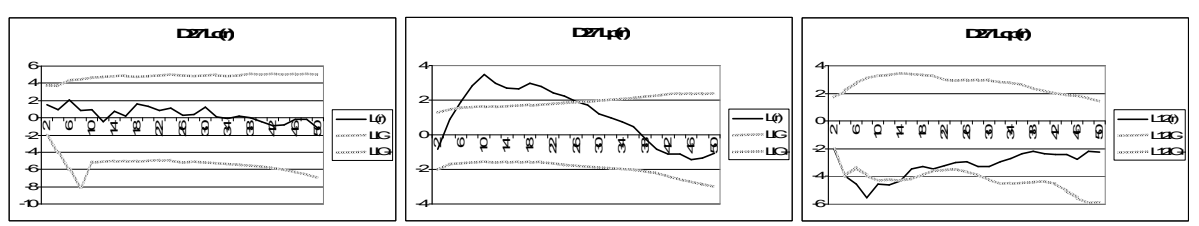

Caractéristiques spatiales des sous-populations de la canopée

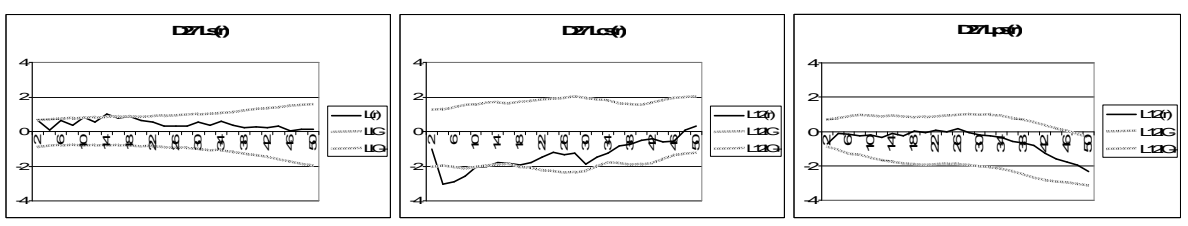

Caractéristiques spatiales des chênes du sous-étage

**Ce dispositif présente des caractéristiques spatiales de type 4c pour la canopée et de type 3s pour le sous-étage.**

D<sub>27</sub>

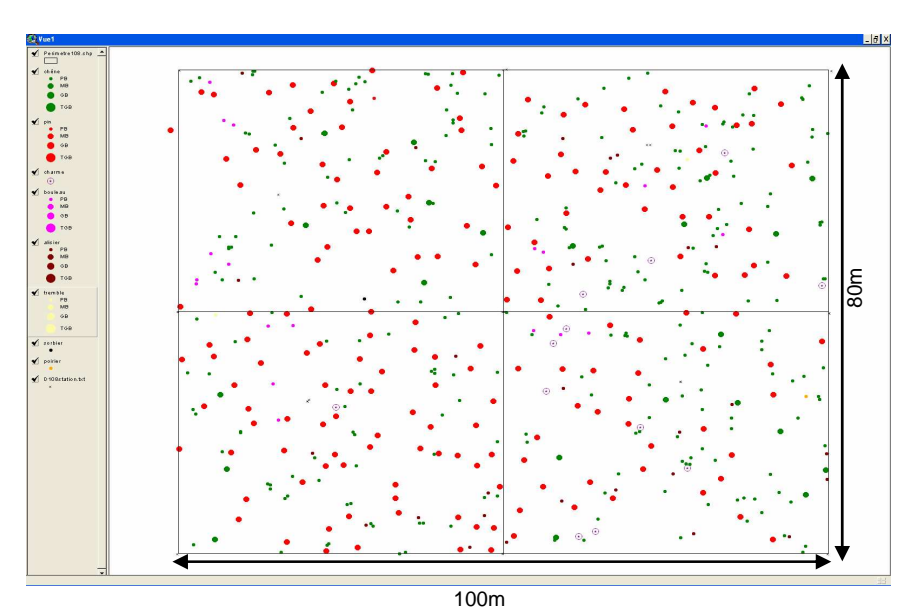

Pour les chênes

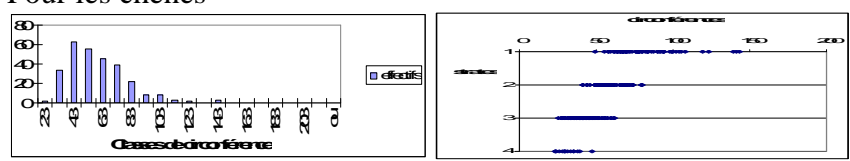

Histogramme en classes de circonférence (à gauche) et structure verticale (à droite)

Pour les pins

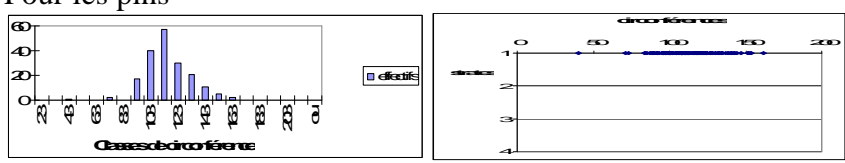

Histogramme en classes de circonférence (à gauche) et structure verticale (à droite)

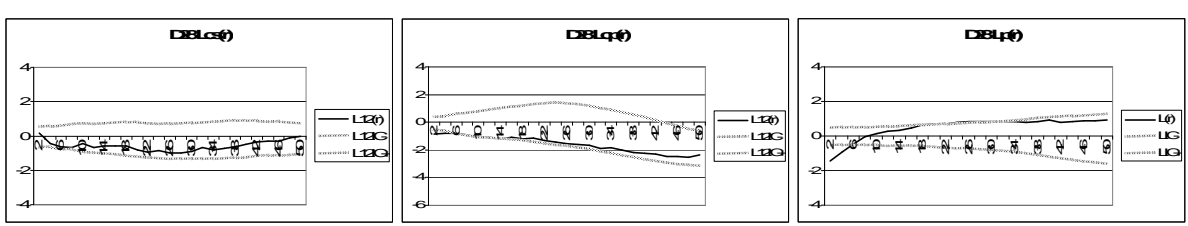

Caractéristiques spatiales des sous-populations de la canopée

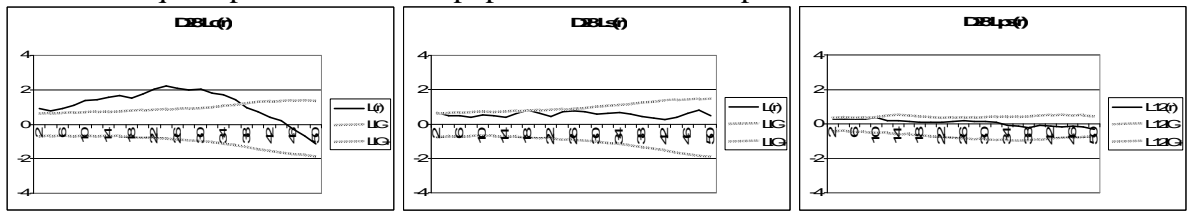

Caractéristiques spatiales des chênes du sous-étage

**Ce dispositif présente des caractéristiques spatiales de type 3c pour la canopée et de type 2s pour le sous-étage.**

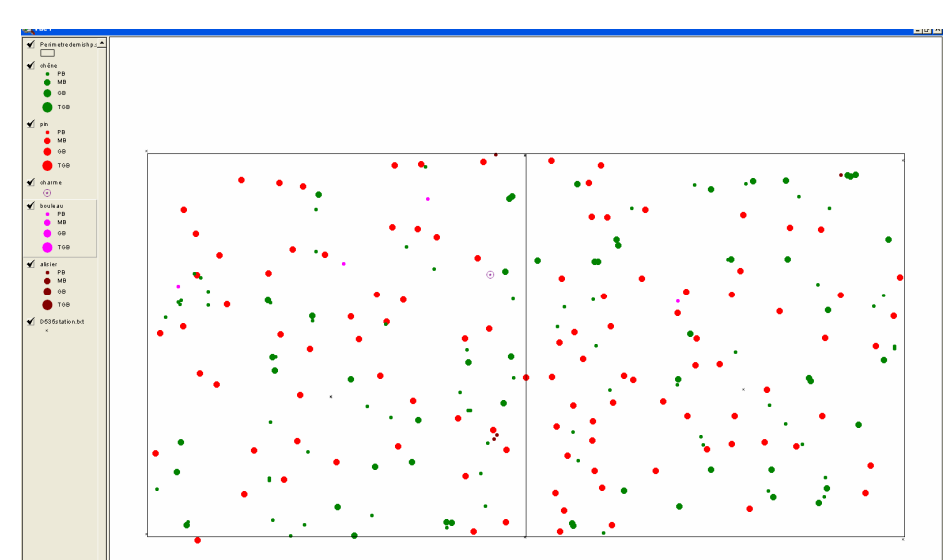

Pour les chênes

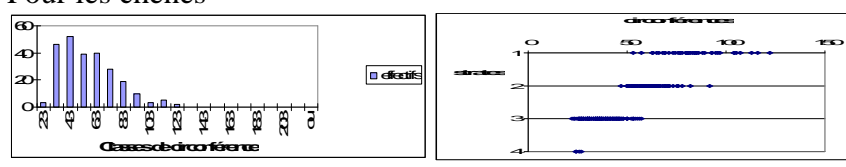

Histogramme en classes de circonférence (à gauche) et structure verticale (à droite)

Pour les pins

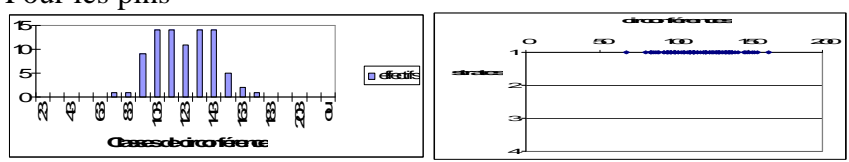

Histogramme en classes de circonférence (à gauche) et structure verticale (à droite)

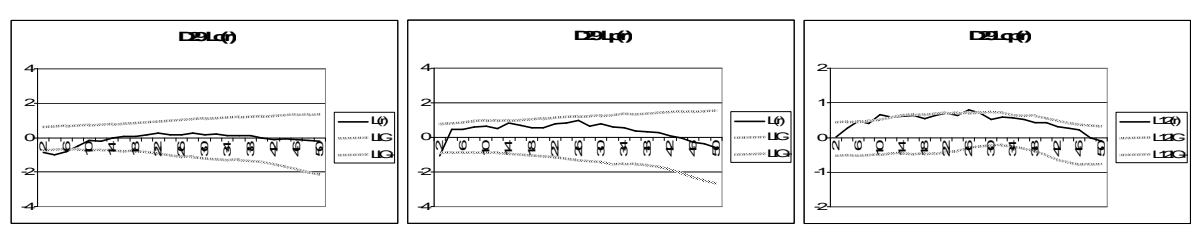

Caractéristiques spatiales des sous-populations de la canopée

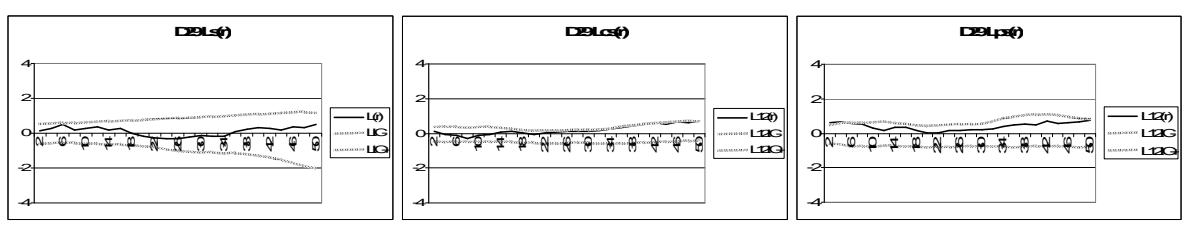

Caractéristiques spatiales des chênes du sous-étage

**Ce dispositif présente des caractéristiques spatiales de type 3c pour la canopée et de type 2s pour le sous-étage.**

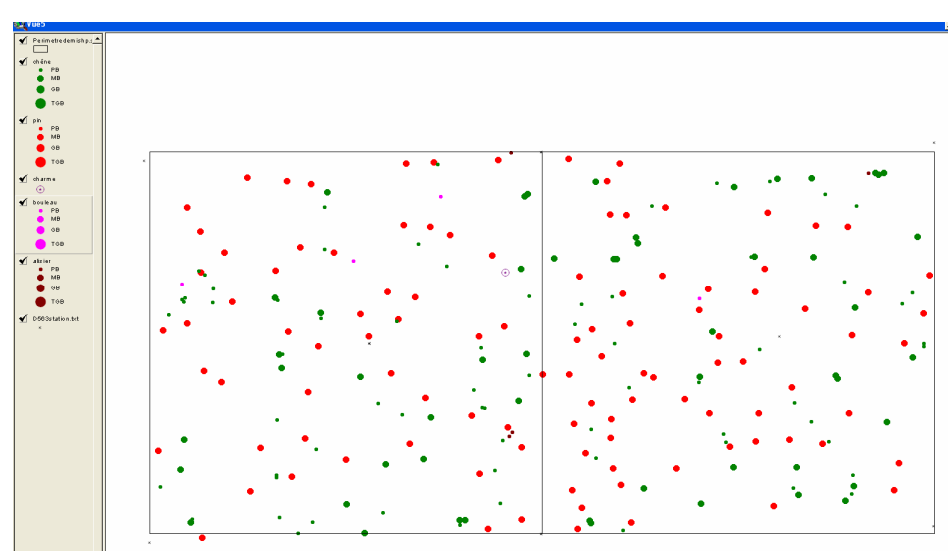

Pour les chênes

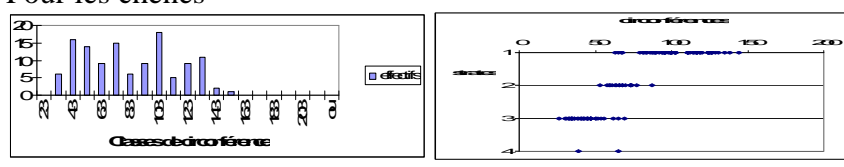

Histogramme en classes de circonférence (à gauche) et structure verticale (à droite)

Pour les pins

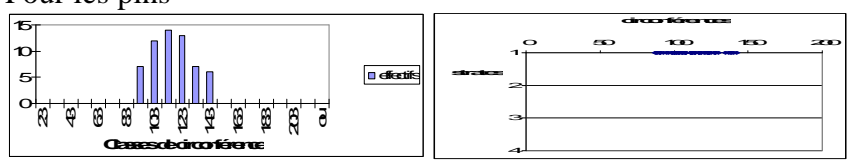

Histogramme en classes de circonférence (à gauche) et structure verticale (à droite)

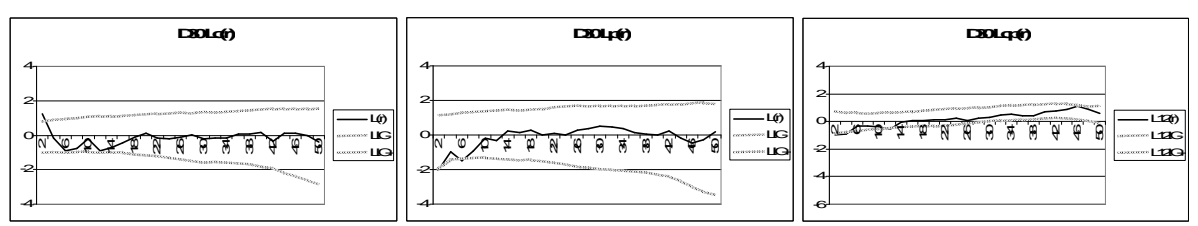

Caractéristiques spatiales des sous-populations de la canopée

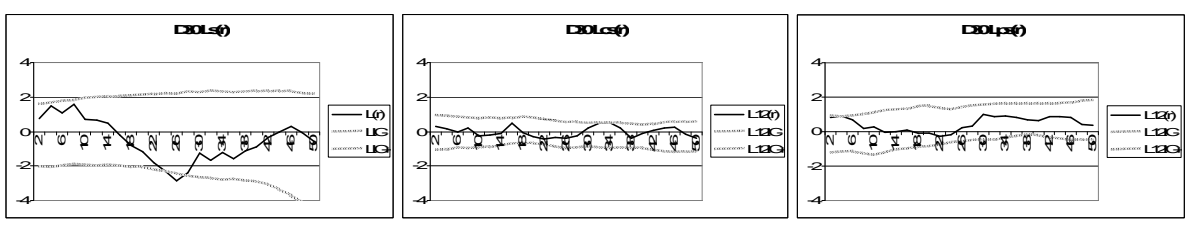

Caractéristiques spatiales des chênes du sous-étage

**Ce dispositif présente des caractéristiques spatiales de type 3c pour la canopée et de type 2s pour le sous-étage.**

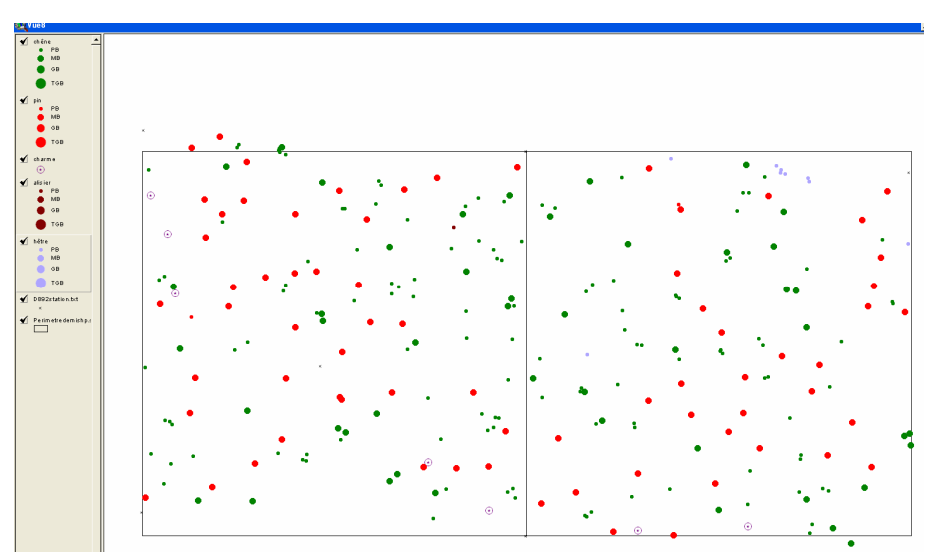

Pour les chênes

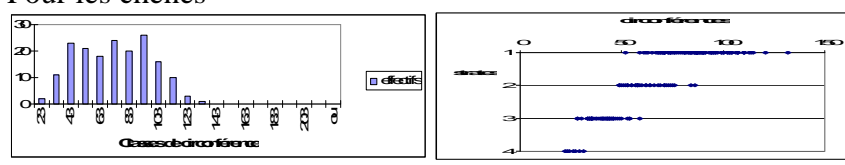

Histogramme en classes de circonférence (à gauche) et structure verticale (à droite)

Pour les pins

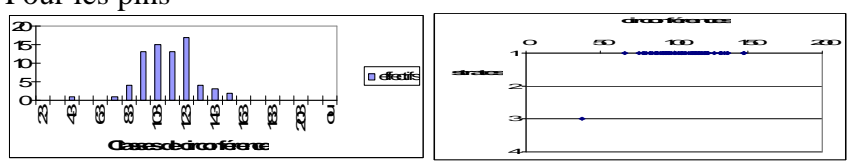

Histogramme en classes de circonférence (à gauche) et structure verticale (à droite)

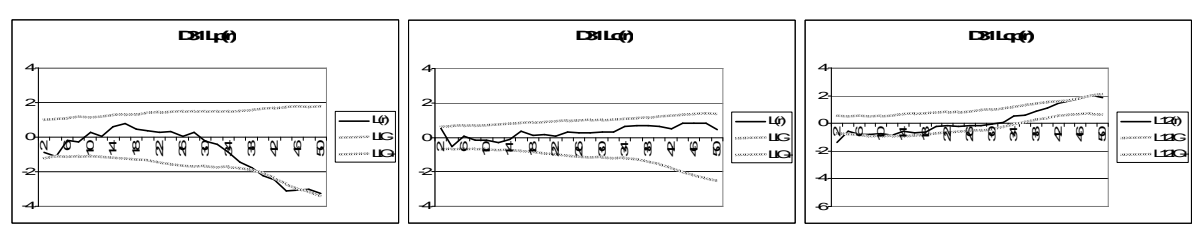

Caractéristiques spatiales des sous-populations de la canopée

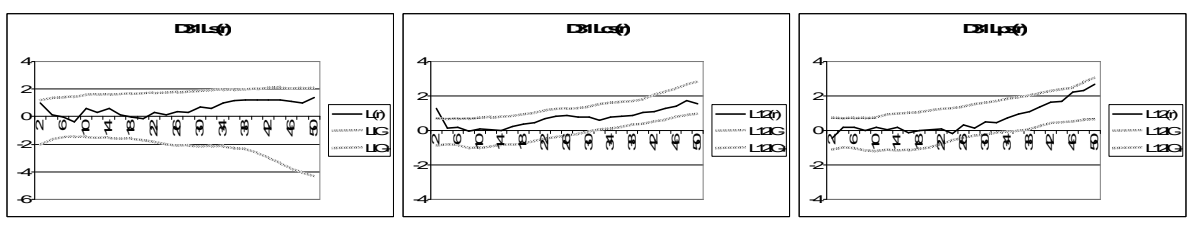

Caractéristiques spatiales des chênes du sous-étage

**Ce dispositif présente des caractéristiques spatiales de type 3c pour la canopée et de type 2s pour le sous-étage.**

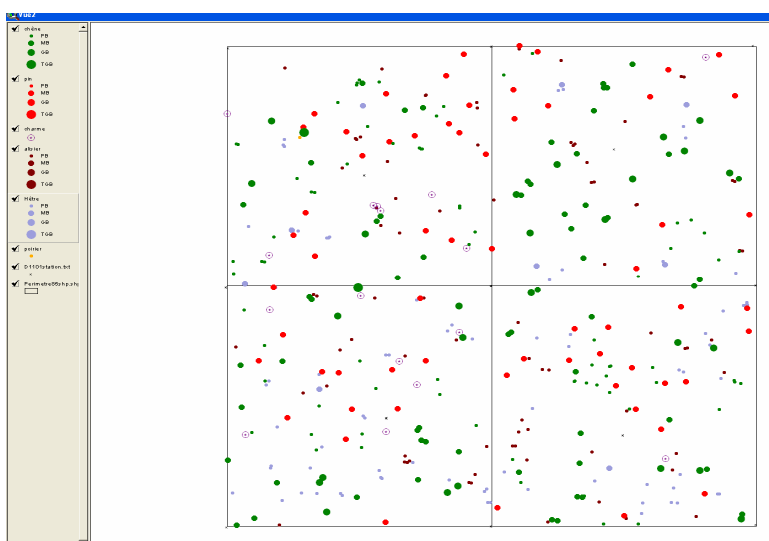

Cartographie du dispositif

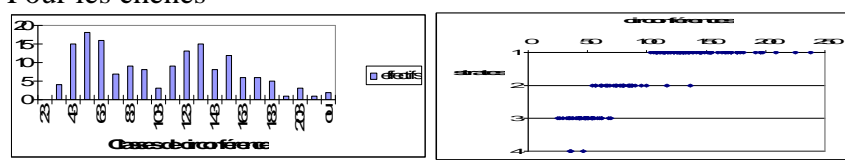

Histogramme en classes de circonférence (à gauche) et structure verticale (à droite)

Pour les pins

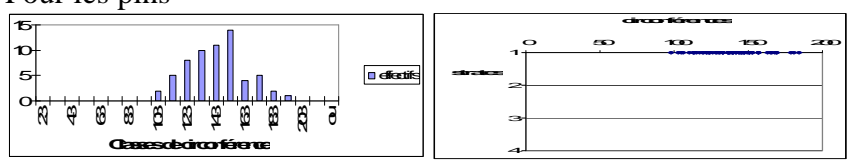

Histogramme en classes de circonférence (à gauche) et structure verticale (à droite)

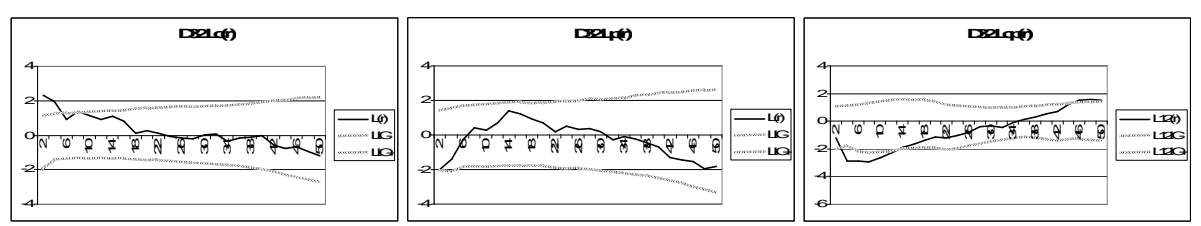

Caractéristiques spatiales des sous-populations de la canopée

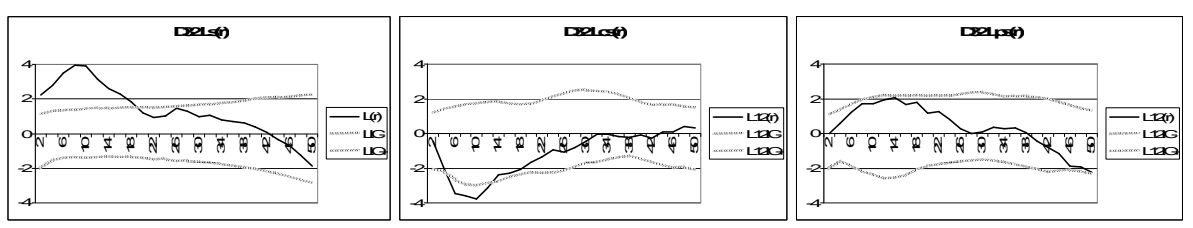

Caractéristiques spatiales des chênes du sous-étage

**Ce dispositif présente des caractéristiques spatiales de type 3c pour la canopée et de type 3s pour le sous-étage.**

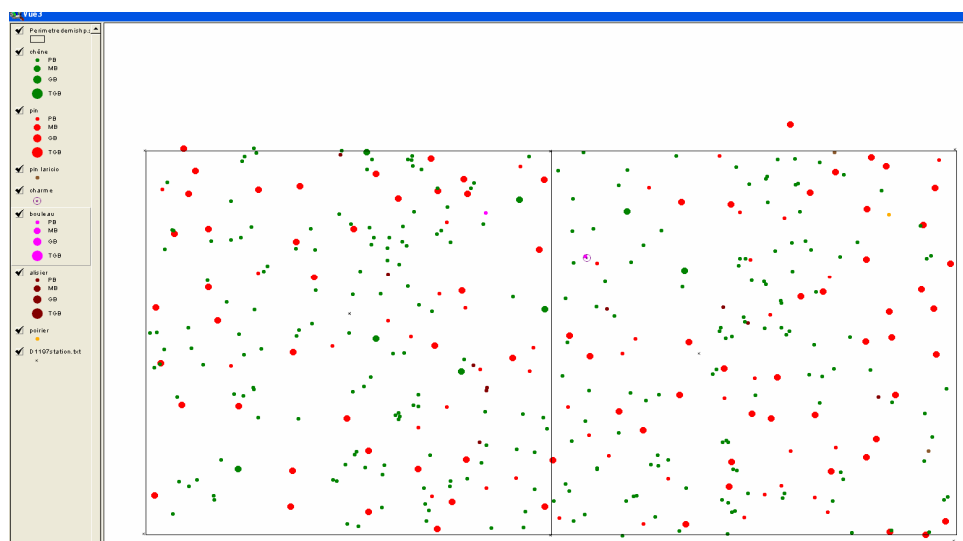

Pour les chênes

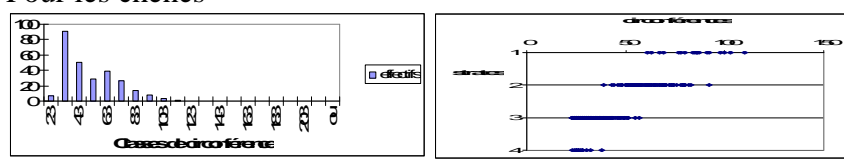

Histogramme en classes de circonférence (à gauche) et structure verticale (à droite)

Pour les pins

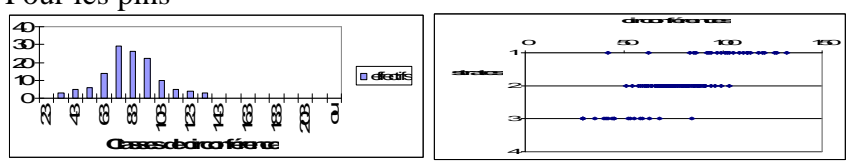

Histogramme en classes de circonférence (à gauche) et structure verticale (à droite)

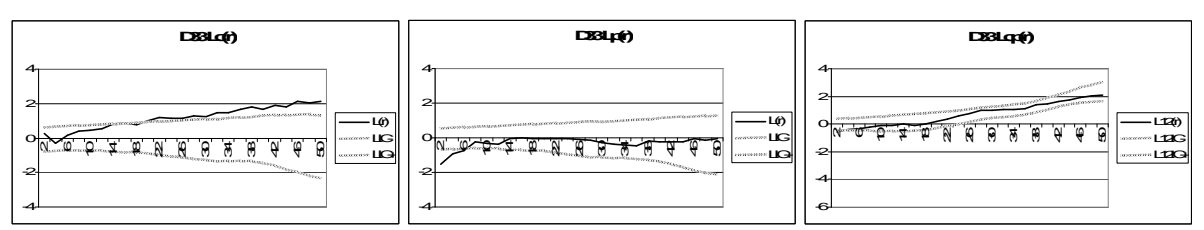

Caractéristiques spatiales des sous-populations de la canopée

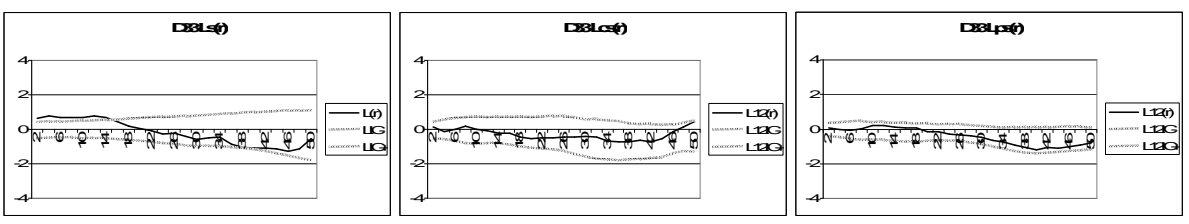

Caractéristiques spatiales des chênes du sous-étage

**Ce dispositif présente des caractéristiques spatiales de type 3c pour la canopée et de type 2s pour le sous-étage.**

**Annexe 5 : PASS**

En collaboration avec François Goreaud, nous avons développé en langage JAVA un Programme d'Analyse de la Structure Spatiale. Ce programme permet l'analyse de structures spatiales spécifiques et intertypes. Comme nous pouvons le voir sur la fenêtre d'accueil (fig. A5.1), les analyses de structure se font sur la base d'un fichier.txt contenant les coordonnées des positions de l'ensemble des arbres du dispositif à analyser, et les caractéristiques de ces arbres (espèces, caractéristiques dendrométriques). La première étape consiste donc à charger un dispositif, sur lequel on a des données spatialisées.

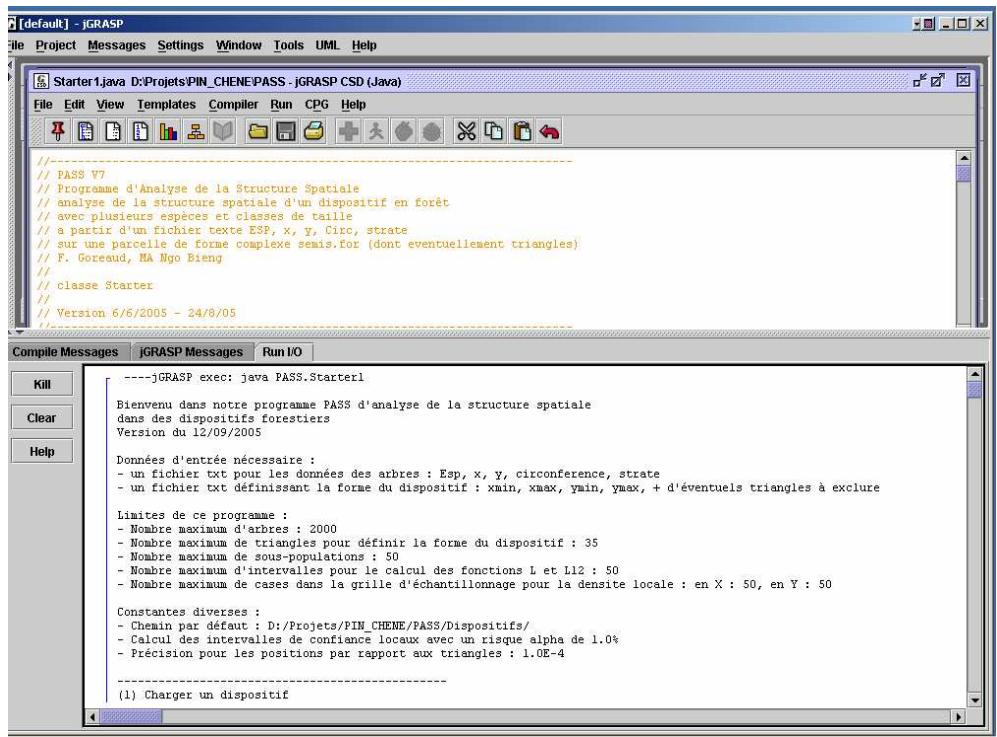

Figure A5.1 : fenêtre d'accueil du Programme d'Analyse de Structure Spatiale. La première étape consiste à charger un dispositif, c'est-à-dire un fichier contenant les coordonnées de tous les arbres du dispositif à analyser.

Une fois le dispositif chargé, il faut définir la forme du dispositif, et son étendue (les coordonnées xmin, xmax, ymin, ymax). Les arbres sont ainsi positionnés sur la surface du dispositif, et on peut constituer des sous-populations selon le critère voulu (espèce, circonférence, strate). Les analyses de structure spatiale sont ensuite faites pour l'ensemble des sous-populations définies (analyse complète), ou alors seulement pour des souspopulations choisies (analyse partielle). Ce programme a également plusieurs autres fonctionnalités : calcul de densités locales par sous-population, échantillonnage d'arbres en fonction de certains critères, calculs d'indices de compétition dépendant de la distance... (voir fig. A5.2). Ce PASS est disponible sur demande, ainsi qu'une documentation plus complète de ses fonctionnalités et de ses routines.

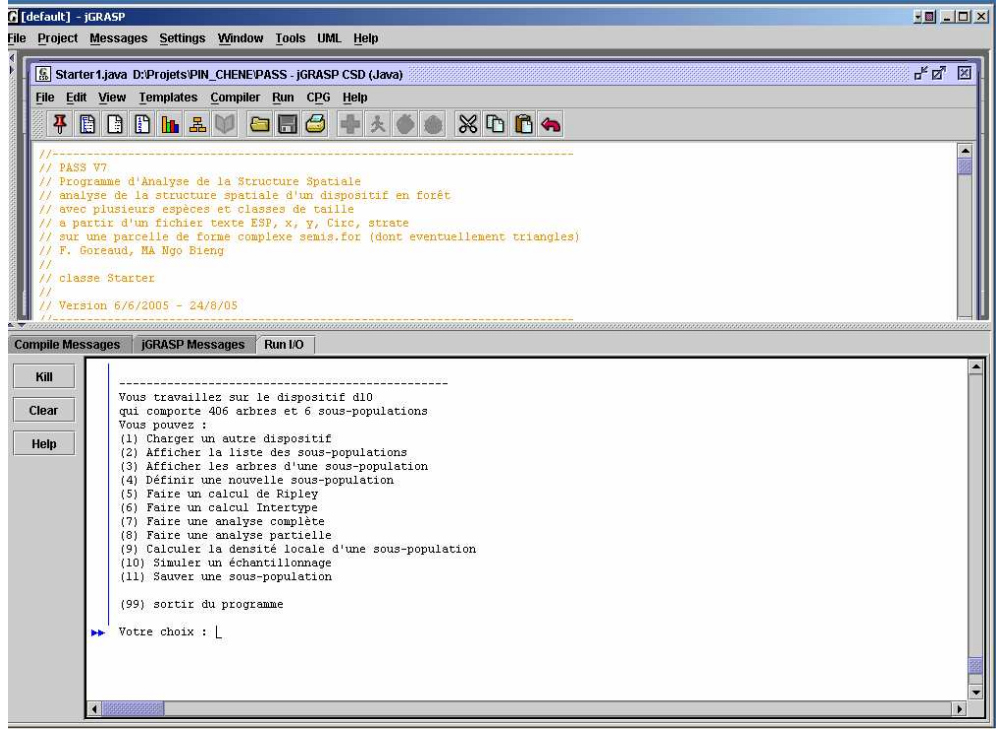

Figure A5.2 : les diverses fonctionnalités de PASS

**Annexe 6 : Illustration de la construction d'états initiaux réalistes à partir des modèles de structure sur le module Oak-Pine de Capsis.** 

Le module Oak-Pine est développé par Goreaud François et Pérot Thomas sur la plate forme de simulation Capsis. Oak-Pine est un modèle de croissance individu-centré spatialement explicite. Il nécessite donc en entrée des données spatialement explicites. Il est possible de simuler un état initial réaliste à partir de nos modèles de structure (étape 1). Il faut choisir le type spatial à simuler (étape 2), et attribuer des marques (diamètres et hauteurs) aux positions simulées (étape 3). Les marques peuvent être réelles (un histogramme en classes de diamètre d'un de nos dispositifs) ou fictives (un histogramme gaussien de la répartition en classes de diamètre). Nous obtenons enfin le peuplement virtuel correspondant, qui est l'état initial spatialement explicite à partir duquel se feront les simulations.

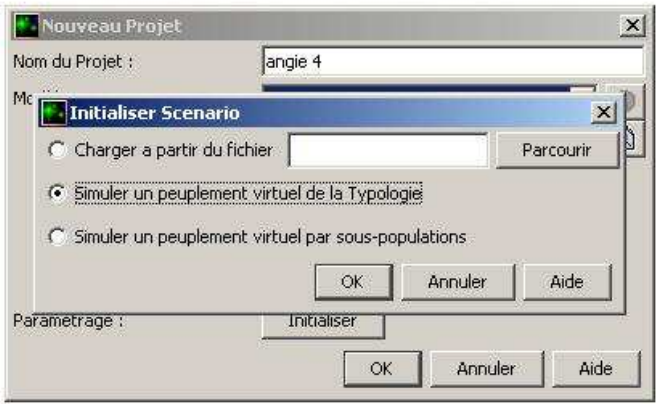

 $\sim$ 

Etape 1: initialisation à partir d'un peuplement virtuel simulé par nos modèles de structure

akPine1 (Individual Based Spatialised) - Surface inconnue - Tout en m\u00E9moire - simulated from typolog

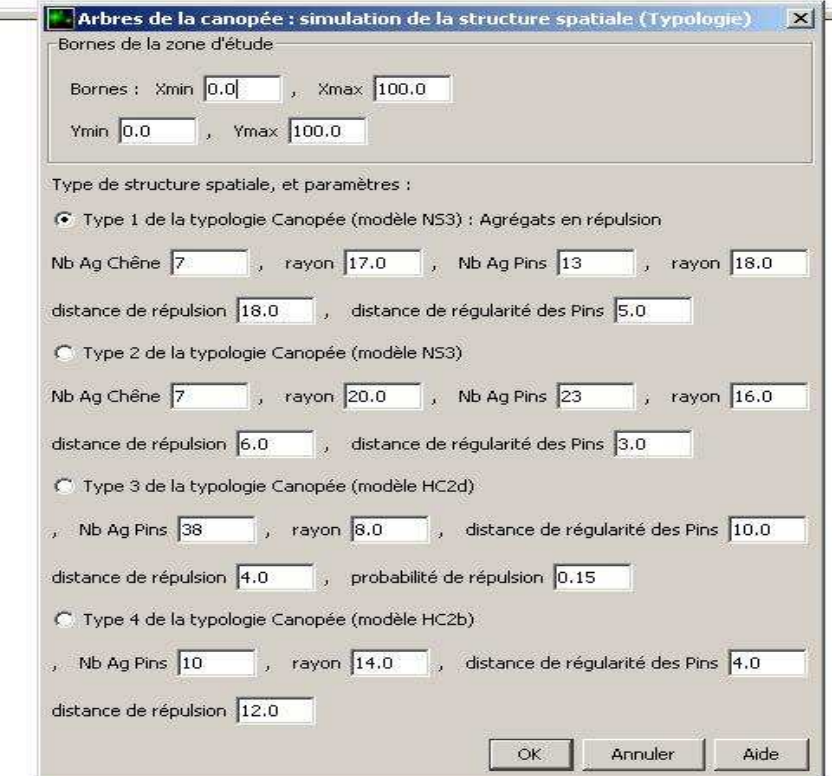

Etape 2 : choix du type de structure spatiale ; l'illustration est faite pour les types spatiaux de la canopée.

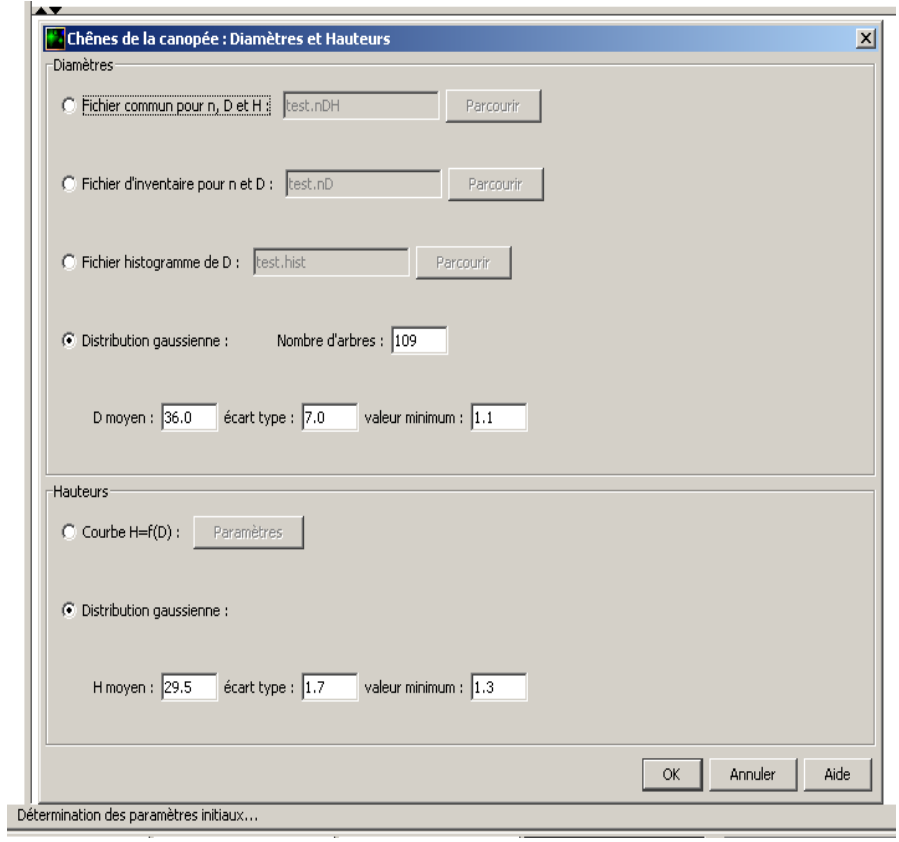

Etape 3 : attribution des marques (diamètres et hauteurs) aux positions simulées

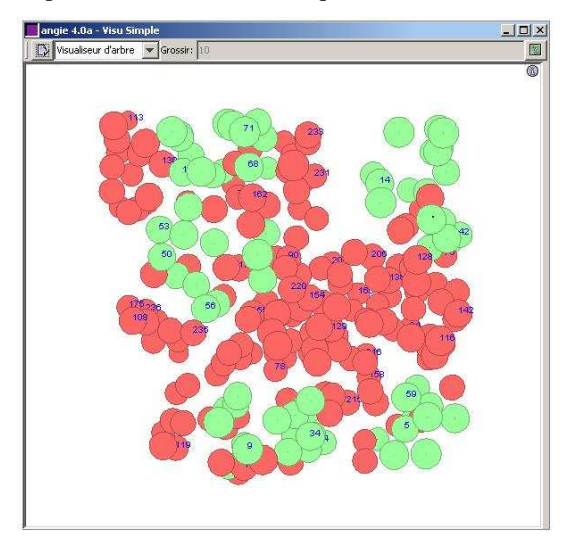

Peuplement virtuel obtenu